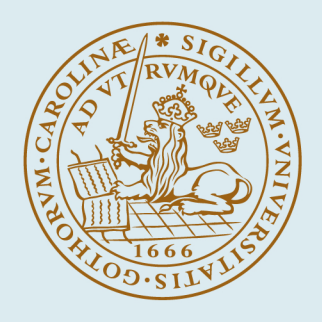

# LUND UNIVERSITY

## **Kretsteori, ellära och elektronik: Exempelsamling**

Gustafsson, Mats; Karlsson, Anders; Sjöberg, Daniel

2001

Document Version: Annan version

[Link to publication](https://portal.research.lu.se/sv/publications/ab425acd-0ddd-4b7b-a314-35b265077c33)

Citation for published version (APA): Gustafsson, M., Karlsson, A., & Sjöberg, D. (2001). *Kretsteori, ellära och elektronik: Exempelsamling*. Electromagnetic Theory Department of Electrical and Information Technology Lund University Sweden.

Total number of authors: 3

Creative Commons License: **Ospecificerad** 

#### General rights

Unless other specific re-use rights are stated the following general rights apply:

Copyright and moral rights for the publications made accessible in the public portal are retained by the authors and/or other copyright owners and it is a condition of accessing publications that users recognise and abide by the legal requirements associated with these rights.

• Users may download and print one copy of any publication from the public portal for the purpose of private study

or research.

• You may not further distribute the material or use it for any profit-making activity or commercial gain

• You may freely distribute the URL identifying the publication in the public portal

Read more about Creative commons licenses: https://creativecommons.org/licenses/

#### Take down policy

If you believe that this document breaches copyright please contact us providing details, and we will remove access to the work immediately and investigate your claim.

LUND UNIVERSITY

PO Box 117 22100Lund +4646-2220000

# Kretsteori, ellära och elektronik Exempelsamling 2022

Mats Gustafsson, Anders Karlsson och Daniel Sjöberg

Institutionen för elektro- och informationsteknik Lunds tekniska högskola, Lunds universitet P.O. Box 118, S-221 00 Lund

# Förord

Kretsteorin ger de matematiska metoderna för att analysera och konstruera elektriska kretsar och för att göra kretsmodeller av fysikaliska processer. Ett av målen med kurser i Elektronik och Kretsteori är att de vanligast förekommande metoderna i kretsteorin skall nötas in och bli naturliga redskap i den fortsatta utbildningen och i det yrkesliv som följer på denna. Ett annat mål är att studenterna skall bli skickliga på den metodik som krävs för att kunna konstruera och analysera större kretsar och system. Vår förhoppning är att denna exempelsamling skall underlätta för studenter och lärare att gemensamt uppnå dessa mål.

Ett flertal av uppgifterna i exempelsamlingen är gamla tentamensuppgifter som givits för E, D, F och N. Till varje kapitel finns dessutom en del enklare problem som är lämpliga att starta med.

Vi tar gärna emot synpunkter på exempelsamlingen under kursens gång. Om du har något att anmärka på så tveka inte att säga detta till föreläsaren eller övningsledaren. Det går också bra att skicka ett e-brev till en av följande adresser: mats.gustafsson@eit.lth.se, anders.karlsson@eit.lth.se, daniel.sjoberg@eit.lth.se.

Vi vill rikta ett stort tack till Richard Lundin och Kristin Persson, som redigerat och förbättrat en tidigare version av denna exempelsamling, samt till Peter Fuks, Teoretisk elektroteknik, KTH som bidragit med tillämpade problem.

Lund i mars 2008

MATS GUSTAFSSON Anders Karlsson DANIEL SJÖBERG

No. 16 ISSN 1402-8662 ISBN 91-7874-068-1

© 2001—2022 Printed in Sweden Tryckeriet i E-huset Lund, januari 2022 Sjätte upplagan

# Innehåll

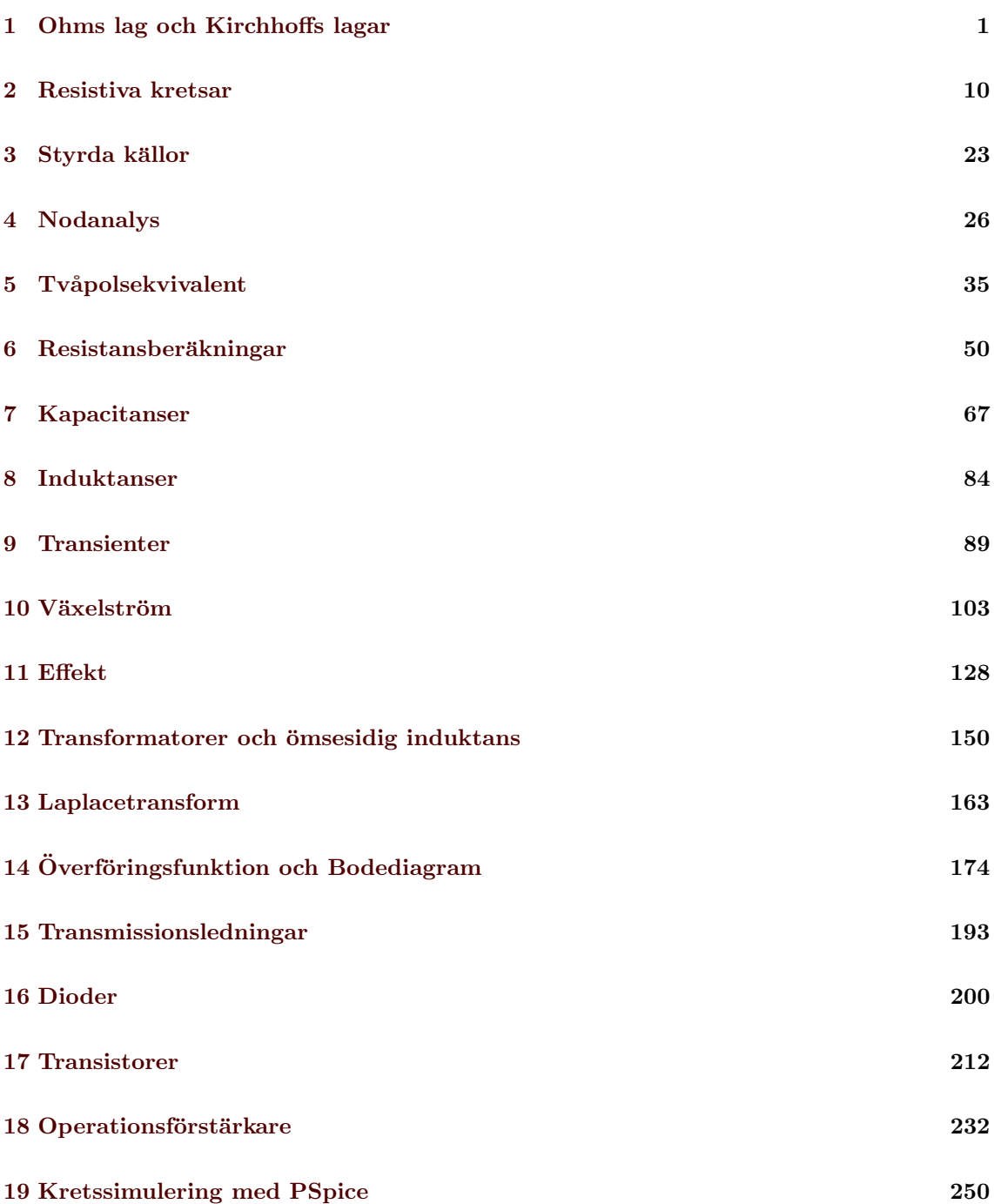

# <span id="page-4-0"></span>1 Ohms lag och Kirchhoffs lagar

#### 1.1

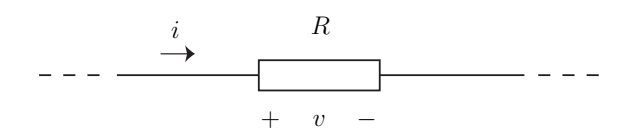

Spänningen v ligger över resistansen R. Bestäm strömmen i. Referensriktningar enligt figuren ovan.

#### 1.2

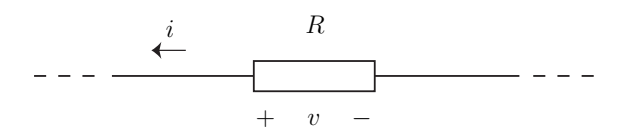

Spänningen v ligger över resistansen R. Bestäm strömmen i. Referensriktningar enligt figuren ovan.

#### 1.3

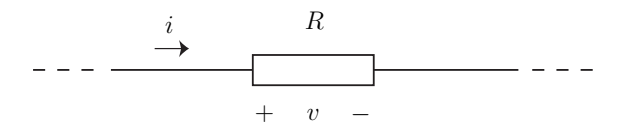

Spänningen  $v = 6$ V ligger över resistansen  $R = 3 \text{k}\Omega$ . Bestäm strömmen i. Referensriktningar enligt figuren ovan.

1.4

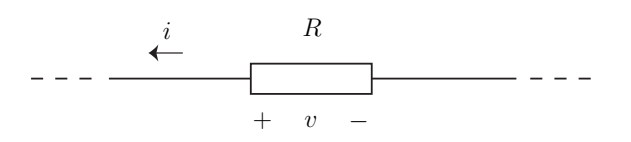

Spänningen  $v = 6$  V ligger över resistansen  $R = 3 \text{k}\Omega$ . Bestäm strömmen i. Referensriktningar enligt figuren ovan.

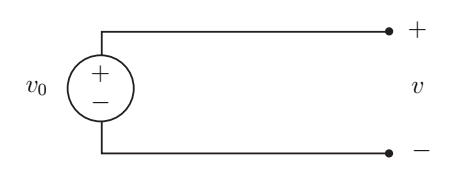

En spänningskälla ger spänningen  $v_{0}.$  Bestäm spänningen  $v.$ 

<span id="page-5-0"></span>1.6

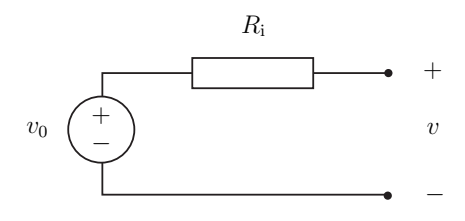

En spänningskälla med tomgångsspänningen  $v_0$  har den inre resistansen  $R_i$ . Bestäm spänningen  $v$ .

1.7

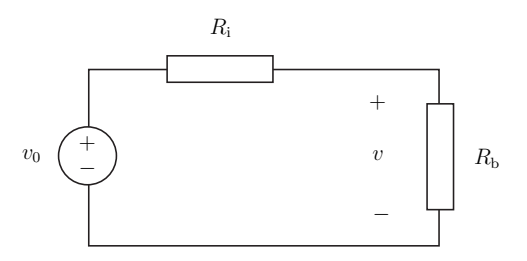

En spänningskälla med tomgångsspänningen  $v_0$  har den inre resistansen  $R_i$ . En belastning med resistansen $R_{\rm b}$ är ansluten till spänningskällan.

- a) Bestäm spänningen  $v$ .
- b) Bestäm spänningen  $v$  då $R_{\rm b} \to \infty.$  Jämför med uppgift  ${\bf 1.6}$  ${\bf 1.6}$  ${\bf 1.6}$  och förklara.

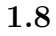

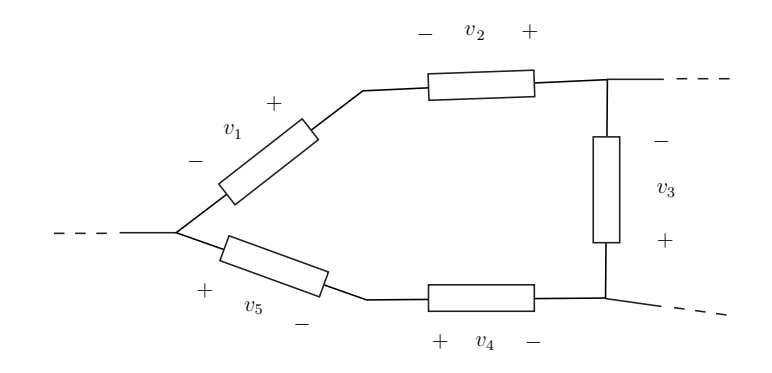

Givet är  $v_1 = 6V$ ,  $v_2 = -4V$ ,  $v_4 = 1V$  och  $v_5 = 10V$ . Bestäm spänningen  $v_3$ . Observera att komponenterna i kretsen är både aktiva (t.ex. spänningskälla) och passiva (t.ex. resistor).

1.9

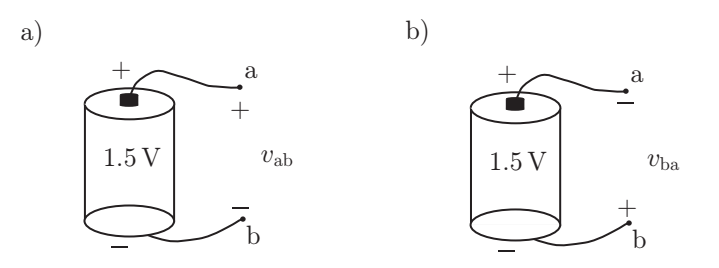

Bestäm spänningarna $v_{\rm ab}$  och  $v_{\rm ba}$  för batteriet.

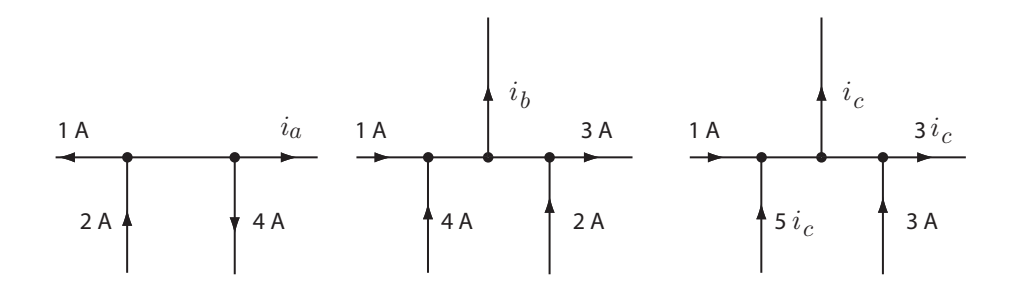

- a) Bestäm  $i_a$ .
- b) Bestäm  $i_b$ .
- c) Bestäm  $i_c$ .

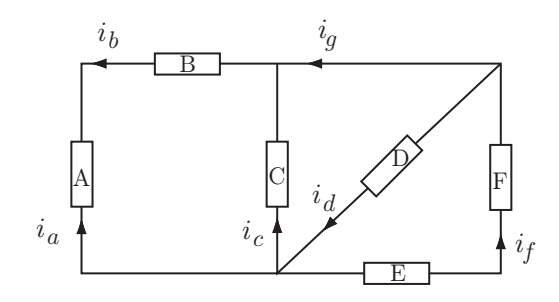

Bestäm  $i_a, i_c, i_d$  om  $i_b = 1$  A,  $i_g = 3$  A och  $i_f = 1$  A.

#### 1.12

En brödrost har effekten 1.0 kW.

- a) Bestäm strömmen till brödrosten. Spänningen är 230 V.
- b) Bestäm brödrostens resistans.
- c) Antag att du använder brödrosten 5 minuter varje morgon och bor i lägenhet där du betalar för hushållsel men inte uppvärmning. Vad kostar det dig per år att få rostat bröd om 1 kWh kostar en krona?
- d) Antag att du bor i en villa som värms upp med direktverkande el. Under 245 av årets dagar är det såpass kallt att elradiatorerna måste värma huset. Diskutera hur mycket det då kostar att rosta dina bröd? Blir kostnaden för det rostade brödet högre, lägre eller oförändrad om huset är utrustat med en värmepump som klarar av att värma hela huset?

Kommentar: Spänningarna och strömmarna är egentligen sinusformade i tiden (mer om detta senare i kursen). Spänningen 230 V är det man kallar för effektivvärdet och effekten 1 kW är tidsmedelvärdet av effekten. Genom att räkna med effektivvärden och tidsmedelvärden fungerar samma formler som vi använder för likström.

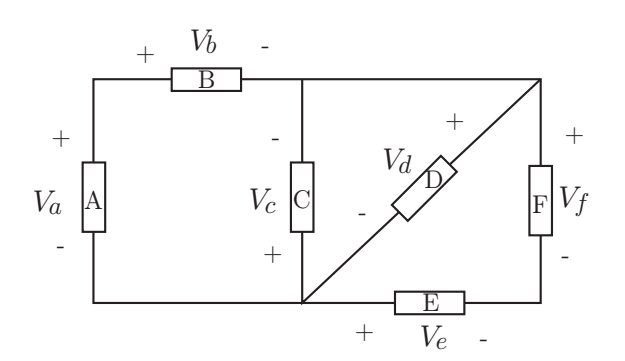

Bestäm $V_a,\,V_d,\,V_e$ om  $V_b=1$ V,  $V_c=3$ V,  $V_f=2$ V.

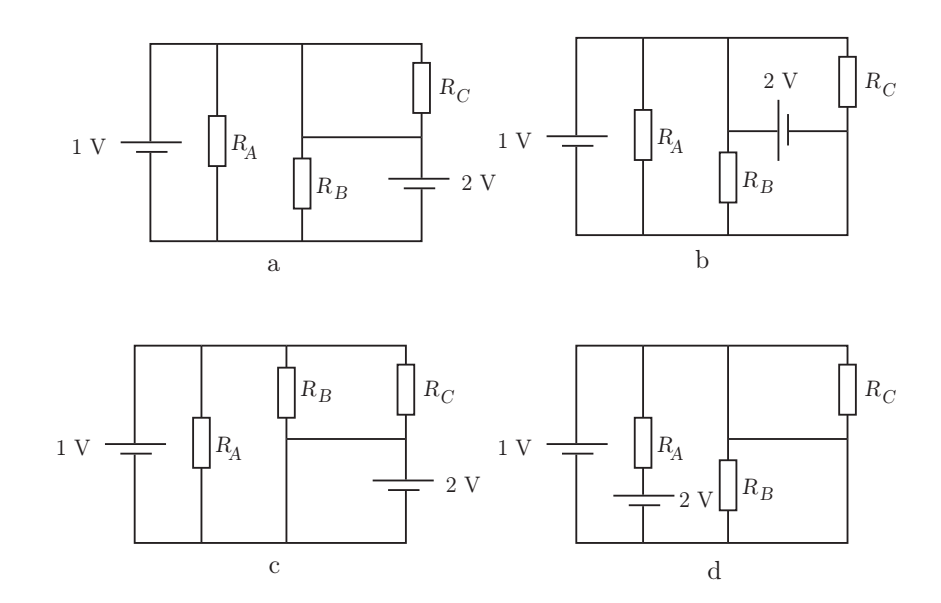

Vilka av de fyra kretsarna går inte att realisera? Förklara varför.

1.15

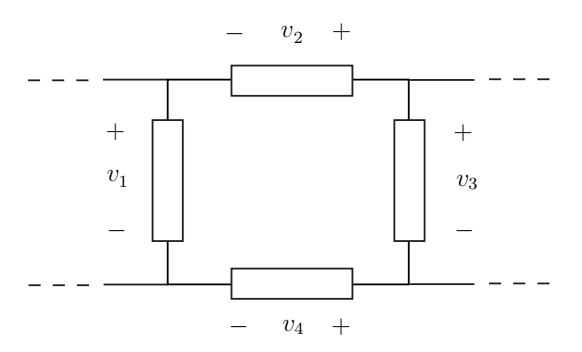

Givet är $v_1 = -3\,\mathrm{V},\, v_2 = 5\,\mathrm{V}$ och $v_4 = 2\,\mathrm{V}.$  Bestäm spänningen $v_3.$ 

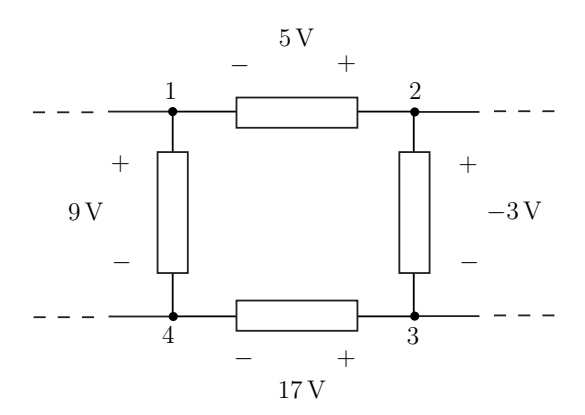

Spänningarna mellan noderna är givna i figuren ovan. Antag att potentialen är lika med noll i nod ett. Bestäm potentialen i nod tre.

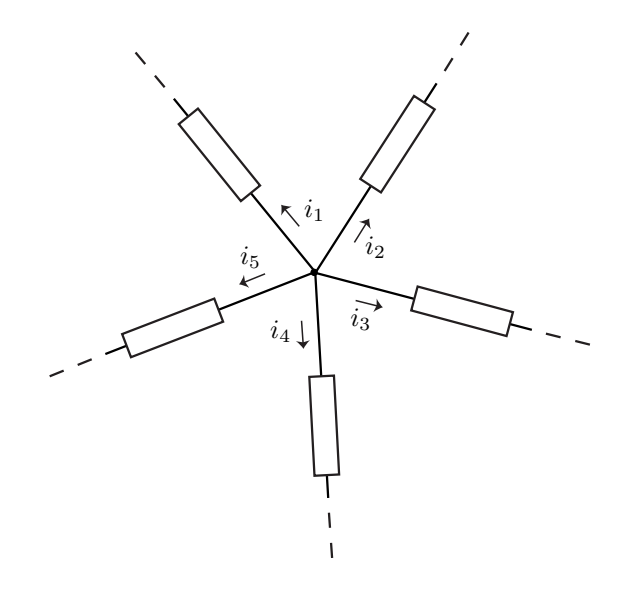

Givet är $i_1 = 5\,\mathrm{mA},\,i_2 = 15\,\mathrm{mA},\,i_3 = -7\,\mathrm{mA}$ och $i_5 = 10\,\mathrm{mA}.$  Bestäm strömmen $i_4.$ 

1.18

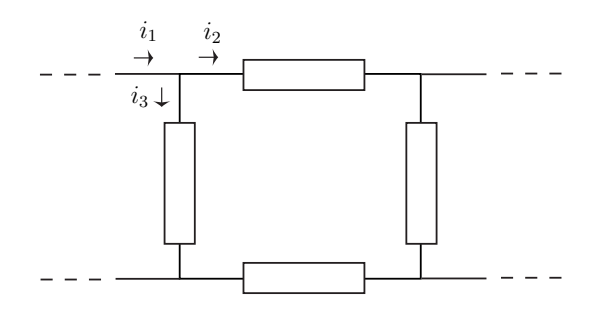

Givet är $i_1 = 500 \, \mu \mathrm{A}$ och  $i_2 = 2 \, \mathrm{mA}.$  Bestäm strömmen $i_3.$ 

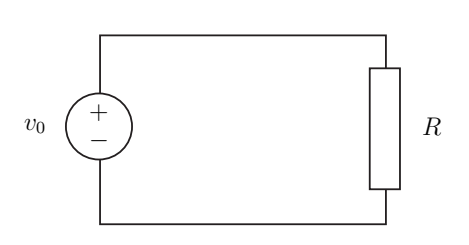

En spänningsgenerator som ger spänningen  $v_0$  är kopplad till en resistor med resistansen R. Bestäm den effekt  $p$  som utvecklas i resistorn.

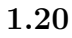

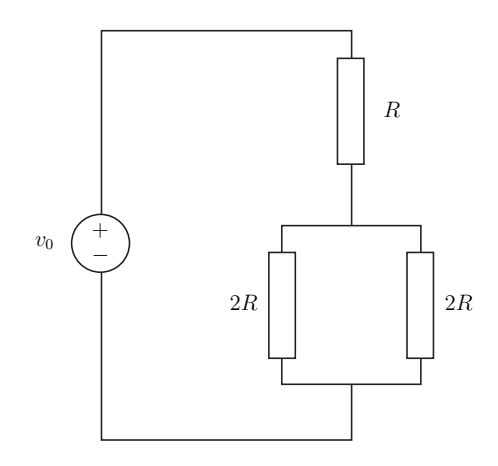

En spänningsgenerator som ger spänningen  $v_0$  och tre resistorer med resistanserna  $R,\,2R$  och  $2R$ är kopplade enligt figuren ovan. Bestäm den effekt  $p$  som utvecklas i resistorn med resistansen  $R$ .

# Ohms lag och Kirchhoffs lagar: svar och lösningar

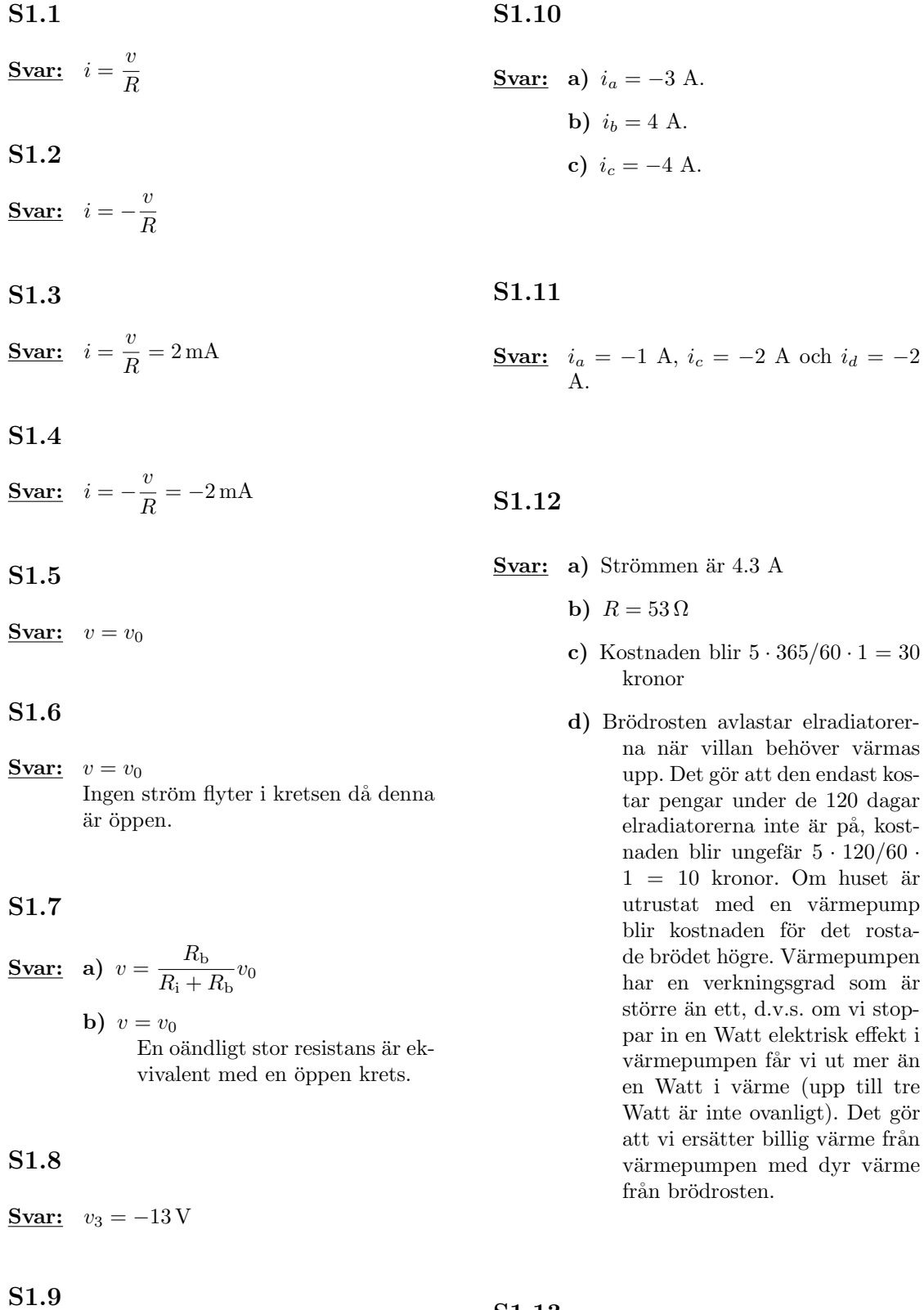

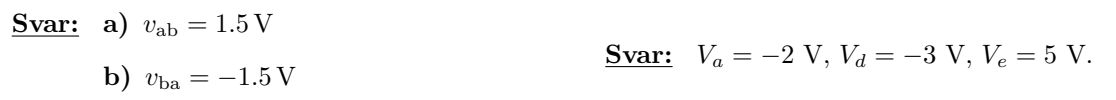

S1.13

 $från$ 

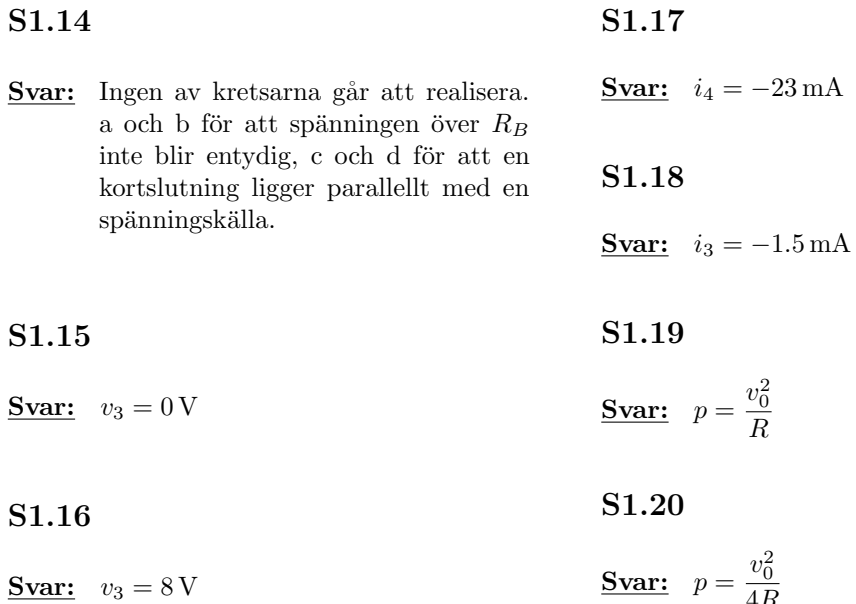

4R

# <span id="page-13-0"></span>2 Resistiva kretsar

# 2.1

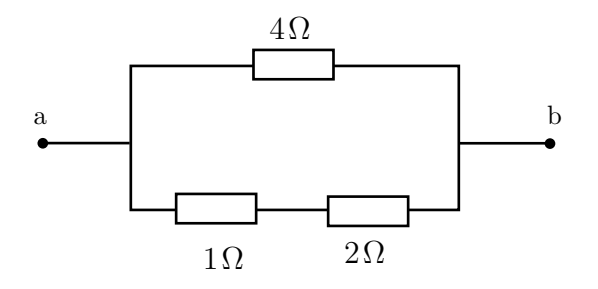

### Bestäm resistansen $R_{\rm ab}.$

2.2

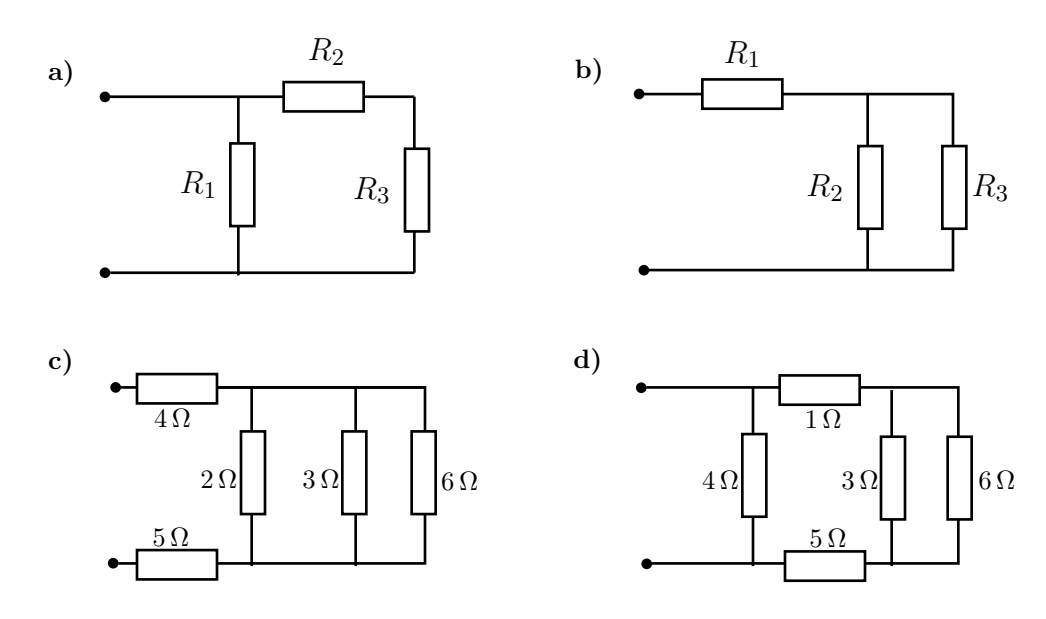

Kretsarna kan ersättas av en resistor med resistansen  $R$ . Bestäm  $R$ .

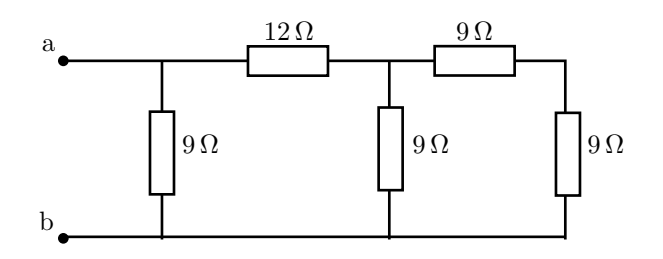

Beräkna resistansen för tvåpolen ab.  $\,$ 

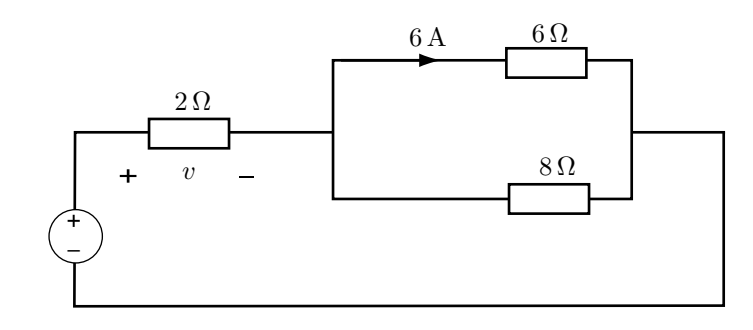

Bestäm spänningen $v.$ 

2.5

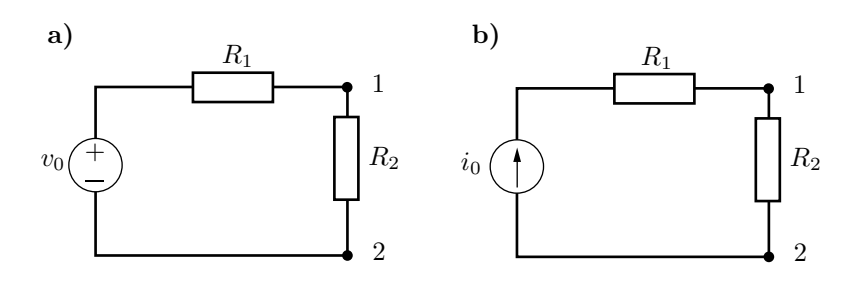

Bestäm spänningen  $v_{12}$ mellan noderna 1 och 2.

2.6

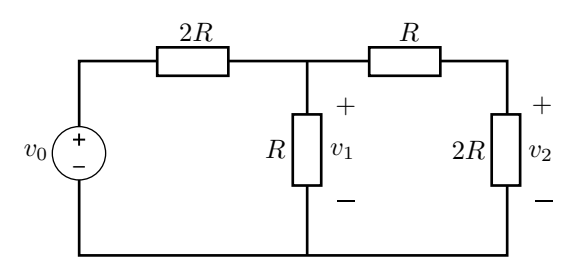

Bestäm $v_1$ och  $v_2$ uttryckt i $v_0.$ 

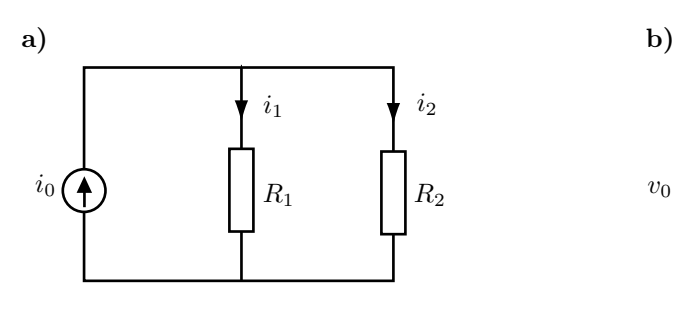

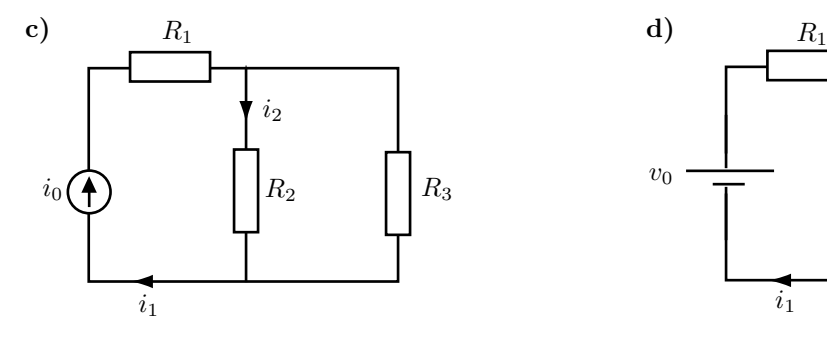

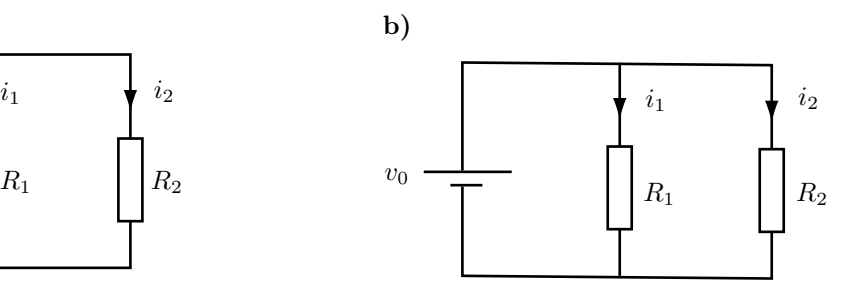

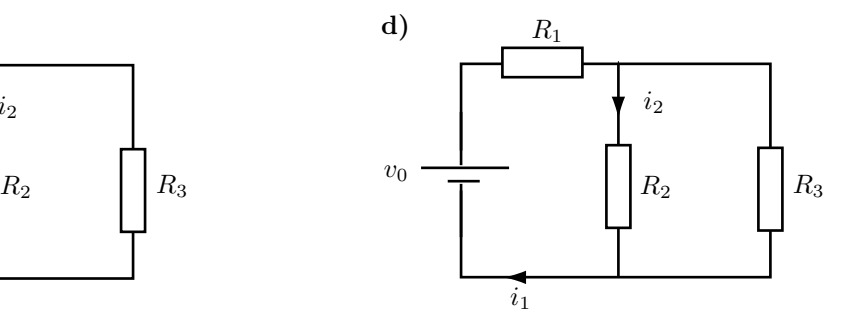

Bestäm strömmarna $i_1$ och  $i_2.$ 

2.8

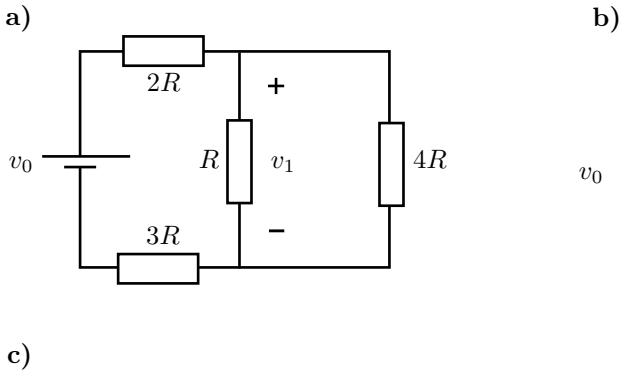

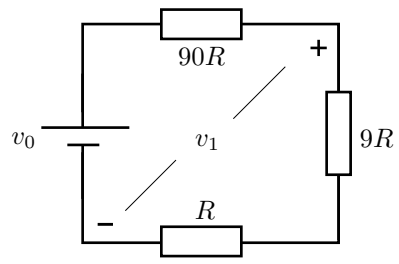

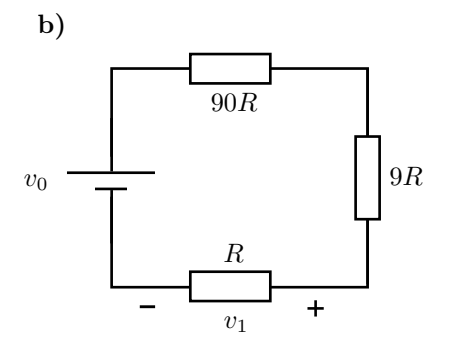

Bestäm spänningen  $v_1$ .

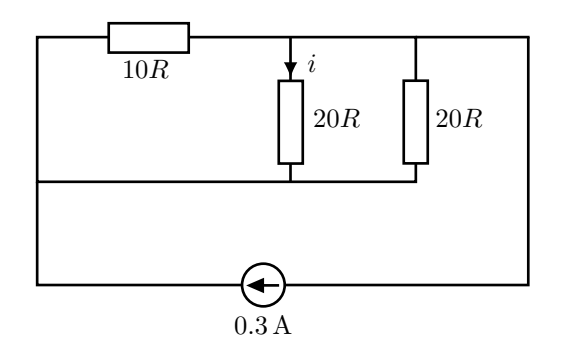

Bestäm strömmen $i.$ 

2.10

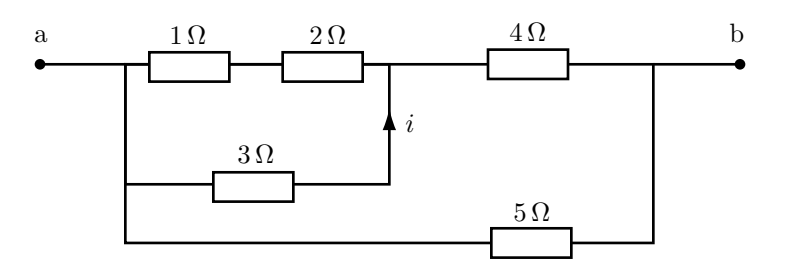

Bestäm strömmen $i$ då  $10\,\mathrm{V}$ ansluts till ab.

<span id="page-16-0"></span>2.11

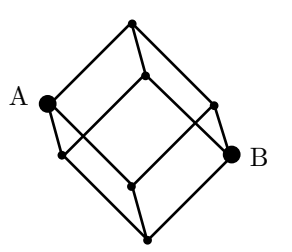

Kanterna i en kub har alla resistansen  $1 \Omega$ . Bestäm resistansen mellan de diametralt motsatt belägna hörnen A och B.

2.12

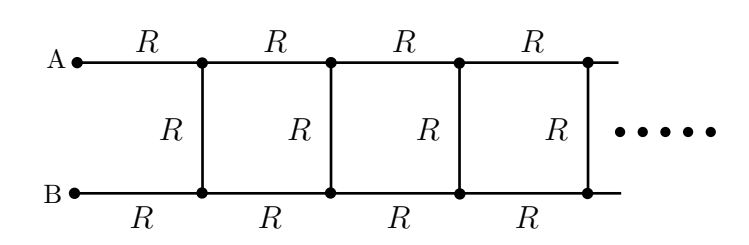

Figuren visar en mycket lång stege där varje del har resistansen  $R$ . Bestäm resistansen mellan A och B då stegen kan approximeras med en halvoändlig stege, dvs. stegen har en början men inget slut.

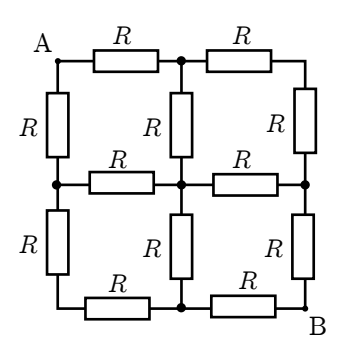

Bestäm resistansen mellan A och B.

#### 2.14

En voltmeter kan konstrueras med hjälp av ett vridspoleinstrument. Vridspoleinstrumentet har resistansen 70  $\Omega$  och ger fullt utslag vid strömmen 1 mA. Hur stor resistans skall seriekopplas med instrumentet för att få fullt utslag vid inspänningen  $5V$ ?

#### 2.15

En amperemeter kan konstrueras med hjälp av ett vridspoleinstrument. Vridspoleinstrumentet har resistansen 70  $\Omega$  och ger fullt utslag vid strömmen 1 mA. Hur stor resistans skall parallellkopplas med instrumentet för att få fullt utslag vid strömmen 200 mA?

- a) Uttryck  $i_0$ ,  $v_{ab}$  och effekten som utvecklas i källorna med hjälp av spänningarna  $v_1, v_2$  och strömmarna  $i_1$ ,  $i_2$ . Sätt därefter in värdena:  $v_1 = 90 \,\text{kV}, v_2 = 45 \,\text{kV}, i_1 = 50 \,\text{mA}$  och  $i_2 =$ 20 mA.
- b) Vad är den totala effektutvecklingen i nätet?

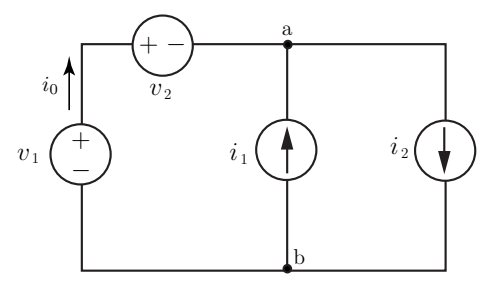

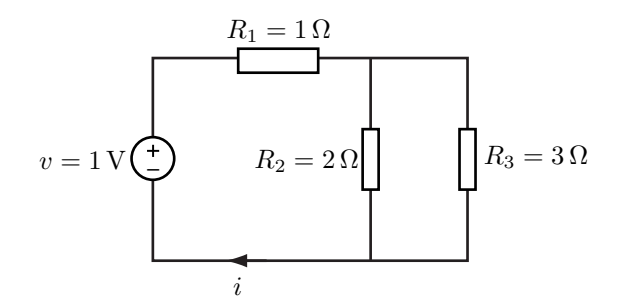

- a) Bestäm  $i$ .
- b) Bestäm effektutvecklingen  $p_1$ ,  $p_2$  och  $p_3$  i de tre motstånden  $R_1$ ,  $R_2$  och  $R_3$ .

c) Visa att effekten som spänningskällan ger ifrån sig är lika med effekten som förbrukas i motstånden.

#### 2.18

Motståndet $R_1$ har resistansen 1 $\Omega.$  Bestäm $R_2,$  $R_3$ ,  $R_4$  och  $R_5$  så att samma effekt utvecklas i alla resistanserna.

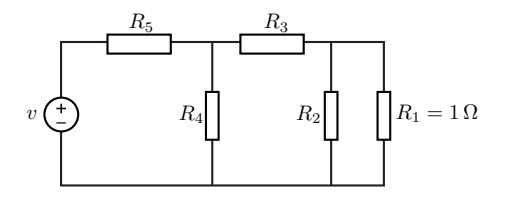

#### 2.19

Figuren visar en stege med oändligt många resistanser (med givna resistanser  $2R$  och  $R_n = R$  för  $n =$  $1, 2, 3, \ldots$ ).

- a) Bestäm resistansen mellan nodparet ab.
- b) Bestäm effektutvecklingen i resistansen  $R_1$ .
- c) Bestäm spänningen  $v_{\rm cd}$  över nodparet cd.
- d) Bestäm effektutvecklingen i resistanserna  $R_n$ ,  $n =$  $2, 3, \ldots$

Den givna spänningen  $v_s$  är tidsoberoende.

#### 2.20

Oskar har inhandlat en stationsbyggnad till sin modelljärnväg. Belysningen i huset består av 10 stycken seriekopplade glödlampor, märkta  $2.4 \mathrm{V}/0.1 \mathrm{A}$ . Till Oskars förtret går lamporna ofta sönder och de är besvärliga att byta. Han bestämmer sig för att byta ut lamporna mot långlivade orangefärgade lysdioder.

Oskar köper 10 stycken orangefärgade lysdioder och 3 motstånd, vardera med resistansen  $100 \Omega$ . Dioderna skall seriekopplas med strömmen 20 mA och spänningsfallet 2.1 V över varje diod, enligt tillverkarens rekommendation i det medföljande databladet.

Hjälp Oskar att designa kretsen.

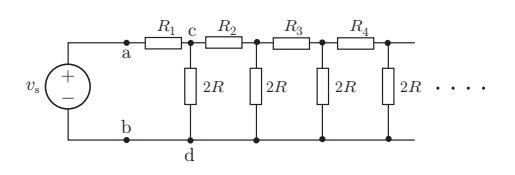

Mormor Greta har en elektrisk symaskin som hon vill donera till sitt barnbarn Stina. Stina tycker att maskinens lägsta hastighet, när pedalen trycks ner endast så att maskinen startar, är lagom. Däremot är den högsta hastigheten, när pedalen trycks i botten, alldeles för hög.

Symaskinsmotorns effekt är 80 W vid spänningen  $230$  V. Motorn kan betraktas som rent aktiv och dess varvtal regleras med ett seriemotstånd i pedalen. Detta motstånd varierar från 550  $\Omega$  vid den lägsta hastigheten till  $0\Omega$  vid den högsta hastigheten.

Genom att montera in två motstånd vid pedalen kan motorns effekt halveras vid den högsta hastigheten utan att den lägsta hastigheten påverkas. Hjälp Stina att bestämma hur dessa motstånd skall kopplas in samt deras resistans.

# Resistiva kretsar: svar och lösningar

S2.1

**Svar:**  $R_{ab} = 1.7 \Omega$ 

#### S2.2

Svar: a) 
$$
R = \frac{R_1(R_2 + R_3)}{R_1 + R_2 + R_3}
$$
  
b)  $R = R_1 + \frac{R_2 R_3}{R_2 + R_3}$   
c)  $R = 10 \Omega$   
d)  $R = \frac{8}{3} \Omega$ 

#### S2.3

**Svar:**  $R_{ab} = 6 \Omega$ 

S2.4

Svar:  $v = 21$  V

#### S2.5

**Svar:** a)  $v_{12} = v_0 \frac{R_2}{R_1}$  $R_1 + R_2$ b)  $v_{12} = R_2 i_0$ 

#### S2.6

Alternativ 1: Spänningsdelning ger

$$
v_1 = \frac{R/\sqrt{3}R}{2R + R/\sqrt{3}R}v_0 = \frac{3R/4}{2R + 3R/4}v_0
$$

$$
= \frac{3}{11}v_0
$$

$$
v_2 = \frac{2R}{3R}v_1 = \frac{2}{11}v_0
$$

Alternativ 2: Nodanalys med KCL ger

$$
\frac{v_1 - v_0}{2R} + \frac{v_1}{R} + \frac{v_1}{R + 2R} = 0
$$

$$
\iff v_1 = \frac{3}{11}v_0
$$

Spänningsdelning ger sedan  $v_2 = \frac{2}{11}v_0$ . **Svar:**  $v_1 = \frac{3}{11}$  $\frac{0}{11}v_0$  $v_2 = \frac{2}{11}$  $\frac{1}{11}v_0$ 

# S2.7

**Svar: a**) 
$$
i_1 = \frac{R_2}{R_1 + R_2} i_0
$$
  
\n $i_2 = \frac{R_1}{R_1 + R_2} i_0$   
\n**b**)  $i_1 = \frac{v_0}{R_1}$   
\n $i_2 = \frac{v_0}{R_2}$   
\n**c**)  $i_1 = i_0$   
\n $i_2 = \frac{R_3}{R_2 + R_3} i_0$   
\n**d**)  $i_1 = \frac{R_2 + R_3}{R_1(R_2 + R_3) + R_2 R_3} v_0$   
\n $i_2 = \frac{R_3}{R_1(R_2 + R_3) + R_2 R_3} v_0$ 

### S2.8

Svar: a) 
$$
v_1 = \frac{4}{29}v_0
$$
  
b)  $v_1 = \frac{v_0}{100}$   
c)  $v_1 = \frac{v_0}{10}$ 

# S2.9

Svar:  $i = -75 \text{ mA}$ 

# S2.10

**Svar:**  $i = \frac{10}{11}$  $\frac{16}{11}$  A

#### S2.11

Låt en ström i gå in vid nod A och ut vid nod B. Använd Kirchhoffs strömlag för att bestämma strömmarna i varje gren och bestäm därefter spänningen,  $v_{AB}$ , mellan A och B. Den sökta resistansen ges av  $\frac{v_{AB}}{i}$ .

**Svar:**  $R_{AB} = \frac{5}{6}$  $\frac{5}{6}$  $\Omega$ 

#### S2.12

Observera att stegen har samma utseende även om ännu ett steg läggs till. Låt stegens resistans vara $R_{\rm AB}.$  Då gäller det att $R+R/\!/R_{\rm AB}+R=R_{\rm AB}.$ 

**Svar:**  $R_{AB} = (1 + \sqrt{3})R \approx 2.732R$ 

#### S2.13

Alternativ 1: Nätet kan delas upp i två parallellkopplade delar som var och en består av  $R$  i serie med  $2R/\sqrt{2R}$  i serie med R.

Alternativ 2: Se lösning till uppgift [2.11](#page-16-0).

$$
Svar: R_{AB} = \frac{3}{2}R
$$

#### S2.14

Svar:  $R = 4930 \Omega$ 

#### S2.15

Svar:  $R = 0.352 \Omega$ 

#### S2.16

**Svar: a)** 
$$
i_0 = i_2 - i_1 = -30 \text{ mA}
$$
  
\n $v_{ab} = v_1 - v_2 = 45 \text{ kV}$   
\n $p_{i_1} = -v_{ab}i_1 = -2.25 \text{ kW}$   
\n $p_{i_2} = v_{ab}i_2 = 900 \text{ W}$   
\n $p_{v_1} = -v_1i_0 = 2.7 \text{ kW}$   
\n $p_{v_2} = v_2i_0 = -1.35 \text{ kW}$ 

b)  $p_{\text{tot}} = 0$ 

#### S2.17

Bestäm först den totala resistansen och därefter strömmen i. Strömmarna genom  $R_2$  och  $R_3$  fås med hjälp av strömgrening.

**Svar: a**) 
$$
i = \frac{5}{11} A
$$
  
\n**b**)  $p_1 = \left(\frac{5}{11}\right)^2 W$   
\n $p_2 = 2 \left(\frac{3}{11}\right)^2 W$   
\n $p_3 = 3 \left(\frac{2}{11}\right)^2 W$   
\n**c**)  $p_1 + p_2 + p_3 = \frac{5}{11} W = vi$ 

#### S2.18

Svar:

Bestäm resistanserna i följande ordning  $R_2$ ,  $R_3$ ,  $R_4$  och sist  $R_5$ .

$$
R_2 = 1 \Omega
$$
  
\n
$$
R_3 = \frac{1}{4} \Omega
$$
  
\n
$$
R_4 = \frac{9}{4} \Omega
$$
  
\n
$$
R_5 = \frac{9}{64} \Omega
$$

#### S2.19

Stegen ersätts av kopplingen i figuren som ger sambandet

$$
R_{\rm ab} = R + \frac{2RR_{\rm ab}}{2R + R_{\rm ab}}
$$

Förenkla

$$
R_{\rm ab}(2R + R_{\rm ab}) = R(2R + R_{\rm ab}) + 2RR_{\rm ab}
$$

och

$$
R_{\rm ab}^2 = 2R^2 + RR_{\rm ab}
$$

med lösning

$$
R_{\rm ab} = \frac{R}{2} \pm \sqrt{\frac{R^2}{4} + 2R^2} = \frac{R \pm 3R}{2} = 2R
$$

eftersom $R_{\rm ab}\geq 0.$ 

Förenkla kopplingen enligt figuren och bestäm effektutvecklingen i $\mathcal{R}_1$ som

$$
P_1 = v_1 i_1 = Ri_1^2 = R v_s^2 / (2R)^2 = v_s^2 / 4R
$$

Spänningen  $v_{\mathrm{cd}}$ är

$$
v_{\rm cd} = \frac{v_{\rm s}}{2}
$$

Återgå till den ursprungliga stegen med  $v_{\mathrm{cd}}$  given enligt figuren. Effektutvecklingen i $R_2$ ges av

$$
P_2 = v_{\rm cd}^2 / 4R = P_1 / 4
$$

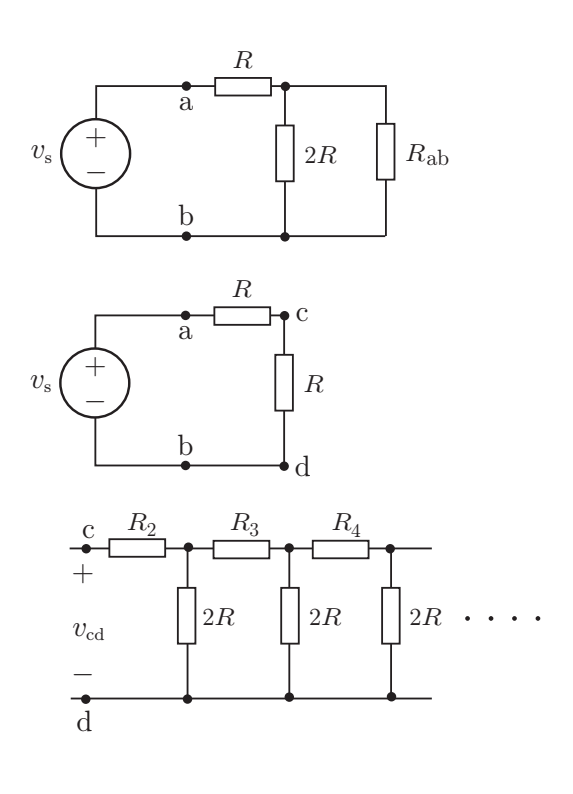

Upprepa

$$
P_n = \frac{P_1}{4^{n-1}}
$$

Observera att den totala effekten i $\mathcal{R}_n$ resistanserna är

$$
\sum P_n = P_1 \sum_{n=1}^{\infty} \frac{1}{4^n} = P_1 \frac{4}{3}
$$

Den absorberade effekten i den första parallellkopplade resistansen är  $P_1/2$  och totalt absorberade effekten i de parallellkopplade resistanserna ges av

$$
\frac{P_1}{2}\sum_{n=1}^{\infty}\frac{1}{4^n}=P_1\frac{2}{3}
$$

totalt

$$
P_{\text{tot}} = P_1(4/3 + 2/3) = 2P_1 = v_s^2/2R = v_s^2/R_{\text{ab}}.
$$

#### S2.20

I den ursprungliga kopplingen var 10 stycken 2.4 V glödlampor seriekopplade. Det innebär att spänningskällan är på  $v = (10 \cdot 2.4)$  V = 24 V.

Spänningsfallet över de 10 nyinköpta lysdioderna är  $(10 \cdot 2.1)$  V.

#### Svar:

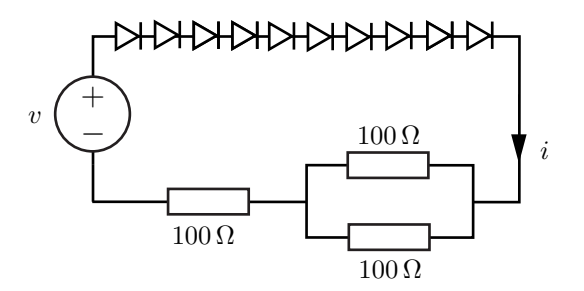

#### S2.21

Symaskinen modelleras med en variabel resistor  $R_p$ , motsvarande serieresistansen i pedalen, och en resistor  $R<sub>m</sub>$  som representerar resten av symaskinen, inklusive dess motor. Resistansen $R_{\rm m}$ kan antas vara konstant.

Då  $R_{\rm p} = 0$  utvecklas maximal effekt,  $p_{\mathrm{m}},$ i symaskinen och $R_{\mathrm{m}}$ kan beräknas enligt

$$
R_{\rm m} = \frac{v^2}{p_{\rm m}} = 661.25 \,\Omega
$$

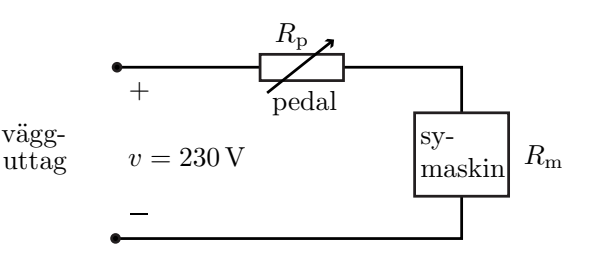

För att halvera den maximala effekten måste spänningen över symaskinen reduceras med  $\sqrt{2}$ , ty  $p_{\rm m}=R_{\rm m}v^2.$  Detta uppnås genom att placera ett motstånd i serie med pedalen enligt figuren nedan.

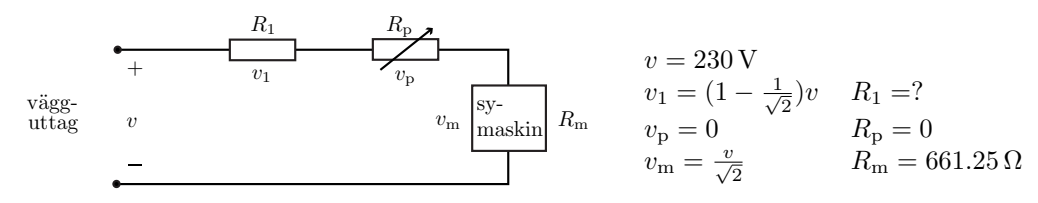

Spänningsdelning ger

$$
v_1 = \frac{R_1}{R_1 + R_m} v
$$
  
\n
$$
\iff
$$
  
\n
$$
R_1 = (\sqrt{2} - 1) R_m = 273.90 \Omega
$$

För att minimumhastigheten inte skall förändras måste ännu ett motstånd monteras in. Detta skall placeras så att pedalmotståndet och de två nya resistorerna tillsammans motsvarar resistansen  $R_{\text{tot}} = 550 \Omega$  då  $R_{\text{p}} = 550 \Omega$ . Den nya resistorn kopplas in parallellt med pedalen.

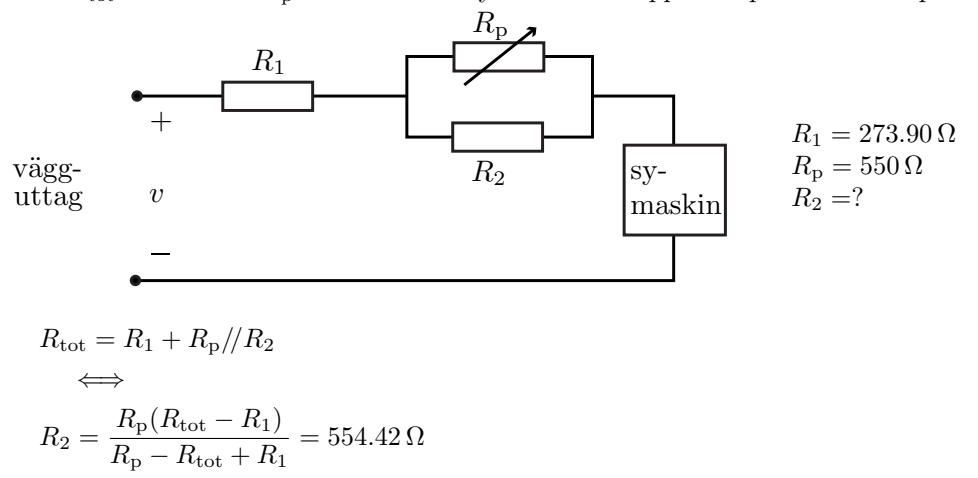

Svar: Ett motstånd med resistansen  $274\Omega$  skall kopplas in i serie med pedalen och ett motstånd med resistansen  $554 \Omega$  skall kopplas in parallellt med pedalen.

# <span id="page-26-0"></span>3 Styrda källor

#### 3.1

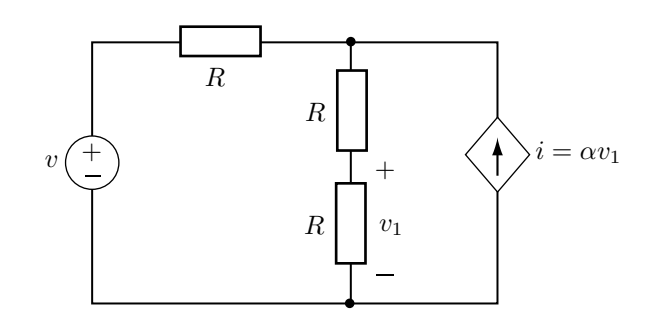

 $R, v$  och  $\alpha$  är kända. Bestäm  $v_1$ .

#### 3.2

En npn-transistor är uppbyggd av tre skikt; bas, emitter (sänder ut ström) och kollektor (tar emot ström). För små spänningar $v_{\rm s}$ kan nedanstående kretsmodell användas.

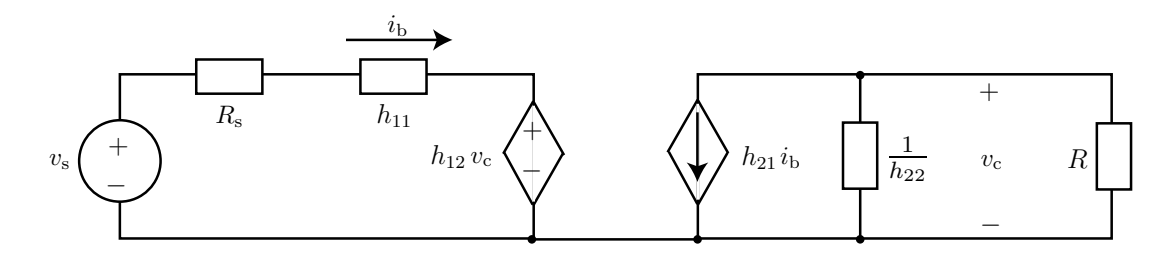

Storheterna  $h_{ij}$ , av vilka  $h_{11}$  har enheten ohm,  $h_{22}$  har enheten siemens och  $h_{12}$  och  $h_{21}$  är dimensionslösa, är kända. Spänningskällan, som är inkopplad mellan bas och emitter, har resistansen  $R_s$ och avger (småsignal-)spänningen  $v_s$ . Mellan kollektor och emitter har en resistor med resistansen  $R$ anslutits. Bestäm basströmmen $i_{\rm b}$  och kollektor-emitter-spänningen  $v_{\rm c}.$ 

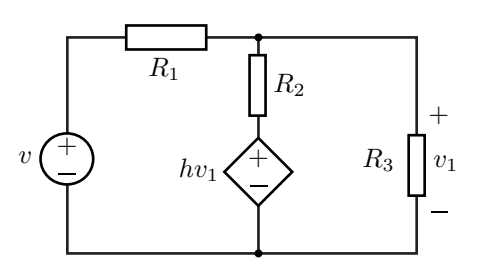

Den spänningsstyrda spänningskällan ger spänningen  $hv_1$ . Bestäm $v_1.$ 

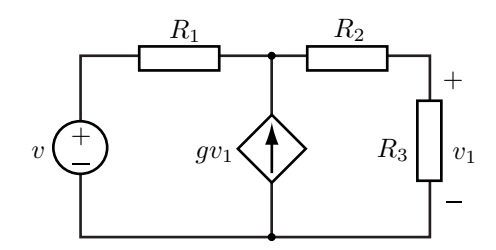

Den spänningsstyrda strömkällan ger strömmen $gv_1.$  Bestäm $v_1.$ 

# Styrda källor: svar och lösningar

### S3.1

Spänningen  $v_1$  bestäms enklast med KCL. KCL på den övre noden ger

$$
\frac{v_1}{R} + \frac{2v_1 - v}{R} - \alpha v_1 = 0
$$
  
**Svar:** 
$$
v_1 = \frac{v}{3 - \alpha R}
$$

#### S3.2

KVL och KCL ger

$$
\begin{cases} (R_{\rm s} + h_{11}) i_{\rm b} + h_{12} v_{\rm c} = v_{\rm s} \\ h_{21} i_{\rm b} + \left(\frac{1}{R} + h_{22}\right) v_{\rm c} = 0 \end{cases}
$$

Den andra ekvationen ger

$$
i_{\rm b} = -\frac{1 + Rh_{22}}{Rh_{21}}v_{\rm c}
$$

vilket insatt i den första resulterar i

$$
v_{\rm c} = \frac{Rh_{21}}{Rh_{21}h_{12} - (1 + Rh_{22})\left(R_{\rm s} + h_{11}\right)}v_{\rm s}
$$

$$
\begin{aligned} \n\textbf{Svar:} \quad i_{\text{b}} &= -\frac{1 + Rh_{22}}{Rh_{21}h_{12} - (1 + Rh_{22})\left(R_{\text{s}} + h_{11}\right)} v_{\text{s}} \\ \nv_{\text{c}} &= \frac{Rh_{21}}{Rh_{21}h_{12} - (1 + Rh_{22})\left(R_{\text{s}} + h_{11}\right)} v_{\text{s}} \n\end{aligned}
$$

#### S3.3

Använd nodanalys, dvs. Kirchhoffs strömlag på en av noderna.

Svar: 
$$
v_1 = \frac{R_2 R_3}{R_1 R_2 + R_2 R_3 + (1 - h) R_1 R_3} v
$$

#### S3.4

Använd nodanalys, dvs. Kirchhoffs strömlag på en av noderna.

Svar: 
$$
v_1 = \frac{R_3}{R_2 + R_3 + R_1(1 - gR_3)}v
$$

# <span id="page-29-0"></span>4 Nodanalys

# 4.1

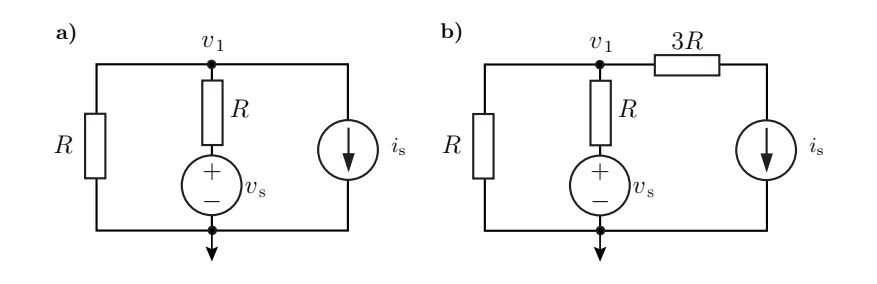

#### Bestäm  $v_1$ .

# 4.2

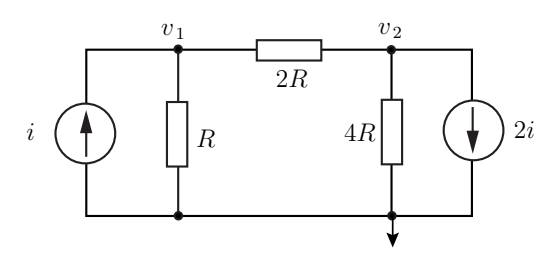

# Bestäm $v_1$ och  $v_2.$

# 4.3

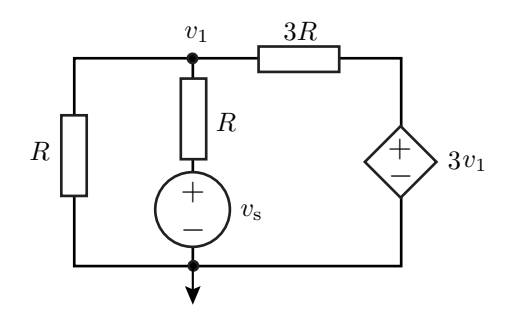

Bestäm $v_1.$ 

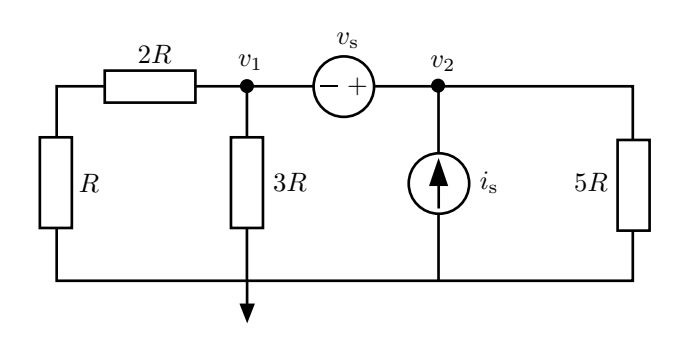

Bestäm $v_1$ och  $v_2.$ 

#### 4.5

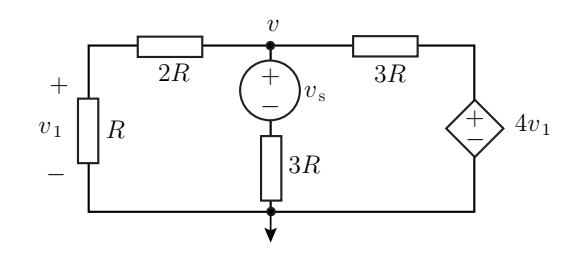

#### Bestäm $v$  som funktion av  $v_{\rm s}.$

4.6

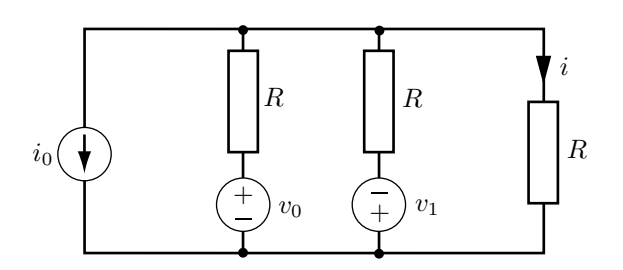

Bestäm strömmen i om  $i_0$ ,  $R$ ,  $v_0$  och  $v_1$  är givna.

4.7

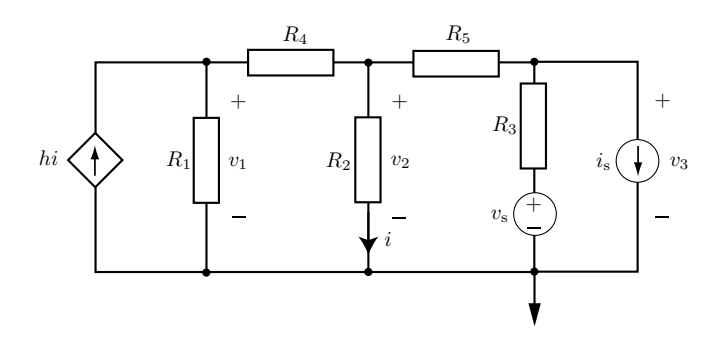

För spänningarna  $v_1$ ,  $v_2$  och  $v_3$  gäller följande ekvationssystem

 $\sqrt{ }$  $\int$  $\overline{a}$  $a_{11}v_1 + a_{12}v_2 + a_{13}v_3 = b_1$  $a_{21}v_1 + a_{22}v_2 + a_{23}v_3 = b_2$  $a_{31}v_1 + a_{32}v_2 + a_{33}v_3 = b_3$ 

Använd nodanalys för att bestämma koefficienterna  $a_{ij}$  och  $b_i$ ,  $i = 1, 2, 3, j = 1, 2, 3$ . Alla resistanser,  $i_{\rm s},\,v_{\rm s}$ samt koefficienten  $h$ för den strömstyrda strömkällan är kända.

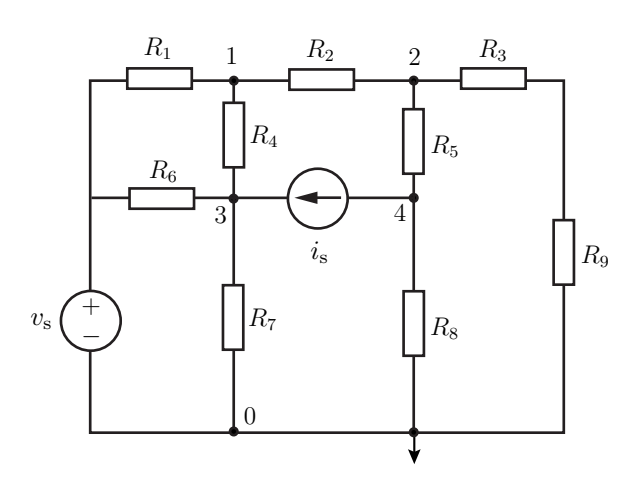

Spänningen  $v_s$ , strömmen  $i_s$  och resistanserna  $R_k$ ,  $k = 1, ..., 9$  är givna.

a) Ange nodanalysekvationerna för nodpotentialerna  $v_1, v_2, v_3$  och  $v_4$ .

b) Skriv nodanalysekvationerna som en matrisekvation i nodpotentialerna, dvs.

$$
\begin{pmatrix}\n- & - & - & - \\
- & - & - & - \\
- & - & - & - \\
- & - & - & -\n\end{pmatrix}\n\begin{pmatrix}\nv_1 \\
v_2 \\
v_3 \\
v_4\n\end{pmatrix} = \begin{pmatrix}\n- \\
- \\
- \\
- \\
- \n\end{pmatrix}
$$

#### 4.9

Ett resistivt nät har  $N+1$  stycken väsentliga noder och innehåller inga styrda källor. Nodanalys ger ett ekvationssystem på formen

$$
\bm{A}\bm{v}=\bm{b}
$$

där A är en  $N \times N$  matris, v är en kolonnvektor med de okända nodpotentialerna och b är en vektor med kända element. Matriselementen i  $A$  betecknas  $a_{ij}$ . Visa följande:

a) De icke-diagonala elementen ges av  $a_{ij} = -G_{ij}$  där  $G_{ij} =$  konduktansen för grenen som förbinder noden i med noden j. Diagonalelementen ges av

$$
a_{ii} = \sum_{j=1}^{N} G_{ij}
$$

där ${\cal G}_{ii}$  =konduktansen mellan nod $i$ och referensnoden. Om det inte finns någon gren mellan i och j är  $G_{ij} = 0$ .

- b) Matrisen  $A$  är symmetrisk.
- c) Matrisen  $A$  är positivt definit, dvs för alla vektorer  $v$  gäller det att

$$
\boldsymbol{v}^{\mathrm{T}}\boldsymbol{A}\boldsymbol{v}=\sum_{i,j}V_ia_{ij}V_j>0
$$

där  $v^{\mathrm{T}}$  är transponatet av  $v$ .

Bestäm spänningen  $v_{\rm ab}.$  Spänningen  $v$ och resistansen  $R$ är givna.

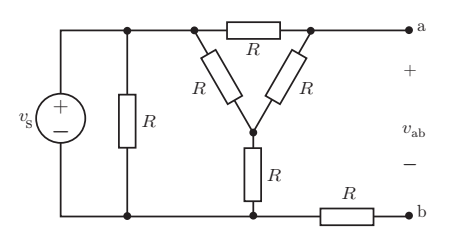

# Nodanalys: svar och lösningar

### S4.1

KCL på noden ger (i båda deluppgifterna)

$$
\frac{v_1}{R} + \frac{v_1 - v_s}{R} + i_s = 0
$$
  
**Svar:** a)  $v_1 = \frac{v_s - Ri_s}{2}$   
b)  $v_1 = \frac{v_s - Ri_s}{2}$ 

# S4.2

KCL på noderna ger nodanalysekvationerna

$$
\begin{cases}\n-i + \frac{v_1 - 0}{R} + \frac{v_1 - v_2}{2R} = 0 & \text{Nod 1} \\
2i + \frac{v_2 - v_1}{2R} + \frac{v_2 - 0}{4R} = 0 & \text{Nod 2}\n\end{cases}
$$

eller som en matrisekvation i nodpotentialerna

$$
\begin{pmatrix}\n\frac{3}{2R} & \frac{-1}{2R} \\
\frac{-1}{2R} & \frac{3}{4R}\n\end{pmatrix}\n\begin{pmatrix}\nv_1 \\
v_2\n\end{pmatrix} =\n\begin{pmatrix}\ni \\
-2i\n\end{pmatrix}
$$

med lösning

$$
\begin{pmatrix} v_1 \\ v_2 \end{pmatrix} = \frac{R}{\frac{9}{8} - \frac{1}{4}} \begin{pmatrix} \frac{3}{4} & \frac{1}{2} \\ \frac{1}{2} & \frac{3}{2} \end{pmatrix} \begin{pmatrix} i \\ -2i \end{pmatrix} = \frac{R}{7} \begin{pmatrix} 6 & 4 \\ 4 & 12 \end{pmatrix} \begin{pmatrix} i \\ -2i \end{pmatrix} = \frac{R}{7} \begin{pmatrix} -2i \\ -20i \end{pmatrix}
$$

**Svar:**  $v_1 = -\frac{2}{7}$  $\frac{2}{7}$ Ri  $v_2 = -\frac{20}{7}$  $\frac{1}{7}$ Ri

#### S4.3

Nodanalys ger

$$
\frac{v_1 - 0}{R} + \frac{v_1 - v_s}{R} + \frac{v_1 - 3v_1}{3R} = 0
$$
  

$$
\iff
$$
  

$$
3v_1 + 3v_1 - 3v_s + v_1 - 3v_1 = 0
$$

$$
Svar: v_1 = \frac{3}{4}v_s
$$

#### S4.4

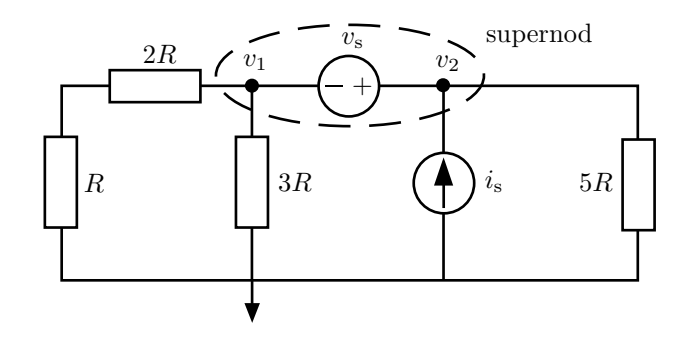

Inför en supernod enligt figuren. KCL på supernoden ger

$$
\frac{v_1}{3R} + \frac{v_1}{3R} - i_s + \frac{v_2}{5R} = 0
$$

Använd att  $v_s = v_2 - v_1$ . **Svar:**  $v_1 = \frac{15}{12}$  $\frac{15}{13}Ri_8 - \frac{3}{13}$  $rac{0}{13}v_s$ 

$$
v_2 = \frac{15}{13} Ri_s + \frac{10}{13} v_s
$$

#### S4.5

Nodanalys ger

$$
\frac{v-0}{2R+R} + \frac{v-v_{\rm s}}{3R} + \frac{v-4v_1}{3R} = 0
$$

där  $v_1 = \frac{R}{R}$  $\frac{R}{R+2R}v=\frac{v}{3}$  $\frac{1}{3}$  (spänningsdelning). Förenkling resulterar i

$$
v + v - v_{s} + v - \frac{4v}{3} = 0
$$

$$
Svar: v = \frac{3}{5}v_s
$$

#### S4.6

Denna uppgift förekommer även i kapi-tel [5](#page-38-0) som [5.5.](#page-39-0)

Alternativ 1: Nodanalys ger

$$
i_0 + \frac{v_{\rm x} - v_0}{R} + \frac{v_{\rm x} + v_1}{R} + \frac{v_{\rm x}}{R} = 0
$$

där $v_{\rm x} = Ri.$ 

Alternativ 2: Superposition ger

$$
i = -\frac{i_0}{3} + \frac{1}{2} \left( \frac{v_0}{R + R/R} - \frac{v_1}{R + R/R} \right)
$$
  
**Svar:**  $i = -\frac{i_0}{3} + \frac{v_0 - v_1}{3R}$ 

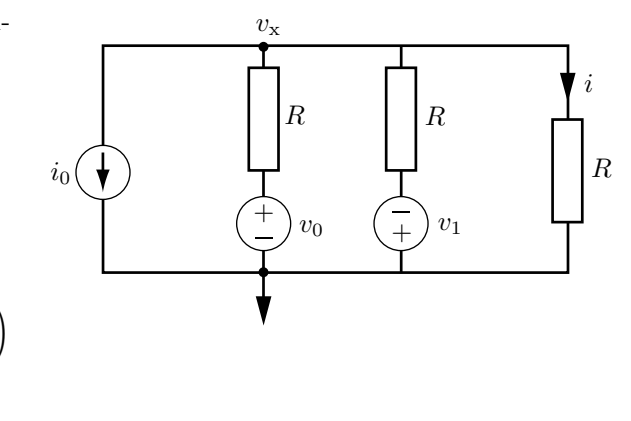

# S4.7

Nodanalys ger

$$
\begin{cases}\n-hi + \frac{v_1}{R_1} + \frac{v_1 - v_2}{R_4} = 0 & \text{Nod 1} \\
\frac{v_2 - v_1}{R_4} + \frac{v_2}{R_2} + \frac{v_2 - v_3}{R_5} = 0 & \text{Nod 2} \\
i_s + \frac{v_3 - v_s}{R_3} + \frac{v_3 - v_2}{R_5} = 0 & \text{Nod 3}\n\end{cases}
$$

Eftersom $i=v_2/R_2$ kan ekvationssystemet skrivas

$$
\begin{cases}\n\left(\frac{1}{R_1} + \frac{1}{R_4}\right)v_1 - \left(\frac{h}{R_2} + \frac{1}{R_4}\right)v_2 = 0 \\
-\frac{1}{R_4}v_1 + \left(\frac{1}{R_2} + \frac{1}{R_4} + \frac{1}{R_5}\right)v_2 - \frac{1}{R_5}v_3 = 0 \\
-\frac{1}{R_5}v_2 + \left(\frac{1}{R_3} + \frac{1}{R_5}\right)v_3 = -i_s + \frac{v_s}{R_3}\n\end{cases}
$$

Svar:

$$
a_{11} = \left(\frac{1}{R_1} + \frac{1}{R_4}\right) \quad a_{12} = -\left(\frac{h}{R_2} + \frac{1}{R_4}\right) \quad a_{13} = 0 \qquad b_1 = 0
$$
  
\n
$$
a_{21} = -\frac{1}{R_4} \qquad a_{22} = \left(\frac{1}{R_2} + \frac{1}{R_4} + \frac{1}{R_5}\right) \quad a_{23} = -\frac{1}{R_5} \qquad b_2 = 0
$$
  
\n
$$
a_{31} = 0 \qquad a_{32} = -\frac{1}{R_5} \qquad a_{33} = \left(\frac{1}{R_3} + \frac{1}{R_5}\right) \quad b_3 = -i_s + \frac{v_s}{R_3}
$$

### S4.8

Svar: a)

$$
\begin{cases}\n\frac{v_1 - v_8}{R_1} + \frac{v_1 - v_3}{R_4} + \frac{v_1 - v_2}{R_2} = 0 & \text{Nod 1} \\
\frac{v_2 - v_1}{R_2} + \frac{v_2 - v_4}{R_5} + \frac{v_2 - 0}{R_3 + R_9} = 0 & \text{Nod 2} \\
\frac{v_3 - 0}{R_7} + \frac{v_3 - v_1}{R_4} + \frac{v_3 - v_8}{R_6} - i_8 = 0 & \text{Nod 3} \\
\frac{v_4 - v_2}{R_5} + i_8 + \frac{v_4 - 0}{R_8} = 0 & \text{Nod 4}\n\end{cases}
$$

$$
\frac{v_4 - v_2}{R_5} + i_s + \frac{v_4 - 0}{R_8} = 0
$$
 Nod 4

b)

$$
\begin{pmatrix} \frac{1}{R_1}+\frac{1}{R_2}+\frac{1}{R_4} & -\frac{1}{R_2} & -\frac{1}{R_4} & 0 \\ -\frac{1}{R_2} & \frac{1}{R_2}+\frac{1}{R_3+R_9}+\frac{1}{R_5} & 0 & -\frac{1}{R_5} \\ -\frac{1}{R_4} & 0 & \frac{1}{R_4}+\frac{1}{R_6}+\frac{1}{R_7} & 0 \\ 0 & -\frac{1}{R_5} & 0 & \frac{1}{R_5}+\frac{1}{R_8} \end{pmatrix} \begin{pmatrix} v_1 \\ v_2 \\ v_3 \\ v_4 \end{pmatrix} = \begin{pmatrix} \frac{v_{\rm s}}{R_1} \\ 0 \\ i_{\rm s}+\frac{v_{\rm s}}{R_6} \\ -i_{\rm s} \end{pmatrix}
$$

### S4.9

a) Kirchhoffs strömlag ger följande ekvation för nod  $i$ ;

$$
v_i G_{ii} + \sum_{\substack{j=1 \ j \neq i}}^N G_{ij}(v_i - v_j) = b_i
$$
vilken kan skrivas

$$
\sum_{j=1}^{N} G_{ij} v_i - \sum_{\substack{j=1 \ j \neq i}}^{N} G_{ij} v_j = b_i
$$

Detta ger att diagonalelementen ges av  $\sum^{N}$  $\sum_{j=1} G_{ij}$  och att de icke-diagonala elementen ges av  $-G_{ij}$ .

b) Eftersom $G_{ij} = G_{ji}$ måste $\boldsymbol{A}$ vara symmetrisk.

c)

$$
\mathbf{v}^T \mathbf{A} \mathbf{v} = \sum_{i=1}^N \sum_{j=1}^N v_i a_{ij} v_j = \sum_{i=1}^N v_i \left\{ a_{ii} v_i + \sum_{\substack{j=1 \ j \neq i}}^N a_{ij} v_j \right\}
$$

Använd att  $a_{ii} = \sum_{i}^{N}$  $\sum_{j=1} G_{ij}$  och  $a_{ij} = -G_{ij}$  från uppgift **a**.

$$
\sum_{i=1}^{N} v_i \left\{ a_{ii} v_i + \sum_{\substack{j=1 \ j \neq i}}^{N} a_{ij} v_j \right\} = \sum_{i=1}^{N} v_i \left\{ \sum_{j=1}^{N} G_{ij} v_i - \sum_{\substack{j=1 \ j \neq i}}^{N} G_{ij} v_j \right\}
$$

$$
= \sum_{i=1}^{N} v_i \left\{ G_{ii} v_i + \sum_{\substack{j=1 \ j \neq i}}^{N} G_{ij} (v_i - v_j) \right\}
$$

Den första termen  $\sum_{n=1}^{N}$  $i=1$  $G_{ii}v_i^2 > 0$ . Att även den andra termen är  $> 0$  visas nedan. Utnyttja att  $G_{ij} = G_{ji}.$ 

$$
\sum_{i=1}^{N} v_{i} \sum_{\substack{j=1 \ j \neq i}}^{N} G_{ij}(v_{i} - v_{j}) = \frac{1}{2} \left\{ \sum_{i=1}^{N} v_{i} \sum_{\substack{j=1 \ j \neq i}}^{N} G_{ij}(v_{i} - v_{j}) + \sum_{j=1}^{N} v_{j} \sum_{\substack{i=1 \ i \neq j}}^{N} G_{ji}(v_{j} - v_{i}) \right\}
$$
\n
$$
= \frac{1}{2} \left\{ \sum_{i=1}^{N} \sum_{\substack{j=1 \ j \neq i}}^{N} G_{ij}(v_{i}^{2} - v_{i}v_{j}) + \sum_{j=1}^{N} \sum_{\substack{i=1 \ i \neq j}}^{N} G_{ji}(v_{j}^{2} - v_{j}v_{i}) \right\}
$$
\n
$$
= \frac{1}{2} \left\{ G_{ij}(v_{j}^{2} - v_{j}^{2}) + \sum_{\substack{i=1 \ i \neq j}}^{N} \sum_{\substack{j=1 \ i \neq j}}^{N} G_{ij}(v_{i}^{2} - v_{i}v_{j}) + G_{ii}(v_{i}^{2} - v_{i}^{2}) + \sum_{\substack{j=1 \ i \neq j}}^{N} \sum_{\substack{j=1 \ i \neq j}}^{N} G_{ji}(v_{j}^{2} - v_{j}v_{i}) \right\}
$$
\n
$$
= \frac{1}{2} \sum_{\substack{i=1 \ i \neq j \ j \neq i}}^{N} G_{ij}(v_{i}^{2} - 2v_{i}v_{j} + v_{j}^{2})
$$
\n
$$
= \frac{1}{2} \sum_{\substack{i=1 \ i \neq j \ j \neq i}}^{N} G_{ij}(v_{i} - v_{j})^{2}
$$

Alltså är  $v^T A v > 0$ .

# S4.10

Thevéninspänningen bestäms med nodanalys

$$
\frac{v_{\rm ab} - v_{\rm s}}{R} + \frac{v_{\rm ab} - v_{1}}{R} = 0 \quad \Rightarrow 2v_{\rm ab} = v_{\rm s} + v_{1}
$$

och

$$
\frac{v_1 - v_s}{R} + \frac{v_1 - v_{ab}}{R} + \frac{v_1 - 0}{R} = 0 \Rightarrow 3v_1 = v + v_{ab}
$$

Eliminera $v_1$ 

$$
3(2v_{\rm ab} - v_{\rm s}) = v_{\rm s} + v_{\rm ab}
$$

och lös ut $v_{\rm ab}$ 

$$
v_{\rm ab} = \frac{4v_{\rm s}}{5}
$$

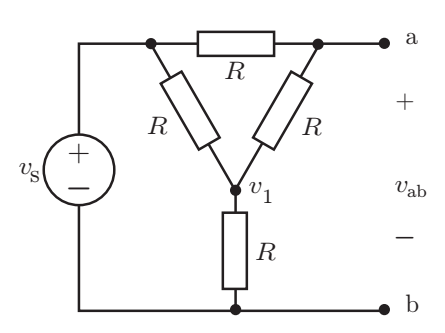

# 5 Tvåpolsekvivalent

# 5.1

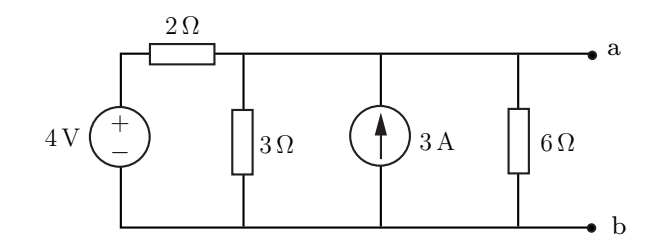

Bestäm Thévenin- och Nortonekvivalenterna med avseende på nodparet ab.

# 5.2

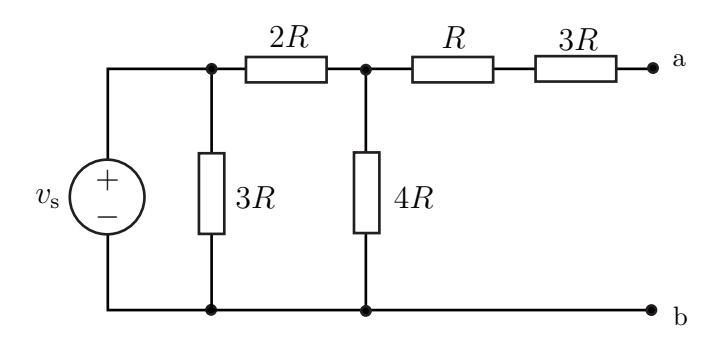

Spänningen  $v_s$  och resistansen  $R$  är givna. Bestäm Théveninekvivalenten med avseende på nodparet ab.

5.3

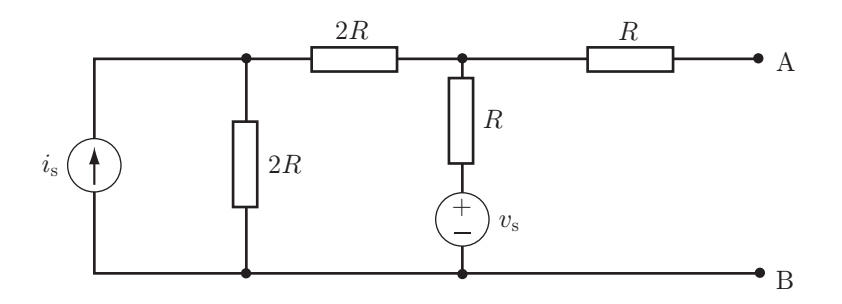

Bestäm Thévenin- och Nortonekvivalenterna till nätet i figuren.

#### 5.4

Teknologen Elis önskar bestämma inre resistansen (Théveninresistansen) för ett batteri. Han mäter först upp spänningen, med en högohmig voltmeter (inresistans  $10 \,\mathrm{M}\Omega$ ), till 1.42 V. Han parallellkopplar därefter batteriet med en resistor på  $1 \text{ M}\Omega$  och gör om spänningsmätningen men får samma resultat. Elis byter nu till en resistor med värdet 1 kΩ. Voltmetern visar då 1.35 V. Hjälp Elis att bestämma batteriets inre resistans. Batteriet kan anses vara linjärt vid de aktuella belastningarna.

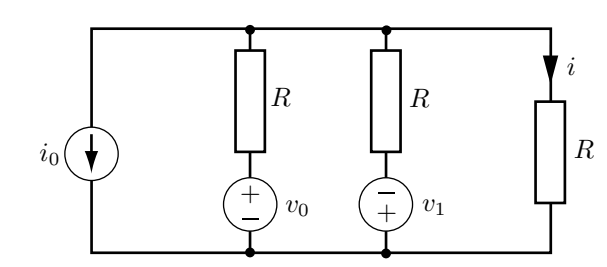

Bestäm strömmen i om  $i_0$ ,  $R$ ,  $v_0$  och  $v_1$  är givna.

5.6

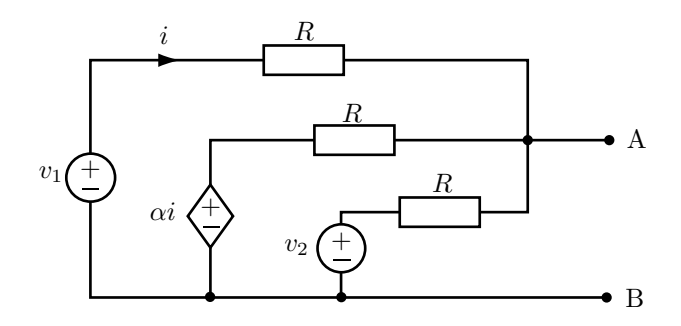

Bestäm Théveninekvivalenten med avseende på nodparet AB uttryckt i  $v_1, v_2, \alpha$  och R.

5.7

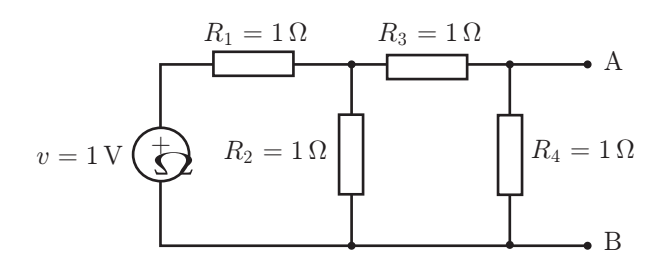

Maximal effekt ska utvecklas i en belastning som kopplas in mellan A och B.

- a) Vilken resistans ska belastningen ha?
- b) Hur stor blir effektutvecklingen i belastningen?

#### 5.8

Ett batteri kan modelleras med sin tomgångsspänning  $v_s$  och en inre resistans  $R_i$ . Antag att en last med resistans  $R_L$  belastar batteriet. När kan batteriets inre resistans försummas om ett relativt fel  $\epsilon$ accepteras (dvs. när kan batteriet modelleras som en ideal spänningskälla $v_{\rm s})?$  Det relativa felet definieras som

$$
\text{fel} = \frac{|v_{\text{L}}^{\text{ideal}} - v_{\text{L}}|}{|v_{\text{L}}|} \le \epsilon
$$

där  $v_{\text{\tiny L}}^{\text{ideal}}$  är spänningen över lasten med den ideala spänningskällan och  $v_{\text{\tiny L}}$  är spänningen över lasten med batteriet som spänningskälla.

5.5

#### 5.9

När ett batteri åldras ökar dess inre resistans mycket snabbare än vad tomgångsspänningen minskar. Detta utnyttjas i batteritestare.

För ett givet batteri genomförs följande tre mätningar:

- 1. Först mäts tomgångsspänningen med en högohmig voltmeter, dvs. en voltmeter med mycket stor inre resistans. Detta ger resultatet  $v_{\text{tom}} = 1.4 \text{ V}.$
- 2. Spänningen mäts över ett motstånd $R_1 = 12 \Omega$ parallellkopplat med batteriet. Detta ger resultatet 0.7 V.
- 3. Batteriet kopplas till batteritestaren. Den visar spänningen  $v_{\text{test}} = 1.1 \text{ V}.$
- a) Bestäm batteritestarens inre resistans  $R_{\text{test}}$ .
- b) Vad visar batteritestaren för ett nytt batteri med tomgångspänningen  $v_0 = 1.5 \text{ V}$  och den inre resistansen  $R_0 = 1 \Omega?$

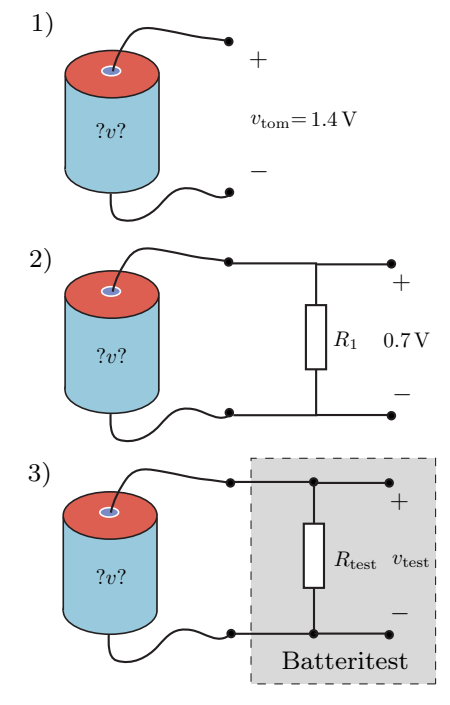

#### 5.10

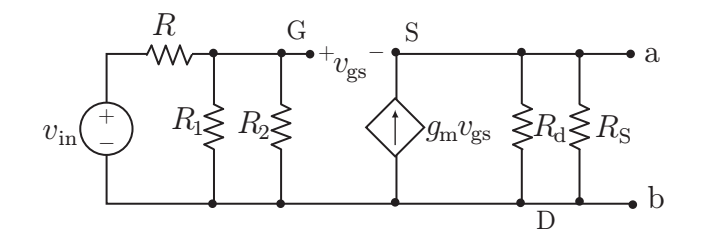

Småsignalmodellen för en spänningsföljarkoppling med en fälttransistor visas i figuren.

Bestäm Théveninekvivalenten med avseende på nodparet ab.

Använd  $R_G = R_1 / R_2$  och  $R_L = R_d / R_S$  för att förenkla räkningarna.

#### 5.11

Du har en given källa med inresistans  $R_s = 100 \Omega$  som ska kopplas till en last med resistans $R_{\rm L} = 50\,\Omega.$ Designa en en enkel koppling bestående av två motstånd,  $R_1$  och  $R_2$ , så att källan belastas med  $R<sub>s</sub> = 100 \Omega$  i noderna ab och att lasten upplever en källa (sett i cd) med  $R_{\rm L} = 50 \Omega$ .

- a) Ur vilka två ekvationer kan  $R_1$  och  $R_2$  bestämmas?
- b) Beräkna  $R_1$ . Uttryck svaret enbart i  $R_s$  och  $R_L$ . Du behöver inte räkna ut några siffervärden.

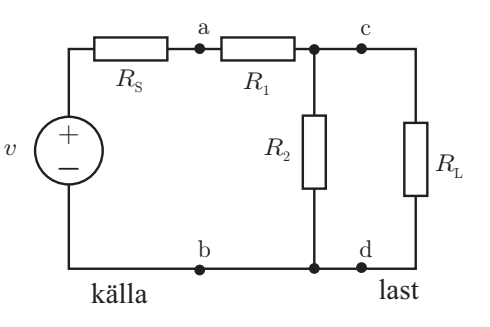

#### 5.12

Bestäm Théveninekvivalenten med avseende på nodparet ab.

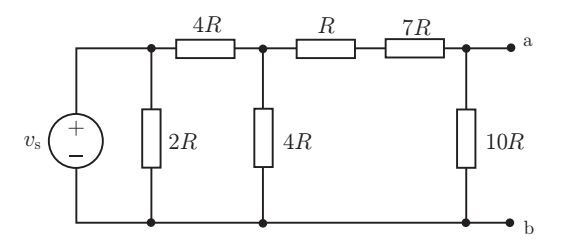

#### 5.13

Linus reser med den Transsibiriska järnvägen från Moskva till Vladivostok. När han kommer till Irkutsk tar batteriet i hans ficklampa slut. Han visar upp ficklampan i en affär på stationen och får ett nytt batteri som passar perfekt. Imponerad av den internationella standardiseringen undersöker han batteriet i detalj. Det står 3.7 B på batteriet. Han vet att B på ryska står för volt och blir konfunderad. Lampan fungerar lika bra nu som med det gamla batteriet, men på det stod det 4.5 V.

Igor, en rysk teknolog som Linus träffat på tåget, berättar om den ryska normen GOST. GOST föreskriver att det är batteriets spänning, då det belastas med ett motstånd på 10  $\Omega$ , som skall anges. I Sverige är det tomgångsspänningen som anges. Tomgångsspänningen beror på kemin i batteriet och säger inte något om batteriets kvalitet.

Beräkna den inre resistansen i det ryska ficklampsbatteriet om vi antar att det har tomgångsspänningen 4.5 V.

# 5.14

Oskar har fått moster Ingeborgs gamla Volvo. När bilen skall provköras märker han att strålkastarnas ljusstyrka försvagas markant då motorn startars. Oskar tror att det beror på att batteriet börjar bli gammalt. Ett gammalt batteri har en högre inre resistans än ett nytt. Startmotorn kräver en stor ström för att starta vilket leder till att spänningsfallet över batteriets inre resistans ökar. Detta i sin tur gör att spänningen över strålkastarna sjunker, med lägre ljusstyrka som följd.

Oskar vill undersöka detta närmare och plockar fram sin voltmeter. Batteriets tomgångsspänning,  $v_{\text{tom}}$ , uppmäts till 12.5 V. Oskar gör sedan följande spänningsmätningar medan startmotorn är igång men inte bilens motor;

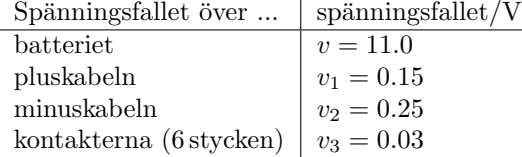

Plus/minuskabeln betecknar kabeln mellan batteriets plus/minuspol och startmotorn.

Pluskabeln är 1 m lång. Tvärsnittet på kabeln mäts och med hjälp av diverse tabeller kommer Oskar fram till att pluskabelns resistans,  $R_1$ , är 1.5 m $\Omega$ . Sådana små resistanser är svåra att mäta direkt vilket är anledningen till Oskars tabellsökande.

- a) Beräkna batteriets inre resistans.
- b) Beräkna startmotorns effekt.
- c) Oskar litar inte på bilens startkapacitet men förutsätter att övriga medtrafikanter har med sig vanliga startkablar. Han vill dock även ha möjlighet att starta sin bil med hjälp av en lastbil eller en buss. Hur långa startkablar behöver Oskar om lastbilens/bussens batteri är på 24 V? Den inre resistansen hos lastbilens/bussens batteri kan försummas då den genererade spänningen

är mycket större än den som genereras i personbilens batteri. Alla kablar som Oskar använder antas vara av samma typ (samma som plus/minuskabeln).

# 5.15

Saras salladsodling har angripits av spanska sniglar, även kallade mördarsniglar. Sara vill inte använda miljöfarliga gifter utan bygger istället ett elektriskt stängsel med hjälp av spåren till sin pappas modelljärnväg. Spåren ansluter hon sedan till ett batteri med tomgångsspänningen 24 V. Sara som är en sann djurvän kontrollerar att det endast är sniglar som dödas och att den låga spänningen är ofarlig för andra djur och kryp.

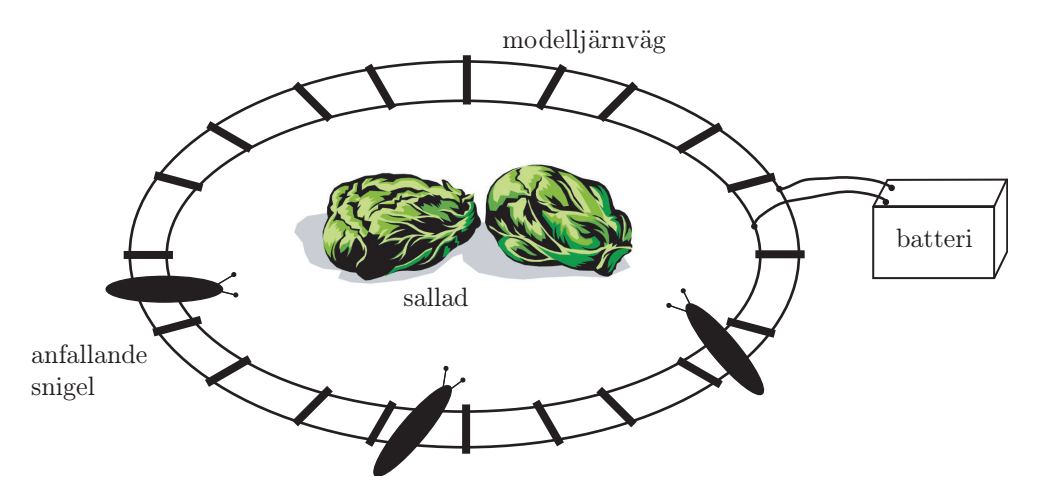

För att döda en snigel, som ligger tvärs över spåren, krävs det en spänning på minst 22V. En snigel har en resistans på 0.88 kΩ. Då batteriet blir gammalt ökar dess inre resistans vilket i sin tur leder till att batteriets spänning sjunker. Sara har inte tid att titta till snigelfällan så ofta, alltså kommer flera stycken sniglar samtidigt att ligga över spåren.

Vilken är den största inre resistans batteriet kan ha och ändå klara av att döda 44 sniglar som samtidigt ligger över spåren?

#### 5.16

I boken "Radio fejlfinding og reparation" av Th. Christiansen (1940) står följande i avsnittet om centralantenner;

"Stavantennen utgöres av ett stålrör ca. 3 m längd, anbragt på hustaket, där störningsnivån är minst. Antennförstärkaren har till uppgift att förstärka de svaga signalerna från antennen för att mata hela fastigheten. Från förstärkaren föres skärmad ledning till varje lägenhet, enligt figuren nedan. Anslutningskontakten är så utförd, att till- och frånkoppling av mottagare i olika lägenheter icke återverkar på övriga lyssnares apparater. Detta sker genom att mottagaren inkopplas över en spänningsdelare, bestående av motstånd om respektive  $2 k\Omega$  och 1 k $\Omega$ . I sista väggkontakten är inmonterat ett motstånd om  $125 \Omega$ ."

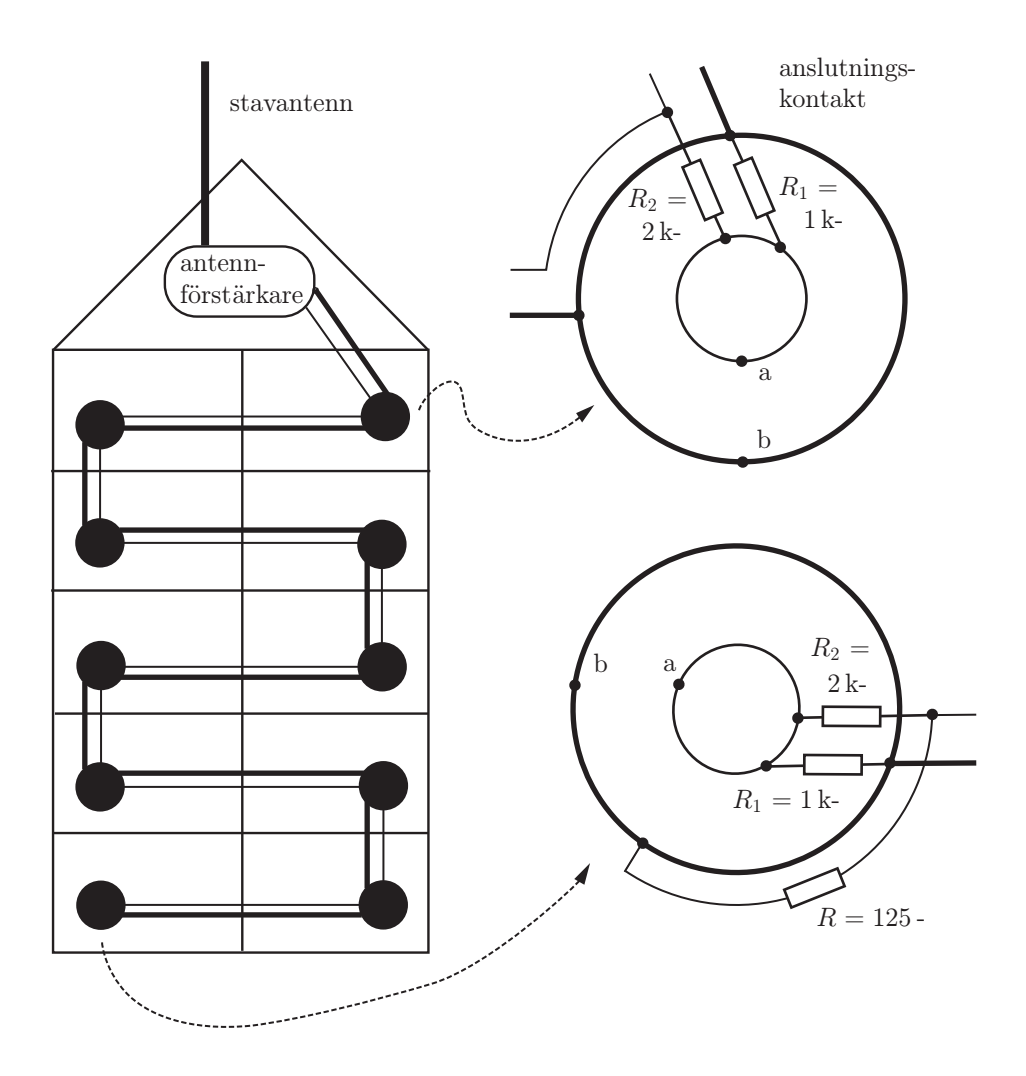

De tjockare linjerna i figuren markerar den jordade ledningen. Radioapparaten kopplas in mellan noderna a och b.

Centralantennens ekvivalenta kretsschema, då inga radioapparater är påslagna, visas nedan. Antennförstärkarens inre resistans är $R_{\rm i} = 125\,\Omega.$ Varje parallellkoppling motsvarar väggkontakten i en lägenhet. Ytterligare en resistor, parallellkopplad med  $R_1,$  markerar att radion i en viss lägenhet är påslagen. Radioapparatens resistans är  $R_r = 125 \Omega$ .

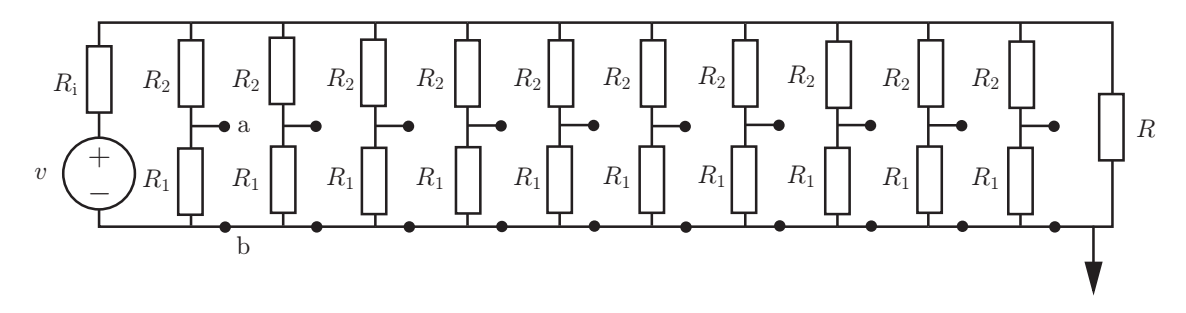

Hur mycket sjunker inspänningen till en radioapparat om alla apparaterna i huset är påslagna jämfört med då endast en radio är igång?

# Tvåpolsekvivalent: svar och lösningar

# S5.1

Thévenin- och Nortonresistanserna ges av ersättningsresistansen för

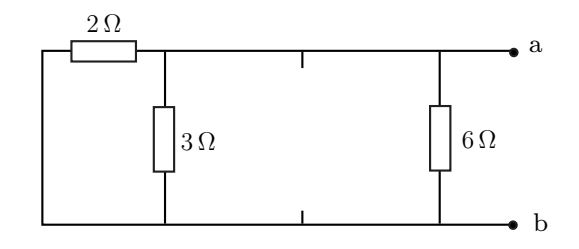

$$
R_{\rm ab} = R_{\rm N} = R_{\rm Th} = \left(\frac{1}{2} + \frac{1}{3} + \frac{1}{6}\right)^{-1} \Omega = 1 \Omega
$$

Tomgångsspänningen  $v_{ab} = v_{\text{Th}}$  bestäms med nodanalys (superposition går också bra)

$$
\frac{v_{\text{ab}} - 4}{2} + \frac{v_{\text{ab}} - 0}{3} - 3 + \frac{v_{\text{ab}} - 0}{6} = 0
$$

vilket ger

 $v_\textrm{\mbox{\tiny{Th}}} = v_\textrm{ab} = 5\,\textrm{V}$ 

Kortslutningsströmmen $i_{\hbox{\tiny N}}$ ges av

$$
i_{\rm N} = \frac{v_{\rm Th}}{R_{\rm Th}} = 5 \text{ A}
$$
  
**Svar:** 
$$
R_{\rm Th} = R_{\rm N} = 1 \Omega
$$

$$
v_{\rm Th} = 5 \text{ V}
$$

$$
i_{\rm N} = 5 \text{ A}
$$

S5.2

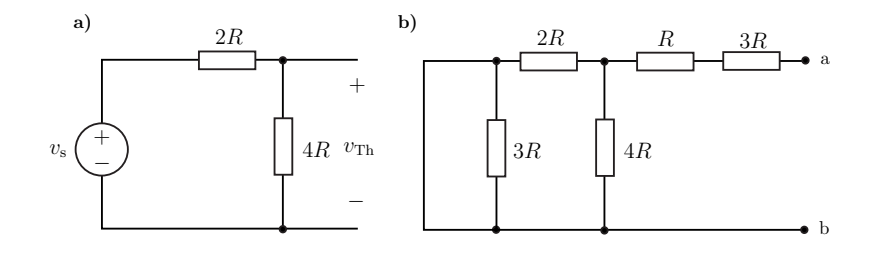

Parallellresistansen 3R och serieresistanserna R och 3R påverkar inte  $v_{\text{TH}}$ . Théveninspänningen ges då av spänningsdelning i figur a.

$$
v_{\text{\tiny Th}} = \frac{4}{2+4}v_{\text{s}} = \frac{2}{3}v_{\text{s}}
$$

Théveninresistansen ges av ersättningsresistansen för kretsen i figur b.

$$
R_{\rm Th} = 3R + R + 2R/\sqrt{4R} = 4R + \frac{2 \cdot 4}{2 + 4}R = 4R + \frac{4}{3}R = \frac{16}{3}R
$$

Observera att resistansen  $3R$  försummas då denna är parallellkopplad med en kortslutning.

Svar: 
$$
v_{\text{Th}} = \frac{2}{3}v_{\text{s}}
$$
  
 $R_{\text{Th}} = \frac{16}{3}R$ 

Théveninresistansen är ekvivalent med resistansen mellan nodparet AB då spännings- och strömkällan är nollställda.

$$
R_{\rm Th} = R + R/(2R + 2R) = R + \frac{4R^2}{5R} = \frac{9}{5}R
$$

Théveninekvivalentens spänningskälla fås med superposition

 $v_{\text{\tiny Th}} = v_1 + v_2$ 

där  $v_1=$  tomgångsspänningen över AB då strömkällan är nollställd och  $v_2=$  tomgångsspänningen över AB då spänningskällan är nollställd. Spänningsdelning ger

$$
\begin{cases}\nv_1 = \frac{4R}{5R}v_s = \frac{4}{5}v_s \\
v_2 = \frac{R}{3R}i_s(2R//3R) = \frac{1}{3}i_s\frac{6R}{5} = \frac{2}{5}Ri_s\n\end{cases}
$$

Därmed fås

$$
v_{\text{\tiny Th}} = \frac{4}{5}v_{\text{s}} + \frac{2}{5}Ri_{\text{s}}
$$

Nortonekvivalenten beräknas med källtransformering

$$
\begin{cases}\nR_{\mathrm{N}} = R_{\mathrm{Th}} \\
i_{\mathrm{N}} = \frac{v_{\mathrm{Th}}}{R_{\mathrm{Th}}} = \frac{4v_{\mathrm{s}}}{9R} + \frac{2}{9}i_{\mathrm{s}}\n\end{cases}
$$
\n
$$
\begin{aligned}\n\textbf{Svar:} \quad R_{\mathrm{Th}} = R_{\mathrm{N}} = \frac{9}{5}R \\
v_{\mathrm{Th}} = \frac{4}{5}v_{\mathrm{s}} + \frac{2}{5}Ri_{\mathrm{s}} \\
i_{\mathrm{N}} = \frac{4v_{\mathrm{s}}}{9R} + \frac{2}{9}i_{\mathrm{s}}\n\end{aligned}
$$

# S5.4

**Svar:**  $R_{\text{in}} = 52 \Omega$ 

#### S5.5

Denna uppgift förekommer även i kapitel [4](#page-29-0) som [4.6.](#page-30-0)

Alternativ 1: Superposition ger

$$
i = -\frac{i_0}{3} + \frac{1}{2} \left( \frac{v_0}{R + R/R} - \frac{v_1}{R + R/R} \right)
$$

Alternativ 2: Nodanalys ger

$$
i_0 + \frac{v_{\rm x} - v_0}{R} + \frac{v_{\rm x} + v_1}{R} + \frac{v_{\rm x}}{R}
$$

där  $v_x = Ri$ .

Svar: 
$$
i = -\frac{i_0}{3} + \frac{v_0 - v_1}{3R}
$$

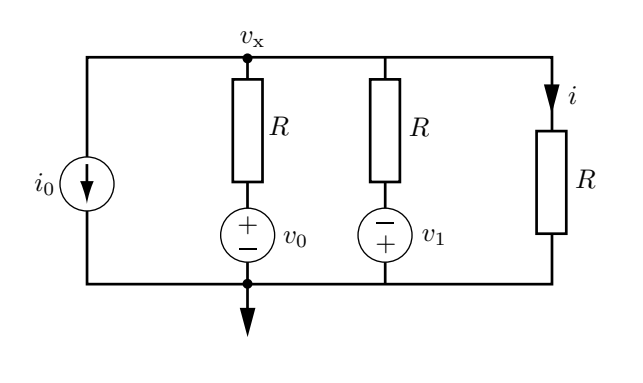

 $v_{\text{\sc rh}} = v_{\text{AB}}$  bestäms enklast genom nodanalys på noden A.

$$
\frac{v_{AB} - v_1}{R} + \frac{v_{AB} - \alpha i}{R} + \frac{v_{AB} - v_2}{R} = 0
$$

Insättning av  $i = (v_1 - v_{AB})/R$  ger

$$
v_{\text{Th}} = v_{\text{AB}} = \frac{v_1(R+\alpha) + v_2R}{3R + \alpha}
$$

Théveninekvivalentens motstånd fås ur

$$
R_{\rm Th}=\frac{v_{\rm Th}}{i_{\rm N}}
$$

där $i_{\scriptscriptstyle\rm N}$ är kortslutningsströmmen. Denna beräknas enklast med Kirchhoffs strömlag

$$
i_{\mathrm{N}}=\frac{v_1}{R}+\frac{\alpha i}{R}+\frac{v_2}{R}
$$

Eftersom  $i = v_1/R$  fås

$$
i_{\rm N} = \frac{v_1(R+\alpha) + v_2R}{R^2}
$$

Detta ger

$$
R_{\rm Th} = \frac{R^2}{3R + \alpha}
$$
  
**Svar:**  $v_{\rm Th} = \frac{v_1(R + \alpha) + v_2R}{3R + \alpha}$   

$$
R_{\rm Th} = \frac{R^2}{3R + \alpha}
$$

# S5.7

Bestäm först Théveninekvivalenten till tvåpolen AB. Detta ger  $v_{\text{Th}} = 0.2 \text{ V}$  och  $R_{\text{Th}} = 0.6 \Omega$ . Maximal effekt erhålls när belastningens resistans är lika med Théveninekvivalentens resistans. Svar: a)  $R_{\text{last}} = 0.6 \Omega$ 

**b)** 
$$
p_{\text{max}} = \frac{1}{60} W = 0.0167 W
$$

# S5.8

Med batteriet som spänningskälla erhålls spänningen

$$
v_{\rm\scriptscriptstyle L} = \frac{R_{\rm\scriptscriptstyle L}}{R_{\rm i} + R_{\rm\scriptscriptstyle L}} v_{\rm s}
$$

och med den ideala spänningskällan erhålls

$$
v_{\rm L}^{\rm ideal} = v_{\rm s}
$$

Felet ges av

$$
\left| \frac{v_{\rm s} - \frac{R_{\rm L}}{R_{\rm i} + R_{\rm L}} v_{\rm s}}{\frac{R_{\rm L}}{R_{\rm i} + R_{\rm L}} v_{\rm s}} \right| = \frac{R_{\rm i}}{R_{\rm L}} \leq \epsilon
$$

Svar:  $R_i \leq \epsilon R_L$ 

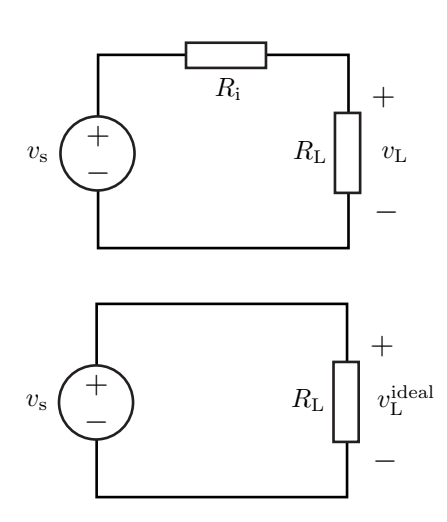

a) Den första mätningen ger tomgångsspänningen och därmed Théveninspänningen  $v_{\text{Th}} = v_{\text{tom}}$ . Den andra mätningen ger den inre resistansen  $R_{\mathrm{Th}}$  =  $R_1$ , eftersom spänningen halveras när  $R_1$  kopplas in. I den tredje mätningen kopplas batteriet till batteritestaren. Detta ger kretsen till höger. Spänningsdelning ger

$$
v_{\text{test}} = \frac{R_{\text{test}}}{R_1 + R_{\text{test}}} v_{\text{tom}}
$$

och därmed

$$
R_1 v_{\text{test}} + R_{\text{test}} v_{\text{test}} = R_{\text{test}} v_{\text{tom}}
$$

Alltså

$$
R_{\text{test}} = \frac{v_{\text{test}}}{v_{\text{tom}} - v_{\text{test}}} R_1 = \frac{1.1}{1.4 - 1.1} 12 \,\Omega = 44 \,\Omega
$$

b) När det nya batteriet kopplas in visar batteritestaren (spänningsdelning)

$$
v = \frac{R_{\text{test}}}{R_0 + R_{\text{test}}} v_0 = \frac{44}{1 + 44} 1.5 \,\text{V} \approx 1.5 \,\text{V}
$$

Svar: a)  $R_{\text{test}} = 44 \Omega$ 

$$
b) v = 1.5 V
$$

### S5.10

Tomgångsspänningen bestäms med nodanalys

$$
\frac{v_{\rm ab} + v_{\rm gs} - 0}{R_{\rm G}} + \frac{v_{\rm ab} + v_{\rm gs} - v_{\rm in}}{R} = 0 \quad \Rightarrow \quad v_{\rm gs} = \frac{v_{\rm in}}{1 + \frac{R}{R_{\rm G}}} - v_{\rm ab}
$$

och

$$
\frac{v_{\rm ab} - 0}{R_{\rm L}} - g_{\rm m} v_{\rm gs} \quad \Rightarrow \quad v_{\rm ab} = g_{\rm m} v_{\rm gs} R_{\rm L}
$$

tillsammans

$$
v_{\rm ab} = \frac{g_{\rm m} v_{\rm in} R_{\rm L}}{1 + \frac{R}{R_{\rm G}}} - g_{\rm m} v_{\rm ab} R_{\rm L}
$$

och därmed

$$
v_{\rm ab} = \frac{g_{\rm m}v_{\rm in}R_{\rm L}}{\left(1 + \frac{R}{R_{\rm G}}\right)\left(1 + g_{\rm m}R_{\rm L}\right)}
$$

Resistansen  $R_{\text{th}} = v_{\text{ab}}/i_{\text{N}}$  kan bestämmas från kortslutningsströmmen

$$
i_{\rm N} = g_{\rm m} v_{\rm gs} = g_{\rm m} \frac{R_{\rm G}}{R_{\rm G} + R} v_{\rm in}
$$

där vi använt spänningsdelning

$$
v_{\rm gs} = \frac{R_{\rm G}}{R_{\rm G} + R} v_{\rm in}
$$

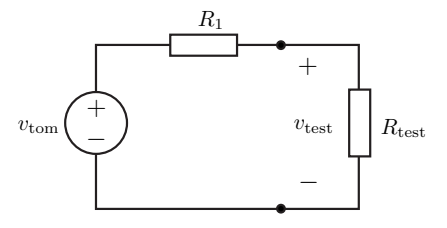

Totalt

$$
R_{\rm th} = \frac{v_{\rm ab}}{i_{\rm N}} = \frac{g_{\rm m}v_{\rm in}R_{\rm L}}{\left(1 + \frac{R}{R_{\rm G}}\right)\left(1 + g_{\rm m}R_{\rm L}\right)}\frac{R_{\rm G} + R}{v_{\rm in}g_{\rm m}R_{\rm G}} = \frac{R_{\rm L}}{1 + g_{\rm m}R_{\rm L}} = \frac{1}{g_{\rm m} + \frac{1}{R_{\rm L}}}
$$
\n
$$
R_{\rm 1} \geq R_{\rm 2} \geq \frac{1}{\left(1 + \frac{R}{R_{\rm G}}\right)\left(1 + g_{\rm m}R_{\rm L}\right)}\frac{S}{v_{\rm s}} = \frac{1}{\left(1 + \frac{R}{R_{\rm G}}\right)\left(1 + \frac{R}{R_{\rm G}}\right)}\frac{S}{v_{\rm s}} = \frac{1}{\left(1 + \frac{R}{R_{\rm G}}\right)\left(1 + \frac{R}{R_{\rm G}}\right)}\frac{S}{v_{\rm s}} = \frac{1}{\left(1 + \frac{R}{R_{\rm G}}\right)\left(1 + \frac{R}{R_{\rm G}}\right)}\frac{S}{v_{\rm s}} = \frac{1}{\left(1 + \frac{R}{R_{\rm G}}\right)\left(1 + \frac{R}{R_{\rm G}}\right)}\frac{S}{v_{\rm s}} = \frac{1}{\left(1 + \frac{R}{R_{\rm G}}\right)\left(1 + \frac{R}{R_{\rm G}}\right)}\frac{S}{v_{\rm s}} = \frac{1}{\left(1 + \frac{R}{R_{\rm G}}\right)\left(1 + \frac{R}{R_{\rm G}}\right)}\frac{S}{v_{\rm s}} = \frac{1}{\left(1 + \frac{R}{R_{\rm G}}\right)\left(1 + \frac{R}{R_{\rm G}}\right)}\frac{S}{v_{\rm s}} = \frac{1}{\left(1 + \frac{R}{R_{\rm G}}\right)\left(1 + \frac{R}{R_{\rm G}}\right)}\frac{S}{v_{\rm s}} = \frac{1}{\left(1 + \frac{R}{R_{\rm G}}\right)\left(1 + \frac{R}{R_{\rm G}}\right)}\frac{S}{v_{\rm s}} = \frac{1}{\left(1 + \frac{R}{R_{\rm G}}\right)\left(1 +
$$

Resistansen bestäms alternativt genom att nollställa källan och koppla in en spänningskälla mellan ab, se figur. Eftersom det inte finns någon källa i den högra delen av kretsen är $v_{\rm gs} \, = \, -v_{\rm x} .$ Nodanalys på den högra delen ger

$$
-i_{x} + \frac{v_{x} - 0}{R_{L}} + g_{m}v_{x} = 0
$$

och därmed

$$
R_{\rm ab} = \frac{v_{\rm x}}{i_{\rm x}} = \frac{1}{g_{\rm m} + \frac{1}{R_{\rm L}}}
$$

#### S5.11

Ett motstånd i serie och ett parallellt ger kretsen i figuren. Theveninekvivalenten med avseende på ab har resistansen

$$
R_{\rm cd} = (R_{\rm s} + R_1) / / R_2 = R_{\rm L}
$$

och med avseende på cd har resistansen

$$
R_{\rm cd} = R_1 + R_{\rm L} / / R_2 = R_{\rm s}
$$

förenkling ger

$$
\frac{1}{R_{\rm L}} = \frac{1}{R2} + \frac{1}{R_1 + R_{\rm s}}
$$

och

$$
\frac{1}{R_{\rm s} - R_1} = \frac{1}{R_{\rm L}} + \frac{1}{R_2}
$$

eliminera $\mathcal{R}_2$ 

$$
\frac{1}{R_{\rm s}-R_1} = \frac{2}{R_{\rm L}} - \frac{1}{R_1+R_{\rm s}}
$$

och därmed

$$
R_{\rm s} + R_1 = \frac{2}{R_{\rm L}}(R_{\rm s}^2 - R_1^2) - R_{\rm s} + R_1
$$

och

$$
R_{\rm s}R_{\rm L}=R_{\rm s}^2-R_1^2
$$

och

$$
R_1=\sqrt{R_{\rm s}^2-R_{\rm s}R_{\rm L}}
$$

 $\mathcal{R}_2$ ges nu enkelt av ekvationerna ovan.

Bestämmer först en Théveninekvivalent utan  $10R$  motståndet. Nollställer källan för att bestämma den inre resistansen

 $R_{\text{Th1}} = 4R/4R + R + 7R = 10R$ 

Tomgångsspänningen är (spänningsdelning)

 $v_{\text{Th1}} = v_{\text{s}}/2$ 

Lägg till  $10R$  motståndet till Théveninekvivalent och bestäm en ny Théveninekvivalent. Inre resistans

$$
R_{\rm Th} = R_{\rm Th1}/10R = 10R/10R = 5R
$$

och från tomgångsspänningen (spänningsdelning)

$$
v_{\rm Th} = v_{\rm Th1} \frac{10R}{R_{\rm Th1} + 10R} = v_{\rm s}/4
$$

S5.13

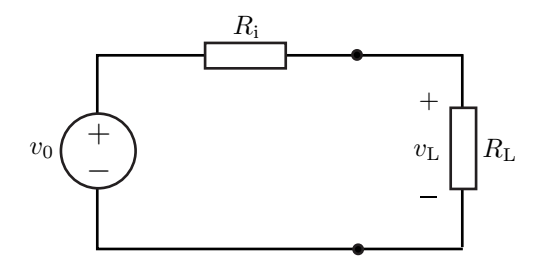

Det ryska batteriet och dess last modelleras enligt figuren där  $v_0 = 4.5$  V,  $v_L = 3.7$  V och  $R_L = 10 \Omega$ . Spänningsdelning ger

$$
v_{\rm L} = \frac{R_{\rm L}}{R_{\rm i} + R_{\rm L}} v_0
$$
  
**Svar:** 
$$
R_{\rm i} = 2.2 \,\Omega
$$

### S5.14

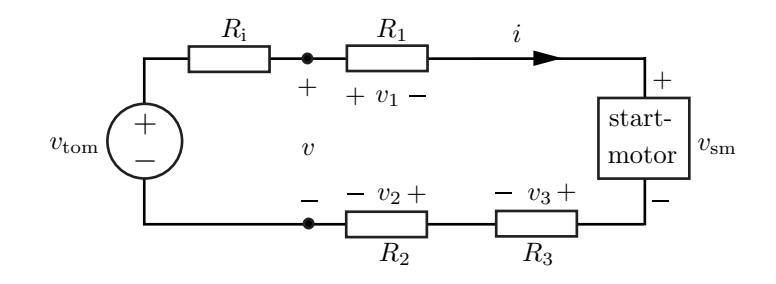

a) Strömmen i kretsen är

$$
i = \frac{v_1}{R_1} = \frac{0.15}{1.5 \cdot 10^{-3}} \text{ A} = 100 \text{ A}
$$

Batteriets inre resistans ges av

$$
R_{\rm i} = \frac{v_{\rm tom} - v}{i} = \frac{12.5 - 11.0}{100} \,\Omega = 15 \,\text{m}\Omega
$$

Batteriet börjar alltså bli gammalt, precis som Oskar trodde. Ett nytt bilbatteri av god kvalitet har en inre resistans i storleksordningen 5 mΩ.

b) KVL ger spänningen över startmotorn

$$
v - v_1 - v_{\rm sm} - v_3 - v_2 = 0 \qquad \Longleftrightarrow
$$
  

$$
v_{\rm sm} = 10.57 \text{ V}
$$

Effektutvecklingen i startmotorn ges av

 $p_{\rm sm} = iv_{\rm sm} = 100 \cdot 10.57 \,\rm W = 1.057 \,\rm kW$ 

c) Startmotorn är nu kopplad via två långa startkablar till ett 24 V batteri. Det förekommer även ett antal kontakter men spänningarna över dessa är försumbara jämfört med spänningen över startkablarna. Startkablarna antas vara vardera  $x$  meter långa och har resistansen  $R_{\text{kabel}} = 1.5 \,\text{m}\Omega/\text{m}$ . Spänningen över startmotorn och strömmen genom denna skall enligt uppgift a och b vara  $v_{\rm sm}=10.57\,\mathrm{V}$ och  $i=100\,\mathrm{A}.$ KVL ger

$$
v_{\text{buss}} - 2v_{\text{kabel}} - v_{\text{sm}} = 0 \qquad \iff
$$

$$
x = \frac{v_{\text{bus}} - v_{\text{sm}}}{2iR_{\text{kabel}}} =
$$
  

$$
\frac{24 - 10.57}{2 \cdot 100 \cdot 1.5 \cdot 10^{-3}} \text{ m} = 45 \text{ m}
$$

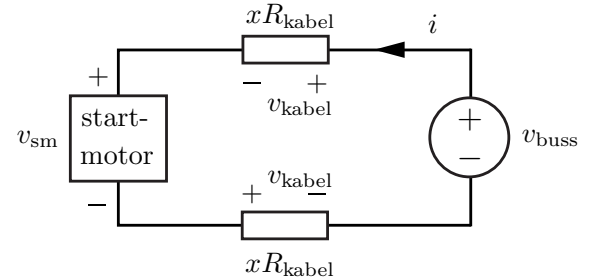

Svar: a)  $R_i = 15 \text{ m}\Omega$ 

- b)  $p_{\rm sm} = 1.057 \,\text{kW}$
- c) Total behövd kabellängd är 90 m, dvs. 45 m pluskabel respektive minuskabel.

# S5.15

Då $v_{\rm in}$ antar sitt lägsta värde antar $R_{\rm i}$ sitt största värde. Resistorn  $R_{\text{snigel}}$  i figuren är ekvivalent med 44 stycken parallellkopplade "sniglar", det vill säga

$$
R_{\rm snigel} = \frac{0.88}{44} \,\mathrm{k}\Omega = 20 \,\Omega
$$

Spänningsdelning ger

$$
v_{\text{in}} = \frac{R_{\text{snigel}}}{R_{\text{i}} + R_{\text{snigel}}} v_{\text{s}}
$$

$$
\iff
$$

$$
R_{\text{i}} = \frac{v_{\text{s}} - v_{\text{in}}}{v_{\text{in}}} R_{\text{snigel}} = 1.8 \,\Omega
$$

Batteriets inre resistans måste vara  $\leq 1.8 \Omega$ .

Svar:  $R_i \leq 1.8 \Omega$ 

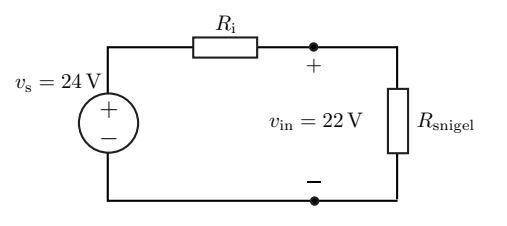

Beräkna först spänningen  $v_{\rm ab}^1$  då en radioapparat är inkopplad. I figuren till höger har de nio parallellkopplade grenarna, där inga radioapparater är p˚aslagna, ersatts med resistorn

$$
R_{\rm p}=\frac{R_1+R_2}{9}=333\,\Omega
$$

Théveninekvivalenten beräknas med avseende på noderna c och c', där  $v_{\text{Th}}$  ges av tomgångsspänningen över cc'. Spänningsdelning ger

$$
v_{\text{Th}} = \frac{R//R_{\text{p}}}{R_{\text{i}} + R//R_{\text{p}}}
$$

$$
= \frac{RR_{\text{p}}}{R_{\text{i}}R + R_{\text{i}}R_{\text{p}} + RR_{\text{p}}}v = 0.421v
$$

Théveninresistansen är resistansen mellan c och  $c'$ då alla oberoende källor är nollställda.

$$
R_{\text{Th}} = R_{\text{i}} / R / R_{\text{p}}
$$
  
=  $\frac{R_{\text{i}} R R_{\text{p}}}{R_{\text{i}} R + R_{\text{i}} R_{\text{p}} + R R_{\text{p}}} = 52.6 \,\Omega$ 

Spänningsdelning ger $v_{\rm ab}^1$ 

$$
v_{\rm ab}^1 = \frac{R_{\rm r}/\!/R_1}{R_{\rm Th}+R_2+R_{\rm r}/\!/R_1}v_{\rm Th} = 0.0216v
$$

Beräkna sedan, på samma sätt som ovan, spänningen  $v_{ab}^{10}$  då alla radioapparater är inkopplade. I figuren till höger har de tio parallellkopplade grenarna ersatts med resistorerna  $R'_1 = \frac{R_1}{10}$  $\frac{R_1}{10} = 100 \Omega$ ,  $R'_2 = \frac{R_2}{10}$  $\frac{12}{10} = 200 \Omega$  och  $R'_{\rm r}=\frac{R_{\rm r}}{10}$  $\frac{1}{10}$  = 12.5  $\Omega$ .

Théveninekvivalenten med avseende på noderna

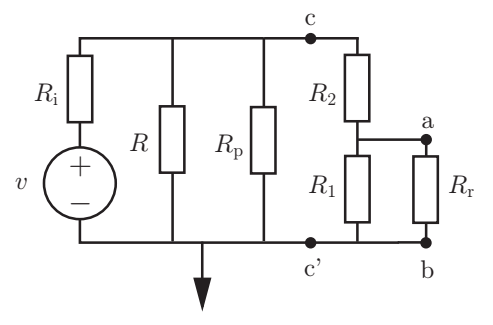

Théveninekvivalenten

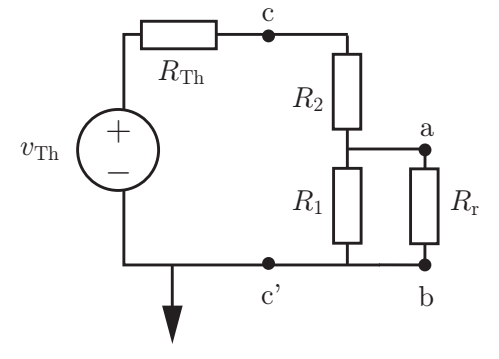

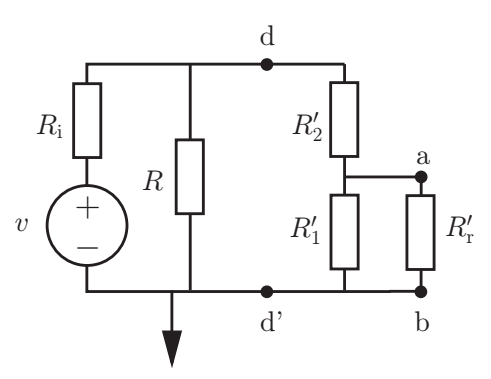

Théveninekvivalenten

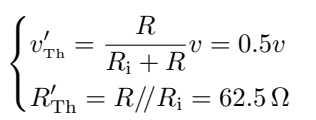

Spänningsdelning ger  $v_{ab}^{10}$ 

d och d' ges av

$$
v_{\rm ab}^{10} = \frac{R_{\rm r}^{\prime} /\!/ R_{\rm 1}^{\prime}}{R_{\rm Th}^{\prime} + R_{\rm 2}^{\prime} + R_{\rm r}^{\prime} /\!/ R_{\rm 1}^{\prime}} v_{\rm \scriptscriptstyle Th}^{\prime} = 0.0203 v
$$

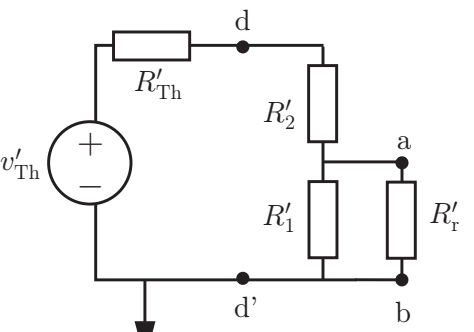

Kvoten mellan spänningen då endast en apparat är inkopplad och spänningen då alla apparater är påslagna beräknas till

$$
\frac{v_{\rm ab}^1}{v_{\rm ab}^{10}} = 0.939
$$

Alltså sjunker spänningen med 6%.

Svar: Spänningen över radioapparaten sjunker med  $6\%.$ 

# 6 Resistansberäkningar

### 6.1

a) Härled Kirchhoffs spänningslag från fältekvationen  $\nabla \times \mathbf{E} = \mathbf{0}$ . Använd dig av Stokes sats, och rita figur där alla storheter du använder dig av ingår.

b) Härled Kirchhoffs strömlag från fältekvationen  $\nabla \cdot \mathbf{J} = 0$ . Använd dig av Gauss sats, och rita figur där alla storheter du använder dig av ingår.

# 6.2

Gör följande för vart och ett av nedanstående fall a–c.

1) Rita en approximativ fältbild.

2) Beräkna  $\nabla \times \mathbf{E}$  för en godtycklig punkt  $(x, y)$ .

3) Beräkna kurvintegralen  $\oint_C \mathbf{E} \cdot d\mathbf{r}$  för den slutna kurvan C bestående av cirkeln definierad av  $x^2 + y^2 = a^2$ , där a är en given radie.

Proportionalitetskonstanterna A nedan har olika enheter i de olika uppgifterna.

a) 
$$
\mathbf{E} = A \mathbf{e}_x
$$
  
b)  $\mathbf{E} = A \frac{xe_x + ye_y}{(x^2 + y^2)^{3/2}}$   
c)  $\mathbf{E} = A \frac{-ye_x + xe_y}{x^2 + y^2}$ 

Är något av resultaten förvånande?

#### 6.3

Ett homogent rätblock har ledningsförmågan  $\sigma$ , och måtten  $0 < x < a$ ,  $0 < y < b$ ,  $0 < z < c$ , där  $a < b < c$ . Rita fältbild för det elektriska fältet inuti rätblocket och beräkna resistansen i följande fall:

a) Rätblockets sidor svarande mot  $x = 0$  och  $x = a$  beläggs med metall och används som anslutningar till en spänningskälla.

b) Rätblockets sidor svarande mot  $z = 0$  och  $z = c$  beläggs med metall och används som anslutningar till en spänningskälla.

Vilken av resistanserna är störst?

# 6.4

En stav har längden  $\ell$  och tvärsnittsytan A. Ledningsförmågan  $\sigma$  varierar enligt  $\sigma(x) = \sigma_0(1+x/\ell),$ där  $\sigma_0$  är en konstant och x är avståndet från stavens ena ände. En spänning V läggs mellan ändytorna så att potentialen vid  $x = 0$  är större än vid  $x = \ell$ .

a) Rita en fältbild som visar hur det elektriska fältet i staven är riktat.

b) Bestäm resistansen  $R$  mellan stavens ändytor.

c) En elektrisk ström i skickas genom staven. Bestäm utvecklad värmeeffekt per volymsenhet  $\frac{dP}{dV} = \mathbf{J} \cdot \mathbf{E}$  som funktion av x. Var blir det varmast?

#### 6.5

Två koncentriska (dvs deras centrumpunkter sammanfaller) ledande sfärer har radierna a respektive 3a. I området mellan sfärerna varierar ledningsförmågan  $\sigma$  enligt

$$
\sigma = \sigma_0 \frac{r}{a}, \quad a < r < 3a
$$

där  $r$  är avståndet till centrumpunkten.

Bestäm resistansen  $R$  mellan sfärerna.

## 6.6

Det är vanligt att man måste implementera resistanser i integrerade kretsar. Ett sätt att göra detta är att lägga en bana med ett ledande material på kiselbrickan. Resistansen styrs då i princip av hur lång denna bana görs. På grund av platsbrist måste ofta ledningsbanan krökas då och då, och vi ska se hur stort bidrag en sådan krökning kan ge till resistansen. Vi studerar alltså en bit ledande material enligt nedan, som är krökt i en kvartscirkel:

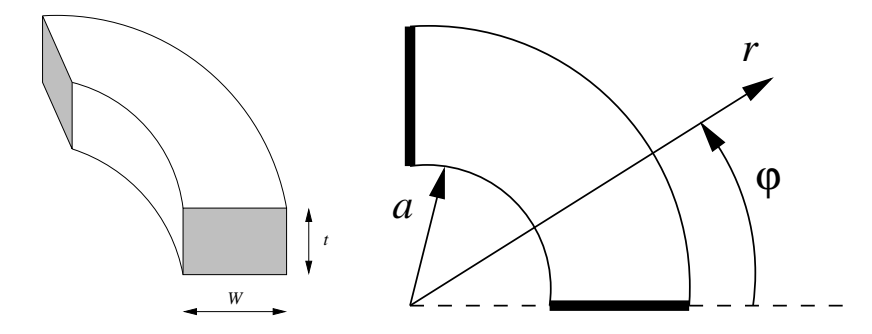

Strömmen ansluts till ledningsbanan via kortändarna, med tvärsnitt  $W \times t$ . Ledningen har ledningsförmåga  $\sigma$ , och upptar området  $a < r < a+W$  i r-riktningen. Det elektriska fältet har följande utseende:

$$
\mathbf{E} = E_0 \frac{a}{r} \mathbf{e}_{\varphi}, \quad a < r < a + W
$$

a) Rita fältbild (endast till riktning).

b) Beräkna resistansen för ledningen!

#### 6.7

Resistansen hos en ledare beräknas vanligen genom att anta att strömmen är jämnt fördelad över tvärsnittet av ledaren. Då frekvensen blir mycket hög inträffar dock ett fenomen som kallas strömförträngning (skin effect). Detta innebär att strömmen genom en ledare koncentreras till ett område längs randen av ledarens tvärsnitt, men är i övrigt att betrakta som noll. Tjockleken  $\delta$  på det skikt som innehåller ström kan uppskattas med ekvationen

$$
\delta = \frac{1}{\sqrt{\pi f \mu_0 \sigma}}
$$

där f är frekvensen,  $\mu_0$  är permeabiliteten för vakuum, och  $\sigma$  är ledningsförmågan hos ledaren.

a) Beräkna hur resistansen hos en cirkulär ledare med radie a och längd  $\ell$  beror på frekvensen f. I slututtrycket får du gärna anta att  $\delta \ll a$ .

b) Blir resistansen större då frekvensen ökar, eller blir den mindre?

# 6.8

Betrakta en struktur formad som en cirkelsektor enligt nedanstående figur.

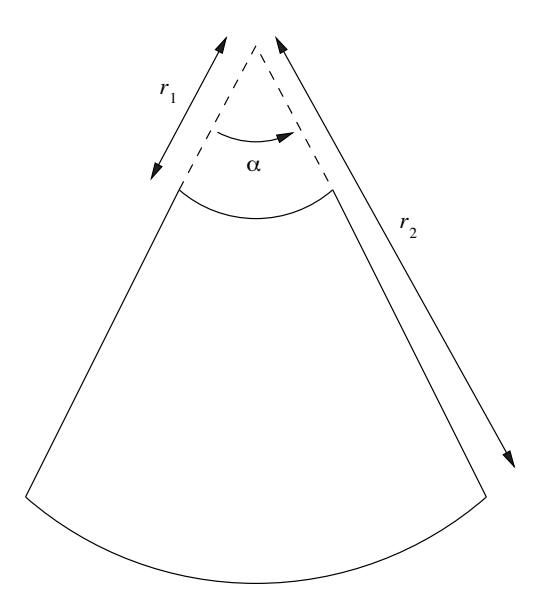

De krökta ytorna (vid  $r = r_1$  och  $r = r_2$ , där r är avståndet från origo längst upp) är metallbelagda. Materialet har ledningsförmåga  $\sigma$ , samt tjockleken t in i papperet.

a) Rita en fältbild som beskriver riktningen för strömmen inuti strukturen, om strömmen ansluts till de metalliserade ändarna.

b) Beräkna resistansen  $R$  för strukturen.

## 6.9

En ledningstråd med längd $\ell$  består av två material med ledningsförmågor $\sigma_1$ och  $\sigma_2.$ Tvärsnittsgeometrin är enligt nedan (där cylinderradien är  $r_c = \sqrt{x^2 + y^2}$ ):

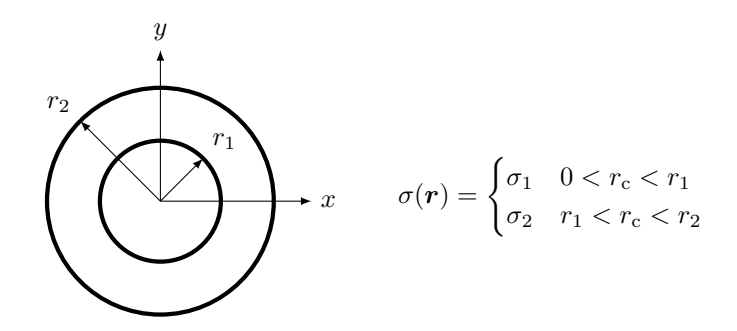

a) I denna deluppgift metalliseras tråden vid ytorna  $z = 0$  och  $z = \ell$ , och en spänning kopplas mellan dessa ytor. Beräkna resistans per längdenhet,  $R/\ell$ .

b) I denna deluppgift låter vi i stället ytorna  $r_c = r_1$  och  $r_c = r_2$  metalliseras för  $0 < z < \ell$ , och en spänning kopplas mellan dessa ytor. Beräkna konduktans per längdenhet,  $G/\ell = 1/(R\ell)$ .

# Resistansberäkningar: svar och lösningar

# S6.1

a)

En exempelkrets visas nedan.

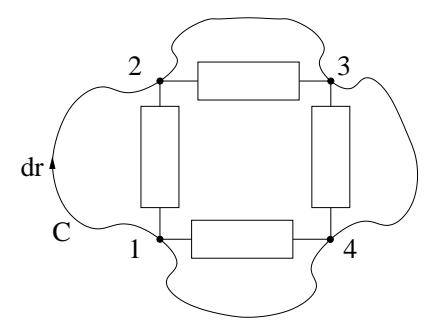

Integrera fältekvationen  $\nabla \times \mathbf{E} = \mathbf{0}$  över den yta som har kurvan C som begränsningskurva. Denna yta har ytnormal  $e_n$ , som pekar in i papperet. Detta ger

$$
0 = \int_{S} \nabla \times \boldsymbol{E} \cdot \boldsymbol{e}_n \, dS = \oint_{C} \boldsymbol{E} \cdot d\boldsymbol{r}
$$

där vi använt Stokes sats och dr är ett bågelement längs kurvan  $C$ . Integrationsvägen delas upp i fyra delar,

$$
\oint_C \mathbf{E} \cdot d\mathbf{r} = \int_{P_1}^{P_2} \mathbf{E} \cdot d\mathbf{r} + \int_{P_2}^{P_3} \mathbf{E} \cdot d\mathbf{r} + \int_{P_3}^{P_4} \mathbf{E} \cdot d\mathbf{r} + \int_{P_4}^{P_1} \mathbf{E} \cdot d\mathbf{r}
$$

Att  $\nabla \times \mathbf{E} = \mathbf{0}$  överallt är ekvivalent med  $\mathbf{E} = -\nabla v$ . Vi har då

$$
\int_{P_1}^{P_2} \mathbf{E} \cdot d\mathbf{r} = \int_{P_1}^{P_2} -\nabla v \cdot d\mathbf{r} = v_1 - v_2 = v_{12}
$$

Detta ger slutligen

 $0 = v_{12} + v_{23} + v_{34} + v_{41}$ 

dvs summan av alla potentialförändringar då man går runt i en sluten slinga är noll. Detta kan uppenbarligen generaliseras till godtyckligt antal potentialförändringar.

b)

En exempelnod visas nedan.

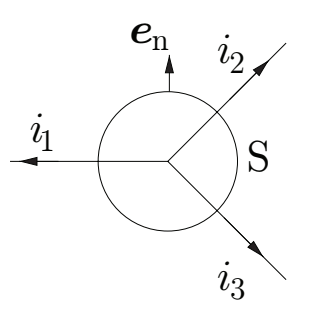

Ytan S är tänkt som en klotyta, visas här endast i genomskärning. Integrera fältekvationen  $\nabla \cdot \bm{J} = 0$ över den volym som har ytan S som begränsningsyta, med ytnormal  $e_n$  pekande ut ur volymen.

Detta ger

$$
0 = \int_{V} \nabla \cdot \mathbf{J} \, \mathrm{d}V = \oint_{S} \mathbf{J} \cdot \mathbf{e}_{n} \, \mathrm{d}S
$$

där vi använt oss av Gauss sats,  $dV$  är ett volymselement i den inneslutna kroppen och  $dS$  är ett ytelement på ytan med ytnormal  $e_n$ . Denna integral mäter utflödet av ström ur ytan S, och är därför lika med summan av strömmarna (som alla är riktade ut från nodpunkten och därför räknas positiva). Vi har alltså

 $0 = i_1 + i_2 + i_3$ 

som uppenbarligen kan generaliseras till godtyckligt antal strömmar.

#### S6.2

De flesta av räkningarna nedan finns även i kursboken för Flerdimensionell analys.

Fältbilderna nedan kan skissas för hand, genom att i varje koordinatpunkt  $(x, y)$  rita ut den vektor (pil)  $\mathbf{E}(x, y) = (E_x(x, y), E_y(x, y))$  som fås från formeln för  $\mathbf{E}$  då man sätter in x och y. Som alternativ kan man använda följande korta matlab-rutin, som ritar de tre figurerna nedan:

```
x = linspace(-1,1,10); % Skapar en vektor med 10 tal mellan -1 och 1
y = 1inspace(-1,1,10); % Skapar en vektor med 10 tal mellan -1 och 1
[X, Y] = \text{meshgrid}(x, y); % Se matlabs 'help'-funktion för 'meshgrid'
Exa = ones(size(X)); \% 'ones' skapar en matris med ettor
Eya = zeros(size(Y)); % 'zeros' skapar en matris med nollor
Exb = X. / ((X.^2+Y.^2).^(3/2));
Eyb = Y. / ((X.^2+Y.^2).^(3/2));Exc = -Y./(X.^2+Y.^2);
Eyc = X./(X.^2+Y.^2);figure; quiver(X, Y, Exa, Eya); % 'quiver' är den rutin som ritar själva
figure; quiver(X,Y,Exb,Eyb); % fältbilden. X och Y är koordinaterna,
figure; quiver(X, Y, Exc, Eyc); % Ex och Ey är vektorerna som plottas.
```
a)

Här är  $\mathbf{E} = Ae_x$ . En approximativ fältbild i xy-planet ges nedan.

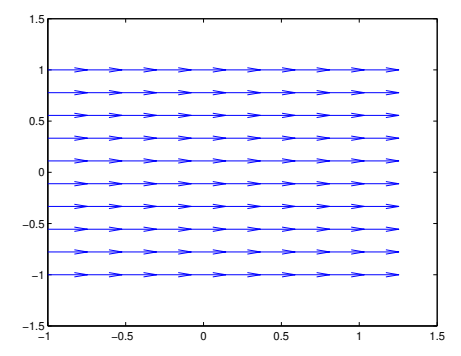

Detta fält ser inte ut att rotera, och vi bekräftar detta genom att beräkna rotationen till

$$
\nabla \times \boldsymbol{E} = \begin{vmatrix} \boldsymbol{e}_x & \boldsymbol{e}_y & \boldsymbol{e}_z \\ \frac{\partial}{\partial x} & \frac{\partial}{\partial y} & \frac{\partial}{\partial z} \\ A & 0 & 0 \end{vmatrix} = \boldsymbol{e}_x 0 - \boldsymbol{e}_y 0 + \boldsymbol{e}_z 0 = \boldsymbol{0}
$$

eftersom A är konstant. Kurvan C kan parametriseras med en vinkel  $\varphi$  som

$$
\mathbf{r}(\varphi) = (x(\varphi), y(\varphi), 0) = (a\cos\varphi, a\sin\varphi, 0) = a(\cos\varphi, \sin\varphi, 0), \quad 0 < \varphi < 2\pi
$$

Bågelementet dr blir då

$$
dr(\varphi) = \frac{dr}{d\varphi} d\varphi = a(-\sin\varphi, \cos\varphi, 0) d\varphi
$$

och kurvintegralen är

$$
\oint_C \mathbf{E} \cdot d\mathbf{r} = \int_0^{2\pi} A(1,0,0) \cdot a(-\sin \varphi, \cos \varphi, 0) d\varphi = Aa \int_0^{2\pi} -\sin \varphi d\varphi = 0
$$

eftersom integralen av sinus över en period är noll. Tydligen är både  $\nabla \times \bm{E}$  och  $\oint_C \bm{E} \cdot d\bm{r}$  identiskt noll, vilket tyder på att detta är ett statiskt elektriskt fält.

Fältet i denna uppgift är ett homogent elektriskt fält, som det mellan plattorna i en plattkondensator, om vi sätter $A = E_0 = v/d$ där $v$ är spänningen mellan plattorna och  $d$ är avståndet.

b)

Här är  $\boldsymbol{E} = A \frac{x \boldsymbol{e}_x + y \boldsymbol{e}_y}{(x^2 + y^2)^{3/2}}$  $\frac{x \mathbf{\varepsilon}_x + y \mathbf{\varepsilon}_y}{(x^2 + y^2)^{3/2}}$ . En approximativ fältbild ges nedan.

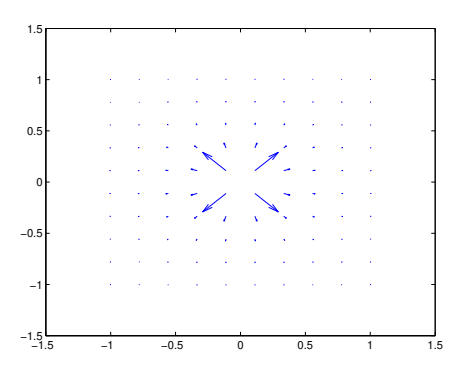

Detta fält ser inte heller ut att rotera, utan snarare strömma rakt ut från origo. Vi beräknar rotationen till

$$
\nabla \times \mathbf{E} = \begin{vmatrix} \mathbf{e}_x & \mathbf{e}_y & \mathbf{e}_z \\ \frac{\partial}{\partial x} & \frac{\partial}{\partial y} & \frac{\partial}{\partial z} \\ A\frac{x}{(x^2+y^2)^{3/2}} & A\frac{y}{(x^2+y^2)^{3/2}} & 0 \end{vmatrix}
$$
  
=  $\mathbf{e}_x 0 - \mathbf{e}_y 0 + \mathbf{e}_z A \left( y \frac{-3x}{(x^2+y^2)^{5/2}} - x \frac{-3y}{(x^2+y^2)^{5/2}} \right) = \mathbf{0}$ 

Rotationen av  $E$  är alltså noll. Vi beräknar nu kurvintegralen med exakt samma parametrisering som i förra deluppgiften

$$
\oint_C \mathbf{E} \cdot d\mathbf{r} = \int_0^{2\pi} \frac{A(x(\varphi), y(\varphi), 0)}{(x(\varphi)^2 + y(\varphi)^2)^{3/2}} \cdot a(-\sin \varphi, \cos \varphi, 0) d\varphi
$$
\n
$$
= A \int_0^{2\pi} \frac{a(\cos \varphi, \sin \varphi, 0) \cdot a(-\sin \varphi, \cos \varphi, 0)}{(a^2 \cos^2 \varphi + a^2 \sin^2 \varphi)^{3/2}} d\varphi = 0
$$

eftersom  $(\cos \varphi, \sin \varphi, 0) \cdot (-\sin \varphi, \cos \varphi, 0) = -\cos \varphi \sin \varphi + \sin \varphi \cos \varphi = 0$ . Tydligen är alltså även här både  $\nabla \times \boldsymbol{E}$  och  $\oint_C \boldsymbol{E} \cdot d\boldsymbol{r}$  identiskt noll.

Fältet i denna uppgift är fältet i vakuum från en punktladdning q i origo, om vi sätter  $A =$  $q/(4\pi\epsilon_0)$  och bara tittar i planet  $z = 0$ . Det fulla uttrycket för fältet från en punktladdning är  $\boldsymbol{E} = \frac{q^{'}}{4\pi\varepsilon_{0}}$  $xe_x+ye_y+ze_z$  $\frac{xe_x+ye_y+ze_z}{(x^2+y^2+z^2)^{3/2}}.$ 

c)

OBS! Detta är en förrädisk uppgift, avsedd att leda till viss eftertanke!

Här är  $E = A \frac{-ye_x + xe_y}{x^2 + y^2}$ . En approximativ fältbild i xy-planet ges nedan.

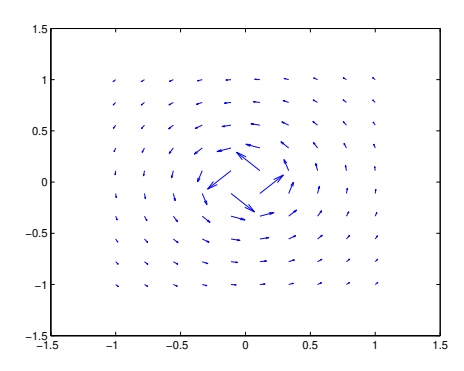

Från denna bild misstänker vi att rotationen inte är noll (fältet "virvlar" ju runt origo). Vi beräknar rotationen till

$$
\nabla \times \mathbf{E} = \begin{vmatrix} \mathbf{e}_x & \mathbf{e}_y & \mathbf{e}_z \\ \frac{\partial}{\partial x} & \frac{\partial}{\partial y} & \frac{\partial}{\partial z} \\ A \frac{-y}{x^2 + y^2} & A \frac{x}{x^2 + y^2} & 0 \end{vmatrix}
$$
  
=  $\mathbf{e}_x 0 - \mathbf{e}_y 0 + \mathbf{e}_z A \left( \frac{\partial}{\partial x} \frac{x}{x^2 + y^2} - \frac{\partial}{\partial y} \frac{-y}{x^2 + y^2} \right)$   
=  $\mathbf{e}_z A \left( \frac{1}{x^2 + y^2} - x \frac{2x}{(x^2 + y^2)^2} + \frac{1}{x^2 + y^2} - y \frac{2y}{(x^2 + y^2)^2} \right)$   
=  $\mathbf{e}_z A \left( \frac{2}{x^2 + y^2} - \frac{2(x^2 + y^2)}{(x^2 + y^2)^2} \right) = \mathbf{0}$ 

Detta verkar motsäga fältbilden ovan, som tydligt anger att fältet borde rotera! Vi testar nu att beräkna kurvintegralen  $\oint_C \bm{E} \cdot d\bm{r}$ . Samma parametrisering som innan leder till

$$
\oint_C \mathbf{E} \cdot d\mathbf{r} = \int_0^{2\pi} A \frac{(-y(\varphi), x(\varphi), 0)}{x(\varphi)^2 + y(\varphi)^2} \cdot a \left(-\sin \varphi, \cos \varphi, 0\right) d\varphi
$$
\n
$$
= A \int_0^{2\pi} \frac{a \left(-\sin \varphi, \cos \varphi, 0\right) \cdot a \left(-\sin \varphi, \cos \varphi, 0\right)}{a^2 \cos^2 \varphi + a^2 \sin^2 \varphi} d\varphi
$$
\n
$$
= \int_0^{2\pi} A \frac{\sin^2 \varphi + \cos^2 \varphi}{\cos^2 \varphi + \sin^2 \varphi} d\varphi = A \int_0^{2\pi} d\varphi = A 2\pi
$$

oberoende av radien  $a$  på kurvan  $C$ . Kurvintegralen är alltså inte noll trots att kurvan är sluten och  $\nabla \times \mathbf{E} = \mathbf{0}$ .

Det fält vi studerat i denna deluppgift är i själva verket inte ett elektriskt fält utan det statiska magnetfältet runt en lång rak ledare, och finns även beskrivet i boken i Flerdimensionell analys.

Denna uppgift visar att vi inte ska lita blint på räkningar, utan så ofta som möjligt komplettera med fältbilder och en portion kritiskt tänkande.

Kommentar: Problemet med detta fält är att det har en singularitet i origo,  $x = y = 0$ , dvs längs z-axeln. Fältet är därför inte deriverbart i klassisk mening i denna punkt, och ger ett distributionsbidrag som fångas upp med integralformuleringen. Vi kan undvika detta genom att undanta z-axeln från definitionsområdet genom att omsluta den med en oändligt lång cylinder och endast betrakta området utanför cylindern, men då upptäcker vi att en sluten kurva som omger cylindern inte kan krympa till en punkt. Området är alltså inte enkelt sammanhängande, och vi har inte ekvivalens mellan  $\nabla \times \mathbf{E} = \mathbf{0}$  och  $\int_{\gamma} \mathbf{E} \cdot d\mathbf{r} = 0$ , vilket räkningarna ovan tydligt visar. Området kan göras enkelt sammanhängande genom att klippa upp det längs till exempel negativa x-axeln, vilket gör det omöjligt för slutna kurvor att omsluta z-axeln.

#### S6.3

#### a)

Fältbilden blir som nedan, där elektriska fältet pekar från anslutningen med högre potential till den med lägre potential:

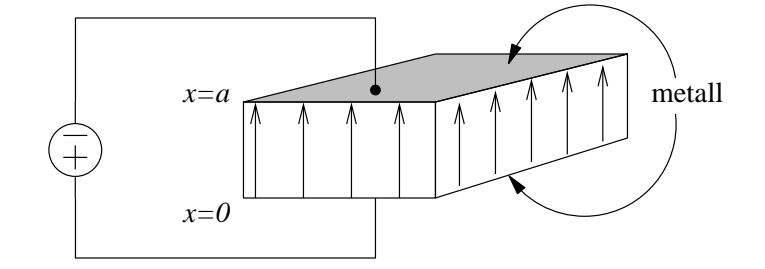

Resistansen kan beräknas på två sätt: antingen genom fältberäkningar eller genom formel. Formeln säger att

$$
R = \frac{\ell}{\sigma A}
$$

där  $\ell$  är den sträcka som strömmen färdas genom volymen från anslutning till anslutning, och A är den tvärsnittsyta som strömmen passerar. Med anslutningarna på ytorna  $x = 0$  och  $x = a$  fås  $\ell = a$  och  $A = bc$ , dvs

$$
R = \frac{a}{\sigma bc}
$$

Alternativt kan man beräkna strömmen genom att först iaktta att strömmen av symmetriskäl bör ges av

$$
\bm{J}=J(x)\bm{e}_x
$$

Den totala strömmen genom ett tvärsnitt med normalvektor riktad i positiv x-riktning (strömmen räknad positiv från 0 till a, så att referensriktningen är samordnad med spänningen  $v_0 - v_a$ ) är

$$
i_{0a} = \int_S \mathbf{J} \cdot \mathbf{e}_n \, dS = \int_{y=0}^b \int_{z=0}^c (J(x)\mathbf{e}_x) \cdot \mathbf{e}_x \, dy \, dz = J(x)bc
$$

vilket ger  $J(x) = J_0 = i_{0a}/(bc)$ . Potentialskillnaden mellan plattorna blir då

$$
v_0 - v_a = \int_{x=0}^a \mathbf{E} \cdot d\mathbf{r} = \int_{x=0}^a \left(\frac{1}{\sigma} J_0 \mathbf{e}_x\right) \cdot \mathbf{e}_x \, dx = \frac{i_{0a}}{\sigma b c} a
$$

Total resistans är kvoten mellan spänning och ström, dvs

$$
R = \frac{v_0 - v_a}{i_{0a}} = \frac{1}{i_{0a}} \frac{i_{0a}a}{\sigma bc} = \frac{a}{\sigma bc}
$$

#### b)

Fältbilden blir som nedan, där elektriska fältet pekar från anslutningen med högre potential till den med lägre potential:

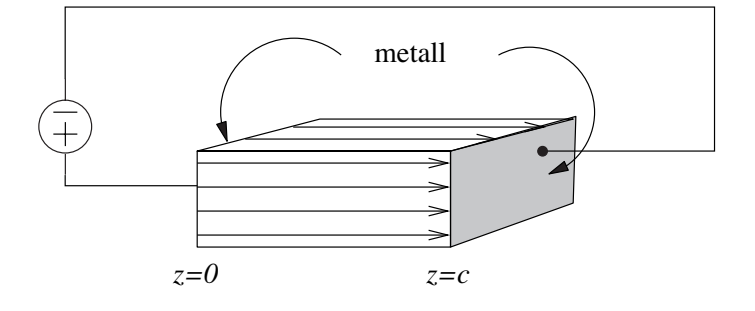

Med anslutningarna på ytorna  $z = 0$  och  $z = c$  fås  $\ell = c$  och  $A = ab$ , dvs

$$
R = \frac{c}{\sigma ab}
$$

Fälträkningarna ger på samma sätt som tidigare

$$
i_{0c} = \int_S \mathbf{J} \cdot \mathbf{e}_n \, dS = \int_{x=0}^a \int_{y=0}^b (J_0 \mathbf{e}_z) \cdot \mathbf{e}_z \, dx \, dy = J_0 ab
$$

och

$$
v_0 - v_c = \int_{z=0}^c \mathbf{E} \cdot d\mathbf{r} = \int_{z=0}^c \left(\frac{1}{\sigma} J_0 \mathbf{e}_z\right) \cdot \mathbf{e}_z \,dz = \frac{J_0}{\sigma} c
$$

och slutligen

$$
R = \frac{v_0 - v_c}{i_{0c}} = \frac{\frac{1}{\sigma}J_0c}{J_0ab} = \frac{c}{\sigma ab}
$$

Eftersom  $a < b < c$  måste denna resistans vara större än den i första deluppgiften.

#### S6.4

#### a)

Fältbilden blir som nedan (observera att denna endast visar riktningen på det elektriska fältet, storleken varierar med x).

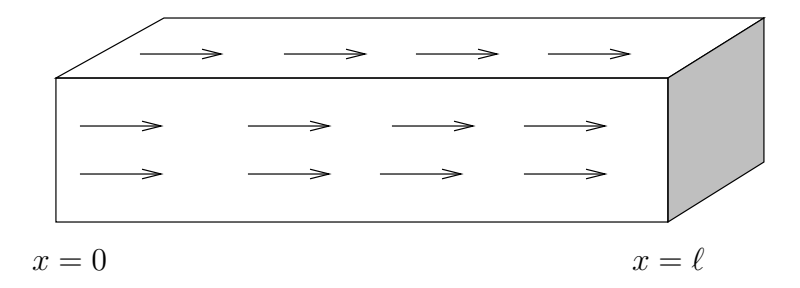

b)

Ett sätt att lösa uppgiften är genom att betrakta korta avsnitt av staven med längden dx. Varje sådant avsnitt har resistansen d $R = dx/(\sigma(x)A)$ . Dessa resistanser seriekopplas, och ska alltså adderas:

$$
R = \int_{x=0}^{\ell} dR = \int_{x=0}^{\ell} \frac{dx}{\sigma_0 (1 + x/\ell) A} = \frac{\ell \ln 2}{\sigma_0 A}.
$$

Ett alternativt sätt att lösa uppgiften är genom beräkna spänningen för en given ström. Eftersom  $\nabla \cdot$  ${\bm J}=0$ så är strömtätheten konstant genom staven,  ${\bm J}=J_0{\bm e}_x$ oberoende av  $x.$  Strömmen är då  $i_{0L}=$  $\int_S \bm{J} \cdot \bm{e}_n \, dS = J_0 A$ , och det elektriska fältet är  $\bm{E}(x) = \bm{J}/\sigma(x) = J_0 \bm{e}_x/\sigma(x)$ . Potentialskillnaden mellan stavens ändytor är

$$
v_0 - v_\ell = \int_0^\ell \mathbf{E} \cdot d\mathbf{r} = \int_{x=0}^\ell \frac{J_0}{\sigma(x)} \mathbf{e}_x \cdot \mathbf{e}_x dx = \int_{x=0}^\ell \frac{J_0}{\sigma(x)} dx
$$
  
=  $\frac{J_0}{\sigma_0} \int_{x=0}^\ell \frac{dx}{1 + x/\ell} = \frac{J_0}{\sigma_0} [\ell \ln(1 + x/\ell)]_{x=0}^\ell = \frac{J_0 \ell}{\sigma_0} (\ln 2 - \ln 1) = \frac{J_0 \ell}{\sigma_0} \ln 2$ 

Resistansen blir då

$$
R = \frac{v_0 - v_\ell}{i_{0\ell}} = \frac{\frac{J_0 \ell}{\sigma_0} \ln 2}{J_0 A} = \frac{\ell \ln 2}{\sigma_0 A}
$$

vilket är precis samma resultat som ovan.

c)

Effekten är (med strömtätheten  $\mathbf{J} = (i/A)\mathbf{e}_x$ )

$$
\frac{\mathrm{d}P}{\mathrm{d}V} = \boldsymbol{J} \cdot \boldsymbol{E} = \boldsymbol{J} \cdot \frac{\boldsymbol{J}}{\sigma(x)} = \frac{1}{\sigma_0 (1 + x/\ell)} (i/A)^2
$$

Denna är som störst då nämnaren är som minst, dvs för  $x = 0$ . Högst värmeutveckling sker alltså där ledningsförmågan är minst.

### S6.5

Geometrin är som i figuren nedan.

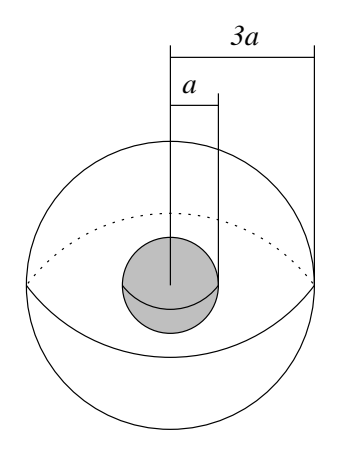

Området mellan den inre och yttre sfären kan modelleras som seriekopplade sfäriska skal (tjocklek dr och tvärsnittsyta  $4\pi r^2$ ) med resistans

$$
dR = \frac{dr}{\sigma 4\pi r^2} = \frac{a dr}{\sigma_0 4\pi r^3}
$$

Integrera för den totala resistansen

$$
R = \int dR = \int_{a}^{3a} \frac{a dr}{\sigma_0 4\pi r^3} = \frac{a}{\sigma_0 4\pi} \left[ \frac{-1}{2r^2} \right]_{a}^{3a} = \frac{a}{\sigma_0 8\pi a^2} \left[ \frac{-1}{9} + 1 \right] = \frac{1}{9\sigma_0 \pi a}
$$

Alternativ lösning med fältteori.

Vi ansätter att strömmen i går från den inre sfären till den yttre (och ignorerar anslutningsproblemet hur strömmen kommer till den inre sfären). Av symmetriskäl kan strömmen endast bero på avståndet från origo, dvs  $J = J(r)e_r$ , där  $e_r$  är en enhetsvektor i radiens riktning. En approximativ fältbild blir då (endast ett fåtal pilar utritade, endast för riktning)

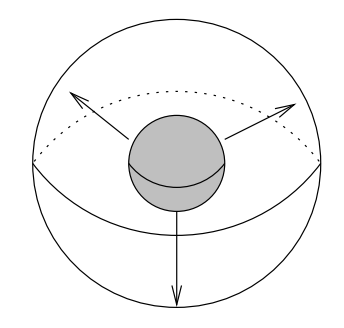

Genom en tänkt sfärisk yta  $S$  med radie  $b$  som omger den inre sfären går då samma totala ström  $i$  som lämnar den inre sfären, dvs

$$
i = \oint_S \mathbf{J} \cdot \mathbf{e}_n \, \mathrm{d}S = \oint_{r=b} J(r) \mathbf{e}_r \cdot \mathbf{e}_r \, \mathrm{d}S = J(b) 4\pi b^2
$$

Eftersom b kan väljas godtycklig i intervallet  $a < b < 3a$  har vi visat

$$
J(r) = \frac{i}{4\pi r^2}, \quad a < r < 3a
$$

och kan beräkna potentialskillnaden mellan sfärerna:

$$
v_a - v_{3a} = \int_{r=a}^{3a} \mathbf{E} \cdot d\mathbf{r} = \int_{r=a}^{3a} \frac{1}{\sigma(r)} J(r) \mathbf{e}_r \cdot \mathbf{e}_r dr = \int_{r=a}^{3a} \frac{1}{\sigma_0 r/a} \frac{i}{4\pi r^2} dr
$$
  
=  $\frac{ia}{\sigma_0 4\pi} \int_{r=a}^{3a} \frac{dr}{r^3} = \frac{ia}{\sigma_0 4\pi} \left[ -\frac{1}{2} \right]_a^{3a} = \frac{ia}{\sigma_0 8\pi} \left( -\frac{1}{(3a)^2} + \frac{1}{a^2} \right) = \frac{ia}{\sigma_0 8\pi} \frac{8}{9a^2} = \frac{i}{\sigma_0 9\pi a}$ 

och resistansen är

$$
R = \frac{v_a - v_{3a}}{i} = \frac{1}{\sigma_0 9\pi a}
$$

#### S6.6

a)

Med det elektriska fältet

$$
\mathbf{E} = E_0 \frac{a}{r} \mathbf{e}_{\varphi}, \quad a < r < a + W
$$

blir fältbilden enligt nedan

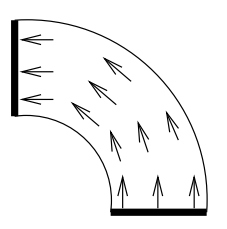

där endast riktningen för fältet indikerats i de olika punkterna, storleken har inte tagits i beaktande. De yttre pilarna skulle egentligen vara något mindre än de inre.

#### b)

Parallellkoppla rör med konduktans ( $G = 1/R$  och rör med längd  $r\pi/2$  och tvärsnittsyta  $t dr$ )

$$
\mathrm{d} G = \frac{2\sigma t \,\mathrm{d} r}{\pi r}
$$

integrera för den totala konduktansen

$$
G = \int dG = \int_{a}^{a+W} \frac{2\sigma t \, dr}{\pi r} = \frac{2\sigma t}{\pi} \left[ \ln r \right]_{a}^{a+W} = \frac{2\sigma t}{\pi} \ln(1 + W/a)
$$

och resistansen

$$
R = \frac{1}{G} = \frac{\pi}{2\sigma t \ln(1 + W/a)}\tag{1}
$$

Alternativ lösning med fält.

Resistansen för ledningen ges av

$$
R = \frac{v_a - v_b}{i_{ab}}
$$

där a och b är anslutningarna till den krökta ledningsbanan. Potentialskillnaden beräknas genom en kurvintegral

$$
v_a - v_b = \int_{P_a}^{P_b} \boldsymbol{E} \cdot \mathrm{d} \boldsymbol{r}
$$

Vi väljer en bana enligt den streckade kurvan nedan:

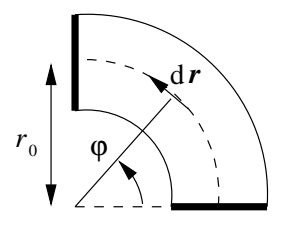

Vi får då d $\mathbf{r} = \mathbf{e}_{\varphi} r_0 \, \mathrm{d}\varphi$  och

$$
v_a - v_b = \int_{P_a}^{P_b} \mathbf{E} \cdot d\mathbf{r} = \int_{\varphi=0}^{\pi/2} \underbrace{E_0 \frac{a}{r_0} \mathbf{e}_{\varphi} \cdot \underbrace{\mathbf{e}_{\varphi} r_0 d\varphi}}_{=\mathbf{E}} = E_0 a \int_0^{\pi/2} d\varphi = E_0 a \frac{\pi}{2}
$$

där vi utnyttjat $\mathbf{e}_{\varphi} \cdot \mathbf{e}_{\varphi} = 1$ eftersom $\mathbf{e}_{\varphi}$ är en enhetsvektor.

Den totala strömmen fås genom att integrera strömtätheten  $J = \sigma E$  över ett tvärsnitt genom ledningen. Vi väljer detta tvärsnitt enligt figuren nedan

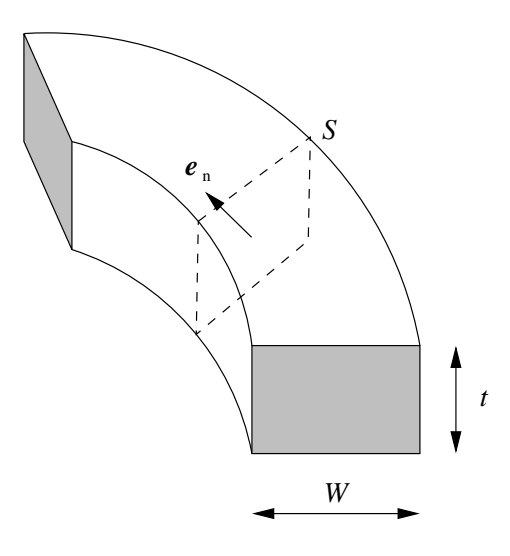

Normalriktningen blir då  $e_n = e_\varphi$ , och vi får strömmen

$$
i_{ab} = \int_{S} \mathbf{J} \cdot \mathbf{e}_{n} dS = \int_{r=a}^{a+W} \underbrace{\sigma E_{0} \frac{a}{r} \mathbf{e}_{\varphi}}_{=\mathbf{J}} \cdot \underbrace{\mathbf{e}_{\varphi} t dr}_{= \mathbf{e}_{n} dS} = \sigma E_{0} at \int_{r=a}^{a+W} \frac{dr}{r}
$$

$$
= \sigma E_{0} at [\ln r]_{r=a}^{a+W} = \sigma E_{0} at (\ln(a+W) - \ln a)
$$

$$
= \sigma E_{0} at \ln \frac{a+W}{a}
$$

Resistansen fås nu som

$$
R = \frac{v_a - v_b}{i_{ab}} = \frac{E_0 a \pi/2}{\sigma E_0 a t \ln \frac{a + W}{a}} = \frac{1}{\sigma t} \frac{\pi/2}{\ln \frac{a + W}{a}}
$$

Kommentar: Faktorn  $1/(\sigma t)$  kallas ibland för *sheet resistance*, och är ett naturligt mått på hur stor resistans en ledningsbana med tjocklek  $t$  kan ge. Vi kan kombinera två kvartscirklar och få en  $180^{\circ}$ -sväng enligt nedan:

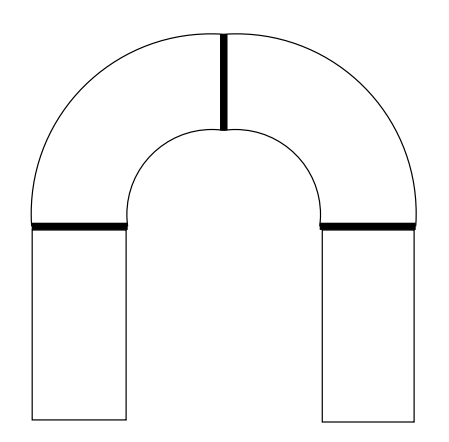

Ofta väljes  $a = W/2$ , så att avståndet mellan skänklarna blir lika stort som bredden på ledningsbanorna (dvs något annorlunda skala än i bilden ovan). Man får då (faktorn 2 från att vi har två kvartscirklar)

$$
2\frac{\pi/2}{\ln\frac{a+W}{a}} = \frac{\pi}{\ln 3} \approx 2.86
$$

och liknande faktorer kan beräknas för andra lösningar på krökningsgeometrin. Om man bygger geometrin enligt

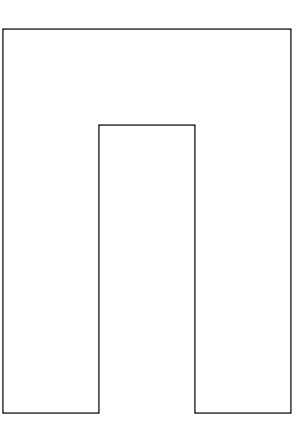

får man till exempel en faktor  $2.12$ .

# S6.7

a)

Om strömmen endast befinner sig i ett skikt med tjocklek $\delta$ har vi följande situation:

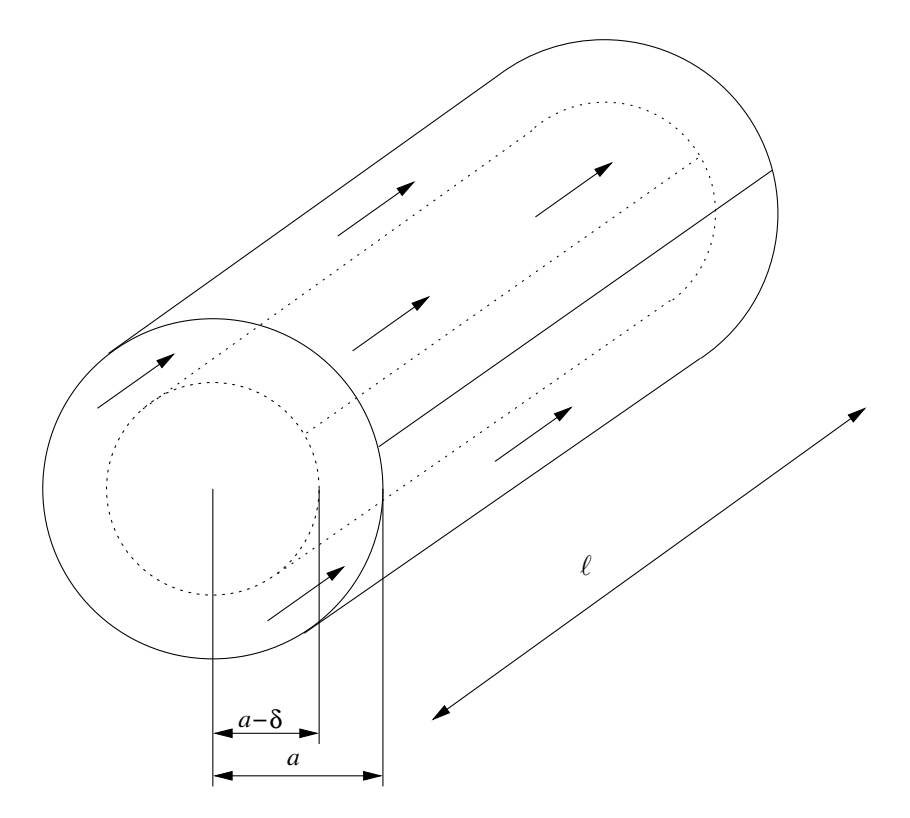

där vi indikerat strömriktningen med några strömpilar. Strömmarna kan vara lite svåra att se i perspektiv, varför vi också ritar en tvärsnittsbild

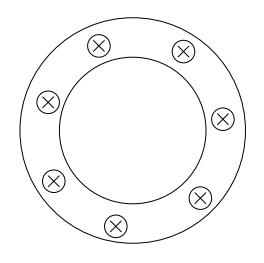

där kryssen betyder att strömmen går in i papperet.

Om vi antar att strömmen fördelar sig jämnt över tvärsnittsytan, ges resistansen av  $R = \ell/(\sigma A)$ , där tvärsnittsytan är

$$
A = \pi a^2 - \pi (a - \delta)^2 = \pi a^2 - \pi (a^2 - 2a\delta + \delta^2) = \pi 2a\delta - \pi \delta^2 = \pi \delta (2a - \delta)
$$

Detta ger resistansen

$$
R = \frac{\ell}{\sigma \pi \delta (2a - \delta)} \approx \frac{\ell}{\sigma \pi \delta 2a} = \frac{\ell \sqrt{\pi f \mu_0 \sigma}}{\sigma \pi 2a} = \frac{\ell \sqrt{\mu_0}}{2a \sqrt{\sigma \pi}} \sqrt{f}
$$

där vi antagit att  $\delta \ll a$ .

b)

Resistansen är proportionell mot  $\sqrt{f}$  som är en växande funktion av  $f$ . När frekvensen ökar, ökar alltså resistansen.<br>

#### S6.8

a)

Strömmen går vinkelrätt mot de metalliserade ändarna, dvs i radiens riktning:

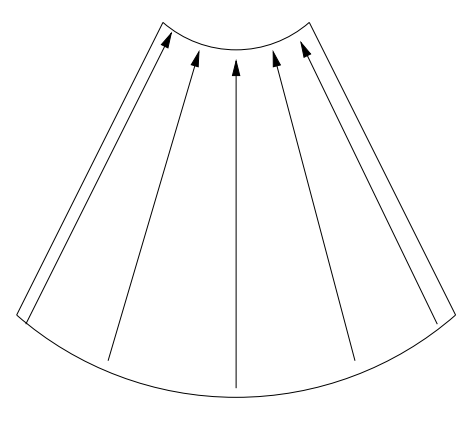

b)

Uppgiften kan lösas genom att betrakta strukturen som en seriekoppling av resistanser av formen

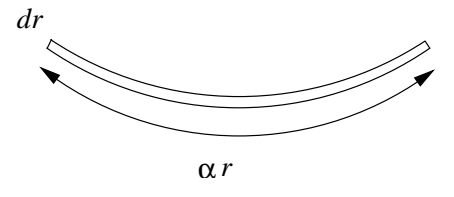

Resistansen för ett sådant element är (längd dr, tvärsnittsyta  $tar$ )

$$
\mathrm{d}R = \frac{\mathrm{d}r}{\sigma t \alpha r}
$$

vilket ger integralen

$$
R = \int \mathrm{d}R = \int_{r_1}^{r_2} \frac{\mathrm{d}r}{\sigma t \alpha r} = \frac{1}{\sigma t \alpha} \ln \frac{r_2}{r_1}
$$

Alternativ lösning med fält. Från fältbilden ovan ser vi att strömmen kan beskrivas genom strömtätheten

 $\mathbf{J}=J(r)\mathbf{e}_r$ 

där  $r$ är avståndet från origo i uppgiftsfiguren. Vi integrerar denna strömtäthet över en tvärsnittsyta S med normalvektor  $e_n = -e_r$  enligt figuren nedan,

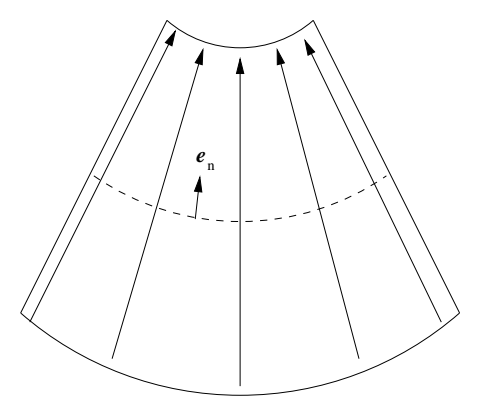

Flödesintegralen av  $J$  genom denna yta ska svara mot den totala strömmen i, dvs

$$
i = \int_{S} \mathbf{J} \cdot \mathbf{e}_{n} \underbrace{dS}_{=tr d\varphi} = tr \int_{\varphi=0}^{\alpha} J(r) \underbrace{\mathbf{e}_{r} \cdot (-\mathbf{e}_{r})}_{=-1} d\varphi = -tr J(r) \int_{0}^{\alpha} d\varphi = -tr J(r) \alpha
$$

Eftersom detta gäller för alla r i intervallet  $r_1 < r < r_2$ , får vi

$$
J(r)=-\frac{i}{tr\alpha}
$$

Det elektriska fältet ges av  $E = \frac{1}{\sigma}J = -\frac{I}{\sigma tr\alpha}e_r$ , vilket ger potentialskillnaden (punkt 2 svarar mot den undre anslutningsytan, punkt 1 mot den övre)

$$
v_2 - v_1 = \int_{P_2}^{P_1} \mathbf{E} \cdot d\mathbf{r} = \int_{r=r_2}^{r_1} -\frac{i}{\sigma tr \alpha} \underbrace{\mathbf{e}_r \cdot \mathbf{e}_r}_{=1} dr = \frac{i}{\sigma t \alpha} \int_{r_1}^{r_2} \frac{dr}{r} = \frac{i}{\sigma t \alpha} [\ln r]_{r_1}^{r_2} = \frac{i}{\sigma t \alpha} \ln \frac{r_2}{r_1}
$$

Notera att minustecknet togs bort genom att byta integrationsgränserna mot varandra. Genom att från början ha ansatt strömmen positiv nedåt (positiv r-riktning) hade räkningarna blivit enklare, men vi har utfört dem på det här viset för att visa att allt hänger ihop även om vi skulle råka ansätta strömmen åt "fel" håll.

Resistansen ges nu slutligen av

$$
R = \frac{v_2 - v_1}{i_{21}} = \frac{v_2 - v_1}{i} = \frac{1}{\sigma t \alpha} \ln \frac{r_2}{r_1}
$$

#### S6.9

a) Symmetri ger att elektriska fältet är i cylinderaxelns riktning vinkelrätt mot tvärsnittsytan i xy-planet,  $E = E_0 e_z$ . Detta leder till att den totala resistansen svarar mot en parallellkoppling av två resistanser som ges av formeln för en rak ledare,

$$
R_{1,2} = \frac{\ell}{\sigma_{1,2}A_{1,2}}, \quad A_1 = \pi r_1^2, \quad A_2 = \pi (r_2^2 - r_1^2)
$$

Vi får därmed

$$
R = \frac{1}{\frac{1}{R_1} + \frac{1}{R_2}} = \frac{1}{\frac{\sigma_1 A_1}{\ell} + \frac{\sigma_2 A_2}{\ell}} = \frac{\ell}{\sigma_1 \pi r_1^2 + \sigma_2 \pi (r_2^2 - r_1^2)}
$$

och resistans per längdenhet blir

$$
\frac{R}{\ell} = \frac{1/\pi}{\sigma_1 r_1^2 + \sigma_2 (r_2^2 - r_1^2)}
$$

b) Med anslutningar mellan  $r_c = r_1$  och  $r_c = r_2$  ger symmetri att  $\boldsymbol{E} = E(r_c) \boldsymbol{e}_{r_c}$  i området  $r_1 < r_{\rm c} < r_2. \label{eq:bound}$ 

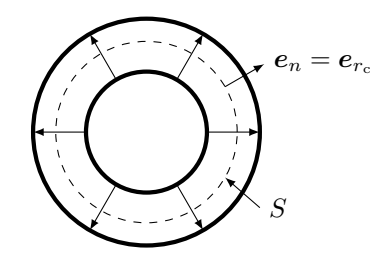

Dela upp området mellan cylindrarna som seriekopplade cylindrar med tjocklek d $r_c$ . De har yta  $2\pi r_{\rm c}\ell$ och därmed resistans

$$
dR = \frac{dr_c}{2\pi r_c \ell \sigma_2}.
$$

Integrera för den totala resistansen

$$
R = \int dR = \int_{r_1}^{r_2} \frac{dr_c}{2\pi r_c \ell \sigma_2} \left[ \frac{\ln(r_c)}{2\pi \ell \sigma_2} \right]_{r_1}^{r_2} = \frac{\ln(r_2/r_1)}{2\pi \ell \sigma_2}
$$

Konduktansen per längdenhet blir

$$
\frac{G}{\ell} = \frac{1}{R\ell} = \frac{\sigma_2 2\pi}{\ln \frac{r_2}{r_1}}
$$

Alternativ lösning med fält. Med total ström  $I$  från innerledare till ytterledare får vi

$$
I = \int_{S} \mathbf{J} \cdot \mathbf{e}_{n} dS = \int_{r_{c} = \text{konstant}} \sigma(r_{c}) E(r_{c}) \mathbf{e}_{r_{c}} \cdot \mathbf{e}_{r_{c}} dS = \sigma_{2} E(r_{c}) 2\pi r_{c} \ell
$$

då $r_1 < r_{\rm c} < r_2.$ Detta ger $E(r_{\rm c}) = I/(\sigma_2 2 \pi r_{\rm c} \ell),$ och spänningen blir

$$
v_1 - v_2 = \int_{r_c = r_1}^{r_2} \mathbf{E} \cdot d\mathbf{r} = \int_{r_c = r_1}^{r_2} \frac{I}{\sigma_2 2\pi r_c \ell} \mathbf{e}_{r_c} \cdot \mathbf{e}_{r_c} d r_c = \frac{I}{\sigma_2 2\pi \ell} \int_{r_c = r_1}^{r_2} \frac{dr_c}{r_c} = \frac{I}{\sigma_2 2\pi \ell} \left[ \ln r_c \right]_{r_1}^{r_2}
$$

$$
= \frac{I}{\sigma_2 2\pi \ell} \ln \frac{r_2}{r_1}
$$

Konduktansen per längdenhet blir

$$
\frac{G}{\ell} = \frac{1}{R\ell} = \frac{I}{(v_1 - v_2)\ell} = \frac{\sigma_2 2\pi}{\ln \frac{r_2}{r_1}}
$$

# 7 Kapacitanser

7.1

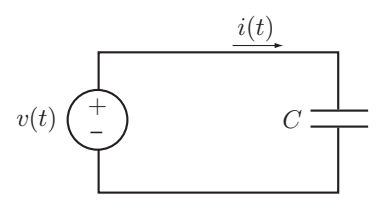

En spänningskälla ger spänningen  $v(t) = V_0 \sin(\omega t)$  för  $t \geq 0$  och  $v(t) = 0$  för  $t < 0$ . Bestäm strömmen  $i(t)$ , effekten  $p(t)$  som går in i kapacitansen och energin  $w(t)$  som finns upplagrad i kapacitansen för $t\geq 0.$ 

# 7.2

Spänningen över en  $10 \mu$ F kapacitans varierar enligt nedan.

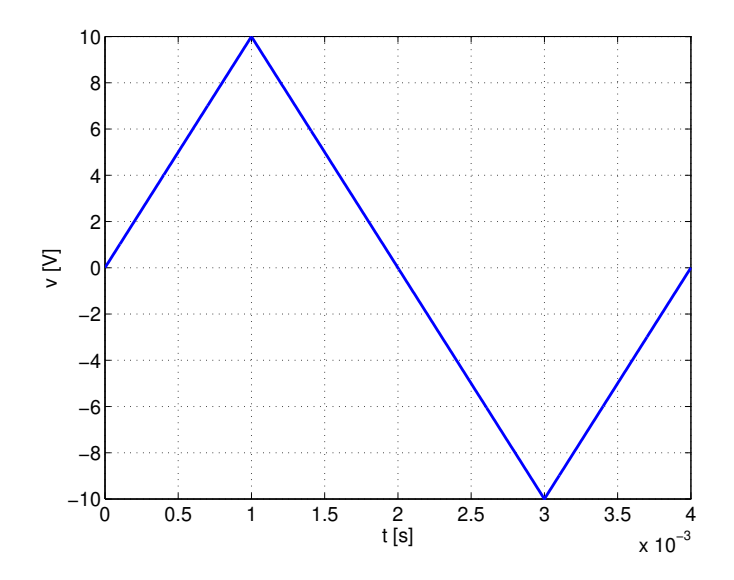

Skissa ström, effekt och energi i kapacitansen som funktion av tiden.

# 7.3

Beräkna den ekvivalenta kapacitansen för nedanstående nätverk.

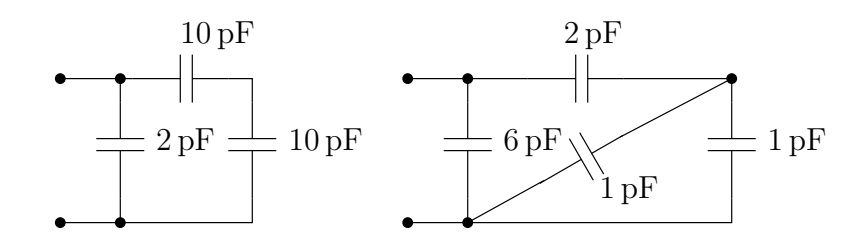

# 7.4

En plattkondensator består av två plana metallytor med area A, skilda åt av ett luftgap av tjocklek d. Plattorna laddas upp till spänningen  $v_0$ . Vilken energi finns bunden i kondensatorn?

Plattorna isoleras sedan, och avståndet ökas till 2d. Vilken spänning ligger nu mellan plattorna, och vad är den nya energin? Var kom den extra energin från?

# 7.5

En vanlig teknik för att överföra mycket högfrekventa signaler på ett kretskort är en så kallad mikrostrip-ledning. Den består av en metallbana ovanför ett jordplan, med tvärsnittsgeometri enligt nedan.

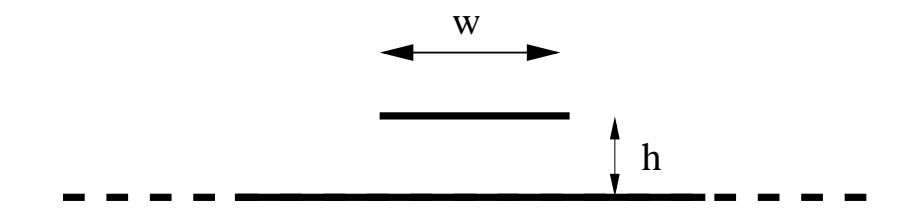

Uppskatta ledningens kapacitans per längdenhet, då vi antar att ledningsbredden  $w$  är åtskilligt större än höjden  $h$  ovanför jordplanet.

# 7.6

Beräkna kapacitansen mellan två metallkulor, vardera med radien  $a$ , med avståndet d mellan sina respektive centra, där  $d \gg a$ .

Tips: ansätt en laddning q respektive −q på de båda kulorna, och beräkna potentialskillnaden genom integralen  $v_1 - v_2 = \int_{P_1}^{P_2} E \cdot dr$ , där  $P_1$  och  $P_2$  är punkter på respektive metallyta. Villkoret  $d \gg a$  gör att det fält som skapas av respektive kula kan ses som fältet från en punktladdning i kulans centrum.

#### 7.7

Beräkna kapacitansen per längdenhet för en koaxialkabel med tvärsnittsgeometri enligt nedan, dvs innerledaren har radie  $a$  och ytterledaren har radie  $b$ . Det är luft mellan ledarna.

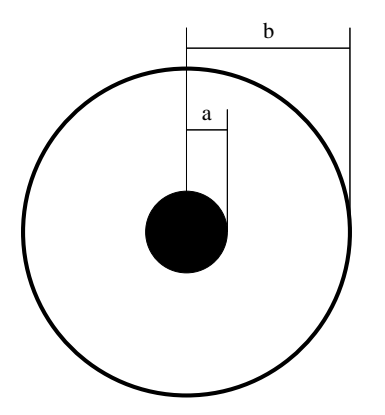
Beräkna egenkapacitansen (dvs mot en ledare oändligt långt bort) för en ensam metallkula med radie a.

Tips: ansätt en laddning q på kulan och beräkna vilken potential  $v$  den får om potentialen i oändligheten är noll. Kapacitansen är  $C = q/v$ .

## 7.9

Två metallskivor med ytan A befinner sig på avståndet d från varandra, där d kan betraktas som litet. Spänningen  $v$  läggs mellan skivorna.

a) Hur stor laddning finns på respektive skiva?

b) Hur stor elektrostatisk energi finns upplagrad?

c) Uppskatta det elektriska fältet på avståndet  $a$  från metallskivorna, där  $a$  kan betraktas som stort.

### <span id="page-72-0"></span>7.10

I en plattkondensator är tvärsnittsytan lika med A och avståndet mellan metallplattorna är lika med d. Avståndet d kan betraktas som litet och mellan metallplattorna är det luft. Kondensatorn är uppladdad till spänningen  $v_0$ .

a) Beräkna laddningen  $q_0$  på den positivt laddade metallplattan.

b) Beräkna den i kondensatorn upplagrade elektriska fältenergin.

c) Beräkna den elektriska kraft  $\boldsymbol{F}_e$  som verkar på den positivt laddade metallplattan (storlek och riktning).

Antag nu att en skiva av ett isolatormaterial skjuts in mellan metallplattorna. Relativa permittiviteten för isolatormaterialet är lika med  $\varepsilon_r$ . Skivans tjocklek är lika med halva avståndet mellan metallplattorna. Vad som händer beror på om kondensatorn är kopplad till en spänningskälla (v hålls konstant lika med  $v_0$ ) eller om kondensatorn är "isolerad" (inga anslutningstrådar, q är konstant lika med  $q_0$ ).

d) Antag först att kondensatorn är kopplad till en spänningskälla som håller spänningen konstant lika med  $v_0$ . Beräkna laddningen q på den positivt laddade metallplattan (när skivan av isolatormaterial har skjutits in).

e) Antag nu i stället att kondensatorn är "isolerad", dvs q är lika med  $q_0$ , och beräkna spänningen  $v$  mellan metallplattorna (när skivan av isolatormaterial har skjutits in).

# 7.11

Mellan de ledande plattorna i en plattkondensator finns en isolatorskiva med relativa permittiviteten  $\varepsilon_r$ . Ytan av en av plattorna är S och avståndet mellan plattorna är d. Spänningen mellan plattorna är  $v_0$ .

a) Bestäm kapacitansen  $C$  mellan plattorna.

b) Bestäm polarisationen  $P$  i isolatorskivan.

c) Hur mycket bunden laddning  $q_p$  finns det på den sida av isolatorskivan som ligger invid den positivt laddade plattan? (bunden laddning kallas ocks˚a polarisationsladdning)

d) Antag att isolatorskivan tas bort. Kondensatorn är hela tiden isolerad (laddningen på plattorna kan inte ändras). Hur stor är spänningen  $v$  mellan plattorna när skivan är borta?

e) Hur stor är kraften $\boldsymbol{F}$  på en av plattorna när skivan är borta?

#### 7.12

Vi betraktar ett laminerat material som består av  $N$  skivor, alla med tjocklek  $d$ , med olika materialegenskaper enligt nedan.

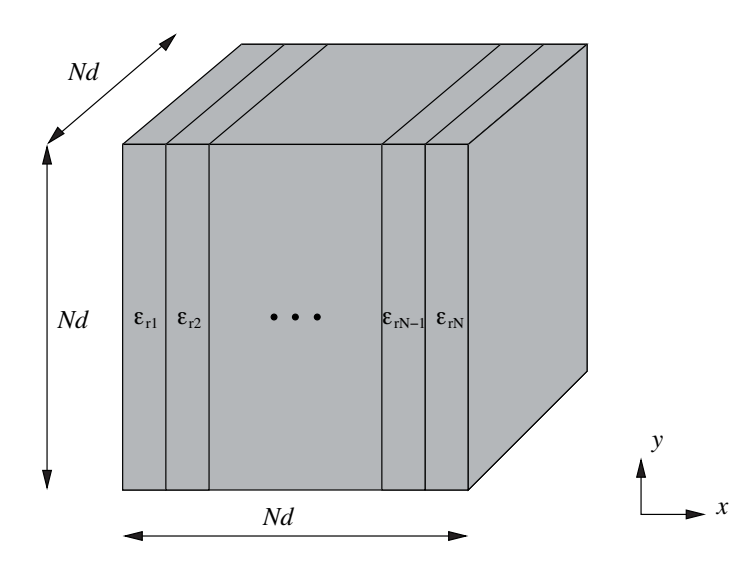

Beräkna den kapacitans som erhålls mellan två metallskivor då dessa ansluts till materialet a) vinkelrätt mot skivorna, dvs i de två ytorna definierade av  $y = 0$  och  $y = Nd$  i figuren.

b) parallellt med skivorna, dvs i de två ytorna definierade av  $x = 0$  och  $x = Nd$  i figuren, samt

## 7.13

Ett homogent rätblock har ledningsförmågan  $\sigma$ , relativa permittiviteten  $\varepsilon_r$ , och måtten  $0 < x < a$ ,  $0 < y < b, 0 < z < c$ , där  $a < b < c$ . Gör en kretsmodell av rätblocket, innehållande en resistans och en kapacitans, i följande fall.

a) Rätblockets sidor svarande mot  $x = 0$  och  $x = a$  beläggs med metall och används som anslutningar.

b) Rätblockets sidor svarande mot  $z = 0$  och  $z = c$  beläggs med metall och används som anslutningar.

I vilket fall är resistansen större än i det andra fallet?

I vilket fall är kapacitansen större än i det andra fallet?

### 7.14

Två metallkroppar är omgivna av ett medium med ledningsförmågan  $\sigma$  och relativa permittiviteten  $\varepsilon_r$ . Visa att produkten av resistans och kapacitans för systemet med metallkropparna som anslutningar är

$$
RC = \frac{\varepsilon_{\rm r}\varepsilon_0}{\sigma}
$$

oberoende av metallkropparnas form eller inbördes läge. (Detta visar att läckningstiden för en kondensator ofta inte kan påverkas av kondensatorns geometri, utan endast av materialegenskaperna.)

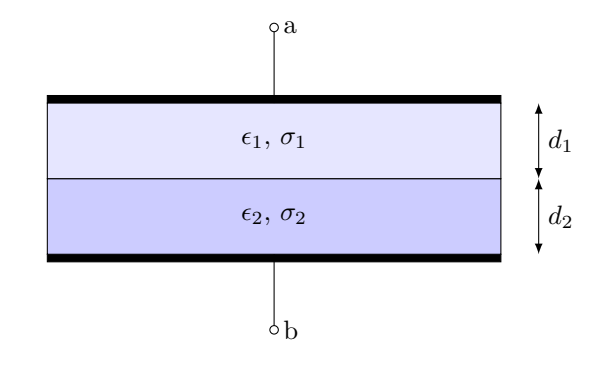

Två plana skivor med permittiviteter  $\epsilon_{1,2}$ , konduktiviteter  $\sigma_{1,2}$  och tjocklekar  $d_{1,2}$  enligt ovan är placerade mellan tv˚a metallskivor a och b, var och en med yta A.

a) Rita en kretsmodell och beräkna kretsparametrarna. Du behöver inte härleda formlerna för kretsparametrarna. Svaret ska uttryckas i material- och geometriparametrarna givna ovan.

# Kapacitanser: svar och lösningar

# S7.1

**Svar:**  $i(t) = CV_0\omega \cos(\omega t)$  effekten  $p(t) = v(t)i(t) = CV_0^2\omega \sin(\omega t) \cos(\omega t) = CV_0^2\omega \sin(2\omega t)/2$ och energin  $w(t) = \frac{1}{2}Cv(t)^2 = \frac{1}{2}$  $rac{1}{2}CV_0^2\sin^2(\omega t).$ 

# S7.2

Storheterna blir enligt följande:

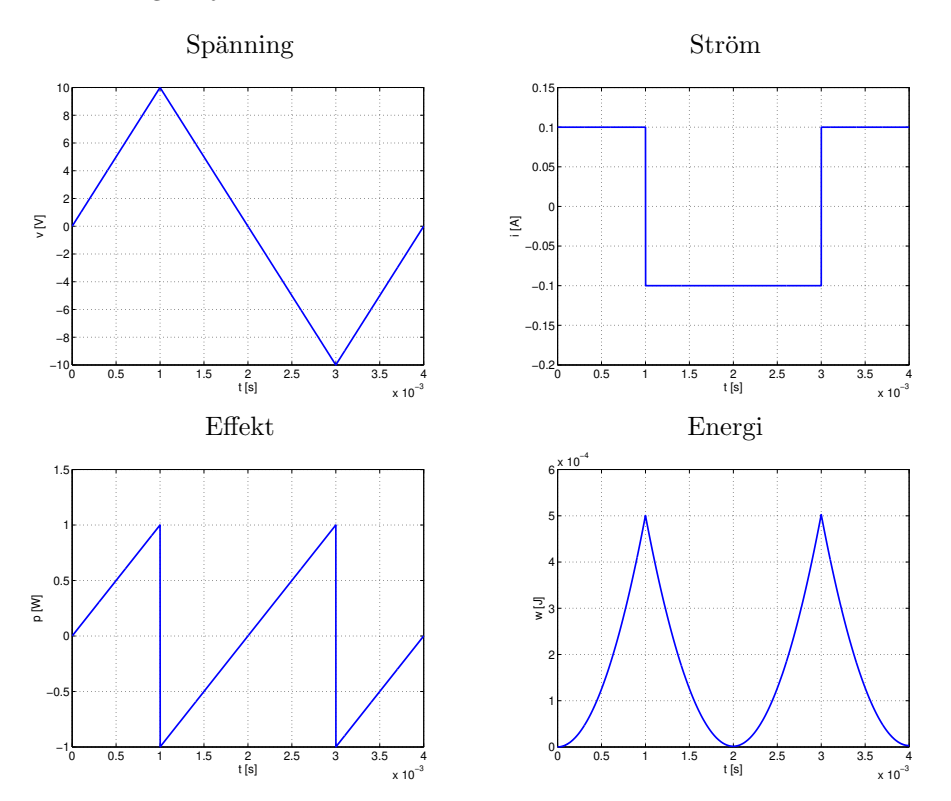

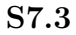

Den ekvivalenta kapacitansen är 7 pF i båda fallen.

# S7.4

Kapacitansen ges av formeln $C_0 = \frac{\varepsilon_0 A}{d}$ . I första fallet är energin

$$
w_0 = \frac{1}{2}C_0v_0^2 = \frac{\varepsilon_0 A v_0^2}{2d}
$$

Laddningen är  $q = C_0v_0 = \frac{\varepsilon_0Av_0}{d}$ . Denna laddning finns kvar på plattorna i nästa situation, där kapacitansen nu är $C=\frac{\varepsilon_0 A}{2d}=C_0/2.$  Den nya spänningen är

$$
v = \frac{q}{C} = \frac{C_0 v_0}{C_0/2} = 2v_0
$$

Energin i sin tur är

$$
w = \frac{1}{2}Cv^2 = \frac{1}{2}\frac{C_0}{2}(2v_0)^2 = 2w_0
$$

dvs energin är dubbelt så stor som tidigare. Den extra energin kommer från det mekaniska arbete som krävdes för att separera plattorna.

## S7.5

Vi uppskattar ledningens kapacitans genom att anta att endast den del av jordplanet som ligger direkt under ledningsbanan bidrar till kapacitansen. Ledningen är egentligen oändligt lång, men om vi betraktar en del med längden  $\ell$  enligt figur nedan

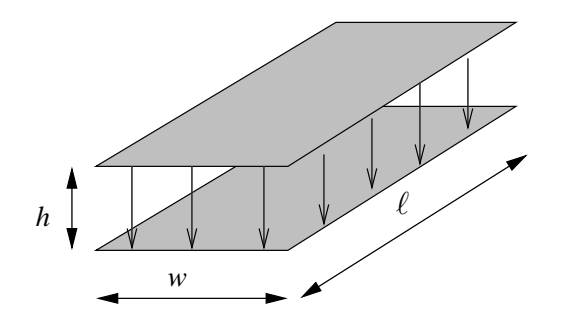

får vi en plattkondensator med kapacitansen

$$
C = \frac{\varepsilon_0 A}{d} = \frac{\varepsilon_0 w \ell}{h}
$$

Kapacitansen per längdenhet blir då

$$
\frac{C}{\ell} = \frac{\varepsilon_0 w}{h}
$$

Kommentar: I verkligheten finns det alltid ett substrat mellan jordplanet och ledningen, med relativ permittivitet  $\varepsilon_r$ . Detta ändrar resultatet endast genom att  $\varepsilon_0$  ersätts med  $\varepsilon_0\varepsilon_r$ .

#### S7.6

En approximativ fältbild ges nedan.

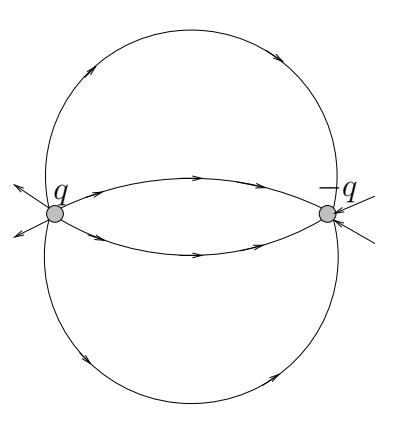

Enligt tipset kan fältet utanför kulorna approximeras med fältet från två punktladdningar  $\pm q$ i centrum av kulorna. Om vi väljer ett koordinatsystem med origo mitt emellan kulorna, kan vi beskriva kulornas lägen med hjälp av vektorerna  $r_1 = (-d/2, 0, 0)$  och  $r_2 = (d/2, 0, 0)$ . Det elektriska fältet i en godtycklig punkt  $\mathbf{r} = (x, y, z)$  kan då skrivas

$$
\boldsymbol{E}(\boldsymbol{r}) = q \frac{\boldsymbol{r} - \boldsymbol{r}_1}{4\pi\varepsilon_0|\boldsymbol{r} - \boldsymbol{r}_1|^3} - q \frac{\boldsymbol{r} - \boldsymbol{r}_2}{4\pi\varepsilon_0|\boldsymbol{r} - \boldsymbol{r}_2|^3}
$$

Kom ihåg att  $r - r_1$  är en vektor som pekar från  $r_1$  till  $r$ , och  $\frac{r-r_1}{|r-r_1|}$  är en enhetsvektor i samma riktning. Fältet från respektive laddning avtar alltså som ett genom avståndet i kvadrat, såsom det ska för punktladdningar.

För att beräkna potentialskillnaden mellan kulorna behöver vi integrera det elektriska fältet på en sträcka mellan kulornas respektive ytor. Av symmetriskäl blir detta enklast om vi gör detta längs förbindelselinjen mellan kulornas centra, vilket svarar mot att välja  $\mathbf{r} = (x, 0, 0)$ . Det elektriska fältet blir då

$$
\mathbf{E}(\mathbf{r}) = q \frac{(x,0,0) - (-d/2,0,0)}{4\pi\varepsilon_0 |(x,0,0) - (-d/2,0,0)|^3} - q \frac{(x,0,0) - (d/2,0,0)}{4\pi\varepsilon_0 |(x,0,0) - (d/2,0,0)|^3}
$$

$$
= \left(q \frac{x + d/2}{4\pi\varepsilon_0 |x + d/2|^3} - q \frac{x - d/2}{4\pi\varepsilon_0 |x - d/2|^3}\right) \mathbf{e}_x = \left(\frac{q}{4\pi\varepsilon_0 (x + d/2)^2} + \frac{q}{4\pi\varepsilon_0 (x - d/2)^2}\right) \mathbf{e}_x
$$

I sista ledet tog vi hänsyn till att  $x - d/2 < 0$  längs hela integrationsvägen (dvs  $-d/2 + a < x <$  $d/2 - a$ ) för att bli av med ett minustecken. Vi integrerar nu detta fält mellan kulornas ytor,

$$
v_1 - v_2 = \int_{P_1}^{P_2} \mathbf{E} \cdot d\mathbf{r} = \int_{-d/2+a}^{d/2-a} \left( \frac{q}{4\pi\varepsilon_0 (x + d/2)^2} + \frac{q}{4\pi\varepsilon_0 (x - d/2)^2} \right) \mathbf{e}_x \cdot \underbrace{\mathbf{e}_x \, dx}_{=dr}
$$

$$
= \frac{q}{4\pi\varepsilon_0} \int_{-d/2+a}^{d/2-a} \left( \frac{1}{(x + d/2)^2} + \frac{1}{(x - d/2)^2} \right) dx = \frac{q}{4\pi\varepsilon_0} \left[ -\frac{1}{x + d/2} - \frac{1}{x - d/2} \right]_{-d/2+a}^{d/2-a}
$$

$$
= \frac{q}{4\pi\varepsilon_0} \left( -\frac{1}{d-a} + \frac{1}{a} - \frac{1}{-a} + \frac{1}{-d+a} \right) = \frac{q}{4\pi\varepsilon_0} \left( \frac{2}{a} - \frac{2}{d-a} \right) \approx \frac{q}{2\pi\varepsilon_0 a}
$$

där vi tagit hänsyn till att  $d \gg a$ . Kapacitansen blir då

$$
C = \frac{q}{v_1 - v_2} = 2\pi\varepsilon_0 a
$$

Kommentar: Detta uttryck är inte exakt. Då kulorna ligger nära varandra, dvs  $d \approx 2a$ , förskjuts laddningsfördelningen på kulorna så att fältet utanför inte kan anses skapat av punktladdningar i kulornas centrum. Problemet kan lösas med så kallad speglingsteknik, men vi tar inte upp den tråden i den här kursen.

## S7.7

Betrakta en del av koaxialkabeln med längden  $\ell$  enligt figur nedan.

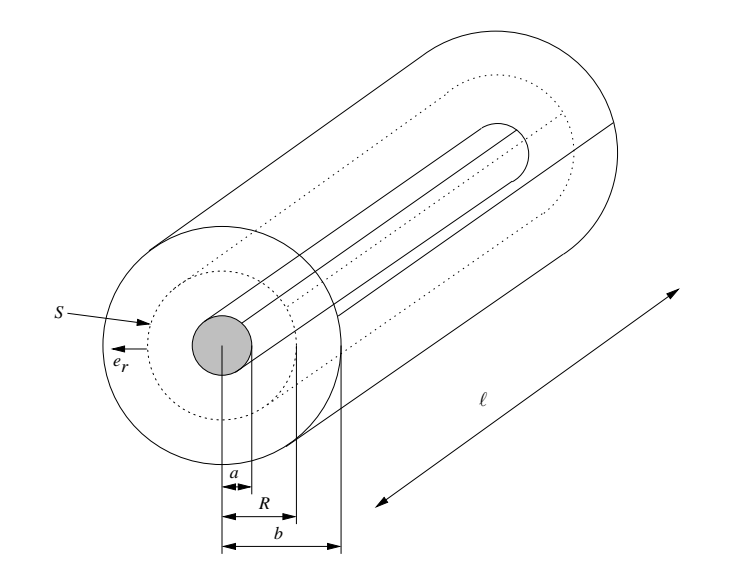

Ansätt en laddning  $q$  på innerledaren, och omslut denna med en tänkt cylinderyta  ${\cal S}$  med radie  $r = r_0$ , där  $a < r_0 < b$ . Symmetri ger att E-fältet på denna yta är riktat i radiens riktning enligt fältbilden nedan (om vi antar att innerledaren har högre potential än ytterledaren)

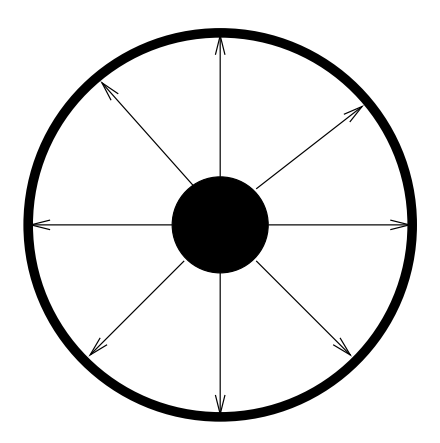

Vidare kan fältet endast bero på avståndet  $r$  från origo, dvs

$$
\boldsymbol{E}(\boldsymbol{r})=E(r)\boldsymbol{e}_r
$$

Vi använder nu Gauss lag på integralform

$$
\varepsilon_0 \oint_S \mathbf{E} \cdot \mathbf{e}_n \, \mathrm{d}S = \text{innesluten laddning i } S = q
$$

Utflödet av E-fält genom ytan S blir då (inget bidrag från ändytorna eftersom  $E \cdot e_n = 0$  på dessa ytor)

$$
\frac{q}{\varepsilon_0} = \oint_S \mathbf{E} \cdot \mathbf{e}_n \, \mathrm{d}S = \int_{\text{mantelytan}} \mathbf{E} \cdot \mathbf{e}_r \, \mathrm{d}S = \ell 2\pi r_0 \, E(r_0) \quad \Rightarrow \quad E(r_0) = \frac{q}{\varepsilon_0 \ell 2\pi r_0}
$$

där vi utnyttjat att  $E(r_0)$  är konstant på mantelytan. Potentialskillnaden mellan inner- och ytterledare är då

$$
v_a - v_b = \int_{r=a}^b \mathbf{E} \cdot d\mathbf{r} = \int_{r=a}^b E(r) dr = \int_{r=a}^b \frac{q dr}{\varepsilon_0 \ell 2\pi r} = \frac{q}{\varepsilon_0 \ell 2\pi} [\ln r]_{r=a}^b
$$

$$
= \frac{q}{\varepsilon_0 \ell 2\pi} (\ln b - \ln a) = \frac{q}{\varepsilon_0 \ell 2\pi} \ln \frac{b}{a}
$$

Kapacitansen per längdenhet är slutligen

$$
\frac{C}{\ell} = \frac{1}{\ell} \frac{q}{v_a - v_b} = \frac{\varepsilon_0 2\pi}{\ln(b/a)}
$$

# S7.8

Fältet från en ensam metallkula i origo med laddningen  $q$  är

$$
\bm{E} = \frac{q\bm{e}_r}{4\pi\varepsilon_0 r^2}
$$

med fältbild enligt nedan.

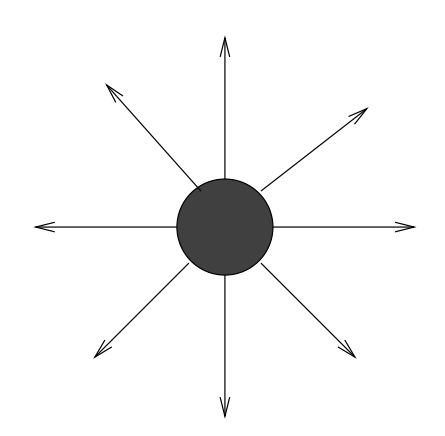

Potentialskillnaden mellan kulan och oändligheten är (vilket är lika med potentialen på kulan  $v_a$ eftersom  $v_{\infty} = 0$ )

$$
v_a - v_{\infty} = \int_{r=a}^{\infty} \mathbf{E} \cdot d\mathbf{r} = \int_{r=a}^{\infty} \frac{q\mathbf{e}_r}{4\pi\varepsilon_0 r^2} \cdot \mathbf{e}_r dr = \frac{q}{4\pi\varepsilon_0} \left[ -\frac{1}{r} \right]_{r=a}^{\infty} = \frac{q}{4\pi\varepsilon_0 a}
$$

Kapacitansen är

$$
C = \frac{q}{v_a - v_\infty} = 4\pi\varepsilon_0 a
$$

## S7.9

Fältbilden för samtliga deluppgifter är enligt nedan,

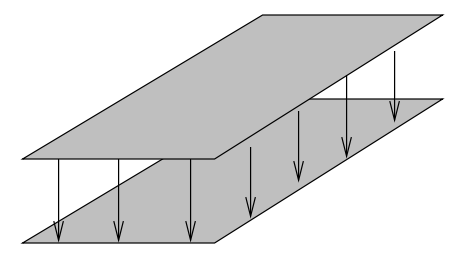

där laddningen q ligger på den övre skivan och  $-q$  ligger på den undre.

a)

Kapacitansen är $C = \varepsilon_0 A/d.$  Med spänningen  $v$ mellan skivorna erhåller vi laddningen

$$
q = Cv = \frac{\varepsilon_0 A}{d} v
$$

på ena skivan, och −q på den andra.

b)

Den elektrostatiska energin är

$$
w = \frac{1}{2}Cv^2 = \frac{1}{2}\frac{\varepsilon_0 A}{d}v^2
$$

c)

På stort avstånd från metallskivorna kan fältet uppskattas med det fält som genereras av en elektrisk dipol med styrkan  $p = qd$ ,

$$
|\pmb{E}|\approx \frac{p}{4\pi\varepsilon_0 a^3}=\frac{qd}{4\pi\varepsilon_0 a^3}
$$

Kommentar: Den viktigaste lärdomen från denna uppgift är att fältet från en uppladdad kondensator är direkt proportionellt mot laddningen (eller spänningen), och att det avtar som avståndet i kubik.

## S7.10

I samtliga deluppgifter är fältbilden som nedan,

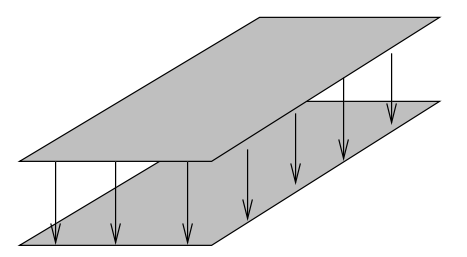

det enda som ändrar sig när isolatormaterialet skjuts in är att storleken på det elektriska fältet blir olika i luft respektive isolatormaterialet.

a)

I utgångsläget är kapacitansen  $C_0 = \varepsilon_0 A/d$ . Då finns laddningen

$$
q_0 = C_0 v_0 = \frac{\varepsilon_0 A}{d} v_0
$$

på den positivt laddade metallplattan.

b)

Den upplagrade fältenergin är

$$
w = \frac{1}{2}C_0v_0^2 = \frac{1}{2}\frac{\varepsilon_0 A}{d}v_0^2
$$

c)

Kraften på den ena plattan ges av laddningen gånger det elektriska fält som alstras av den andra plattan. Det totala fältet mellan plattorna är  $E_0 = v_0/d$ , och det fält som alstras av endast den ena plattan måste då vara hälften av detta. Storleken på kraften är alltså

$$
|\mathbf{F}| = q_0 \frac{E_0}{2} = \frac{\varepsilon_0 A}{d} v_0 \frac{v_0}{2d} = \frac{\varepsilon_0 A v_0^2}{2d^2}
$$

och den är riktad mot den andra plattan (olika laddningar attraherar varandra).

d)

I detta fall ligger spänningen  $v_0$  över metallplattorna hela tiden. När isolatormaterialet skjutits in kan vi betrakta det nya systemet som två seriekopplade kapacitanser, en med kapacitans  $C_1$  =  $\varepsilon_0A/(d/2)$  och en med kapacitans  $C_2 = \varepsilon_0 \varepsilon_r A/(d/2)$ . Ersättningskapacitansen för systemet ges av

$$
\frac{1}{C_{\text{ekv}}} = \frac{1}{C_1} + \frac{1}{C_2} \quad \Rightarrow \quad C_{\text{ekv}} = \frac{\varepsilon_0 A}{d/2} \frac{1}{1 + \frac{1}{\varepsilon_r}} = \frac{\varepsilon_0 A}{d} \frac{2\varepsilon_r}{\varepsilon_r + 1}
$$

vilket ger laddningen

$$
q = C_{\text{ekv}} v_0 = \frac{\varepsilon_0 A}{d} \frac{2\varepsilon_{\text{r}}}{\varepsilon_{\text{r}} + 1} v_0 = \frac{2\varepsilon_{\text{r}}}{\varepsilon_{\text{r}} + 1} q_0
$$

där  $q_0$  är laddningen från deluppgift a.

Uppgiften kan alternativt lösas genom att studera  $D$ -fältet, som är förknippat med fria laddningar. D-fältet är konstant i hela utrymmet mellan plattorna,  $D = D_0 e_x$ , där  $e_x$  pekar från plattan med högre potential mot plattan med lägre potential. E-fältet i luften är  $E_1 = D/\varepsilon_0$ , och E-fältet i isolatormaterialet är  $E_2 = D/(\varepsilon_0 \varepsilon_r)$ . Spänningen mellan plattorna är

$$
v_0 = v_1 - v_2 = \int_{P_1}^{P_2} \mathbf{E} \cdot d\mathbf{r} = \frac{D_0}{\varepsilon_0} \frac{d}{2} + \frac{D_0}{\varepsilon_0 \varepsilon_r} \frac{d}{2}
$$

Styrkan på D-fältet är slutligen knuten till den fria laddningen på plattorna genom  $D_0A = q$ , och vi får

$$
q = D_0 A = \frac{v_0}{\frac{d}{2\varepsilon_0} + \frac{d}{2\varepsilon_0\varepsilon_r}} A = \frac{v_0 A 2\varepsilon_0}{d(1 + \frac{1}{\varepsilon_r})} = \frac{v_0 A \varepsilon_0}{d} \frac{2\varepsilon_r}{\varepsilon_r + 1} = q_0 \frac{2\varepsilon_r}{\varepsilon_r + 1}
$$

i överensstämmelse med tidigare räkning.

Kommentar: Då en isolatorskiva skjuts in mellan två metallplattor med konstant potentialskillnad  $\alpha$ andras alltså laddningen med faktorn  $2\varepsilon_{\rm r}/(\varepsilon_{\rm r}+1) = 2/(1+1/\varepsilon_{\rm r})$ , vilket är större än 1 eftersom  $\varepsilon_{\rm r} > 1$ . Observera att denna faktor ändrar sig något om isolatorskivan inte är  $d/2$  tjock, men generellt sett så måste mer laddning läggas på metallskivorna för att upprätthålla samma spänning som tidigare då ett isolatormaterial har lagts till. Detta beror på att vi måste motverka den polarisation som skapas i materialet.

e)

I detta fall är laddningen q densamma som innan isolatormaterialet sköts in, dvs  $q_0$ . Med hjälp av räkningarna i ovanstående deluppgift får vi

$$
v = \frac{q_0}{C_{\text{ekv}}} = \frac{q_0 d}{\varepsilon_0 A} \frac{\varepsilon_r + 1}{2\varepsilon_r} = \frac{\varepsilon_r + 1}{2\varepsilon_r} v_0
$$

Kommentar: I detta fall ser vi att om kapacitansen inte är inkopplad till en spänningskälla som kan tillföra extra laddning, ändras spänningen med faktorn  $(\varepsilon_r + 1)/(2\varepsilon_r) = (1 + 1/\varepsilon_r)/2$ , som är mindre än 1 eftersom  $\varepsilon_r > 1$ . Denna faktor ändrar sig om inte isolatormaterialet är  $d/2$  tjockt, men generellt sett sjunker spänningen över en isolerad kondensator då ett isolatormaterial lagts till, beroende på den motriktade spänning som skapas av polarisationen i materialet.

## S7.11

Fältbilden i denna uppgift är samma som i föregående, fast vi antar att den undre plattan är positivt laddad.

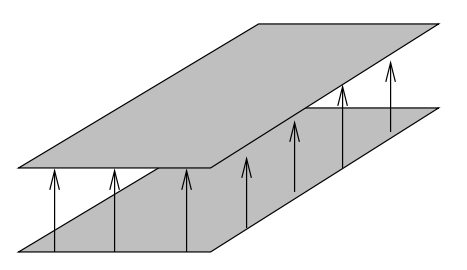

a)

Kapacitansen är

$$
C = \frac{\varepsilon_0 \varepsilon_\mathrm{r} S}{d}
$$

Polarisationen i materialet ges av

$$
\boldsymbol{P} = \boldsymbol{D} - \varepsilon_0 \boldsymbol{E} = (\varepsilon_0 \varepsilon_{\text{r}} - \varepsilon_0) \boldsymbol{E} = \varepsilon_0 (\varepsilon_{\text{r}} - 1) \frac{v_0}{d} \boldsymbol{e}_x
$$

där enhetsvektorn  $e_x$  pekar från plattan med högre potential mot plattan med lägre potential.

c)

Den bundna laddningen är förknippad med polarisationen enligt  $\rho_p = -\nabla \cdot \boldsymbol{P}$ . För att beräkna hur mycket bunden laddning som ligger intill plattan med positiv laddning betraktar vi nedanstående figur:

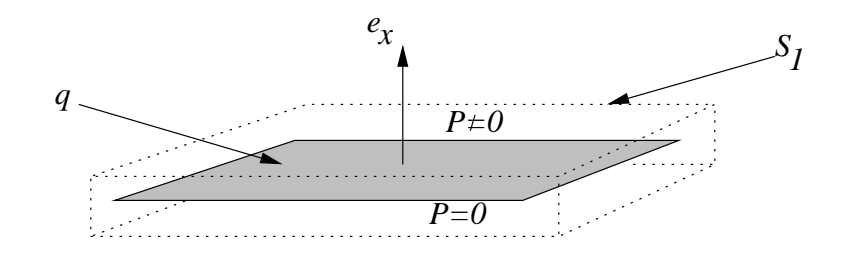

Den totala bundna laddningen innanför ytan  $S_1$  är

$$
q_{\rm p} = \int_{V_1} -\nabla \cdot \mathbf{P} \, \mathrm{d}V = \oint_{S_1} -\mathbf{P} \cdot \mathbf{e}_n \, \mathrm{d}S
$$

där  $V_1$  är den volym som innesluts av ytan  $S_1$ , och vi har använt Gauss sats för att skriva om volymintegralen som en ytintegral. Endast den övre ytan ger ett bidrag, eftersom det endast är där som  $P \neq 0$ . Denna del av integralen är

$$
\int_{\text{övre ytan}} -\boldsymbol{P} \cdot \boldsymbol{e}_n \, \mathrm{d}S = -\boldsymbol{P} \cdot \boldsymbol{e}_x S = -\varepsilon_0 (\varepsilon_{\text{r}} - 1) \frac{v_0}{d} S
$$

Vi ser att den bundna laddningen är negativ vid den positivt laddade plattan, som sig bör (positiv laddning på plattan bör ju attrahera negativ laddning från materialet).

d)

Ursprungsladdningen är

$$
q = DS = \varepsilon_0 \varepsilon_r ES = \varepsilon_0 \varepsilon_r \frac{v_0}{d} S
$$

Kapacitansen utan isolatormaterial är  $C = \varepsilon_0 S/d$ , vilket ger spänningen

$$
v = q/C = \varepsilon_0 \varepsilon_r \frac{v_0}{d} S \frac{d}{\varepsilon_0 S} = \varepsilon_r v_0
$$

Lägg märke till skillnaden i faktor som spänningen ändras, jämfört med uppgift [7.10.](#page-72-0) Skillnaden beror p˚a att i denna uppgift fyller isolatorskivan hela utrymmet mellan plattorna, medan i uppgift [7.10](#page-72-0) fyllde den endast halva utrymmet.

e)

Kraften som påverkar den positivt laddade plattan är laddningen gånger det elektriska fältet skapat av de andra laddningarna. Det totala fältet är  $E = v/d = \varepsilon_r v_0/d$ , som skapas endast av laddningarna på de två metallplattorna. Det elektriska fält som påverkar den positiva plattan är då hälften av detta, och vi får storleken på kraften till

$$
|\mathbf{F}| = qE/2 = \varepsilon_0 \varepsilon_r \frac{v_0}{d} S \frac{\varepsilon_r v_0}{2d} = \frac{\varepsilon_0 \varepsilon_r^2 v_0^2 S}{2d^2}
$$

Kraften är riktad mot den andra plattan, olika laddningar attraherar varandra.

## S7.12

a)

Vid anslutning vinkelrätt mot skivorna blir fältbilden enligt nedan.

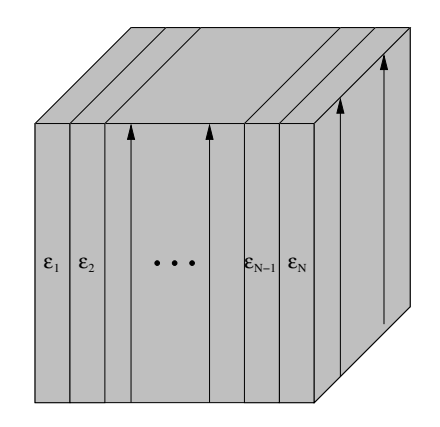

Vi kan då betrakta strukturen som en parallellkoppling av delkapacitanser,

$$
C = \sum_{n=1}^{N} C_n = \sum_{n=1}^{N} \frac{\varepsilon_0 \varepsilon_{rn} A_n}{d_n} = \sum_{n=1}^{N} \frac{\varepsilon_0 \varepsilon_{rn} (dNd)}{Nd} = \varepsilon_0 N d \frac{1}{N} \sum_{n=1}^{N} \varepsilon_{rn}
$$

Vi ser att om vi definierar en effektiv permittivitet enligt

$$
\varepsilon_{\rm r}^{\rm eff} = \frac{1}{N}\sum_{n=1}^N \varepsilon_{{\rm r}n}
$$

så får vi

$$
C = \varepsilon_0 \varepsilon_{\rm r}^{\rm eff} N d
$$

där faktorn  $Nd = \frac{(Nd)^2}{Nd}$  fyller funktionen av geometrikvoten  $\frac{A}{d}$  i den vanliga plattkondensatorformeln. Den effektiva permittiviteten ges här alltså av det aritmetiska medelvärdet av delpermittiviterna.

b)

Vid anslutning parallellt med skivorna blir fältbilden enligt nedan.

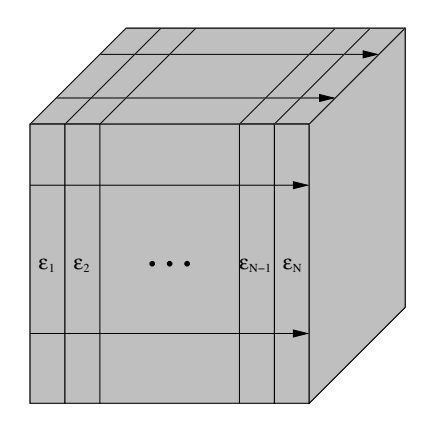

Vi kan då betrakta strukturen som en seriekoppling av delkapacitanser,

$$
\frac{1}{C} = \sum_{n=1}^{N} \frac{1}{C_n} = \sum_{n=1}^{N} \frac{d_n}{\varepsilon_0 \varepsilon_{rn} A_n} = \sum_{n=1}^{N} \frac{d}{\varepsilon_0 \varepsilon_{rn} (NdNd)} = \frac{1}{\varepsilon_0 Nd} \frac{1}{N} \sum_{n=1}^{N} \frac{1}{\varepsilon_{rn}}
$$

Om vi nu definierar en effektiv permittivitet enligt

$$
\varepsilon_{\rm r}^{\rm eff} = \frac{1}{\frac{1}{N} \sum_{n=1}^{N} \frac{1}{\varepsilon_{\rm rn}}}
$$

så får vi

$$
C = \varepsilon_0 \varepsilon_\mathrm{r}^\mathrm{eff} N d
$$

på liknande sätt som i föregående deluppgift. Den effektiva permittiviteten ges här alltså av det harmoniska medelvärdet av delpermittiviterna. Då man har en blandning av material och vill beräkna vad "medelvärdet" av materialparametrarna är, kan det alltså spela stor roll hur det elektriska fältet är riktat.

#### S7.13

Fältbilderna är precis samma som i uppgift [6.3,](#page-53-0) varför de figurerna inte upprepas här. I detta fall, då vi har ett material mellan anslutningarna som har både ledningsförmåga  $\sigma$  och relativ permittivitet  $\varepsilon_r$ , är följande en bra kretsmodell:

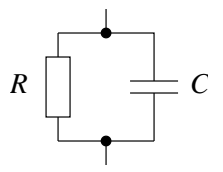

Komponenten kan alltså modelleras med en resistans och en kapacitans i parallellkoppling. Resten av uppgiften består nu i att beräkna de olika resistanserna och kapacitanserna.

a)

I detta fall får vi

$$
R = \frac{a}{\sigma bc} \quad \text{och} \quad C = \frac{\varepsilon_0 \varepsilon_r bc}{a}
$$

b)

I detta fall får vi

$$
R = \frac{c}{\sigma ab} \quad \text{och} \quad C = \frac{\varepsilon_0 \varepsilon_{\rm r} ab}{c}
$$

Resistansen är alltså större i fall b) än i fall a), och kapacitansen är större i fall a) än i fall b). Observera dock att produkten RC är lika med  $\varepsilon_0 \varepsilon_{\rm r}/\sigma$  i båda fallen.

#### S7.14

En möjlig fältbild ges nedan, där vi tänker oss anslutningarna helt inbäddade i mediet.

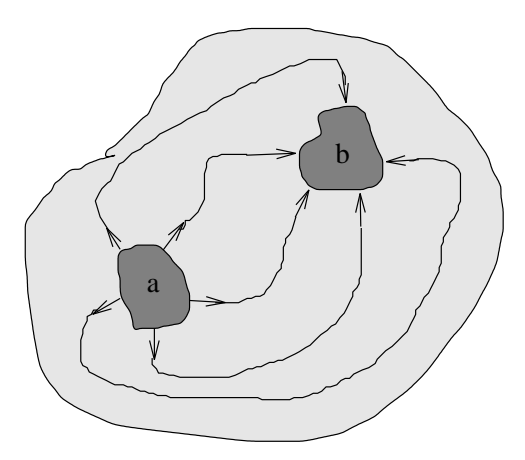

Vi beräknar resistansen genom att beräkna den ström  $i_{ab}$  som flyter mellan anslutningarna. Denna kan beräknas genom en ytintegral som omsluter den ena metallkropp, till exempel a:

$$
i_{ab} = \oint_{S_a} \mathbf{J} \cdot \mathbf{e}_n \, \mathrm{d}S = \sigma \oint_{S_a} \mathbf{E} \cdot \mathbf{e}_n \, \mathrm{d}S
$$

Samma integral används för att beräkna den laddning  $Q$  som ligger på samma anslutning:

$$
q = \oint_{S_a} \mathbf{D} \cdot \mathbf{e}_n \, \mathrm{d}S = \varepsilon_0 \varepsilon_r \oint_{S_a} \mathbf{E} \cdot \mathbf{e}_n \, \mathrm{d}S
$$

I båda fallen ges potentialskillnaden av

$$
v_a - v_b = \int_{P_a}^{P_b} \bm{E} \cdot \mathrm{d} \bm{r}
$$

Resistansen är

$$
R = \frac{v_a - v_b}{i_{ab}} = \frac{v_a - v_b}{\sigma \oint_{S_a} \mathbf{E} \cdot \mathbf{e}_n \, \mathrm{d}S}
$$

och kapacitansen är

$$
C = \frac{q}{v_a - v_b} = \frac{\varepsilon_0 \varepsilon_r \oint_{S_a} \mathbf{E} \cdot \mathbf{e}_n \, \mathrm{d}S}{v_a - v_b}
$$

Då vi studerar produkten kan vi förkorta bort de obekanta integralerna och får

$$
RC = \frac{v_a - v_b}{i_{ab}} = \frac{v_a - v_b}{\sigma \oint_{S_a} \mathbf{E} \cdot \mathbf{e}_n \, \mathrm{d}S} \frac{\varepsilon_0 \varepsilon_r \oint_{S_a} \mathbf{E} \cdot \mathbf{e}_n \, \mathrm{d}S}{v_a - v_b} = \frac{\varepsilon_0 \varepsilon_r}{\sigma}
$$

Kommentar: Produkten RC har enheten tid, och svarar mot den tid som laddningsbärarna i materialet (vanligtvis elektroner) tar på sig för att lägga sig på ytan av kroppen då den utsätts för ett elektriskt fält. Detta anger den ungefärliga tid som det tar för fria laddningar att färdas till randen av kroppen; när väl detta har skett, ter sig kroppen utåt sett som en perfekt ledare.

## S7.15

Samma ström går genom de två plattorna, där strömmen i respektive platta ges av summan av ett resistivt bidrag och ett kapacitivt bidrag. En ekvivalent krets ges därmed av en seriekoppling av två parallellkopplade resistanser och kapacitanser enligt nedan

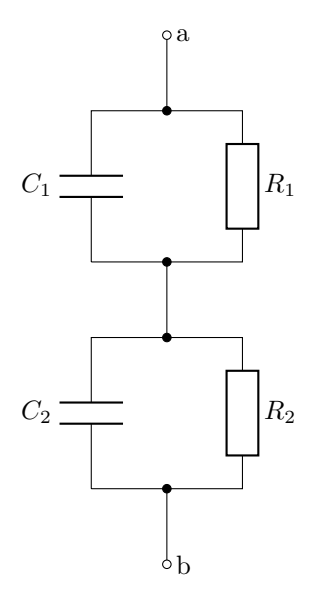

där kretsparametrarna ges av (se formelsamlingen)

$$
C_1 = \frac{\epsilon_1 A}{d_1}
$$
\n
$$
R_1 = \frac{d_1}{\sigma_1 A}
$$
\n
$$
C_2 = \frac{\epsilon_2 A}{d_2}
$$
\n
$$
R_2 = \frac{d_2}{\sigma_2 A}
$$

# 8 Induktanser

## 8.1

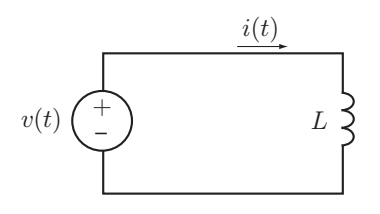

En spänningskälla ger spänningen  $v(t) = V_0 \sin(\omega t)$  för  $t \geq 0$  och  $i(t) = 0$  för  $t \leq 0$ . Bestäm strömmen  $i(t)$ , effekten  $p(t)$  som matas in i induktansen och energin  $w(t)$  som finns upplagrad i induktansen för $t\geq 0.$ 

# 8.2

Spänningen över en 10 mH induktans varierar enligt nedan.

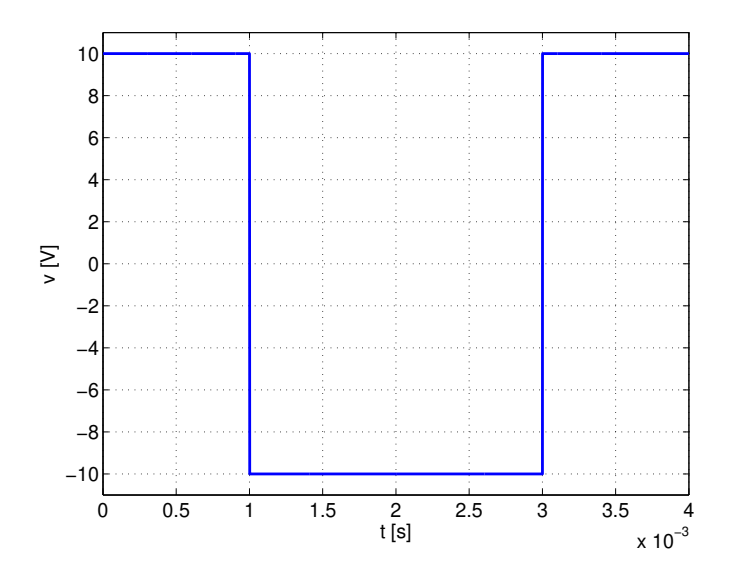

Skissa ström, effekt och energi i induktansen som funktion av tiden, då strömmen vid  $t = 0$  är  $i(0) = 0.$ 

## 8.3

Beräkna den ekvivalenta induktansen för nedanstående nätverk.

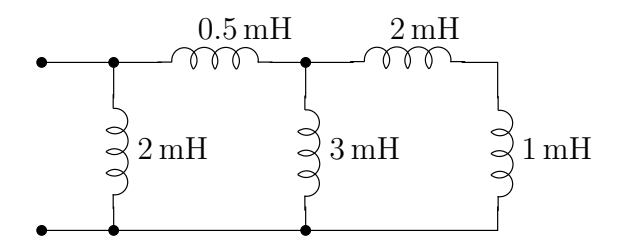

Beräkna induktansen för en lång rak spole. Rita figur med beteckningar för alla storheter du använder, och förklara de approximationer du gör.

# 8.5

Beräkna induktansen per längdenhet för koaxialkabeln i uppgift [7.7.](#page-71-0)

Tips: beräkna induktansen från energirelationen  $\frac{1}{2}Li^2 = \frac{1}{2}\int \mathbf{B} \cdot \mathbf{H} dV$ . Magnetfältet är skilt från noll endast i utrymmet mellan inner- och ytterledare.

# Induktanser: svar och lösningar

S8.1

Svar: 
$$
i(t) = \frac{V_0(1 - \cos(\omega t))}{L\omega}
$$
, effekten  $p(t) = v(t)i(t) = \frac{V_0^2 \sin(\omega t)(1 - \cos(\omega t))}{L\omega}$   
och energin  $w(t) = \frac{1}{2}Li(t)^2 = \frac{V_0^2(1 - \cos(\omega t))^2}{2L\omega^2}$ 

# S8.2

 $\operatorname{Stor}$ heterna blir enligt följande:

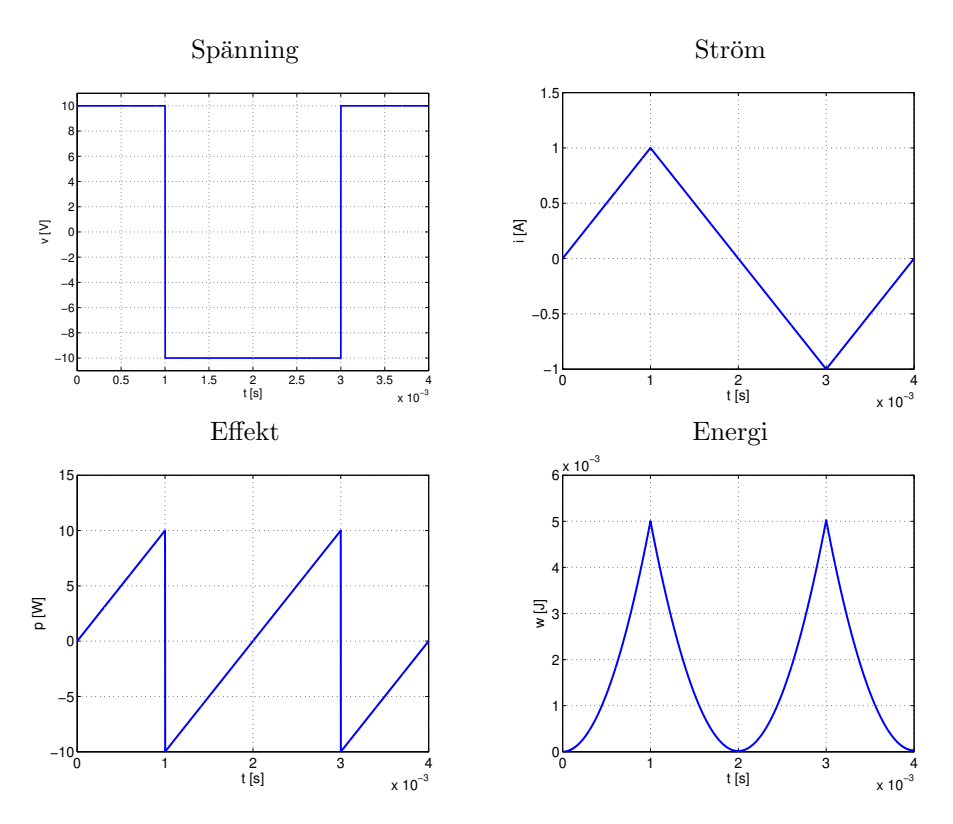

# S8.3

Den ekvivalenta induktansen är  $1\,\rm{mH}.$ 

# S8.4

Vi betraktar en geometri enligt nedan.

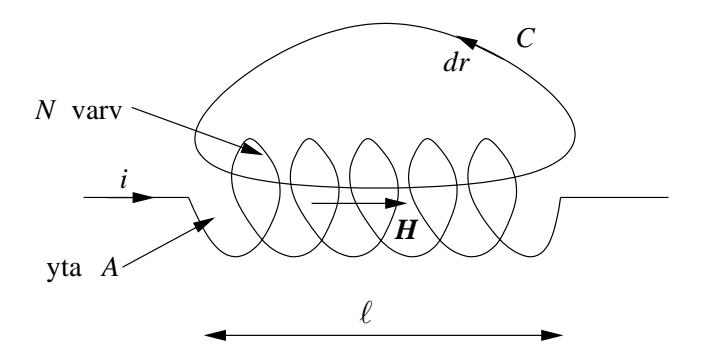

Vi integrerar Ampères lag  $\nabla \times H = J$  över en yta S som har kurvan C som rand,

$$
\int_{S} \nabla \times \boldsymbol{H} \cdot \boldsymbol{e}_n \, \mathrm{d}S = \int_{S} \boldsymbol{J} \cdot \boldsymbol{e}_n \, \mathrm{d}S
$$

Integralen i vänsterledet skrivs om med Stokes sats

$$
\int_{S} \nabla \times \boldsymbol{H} \cdot \boldsymbol{e}_n \, \mathrm{d}S = \oint_{C} \boldsymbol{H} \cdot \mathrm{d} \boldsymbol{r}
$$

Vi antar nu, i likhet med approximationerna för en plattkondensator, att fältet inuti spolen är mycket starkare än fältet utanför, och att integralen därför domineras av bidraget från detta fält, dvs

$$
\oint_C \boldsymbol{H} \cdot \mathrm{d} \boldsymbol{r} \approx H \ell
$$

där  $H = |H|$ . Integralen i högerledet svarar mot den ström som skär ytan S, dvs

$$
\int_S \mathbf{J} \cdot \mathbf{e}_n \, \mathrm{d}S = Ni
$$

eftersom strömbanan skär ytan N gånger, alla gånger med strömmen i. Sammantaget kan vi nu alltså med hjälp av Ampères lag uttrycka magnetfältet H med hjälp av strömmen I som  $H = Ni/\ell$ .

Det totala magnetiska flöde som går genom spolen är  $(N \nvert N)$  varv, tvärsnittsytan för spolen betecknas A)

$$
\phi_{\text{tot}} = NBA = N\mu_0 HA = \mu_0 \frac{N^2 i}{\ell} A
$$

Induktansen för spolen fås slutligen som

$$
L = \frac{\phi_{\rm tot}}{i} = \mu_0 \frac{N^2 A}{\ell}
$$

#### S8.5

Geometrin är densamma som i uppgift [7.7.](#page-71-0) Genom innerledaren flyter strömmen  $i$ , vilken skapar den magnetiska flödestätheten

$$
\bm{B}=\frac{\mu_0 i}{2\pi r}\bm{e}_{\phi}
$$

i området mellan inner- och ytterledare, där  $e_{\phi}$  är en enhetsvektor i  $\phi$ -riktningen då vi använder cylindriska koordinater, dvs tangentiell med mantelytan  $r = R$ . Vi följer tipset och beräknar energin i det magnetiska fältet:

$$
w = \frac{1}{2} \int_{V} \mathbf{B} \cdot \mathbf{H} \, dV = \frac{1}{2} \int_{r=a}^{b} \frac{1}{\mu_0} |\mathbf{B}|^2 \underbrace{\ell 2\pi r}_{=dV} dr = \frac{1}{2} \int_{r=a}^{b} \frac{1}{\mu_0} \frac{\mu_0^2 i^2}{4\pi^2 r^2} \ell 2\pi r \, dr
$$

$$
= \frac{\ell \mu_0 i^2}{4\pi} \int_{r=a}^{b} \frac{dr}{r} = \frac{\ell \mu_0 i^2}{4\pi} [\ln r]_{r=a}^{b} = \frac{\ell \mu_0 i^2}{4\pi} (\ln b - \ln a) = \frac{\ell \mu_0 i^2}{4\pi} \ln \frac{b}{a}
$$

En jämförelse med det alternativa uttrycket $w = Li^2/2$ ger då

$$
L = \frac{\ell \mu_0}{2\pi} \ln \frac{b}{a}
$$

vilket innebär att induktansen per längdenhet är

$$
\frac{L}{\ell} = \frac{\mu_0}{2\pi} \ln \frac{b}{a}
$$

# 9 Transienter

## <span id="page-92-0"></span>9.1

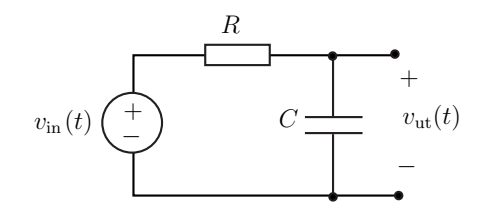

Spänningskällans spänning visas i figuren nedan. Vid tiden  $t = 2 \text{ ms}$  är  $v_{\text{ut}} = 4.3 \text{ V}$ . Skissa det ungefärliga utseendet på spänningen  $v_{\text{ut}}(t)$ , inga beräkningar ska genomföras.

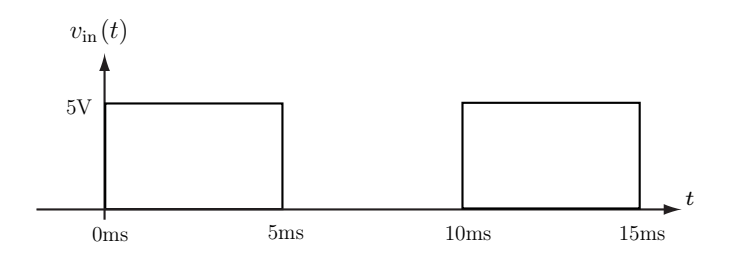

9.2

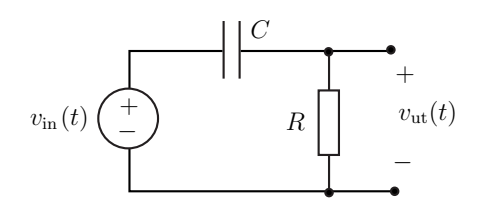

Spänningskällan i kretsen är den samma som i uppgift [9.1](#page-92-0). Vid tiden  $t = 2 \,\text{ms}$  är  $v_{\text{ut}} = 0.7 \,\text{V}$ . Skissa det ungefärliga utseendet på spänningen  $v_{\text{ut}}(t)$ , inga beräkningar ska genomföras.

9.3

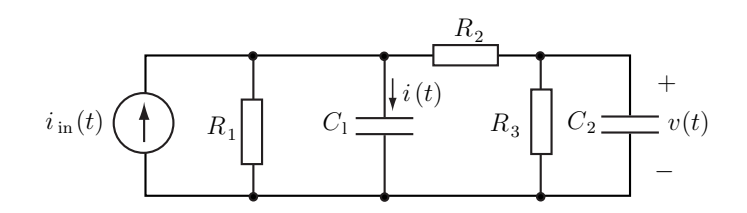

I ovanstående krets är  $i_{\text{in}} = 0$  för  $t < 0$  och  $i_{\text{in}} = I_0$  för  $t \geq 0$ . Ange  $v(t)$  och  $i(t)$  då  $t = 0^+$  och då  $t \to \infty$ . Kapacitanserna är oladdade för tiden  $t < 0$ .

### 9.4

En verklig kondensator laddas ur även om den inte kopplas in till en yttre krets. Detta förklaras med att det går en läckström mellan de uppladdade plattorna. En vanlig kretsmodell av en verklig kondensator består av en kapacitans  $C$  parallellkopplad med en resistans  $R$ . För en given kondensator med kapacitansen  $C$  sjunker spänningen från  $v_0$  till  $v_1$  på tiden  $T$ . Bestäm resistansen  $R$ mellan plattorna uttryckt i  $v_0, v_1, C$  och T.

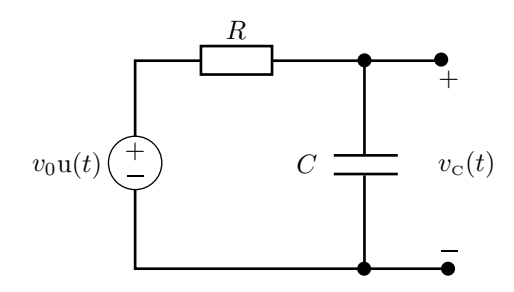

Spänningskällan ger spänningen  $v_{\rm s}(t)=v_0{\bf u}(t)$ där ${\bf u}(t)$ är enhetssteget, dvs.  ${\bf u}(t)=0$  då  $t<0$ och  $u(t) = 1$  då  $t \geq 0$ . Kapacitansen är oladdad vid tiden  $t = 0$ .

- a) Vid vilken tid är spänningen över kapacitansen  $v_0/2$ ?
- b) En verklig kondensator läcker alltid lite ström. En mer exakt modell för en kondensator är därför en ideal kapacitans C parallellkopplad med en stor resistans  $R_{\rm C}$ . Bestäm $v_{\rm C}(t)$  om den mer realistiska modellen används.

$$
v_0 \underbrace{+}_{v_0 \underbrace{+}_{v_0 \underbrace{+}_{v_1 \underbrace{+}_{v_1 \underbrace{+}_{v_1 \underbrace{+}_{v_2 \underbrace{+}_{v_2 \underbrace{+}_{v_1 \underbrace{+}_{v_2 \underbrace{+}_{v_1 \underbrace{+}_{v_2 \underbrace{+}_{v_1 \underbrace{+}_{v_2 \underbrace{+}_{v_2 \underbrace{+}_{v_1 \underbrace{+}_{v_2 \underbrace{+}_{v_1 \underbrace{+}_{v_1 \underbrace{+}_{v_2 \underbrace{+}_{v_2 \underbrace{+}_{v_1 \underbrace{+}_{v_1
$$

Spänningskällan ger likspänningen  $v_0$ . Induktansen och kapacitansen är energitomma för  $t < 0$ . Kontakten sluts vid tiden  $t = 0$ .

- a) Bestäm spänningarna  $v_{R_1}(t)$ ,  $v_{R_2}(t)$ ,  $v_{C}(t)$  och  $v_{L}(t)$  för  $t > 0$ .
- **b**) Bestäm relationen mellan  $R_1$ ,  $R_2$ , C och L då  $v_{R_2}(t) = v_L(t)$  och  $v_{R_1}(t) = v_C(t)$  för  $t > 0$ .

9.5

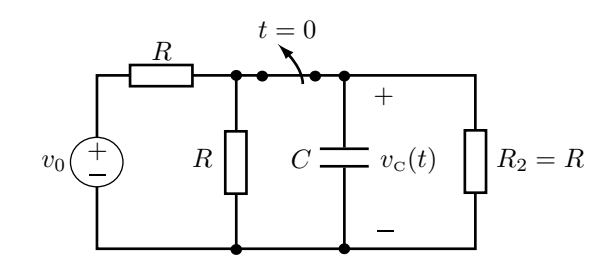

Likspänningskällan har varit inkopplad under en lång tid. Kontakten bryts vid tiden  $t = 0$ .

- a) Bestäm spänningen  $v_{\rm C}(0^-)$ .
- b) Bestäm spänningen  $v_{\rm c}(t)$  för  $t > 0$ .
- c) Hur stor är den totala energin som utvecklas i resistorn  $R_2$  för  $t > 0$ ?

9.8

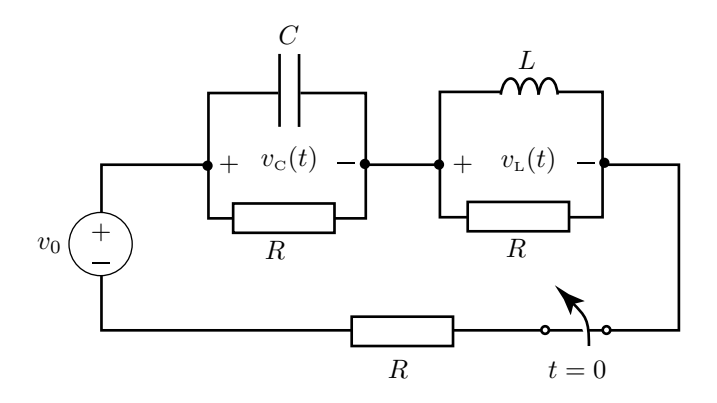

Antag att likspänningskällan varit inkopplad under en lång tid.

a) Bestäm spänningarna  $v_\text{\tiny L}$  och  $v_\text{\tiny C}$ strax innan kontakten öppnas.

b) Vid tiden  $t = 0$  öppnas kontakten. Bestäm spänningarna  $v_{\text{L}}(t)$  och  $v_{\text{C}}(t)$  för  $t > 0$ .

#### 9.9

Spänningskällan ger en likspänning  $V_0$ . Strömbrytaren sluts vid tiden  $t = 0$ .

- a) Bestäm  $i(t)$  för  $t < 0$ .
- **b)** Bestäm  $i(0+) = \lim_{0 \le t \to 0} i(t)$ .
- c) Bestäm  $i(\infty)$ .
- d) Bestäm  $i(t)$  för  $t > 0$ .

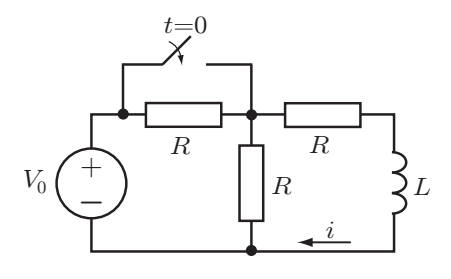

Två metallobjekt bildar en kondensator. För att bestämma kapacitansen mellan två metallobjekt kan man mäta den tid det tar att ladda ur kondensatorn.

- 1. Koppla in en voltmeter med hög ingångsresistans (här ca  $1 \text{ M}\Omega$ ).
- 2. Mät spänningen, här  $v_0 = 10$  V. Spänningen minskar inte nämnvärt under tiden voltmetern är inkopplad.
- 3. Koppla in ett lämpligt motstånd, här  $R = 1 \text{k}\Omega$ , parallellt med voltmetern, dvs mäter spänningen över motståndet. Nu sjunker spänningen snabbt. Efter tiden  $T = 10$ s har den sjunkit till  $v_1 = 3 \text{ V}$ .
- a) Bestäm kapacitansen C. Uttryck svaret i  $v_0, v_1, T$  och R.
- b) Hur mycket energi har totalt absorberats av motståndet R under tiden  $0 \le t \le T$ .

#### 9.11

Frida ska byta batteriet i sin miniräknare men hon vill inte förlora informationen i minnet. Minnet kan modelleras som en konstant resistans med ett spänningsfall på 1.6 V vid strömmen 10  $\mu$ A. Minnet kräver en spänning på minst 1.6 V för att inte tappa sin information. Batteriets utspänning är 3 V. När Frida öppnar miniräknaren ser hon att det finns en backup-kondensator med kapacitansen  $100 \,\mu\text{F}$ . Beräkna tiden som Frida har på sig för att byta batteriet utan att informationen i minnet försvinner.

### 9.12

En vintermorgon upptäcker Oskar, se uppgift [5.14](#page-41-0), att hans bilbatteri är dött. Som tur är stannar en förbipasserande lastbil. Oskar får nu chansen att testa sina specialtillverkade startkablar. Det slitna och urladdade bilbatteriet kan modelleras som en parallellkoppling mellan en kapacitans  $C_{\rm b}$ och en resistor  $R_b = 1.5 \Omega$ . Tidskonstanten är  $τ_b = 5.0 s$ . Oskars startkablar har en sammanlagd resistans på  $R_k = 135 \,\mathrm{m}\,\Omega$ . Lastbilens batterispänning är  $v_l = 24.0 \,\mathrm{V}$  och dess inre resistans kan försummas.

Hur lång tid tar det att ladda Oskars bilbatteri till 5.0 V? Om spänningen blir högre gäller inte denna enkla modell av batteriet.

#### 9.13

När en analog signal skall omvandlas till digital form används bland annat en sample-and-hold-krets  $i$  A/D-omvandlaren. Sample-and-hold-kretsen har till uppgift att ta momentana spänningsvärden av den analoga signalen. Dessa spänningsvärden skall sedan hållas konstanta under den tid det tar för resten av  $A/D$ -omvandlaren att digitalisera signalen.

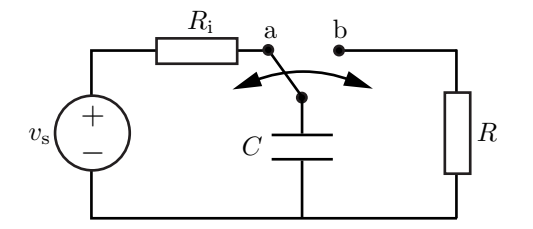

En kondensator används för att realisera sample-and-hold-kretsen enligt figuren ovan. Den analoga signalen antas vara genererad av en tvåpolsekvivalent med tomgångsspänningen  $v_s = 4V$  och en

inre resistans  $R_i = 100 \Omega$ . Kondensatorn kopplas först till nod a. Dess kapacitans väljes så liten som möjligt för att uppladdningen skall gå fort och för att inte påverka den analoga kretsen. Kondensatorn kopplas sedan till nod b där den urladdas via A/D-omvandlarens ingångsresistans  $R = 10 \text{M} \Omega$ . Det är viktigt att tidskonstanten för urladdningskretsen är stor så att den analoga signalen hinner digitaliseras innan spänningen över kondensatorn sjunker.

- a) Antag att kondensatorn är urladdad, dvs. det är den första samplingen som studeras. Dimensionera kondensatorns kapacitans så att strömmen genom denna är mindre än 40  $\mu$ A 10 ns efter anslutningen till nod a.
- b) Beräkna hur lång tid A/D-omvandlaren har på sig att digitalisera signalen. Kondensatorns spänning får inte sjunka till mer än  $1\%$  under startvärdet.

#### 9.14

I boken "Radioteknik" av E.T. Glas, kursbok vid Högre Tekniska Läroverket i Stockholm på 40-talet, hittas följande uppgift: En relativt kort järntrådsledning har per kilometer induktansen 11 mH och resistansen 66 Ω. Ledningen spänningssättes i ena änden och kortslutes i den andra. Efter hur lång tid har strömstrykan i ledningen uppnått 80% av slutvärdet? Ledningens kapacitans försummas.

# Transienter: svar och lösningar

# S9.1

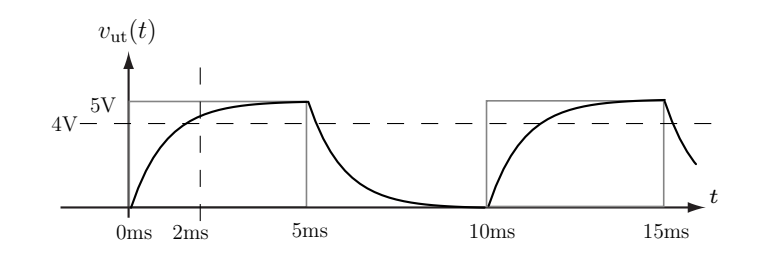

## S9.2

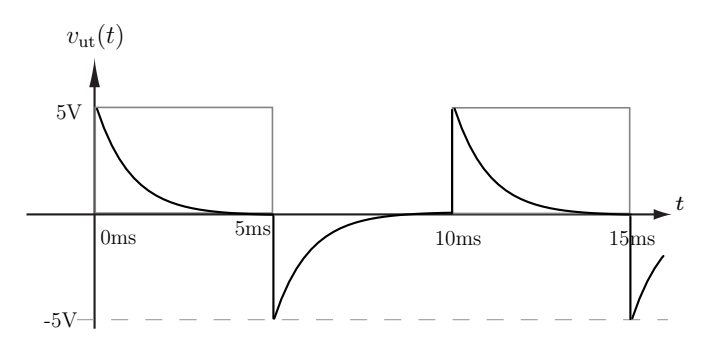

Enligt KVL skall spänningen över resistansen plus spänningen över kapacitansen vara lika stor som spänningen från spänningskällan.

S9.3

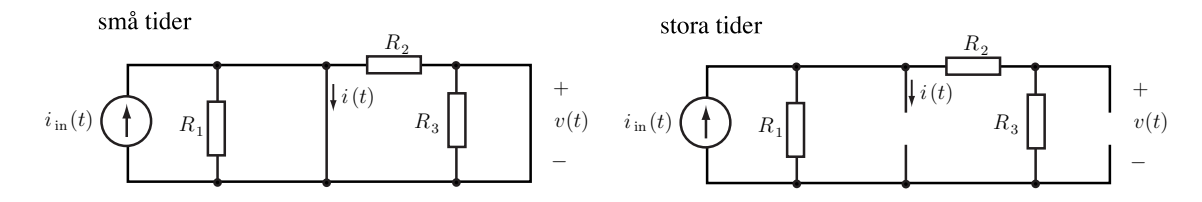

För små tider kan kapacitanserna ersättas med kortslutningar enligt den vänstra figuren. Det ger

 $i(0^+) = I_0$  och  $v(0^+) = 0$ 

Efter lång tid kan kapacitanserna ersättas med avbrott enligt den högra figuren. Det ger

 $\lim_{t\to\infty} i(t) = 0$ 

och med hjälp av strömgrening beräknas strömmen genom $\mathcal{R}_3$  varefter

$$
\lim_{t \to \infty} v(t) = \frac{R_1 R_3}{R_1 + R_2 + R_3} I_0
$$
  
**Svar:**  $i(0^+) = I_0$   
 $v(0^+) = 0$   

$$
\lim_{t \to \infty} i(t) = 0
$$
  

$$
\lim_{t \to \infty} v(t) = \frac{R_1 R_3}{R_1 + R_2 + R_3} I_0
$$

Denna uppgift förekommer även i kapitel [13](#page-166-0) som [13.1.](#page-166-1) Alternativ 1:

KCL för kretsen med den ideala kapacitansen ger

$$
C\frac{dv}{dt} + \frac{v}{R} = 0
$$

med begynnelsevillkoret  $v(0) = v_0$ . För positiva tider ges därmed spänningen av

$$
v(t) = v_0 e^{-t/RC}
$$

och vid tiden  $T$ fås

$$
v_1 = v_0 e^{-T/RC}
$$
  $\Leftrightarrow \frac{T}{RC} = \ln \frac{v_0}{v_1} \Leftrightarrow R = \frac{T}{C \ln \frac{v_0}{v_1}}$ 

#### Alternativ 2: Laplacetransform

Laplacetransformering enligt figuren. Spänningsdelning ger

$$
V(s) = \frac{V_0}{s} \cdot \frac{R}{R + 1/sC} = \frac{V_0}{s + 1/RC}
$$

Transform tillbaka till tidsdomänen ger, för  $t > 0$ , spänningen

$$
v(t) = v_0 e^{-t/RC}
$$
  
**Svar:** 
$$
R = \frac{T}{C \ln \frac{v_0}{v_1}}
$$

## S9.5

a) Potentialvandring ger

$$
v_0 \mathbf{u}(t) = Ri(t) + v_{\rm c}(t)
$$

Eftersom  $i(t) = Cv'_{\text{C}}(t)$  fås differentialekvationen

$$
v'_{\rm C}(t) + \frac{1}{\tau}v_{\rm C}(t) = \frac{1}{\tau}v_0u(t)
$$

med begynnelsevillkoret  $v_c(0) = 0$  och tidskonstanten  $\tau = RC$ . Metoden med integrerande faktor ger

$$
v_{\rm c}(t) = e^{-t/\tau} \frac{1}{\tau} \int_0^t v_0 e^{t'/\tau} dt' u(t) = v_0 (1 - e^{-t/\tau}) u(t)
$$

Då  $v_{\rm c}(t) = v_0/2$  fås

$$
e^{-t/\tau} = 0.5 \qquad \iff \qquad t = \tau \ln 2
$$

b) Alternativ 1: Théveninekvivalenten ges av

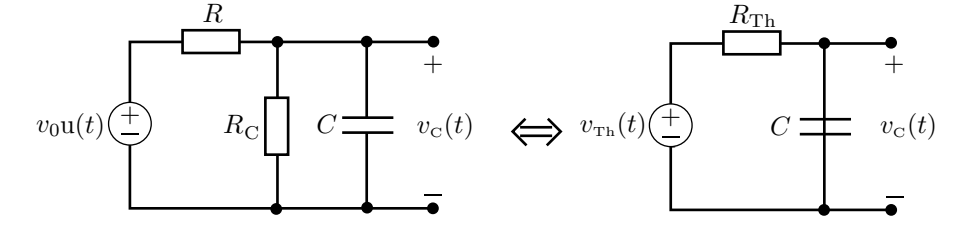

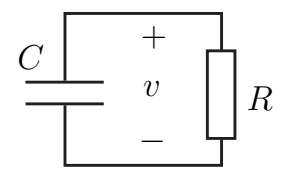

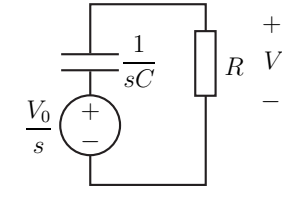

där

$$
\begin{cases} v_{\text{Th}}(t) = \frac{R_{\text{C}}}{R_{\text{C}} + R} v_0 \mathbf{u}(t) \\ R_{\text{Th}} = R_{\text{C}} // R = \frac{R_{\text{C}} R}{R_{\text{C}} + R} \end{cases}
$$

Théveninekvivalenten har samma utseende som kretsen i uppgift a och löses på samma sätt.

Alternativ 2: Potentialvandring ger  $v_0u(t) = Ri(t) + v_{\rm c}(t)$  där

$$
i(t) = \frac{v_{\rm C}(t)}{R_{\rm C}} + i_{\rm C}(t) = \frac{v_{\rm C}(t)}{R_{\rm C}} + Cv_{\rm C}'(t)
$$

Detta ger differentialekvationen

$$
v'_{\rm C}(t) + \left(\frac{1}{R_{\rm C}C} + \frac{1}{RC}\right)v_{\rm C}(t) = \frac{1}{RC}v_0 \mathbf{u}(t)
$$

med begynnelsevillkoret  $v_c(0) = 0$ . Använd sedan metoden med integrerande faktorn.

Svar: **a)** 
$$
t = \tau \ln 2
$$
  
\n
$$
\operatorname{d}\ddot{\text{ar}} \tau = RC
$$
\n**b)**  $v_{\text{c}}(t) = \frac{R_{\text{C}}}{R_{\text{C}} + R} v_0 \left(1 - e^{-t/\tau_1}\right) \text{u}(t)$ \n
$$
\operatorname{d}\ddot{\text{ar}} \tau_1 = \frac{R_{\text{C}} RC}{R_{\text{C}} + R}
$$

# S9.6

a) För grenen med induktansen fås enligt KVL

$$
v_0 u(t) = R_1 i_t(t) + v_t(t) = R_1 i_t(t) + L \frac{di_t(t)}{dt}
$$

där grenströmmen $i_{\mbox{\tiny L}}$  har begynnelsevillkoret  $i_{\mbox{\tiny L}}(0)=0.$  Lösningen är

$$
i_{\rm L}(t) = \frac{v_0}{R_1} \left( 1 - e^{-t/\tau_1} \right) \mathbf{u}(t)
$$

där  $\tau_1 = L/R_1$ . Spänningarna blir

$$
\begin{cases} v_{\mathbf{R}_1}(t) = R_1 i_{\mathbf{L}}(t) = v_0 \left( 1 - e^{-t/\tau_1} \right) \mathbf{u}(t) \\ v_{\mathbf{L}}(t) = v_0 \mathbf{u}(t) - v_{\mathbf{R}_1}(t) = v_0 e^{-t/\tau_1} \mathbf{u}(t) \end{cases}
$$

För grenen med kapacitansen fås enligt KVL

$$
v_0 u(t) = v_c(t) + R_2 i_c(t) = v_c(t) + R_2 C \frac{dv_c(t)}{dt}
$$

där spänningen över kapacitansen uppfyller begynnelsevillkoret  $v<sub>c</sub>(0) = 0$ . Lösningen är

$$
v_{\rm C}(t) = v_0 \left( 1 - e^{-t/\tau_2} \right) u(t)
$$

där  $\tau_2 = R_2C$ . Spänningen över  $R_2$  ges av

$$
v_{R_2}(t) = v_0 u(t) - v_{C}(t) = v_0 e^{-t/\tau_2} u(t)
$$

b) Kravet är att  $\tau_1 = \tau_2$ .

**Svar: a)** 
$$
v_{R_1}(t) = v_0 \left(1 - e^{-tR_1/L}\right) u(t)
$$
  
\n $v_L(t) = v_0 e^{-tR_1/L} u(t)$   
\n $v_{R_2}(t) = v_0 e^{-t/R_2C} u(t)$   
\n $v_C(t) = v_0 \left(1 - e^{-t/R_2C}\right) u(t)$   
\n**b)**  $\frac{L}{C} = R_1 R_2$ 

# S9.7

a) För tiden  $t < 0$  fungerar kapacitansen som ett avbrott eftersom likspänningskällan varit inkopplad under en lång tid varmed kapacitansen blivit fulladdad. Spänningsdelning ger

$$
v_{\rm C}(0^{-}) = \frac{R/\!/R}{R + R/\!/R}v_0 = \frac{v_0}{3}
$$

b) KVL ger

$$
v_{\rm c} = Ri = -RC\frac{dv_{\rm c}}{dt}
$$

För  $t > 0$  gäller det att

$$
\begin{cases} v'_{\text{C}}(t) + \frac{1}{RC}v_{\text{C}}(t) = 0\\ v_{\text{C}}(0) = \frac{v_0}{3} \end{cases}
$$

vilket ger

$$
v_{\rm C}(t) = \frac{v_0}{3} e^{-t/RC} u(t)
$$

c) Alternativ 1: Vid tiden  $t = 0$  finns energin

$$
w = \frac{1}{2}C[v_{\rm c}(0)]^2 = \frac{Cv_0^2}{18}
$$

upplagrad i kapacitansen. All denna energi utvecklas till värme i resistorn.  $\,$ 

**Alternativ 2:** Integration av resistansens effektförlust,  $p(t) = \frac{[v_{\text{C}}(t)]^2}{R}$ , ger energiutvecklingen i resistansen

$$
w = \int_0^\infty p(t)dt = \frac{v_0^2}{9R} \int_0^\infty e^{-2t/RC}dt = \frac{Cv_0^2}{18}
$$

Svar: a) 
$$
v_c(0^-) = \frac{v_0}{3}
$$
  
b)  $v_c(t) = \frac{v_0}{3} e^{-t/RC} u(t)$   
c)  $w = \frac{Cv_0^2}{18}$ 

a) Vid likström fungerar kapacitansen som ett avbrott och induktansen som en kortslutning. Detta ger

$$
\begin{cases} v_{\text{C}}(0^-) = \frac{v_0}{2} \\ v_L(0^-) = 0 \end{cases}
$$

b) Det kan inte flyta någon ström mellan de två kretsdelarna efter det att kontakten öppnats. Den vänstra delen är en RC-krets och den högra är en RL-krets. Differentialekvationen för RC-kretsen fås med med hjälp av KVL

$$
v_{\rm c}(t) = Ri_{\rm c}(t)
$$

där 
$$
i_c(t) = -C \frac{dv_c(t)}{dt}
$$
, vilket för tiden  $t > 0$ ger

$$
\begin{cases} \frac{dv_{\rm C}(t)}{dt} + \frac{1}{RC}v_{\rm C}(t) = 0\\ v_{\rm C}(0) = \frac{v_0}{2} \end{cases}
$$

Spänningen över kapacitansen beräknas till

$$
v_{\rm C}(t) = \frac{v_0}{2} e^{-t/RC} u(t)
$$

För RL-kretsen fås med KVL

$$
\begin{cases} v_{\rm L}(t) = -Ri_{\rm L}(t) \\ v_{\rm L}(t) = L\frac{di_{\rm L}(t)}{dt} \end{cases}
$$

Begynnelsevillkoret för strömmen är  $i_L(0) = \frac{v_0}{2R}$ . Differentialekvationen för tiden  $t > 0$  är alltså

$$
\begin{cases} \frac{di_{\rm L}(t)}{dt} + \frac{R}{L}i_{\rm L}(t) = 0\\ i_{\rm L}(0) = \frac{v_0}{2R} \end{cases}
$$

ur vilken strömmen beräknas till

$$
i_{\rm L}(t) = \frac{v_0}{2R} e^{-tR/L} \mathbf{u}(t)
$$

vilket ger spänningen

$$
v_{L}(t) = -\frac{v_{0}}{2}e^{-tR/L}u(t)
$$

**Svar:** a) 
$$
v_c(0^-) = \frac{v_0}{2}
$$
  
\n $v_L(0^-) = 0$   
\nb)  $v_c(t) = \frac{v_0}{2} e^{-t/RC} u(t)$   
\n $v_L(t) = -\frac{v_0}{2} e^{-tR/L} u(t)$ 

a) För  $t < 0$  har vi en likström i kretsen varvid induktansen kan ersättas med en kortslutning. Den totala resistansen är $R_{\text{tot}}=R+R/\!/R=3R/2$ och strömmen

$$
i = \frac{1}{2} \frac{V_0}{R_{\text{tot}}} = \frac{V_0}{3R}
$$
 for  $t < 0$ 

b) Strömmen genom induktansen är kontinuerlig

$$
i(0+) = i(0) = i(0-) = \frac{V_0}{3R}
$$

c) Då  $t = \infty$  har vi återigen en likström så att induktansen ersätts med en kortslutning. Strömmen är

$$
i(\infty) = \frac{V_0}{R}
$$

d) Har en RL krets med en likspänningskälla. KVL ger

$$
V_0 - iR - L\frac{\mathrm{d}i}{\mathrm{d}t} = 0
$$

med lösning

$$
i(t) = \frac{V_0}{R} + Ke^{-tR/L} \quad \text{for} \quad t \ge 0
$$

använd  $i(0) = \frac{V_0}{3}$  för att bestämma konstanten K.

$$
\frac{V_0}{3R} = \frac{V_0}{R} + K \quad \text{varvid} \quad K = -\frac{2V_0}{3R}
$$

och därmed

$$
i(t) = \frac{V_0}{R} \left( 1 - \frac{2}{3} e^{-tR/L} \right)
$$

#### S9.10

a) Kondensatorn laddas ur som (lös tex med Laplace)

$$
v(t) = v(0)e^{-t/RC} = v_0e^{-t/RC} = v_1
$$
 vid  $t = T$ .

Lös ut $\cal C$ 

$$
C = \frac{T}{R \ln \frac{v_0}{v_1}}
$$

b) Den absorberade effekten skillnaden mellan den upplagrade effekten vid  $t = 0$  och  $t = T$  (kan också beräknas genom att integrera effektutvecklingen i R). Den ges av

$$
\frac{C(v_0^2-v_1^2)}{2}
$$

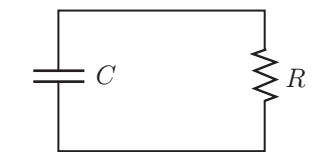

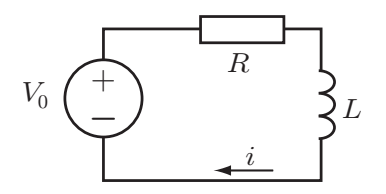

Miniräknarens batteri, minne och backup-kondensator kan modelleras enligt figuren.

Minnet modelleras med resistansen

$$
R = \frac{1.6}{10 \cdot 10^{-6}} \Omega = 0.16 \text{ M}\Omega
$$

Vid tiden  $t \leq 0$  är spänningen över kondensatorn 3V. Vid tiden  $t = 0$  tas batteriet ut och kondensatorn börjar urladdas genom minnet.

Differentialekvationen för den återstående RC-kretsen ges av

$$
\begin{cases} \frac{v(t)}{R} + C \frac{dv(t)}{dt} = 0 & t \ge 0\\ v(0) = 3\,\text{V} \end{cases}
$$

vars lösning är

$$
v(t) = v(0)e^{-t/RC}u(t)
$$

Tiden T då spänningen över minnet sjunkit till  $v(T) = 1.6 \text{ V}$  är

$$
v(T) = v(0)e^{-T/RC}
$$
  

$$
\iff
$$
  

$$
T = RC \ln \frac{v(0)}{v(T)} = 10 \text{ s}
$$

Svar: Frida har 10 s på sig att byta batteriet.

#### S9.12

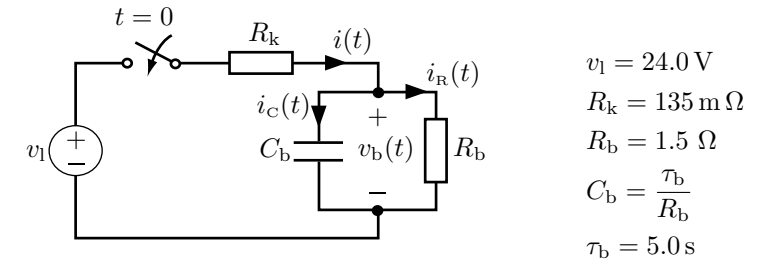

Bilbatteriet kopplas ihop med lastbilsbatteriet vid tiden  $t = 0$ . KCL ger att  $-i(t) + i<sub>c</sub>(t) + i<sub>R</sub>(t) = 0$ där

$$
\begin{cases}\ni(t) = \frac{v_{\rm l} - v_{\rm b}(t)}{R_{\rm k}} \\
i_{\rm c}(t) = C_{\rm b} \frac{dv_{\rm b}(t)}{dt} \\
i_{\rm R}(t) = \frac{v_{\rm b}(t)}{R_{\rm b}}\n\end{cases}
$$

Detta ger, tillsammans med begynnelsevillkoret  $v_{b}(0) = 0$ , differentialekvationen

$$
\begin{cases}\n-\frac{v_{\rm l} - v_{\rm b}(t)}{R_{\rm k}} + C_{\rm b} \frac{dv_{\rm b}(t)}{dt} + \frac{v_{\rm b}(t)}{R_{\rm b}} = 0 & t \ge 0 \\
v_{\rm b}(0) = 0 & \n\end{cases}
$$

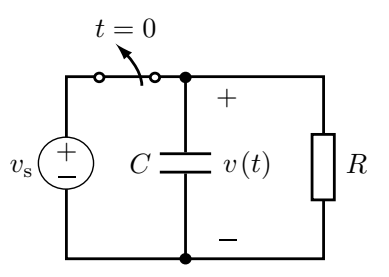

Metoden med integrerande faktorn ger spänningen över batteriet

$$
v_{\rm b}(t) = \frac{R_{\rm b}}{R_{\rm b} + R_{\rm k}} v_{\rm l} \left(1 - e^{-\frac{R_{\rm b} + R_{\rm k}}{\tau_{\rm b} R_{\rm k}} t}\right) u(t)
$$

Spänningen över bilbatteriet är  $v_{\text{b}}(T) = 5.0 \,\text{V}$  vid tiden T

$$
v_{\rm b}(T) = \frac{R_{\rm b}}{R_{\rm b} + R_{\rm k}} v_{\rm l} \left(1 - e^{-\frac{R_{\rm b} + R_{\rm k}}{\tau_{\rm b} R_{\rm k}}T}\right)
$$

$$
\iff
$$

$$
T = -\frac{\tau_{\rm b} R_{\rm k}}{R_{\rm b} + R_{\rm k}} \ln \left(1 - \frac{R_{\rm b} + R_{\rm k}}{R_{\rm b}} \frac{v_{\rm b}(T)}{v_{\rm l}}\right) = 106 \,\text{ms}
$$

Svar: Bilbatteriet laddas på 106 ms.

#### S9.13

a) KVL ger differentialekvationen

$$
\begin{cases} v_{\rm s} - R_{\rm i}i(t) - v_{\rm c}(t) = 0 & t \ge 0 \\ v_{\rm c}(0) = 0 & \end{cases}
$$

<span id="page-104-0"></span>där

$$
i(t) = C \frac{dv_c(t)}{dt}
$$
 (2)

Lösningen till differentialekvationen är

$$
v_{\rm c}(t) = v_{\rm s} \left( 1 - e^{-t/R_{\rm i}C} \right) u(t)
$$

Strömmen beräknas enligt ekvation [2](#page-104-0) till

$$
i(t) = \frac{v_{\rm s}}{R_{\rm i}} e^{-t/R_{\rm i}C} u(t)
$$

Efter tiden  $t_1 = 10$ ns är strömmen  $i(t_1) = 40 \,\mu\text{A}$ . Kondensatorns kapacitans löses ut ur ovanstående ekvation

$$
C = \frac{t_1}{R_{\rm i} \ln \frac{v_{\rm s}}{i(t_1)R_{\rm i}}} = 14.5 \, {\rm pF}
$$

b) KCL i RC-kretsen ger differentialekvationen

$$
\begin{cases}\nC\frac{dv_c(t)}{dt} + \frac{v_c(t)}{R} = 0 & t \ge 0 \\
v_c(0) = 4\,\text{V}\n\end{cases}
$$

Observera att begynnelsevärdet inte behövs i de fortsatta beräkningarna. Lösningen till differentialekvationen ges av

$$
v_{\rm c}(t) = v_{\rm c}(0) e^{-t/RC} u(t)
$$

Tiden  $t_2$  det tar för spänningen att sjunka med 1% är

$$
0.99v_c(0) = v_c(0)e^{-t_2/RC}
$$
  

$$
\iff
$$
  

$$
t_2 = -RC \ln 0.99 = 1.45 \,\mu\text{s}
$$

Svar: a)  $C = 14.5 \,\mathrm{pF}$ 

b) A/D-omvandlaren måste digitalisera signalen inom  $1.45 \mu s$ .

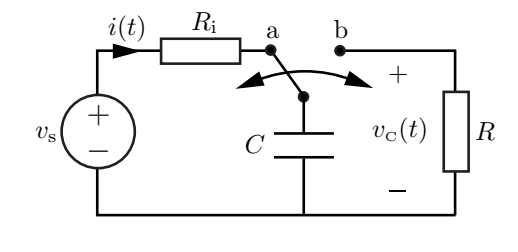

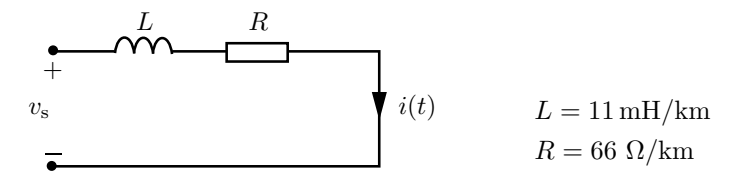

Antag att spänningen slås på vid tiden  $t = 0$ . KVL ger differentialekvationen

$$
\begin{cases} v_{\rm s} - L\frac{di(t)}{dt} - Ri(t) = 0 & t \ge 0\\ i(0) = 0 & \end{cases}
$$

vars lösning är

$$
i(t) = \frac{v_{\rm s}}{R} \left( 1 - e^{-tR/L} \right) u(t)
$$

Strömmens slutvärde ges av

$$
\lim_{t \to \infty} i(t) = \frac{v_{\rm s}}{R}
$$

Det vill säga, då strömmen genom kretsen är konstant fungerar induktansen som en kortslutning. Tiden T, då strömmen uppnått  $80\%$  av slutvärdet, ges av

$$
0.8\frac{v_{\rm s}}{R} = \frac{v_{\rm s}}{R} \left(1 - e^{-TR/L}\right)
$$

$$
\iff
$$

$$
T = -\frac{L}{R} \ln 0.2 = 0.27 \,\text{ms}
$$

Svar: Strömmen uppnår 80% av slutvärdet på 0.27 ms.

# 10 Växelström

## 10.1

Bestäm $i(t)$ då den komplexa strömmen (enligt realdelskonventionen  $i(t) = \text{Re}\{Ie^{j\omega t}\}\$ ) är

a)  $I = 5 \text{ mA}$ **b**)  $I = 8e^{j\pi/3} mA$ c)  $I = 2j mA$ d)  $I = (1 + j)$  mA

#### 10.2

Bestäm den komplexa strömmen (enligt realdelskonventionen  $i(t) = \text{Re}\{Ie^{j\omega t}\}\)$  då

- a)  $i(t) = 4 \cos(\omega t) \text{ mA}$ b)  $i(t) = 2\cos(\omega t + \pi/6) \text{ mA}$
- c)  $i(t) = 5 \cos(\omega t \pi/3) \text{ mA}$
- d)  $i(t) = 4 \sin(\omega t) \text{ mA}$

## 10.3

En spänningskälla med spänningen

 $v_s(t) = V_0 \cos(\omega t)$ 

är inkopplad till en kondensator med kapacitansen  $C$ .

a) Bestäm strömmen  $i(t)$  genom kondensatorn genom att räkna i tidsplanet.

b) Bestäm strömmen  $i(t)$  genom att använda  $j\omega$ -metoden.

#### 10.4

En strömkälla som ger strömmen

 $i_s(t) = I_0 \cos(\omega t + \pi/4)$ 

är inkopplad till en spole med induktansen  $L$ .

- a) Bestäm spänningen  $v(t)$  över spolen genom att räkna i tidsplanet.
- b) Bestäm spänningen  $v(t)$  genom att använda j $\omega$ -metoden.

#### 10.5

Spänningskällan ger en tidsharmonisk spänning representerad av komplexvärdet  $V_0 = |V_0|e^{j\phi}$ . Resistansen R, kapacitansen C och vinkelfrekvensen  $\omega$  är kända.

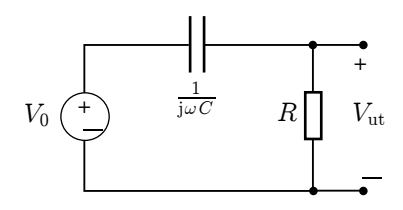

- a) Bestäm den komplexa spänningen  $V_{\text{ut}}$ .
- b) Vad är fasskillnaden mellan utspänningen  $V_{\text{ut}}$  och inspänningen  $V_0$ ?

Spänningskällan ger en tidsharmonisk spänning representerad av komplexvärdet  $V_0 = |V_0|e^{j\phi}$ . Resistansen R, induktansen L och vinkelfrekvensen  $\omega$  är kända.

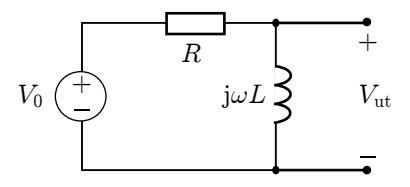

- a) Bestäm den komplexa spänningen  $V_{\text{ut}}$ .
- b) Vad är fasskillnaden mellan utspänningen  $V_{\text{ut}}$  och inspänningen  $V_0$ ?

#### 10.7

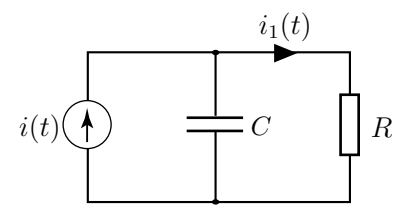

Bestäm strömmen  $i_1(t)$  då  $i(t) = I_0 \cos(\omega t + \phi) = \text{Re}\{I_0 e^{j\phi} e^{j\omega t}\} \Longrightarrow I = I_0 e^{j\phi}$  (om man använder realdelskonventionen  $i(t) = \text{Re}\lbrace I e^{j\omega t} \rbrace$ .

#### 10.8

Spänningskällan ger spänningen  $v_s(t) = V_0 \cos(\omega t)$ . Resistansen R och kapacitansen C är kända.

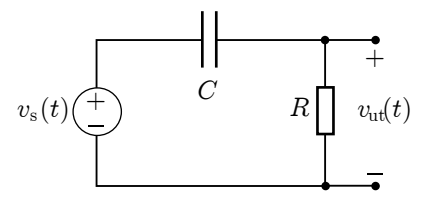

- a) Bestäm den komplexa spänningen  $V_{ut}$  som är definierad enligt realdelskonventionen  $v_{\rm ut}(t) \stackrel{\rm def}{=} \text{Re}\{V_{\rm ut}e^{j\omega t}\}.$
- b) Vad är fasskillnaden mellan utspänningen  $v_{\text{ut}}(t)$  och inspänningen  $v_{\text{s}}(t)$ ?
- c) Bestäm den tidsberoende spänningen  $v_{\text{ut}}(t)$ .
- d) Antag att  $R = 1 \text{k}\Omega$  och  $C = 1 \mu\text{F}$ . Bestäm den frekvens f då utspänningens toppvärde är  $1/\sqrt{2}$  av toppvärdet för  $v_s(t)$ . Bestäm även fasskillnaden mellan utspänning och inspänning vid denna frekvens.

Spänningskällan i kopplingen ger spänningen  $v_s(t) = V_0 \cos(\omega t)$ . Resistansen R och induktansen L ¨ar k¨anda.

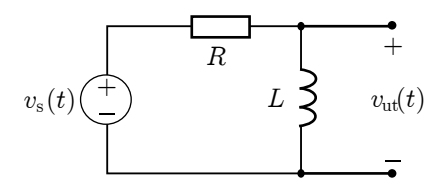

- a) Bestäm den komplexa spänningen  $V_{\text{ut}}$  som är definierad enligt realdelskonventionen  $v_{\rm ut}(t) \stackrel{\rm def}{=} \text{Re}\{V_{\rm ut}e^{j\omega t}\}.$
- b) Vad är fasskillnaden mellan utspänningen  $v_{\text{ut}}(t)$  och inspänningen  $v_{\text{s}}(t)$
- c) Bestäm den tidsberoende spänningen  $v_{\text{ut}}(t)$ .
- d) Antag att  $R = 1 \text{k}\Omega$  och  $L = 1 \text{m}$ H. Bestäm den frekvens f då utspänningens toppvärde är  $1/\sqrt{2}$  av toppvärdet för  $v_s(t)$ . Bestäm även fasskillnaden mellan utspänning och inspänning vid denna frekvens.

## 10.10

Bestäm Théveninekvivalenten med avseende på nodparet ab. Resistansen R är given och jR samt  $-j2R$  är givna impedanser för en spole och en kondensator vid en viss frekvens.

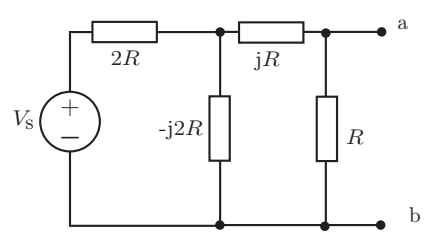

#### <span id="page-108-0"></span>10.11

Induktansen hos en spole kan bestämmas med hjälp av bryggkopplingen till höger. Induktansen  $L_s$  är känd och bryggan är balanserad genom ett lämpligt val av resistanserna  $R_1$ och  $R_2$ . Bestäm $L_{\rm x}$ uttryckt i de kända storheterna  $R_1, R_2$  och  $L_s$ .

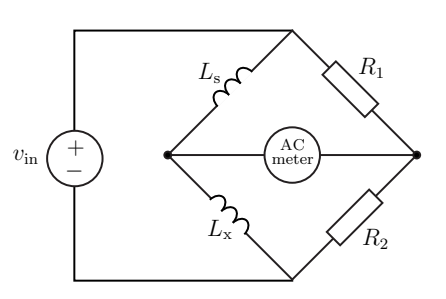

En stor störsignal på 50 Hz observeras ofta på oscilloskop. Denna härstammar från en oskärmad nätkabel, dvs. en kabel ansluten till nätspänningen  $V_{sp} =$  $\sqrt{2} \cdot 230 \,\text{V}$ ,  $f = 50 \,\text{Hz}$ . Nätspänningen "läcker" till mätkabeln och vidare till oscilloskopets högohmiga ingång. Denna "läckning" modelleras i kretsschemat med en läckkapacitans i serie med nätspänningen och oscilloskopets ingång.

- a) Rita upp kretsschemat i frekvensdomänen. Oscilloskopet modelleras med en ingångsresistans  $R_{\text{in}}$ parallellt med en kapacitans Cin.
- b) Bestäm toppvärdet på störsignalen då läckkapacitansen är  $C = 10 \text{ pF}$ . Oscilloskopets ingångsresistans är  $R_{\rm in}$  = 1 M $\Omega$  och dess kapacitans är $C_{\rm in} = 20\,\rm pF.$  Ge svaret både uttryckt i storheterna  $V_{\rm sp}$ ,  $f$ ,  $C_{\rm in}$ ,  $R_{\rm in}$  och  $C$ , samt med siffervärden insatta.

#### 10.13

Spänningen  $v_s(t) = V_0 \cos(\omega t)$ , resistansen  $R$  och kapacitansen  $C$  är givna. Bestäm spänningen  $v_{ab}(t)$  mellan nodparet a och b.

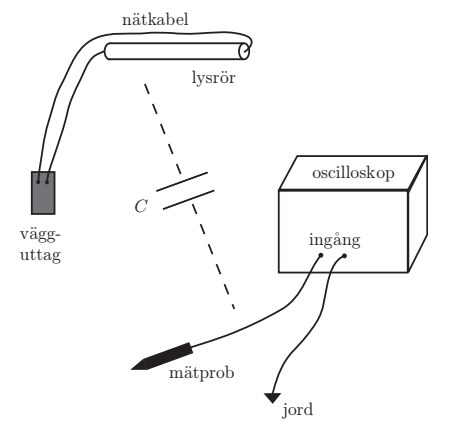

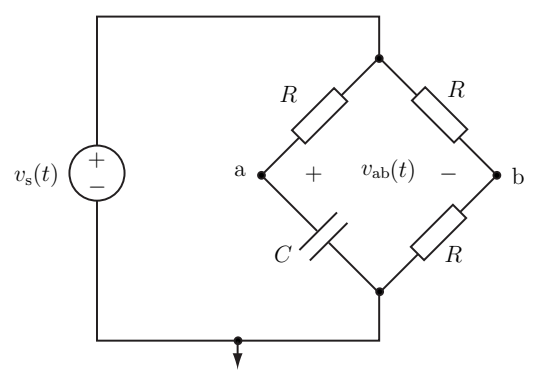

10.14

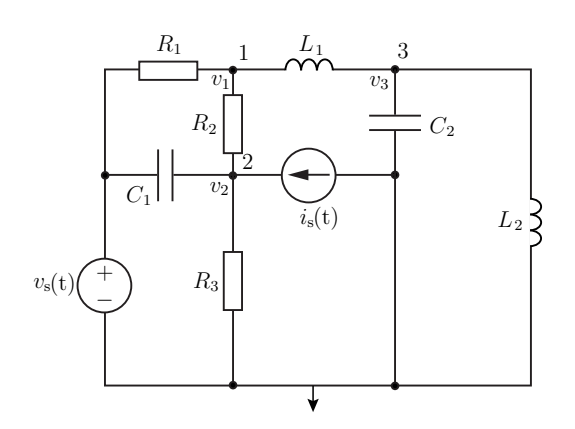

Spänningen  $v_s(t) = V_0 \cos(\omega t)$ , strömmen  $i_s(t) = I_0 \cos(\omega t + \pi/2)$ , resistanserna  $R_1, R_2, R_3$ , kapacitanserna  $C_1$ ,  $C_2$  och induktanserna  $L_1$ ,  $L_2$  är givna. De komplexvärda nodpotentialerna  $V_1$ ,  $V_2$ och  $V_3$  definieras av  $v_k(t) = \text{Re}\{V_k e^{j\omega t}\}\$ där  $k = 1, 2, 3$ .

a) Ange nodanalysekvationerna för nodpotentialerna  $V_1$ ,  $V_2$  och  $V_3$ .

b) Skriv nodanalysekvationerna som en matrisekvation i nodpotentialerna, dvs.

$$
\begin{pmatrix} - & - & - \\ - & - & - \\ - & - & - \end{pmatrix} \begin{pmatrix} V_1 \\ V_2 \\ V_3 \end{pmatrix} = \begin{pmatrix} - \\ - \\ - \end{pmatrix}
$$

10.15

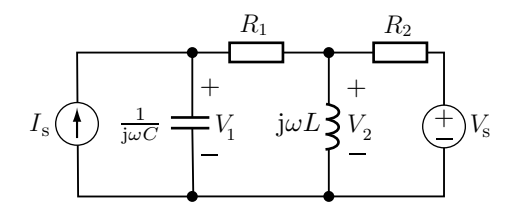

Bestäm ett ekvationssystem med två ekvationer ur vilket de komplexa spänningarna $V_1$ och  $V_2$ kan bestämmas. Ekvationssystemet skall skrivas på matrisform.

10.16

$$
v(t) \underbrace{+}_{\begin{array}{cc} \begin{matrix} & \ \\ \end{matrix}} & v_1(t) & \begin{matrix} & \ \\ \end{matrix}} & \begin{matrix} & \ \\ \end{matrix}} & \begin{matrix} & \ \\ \
$$

a) Bestäm ett ekvationssystem med tre ekvationer ur vilka de komplexa spänningarna ${\cal V}_1, \, {\cal V}_2$ och  $\mathcal{V}_3$ kan bestämmas. Ekvationssystemet skall skrivas på formen

$$
\begin{pmatrix} a_{11} & a_{12} & a_{13} \ a_{21} & a_{22} & a_{23} \ a_{31} & a_{32} & a_{33} \end{pmatrix} \begin{pmatrix} V_1 \\ V_2 \\ V_3 \end{pmatrix} = \begin{pmatrix} b_1 \\ b_2 \\ b_3 \end{pmatrix}
$$

b) Hur skall $R_1$ väljas så att den komplexa strömmen $I_1=0?$ 

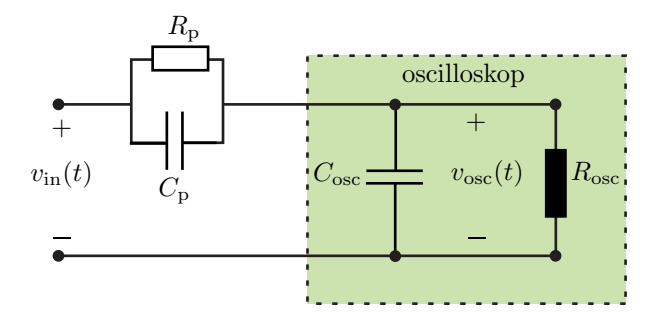

Kretsen visar ett oscilloskop med mätkabel och prob. Proben skall dämpa insignalen med en faktor tio, dvs.

$$
v_{\rm osc}(t) = \frac{v_{\rm in}(t)}{10}
$$

för alla insignaler  $v_{\rm in}(t).$  Bestäm probens resistans  $R_{\rm p}$  och kapacitans  $C_{\rm p}$ uttryckt i  $R_{\rm osc}$ och  $C_{\rm osc}$ så att detta är uppfyllt.

10.18

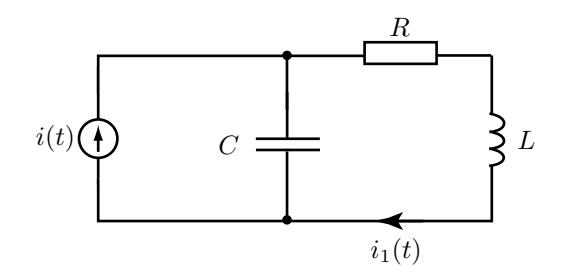

Bandpassfiltret matas av en strömkälla  $i(t) = I_0 \sin(\omega t)$ , där  $\omega < 1/\sqrt{LC}$ .

- a) Bestäm  $i_1(t)$ .
- b) Hur skall resistansen $R$  väljas så att $i_1(t)$ ligger 45° efter  $i(t)$ i fas?

10.19

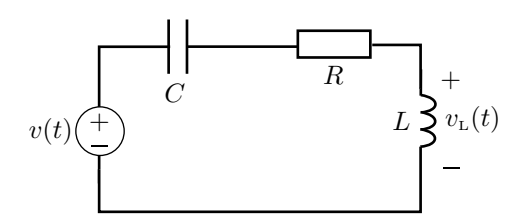

Spänningen  $v(t) = V_0 \sin(\omega t)$  liksom L, R och C är givna.

- a) Bestäm spänningen  $v_{\text{L}}(t)$  över induktansen då  $\omega < 1/\sqrt{LC}$ .
- b) Vad är fasskillnaden mellan  $v(t)$  och  $v_{\text{L}}(t)$  då  $\omega = 1/\sqrt{LC}$ .

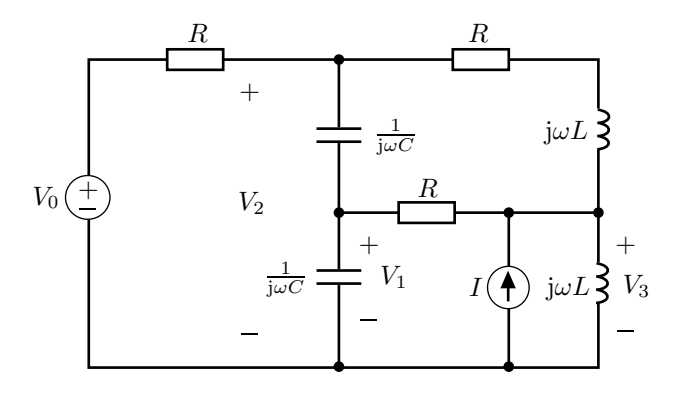

Den komplexa spänningen  $V_0$  och strömmen I, liksom  $\omega$ , L, R och C är kända storheter. Använd nodanalys för att bestämma ett ekvationssystem på formen

 $AV = B$ 

för de tre komplexa spänningarna  $V_1, \, V_2$ och  $V_3.$   $A$ skall vara en $3 \times 3$ matris,  $V$ en kolonnvektor med de tre spänningarna och  ${\cal B}$ en kolonnvektor med kända element.

10.21

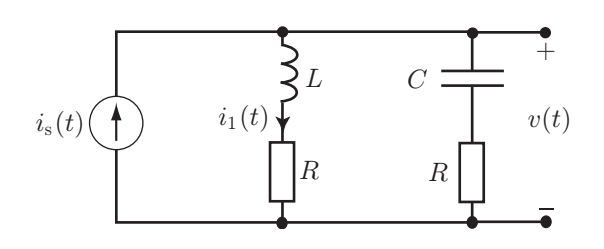

Strömkällan ger strömmen  $i_s(t) = I_0 \sin(\omega t)$  och  $R = \sqrt{L/C}$ .

- a) Bestäm  $v(t)$ .
- b) Bestäm  $i_1(t)$ .

10.22

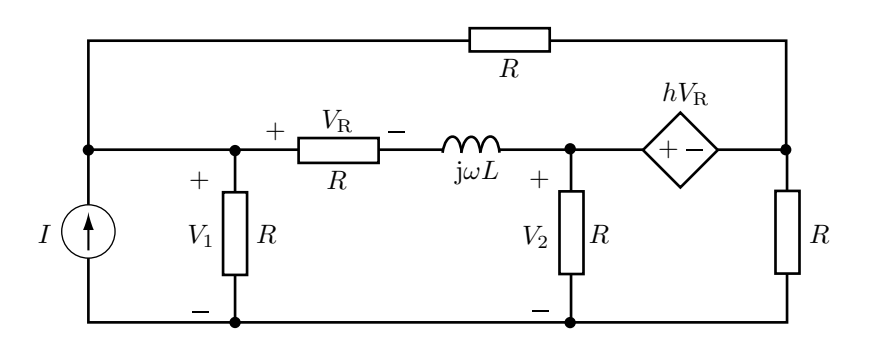

I, R, L och h är kända komplexa storheter. De komplexa spänningarna  $V_1$  och  $V_2$  satisfierar ett ekvationssystem som kan skrivas på formen

 $\begin{pmatrix} a & b \\ c & d \end{pmatrix} \begin{pmatrix} V_1 \\ V_2 \end{pmatrix}$  $=\left(\begin{array}{c} e \\ e \end{array}\right)$ f  $\setminus$ 

Använd nodanalys och bestäm elementen  $a, b, c, d, e$  och  $f$ .

- a) Bestäm frekvensen då  $i(t)$  ligger  $90^{\circ}$  efter  $v(t)$  i fas.
- b) Bestäm  $i(t)$  vid denna frekvens om  $v(t) =$  $V_0 \cos(\omega t + \pi/4).$

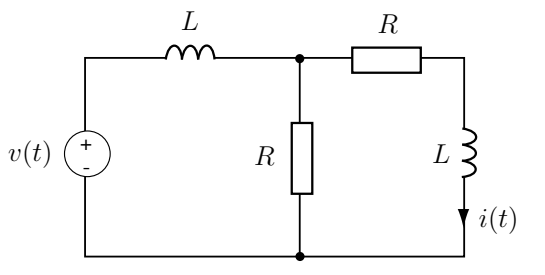

# 10.24

En spole för industribruk modelleras med en induktans  $L$ i serie med en resistans $R.$  En växelströmsvoltmeter kan enbart mäta amplituder, dvs. ingen fasinformation. För att bestämma industrispolens resistans och induktans seriekopplas därför denna med en känd resistor.

Bestäm R och L om  $|V_0| = 145 \text{ V}, |V_1| = 50 \text{ V},$  $|V_s| = 110 \text{ V}$ , vinkelfrekvensen  $\omega = 100 \cdot \pi \text{ rad/s}$  och resistansen  $R_1 = 80 \Omega$ .

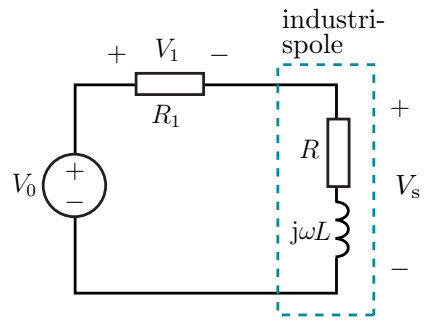

# 10.25

Bestäm maxvärdet av utsignalen  $v_{\text{ut}}(t)$ , dvs.  $\max_{-\infty < t < \infty} |v_{\text{ut}}(t)| \, d\mathring{a} \, v_{\text{s}}(t) = V_0 \cos(\omega t) \, \text{och}$  $i_{\rm s}(t) = I_0 \sin(\omega t).$ 

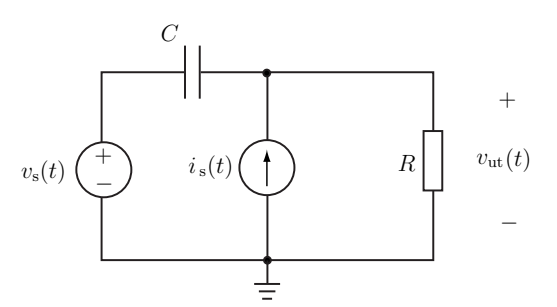

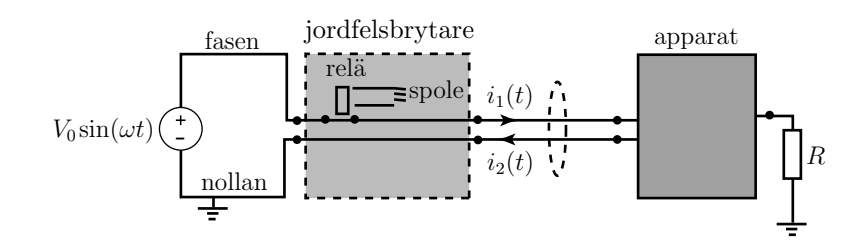

Figuren visar principen för en jordfelsbrytare. När allt fungerar är strömmen i fasen lika med strömmen i nollan. Det betyder att den totala strömmen genom den streckade ringen är noll. Magnetfältet runt ledaren blir då i stort sett noll. Om ett fel inträffar, t.ex. om en människa får kontakt med någon ledande del, kommer en del av strömmen att gå genom kroppen och vidare till jord. I figuren modellerar R kroppen. Då ett fel inträffat är strömmarna  $i_1(t)$  och  $i_2(t)$  olika och det bildas ett magnetfält runt ledaren. Magnetfältet inducerar en ström i jordfelsbrytarens spole vilket leder till att ett relä bryter strömmen.

Trula har skaffat sig en jordfelsbrytare och konstaterat att den fungerar. Hon har läst att jordfelsbrytaren löser ut om

 $|i_1(t) - i_2(t)| > 30$  mA.

Hennes kaxige kusin Osquar, teknolog på KTH, är på besök. Osquar skall visa att han kan få jordfelsbrytaren att lösa ut. Han sticker in en strumpsticka i ett av hålen i vägguttaget med vänster hand och skall just sätta i en sticka i det andra hålet med höger hand när Trula stoppar honom. Trula har nämligen märkt att Osquars skor har gummisulor.

Uppskatta  $|i_1(t) - i_2(t)|$  och avgör om Trula gjorde rätt i att avbryta Osquars experiment. Resistansen mellan vänster och höger hand är ungefär 1 kΩ. Resistansen från huvud till fötter är ungefär  $500 \Omega$ . Gummisulornas resistans kan antas vara oändligt stor. Kapacitansen mellan skornas gummisulor och golvet är ungefär 100 pF, enligt formeln för en plattkondensator. Antag att golvet leder såpass bra att dess resistans till jord är försumbar.

Eventuella approximationer som görs skall motiveras.

# Växelström: svar och lösningar

## S10.1

\n- **a)** 
$$
i(t) = \text{Re}\{5e^{j\omega t}\} \text{ mA} = 5\cos(\omega t) \text{ mA}
$$
\n- **b)**  $i(t) = \text{Re}\{8e^{j\pi/3}e^{j\omega t}\} \text{ mA} = 8\text{Re}\{e^{j(\omega t + \pi/3)}\} \text{ mA} = 8\cos(\omega t + \pi/3) \text{ mA}$
\n- **c)**  $i(t) = \text{Re}\{2j e^{j\omega t}\} \text{ mA} = \text{Re}\{2e^{j\pi/2}e^{j\omega t}\} \text{ mA} = 2\text{Re}\{e^{j(\omega t + \pi/2)}\} \text{ mA} = 2\cos(\omega t + \pi/2) \text{ mA}$
\n- **d)**  $I = (1 + j) \text{ mA} = \sqrt{2}e^{j\pi/4} \text{ mA} \text{ som ger } i(t) = \sqrt{2}\text{Re}\{e^{j\pi/4}e^{j\omega t}\} \text{ mA} = \sqrt{2}\cos(\omega t + \pi/4) \text{ mA}$
\n

#### S10.2

**a)** 
$$
i(t) = 4 \cos(\omega t) \text{ mA} = \text{Re}\{4e^{j\omega t}\} \text{ mA}
$$
  $s\text{a } I = 4 \text{ mA}$   
\n**b)**  $i(t) = 2 \cos(\omega t + \pi/6) \text{ mA} = \text{Re}\{2e^{j(\omega t + \pi/6)}\} \text{ mA} = \text{Re}\{2e^{j\pi/6}e^{j\omega t}\} \text{ mA}$   $s\text{a } I = 2e^{j\pi/6} \text{ mA}$   
\n**c)**  $i(t) = 5 \cos(\omega t - \pi/3) \text{ mA} = \text{Re}\{5e^{j(\omega t - \pi/3)}\} \text{ mA} = \text{Re}\{5e^{-j\pi/3}e^{j\omega t}\} \text{ mA}$   $s\text{a } I = 5e^{-j\pi/3} \text{ mA}$   
\n**d)**  $i(t) = 4 \sin(\omega t) \text{ mA} = \text{Re}\{-4je^{j\omega t}\} \text{ mA} = \text{Re}\{4e^{-j\pi/2}e^{j\omega t}\} \text{ mA}$   $s\text{a } I = 4e^{-j\pi/2} \text{ mA}$ 

# S10.3

a) Vi använder

$$
i(t) = C \frac{dv_s(t)}{dt} = -CV_0\omega \sin(\omega t)
$$

b) Vi transformerar till frekvensplanet genom att låta $\cos \omega t$ vara riktfas. Spänningskällan har då den komplexa spänningen  $V_s = V_0$ . Impedansen för kondensatorn är  $\frac{1}{j\omega C}$  och därmed fås den komplexa strömmen

 $I = j\omega CV_0 = e^{j\pi/2}V_0\omega C$ 

Motsvarande ström i tidsplanet ges av

 $i(t) = V_0 \omega C \cos(\omega t + \pi/2)$ 

Genom att använda sambandet  $\cos(\omega t + \pi/2) = -\sin(\omega t)$  ser vi att svaret är detsamma som i a).

## S10.4

a) Vi använder

$$
v_s(t) = L\frac{\mathrm{d}i(t)}{\mathrm{d}t} = -LI_0\omega\sin(\omega t + \pi/4)
$$

b) Vi transformerar till frekvensplanet genom att låta $\cos \omega t$ vara riktfas. Strömkällan har då den komplexa strömmen  $I_{\rm s}=I_0{\rm e}^{{\rm j}\pi/4}.$  Impedansen för spolen är j $\omega L$  och därmed fås den komplexa spänningen

$$
V = j\omega LI_s = e^{j\pi/2}e^{j\pi/4}\omega LI_0 = e^{j3\pi/4}\omega LI_0
$$

Motsvarande spänning i tidsplanet ges av

 $v(t) = \omega L I_0 \cos(\omega t + 3\pi/4)$ 

Genom att använda att  $\cos(\omega t + 3\pi/4) = -\sin(\omega t + \pi/4)$  ser vi att svaret är detsamma som i a).

#### S10.5

a) Spänningsdelning ger

$$
V_{\rm ut} = V_0 \frac{R}{R + 1/j\omega C} = V_0 \frac{j\omega RC}{1 + j\omega RC}
$$

I polär form fås (täljare och nämnare var för sig)

$$
\begin{cases}\nV_0 \text{j} \omega RC = |V_0| e^{j\phi} \omega RC e^{j\pi/2} \\
\frac{1}{1 + j\omega RC} = \frac{1}{\sqrt{1 + (\omega RC)^2} e^{j\arctan(\omega RC)}} = \frac{e^{-j\arctan(\omega RC)}}{\sqrt{1 + (\omega RC)^2}}\n\end{cases}
$$

och totalt

$$
V_{\rm ut} = \frac{|V_0| \omega RC}{\sqrt{1 + (\omega RC)^2}} e^{j(\phi + \pi/2 - \arctan(\omega RC))}
$$

b) Fasskillnaden är  $\pi/2 - \arctan(\omega RC)$ .

# S10.6

a) Spänningsdelning ger

$$
V_{\rm ut} = V_0 \frac{\mathrm{j}\omega L}{R + \mathrm{j}\omega L}
$$

I polär form fås (täljare och nämnare var för sig)

$$
\begin{cases}\nV_0 \mathrm{j} \omega L = |V_0| e^{\mathrm{j} \phi} \omega L e^{\mathrm{j} \pi/2} \\
\frac{1}{R + \mathrm{j} \omega L} = \frac{1}{\sqrt{R^2 + (\omega L)^2} e^{\mathrm{j}\arctan(\omega L/R)}} = \frac{e^{-\mathrm{j}\arctan(\omega L/R)}}{\sqrt{R^2 + (\omega L)^2}}\n\end{cases}
$$

och totalt

$$
V_{\rm ut} = \frac{\omega L |V_0|}{\sqrt{R^2 + (\omega L)^2}} e^{j(\phi + \pi/2 - \arctan(\omega L/R))}
$$

b) Fasskillnaden är  $\pi/2 - \arctan(\omega L/R)$ .

#### S10.7

#### 1. Transformation till frekvensdomänen

Använder Eulers formel för att skriva om strömmen  $i(t)$  som

$$
i(t) = I_0 \cos(\omega t + \phi) = \text{Re}\left\{I_0 e^{j(\omega t + \phi)}\right\} = \text{Re}\left\{I_0 e^{j\phi} e^{j\omega t}\right\}
$$

och realdelskonventionen för att definiera den komplexvärda strömmen  $I$  genom sambandet

$$
i(t) \stackrel{\text{def}}{=} \text{Re}\left\{Ie^{j\omega t}\right\}.
$$

Detta ger

$$
\text{Re}\left\{I\mathrm{e}^{\mathrm{j}\omega t}\right\} = \text{Re}\left\{I_0\mathrm{e}^{\mathrm{j}\phi}\mathrm{e}^{\mathrm{j}\omega t}\right\}
$$

och därmed sambandet (de är lika för alla tider  $t$ )

 $I = I_0 e^{j\phi}$ .

På samma sätt är den komplexvärda strömmen $\mathcal{I}_1$  definitionsvis given av

 $i_1(t) \stackrel{\text{def}}{=} \text{Re}\left\{I_1e^{j\omega t}\right\}$ 

Vi skriver ofta dessa båda samband

$$
\begin{cases} i(t) \stackrel{\text{def}}{=} \text{Re}\left\{I e^{j\omega t}\right\} = I_0 \cos(\omega t + \phi) = \text{Re}\left\{I_0 e^{j(\omega t + \phi)}\right\} = \text{Re}\left\{I_0 e^{j\phi} e^{j\omega t}\right\} \Longrightarrow I = I_0 e^{j\phi} \\ i_1(t) \stackrel{\text{def}}{=} \text{Re}\left\{I_1 e^{j\omega t}\right\} \Longrightarrow I_1 \end{cases}
$$

Den ekvivalenta kretsen i frekvensdomänen erhålls med kretselementens impedanser.

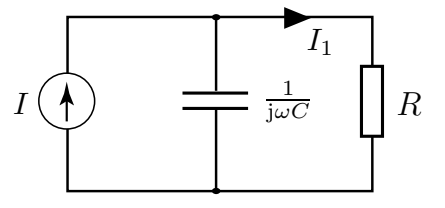

#### 2. Beräkning i frekvensdomänen

Strömgrening ger

$$
I_1 = \frac{\frac{1}{j\omega C}}{R + \frac{1}{j\omega C}}I = \frac{I}{1 + j\omega RC} = \frac{I_0 e^{j\phi}}{1 + j\omega RC}
$$

Komplexvärdena skrivs på polär form för transformation tillbaka till tidsplanet

$$
I_1 = \frac{I_0 e^{j\phi}}{1 + j\omega RC} = \frac{I_0 e^{j\phi}}{\sqrt{1 + (\omega RC)^2} e^{j \arctan(\omega RC)}} = \frac{I_0}{\sqrt{1 + (\omega RC)^2}} e^{j(\phi - \arctan(\omega RC))}
$$

#### 3. Transformation tillbaka till tidsdomänen

$$
i_1(t) \stackrel{\text{def}}{=} \text{Re}\left\{I_1 e^{j\omega t}\right\} = \text{Re}\left\{\frac{I_0 e^{j(\phi - \arctan(\omega RC))}}{\sqrt{1 + (\omega RC)^2}} e^{j\omega t}\right\} = \text{Re}\left\{\frac{I_0 e^{j(\omega t + \phi - \arctan(\omega RC))}}{\sqrt{1 + (\omega RC)^2}}\right\}
$$

$$
= \frac{I_0 \text{Re}\left\{e^{j(\omega t + \phi - \arctan(\omega RC))}\right\}}{\sqrt{1 + (\omega RC)^2}} = \frac{I_0}{\sqrt{1 + (\omega RC)^2}} \cos(\omega t + \phi - \arctan(\omega RC))
$$

**Svar:**  $i_1(t) = \frac{I_0}{\sqrt{1 + (a)}}$  $\frac{10}{1 + (\omega RC)^2} \cos(\omega t + \phi - \arctan(\omega RC))$ 

## S10.8

a) Transformera först till j $\omega$ -domänen med realdelskonventionen

$$
\begin{cases} v_{\rm s}(t) \stackrel{\text{def}}{=} \text{Re}\left\{V_{\rm s}e^{\mathrm{j}\omega t}\right\} = V_0 \cos(\omega t) = \text{Re}\left\{V_0 e^{\mathrm{j}\omega t}\right\} \Longrightarrow V_{\rm s} = V_0\\ v_{\rm ut}(t) \stackrel{\text{def}}{=} \text{Re}\left\{V_{\rm ut} e^{\mathrm{j}\omega t}\right\} \Longrightarrow V_{\rm ut} \end{cases}
$$

Den ekvivalenta frekvensdomänkretsen visas nedan.

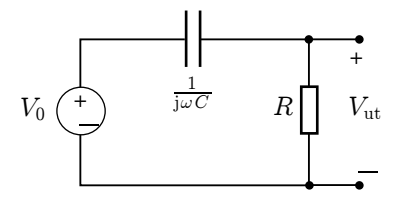

Spänningsdelning ger

$$
V_{\rm ut} = V_0 \frac{R}{R + 1/j\omega C} = V_0 \frac{j\omega RC}{1 + j\omega RC}
$$

b) I polär form fås (täljare och nämnare var för sig)

$$
\begin{cases}\nV_0 \text{j} \omega RC = V_0 \omega RC \text{e}^{\text{j}\pi/2} \\
\frac{1}{1 + \text{j} \omega RC} = \frac{1}{\sqrt{1 + (\omega RC)^2} \text{e}^{\text{j} \arctan(\omega RC)}} = \frac{\text{e}^{-\text{j} \arctan(\omega RC)}}{\sqrt{1 + (\omega RC)^2}}\n\end{cases}
$$

Fasskillnaden är därmed  $\pi/2 - \arctan(\omega RC)$ .

c) Transformera tillbaka till tidsdomänen med realdelskonventionen

$$
v_{\rm ut}(t) \stackrel{\rm def}{=} \text{Re}\left\{V_{\rm ut}e^{j\omega t}\right\} = V_0 \frac{\omega RC}{\sqrt{1 + (\omega RC)^2}} \text{Re}\left\{e^{j(\pi/2 - \arctan(\omega RC))}e^{j\omega t}\right\}
$$

$$
= V_0 \frac{\omega RC}{\sqrt{1 + (\omega RC)^2}} \cos(\omega t + \pi/2 - \arctan(\omega RC))
$$

d)

$$
V_0 \frac{\omega RC}{\sqrt{1 + (\omega RC)^2}} = V_0 \frac{1}{\sqrt{2}}
$$

$$
\iff
$$

$$
\frac{(\omega RC)^2}{1 + (\omega RC)^2} = \frac{1}{2}
$$

$$
\iff
$$

$$
\omega = 1/(RC)
$$

Svar: **a)** 
$$
V_{\text{ut}} = V_0 \frac{\omega RC}{\sqrt{1 + (\omega RC)^2}} e^{j(\pi/2 - \arctan(\omega RC))}
$$
  
\n**b)**  $\phi = \pi/2 - \arctan(\omega RC)$   
\n**c)**  $v_{\text{ut}}(t) = V_0 \frac{\omega RC}{\sqrt{1 + (\omega RC)^2}} \cos(\omega t + \pi/2 - \arctan(\omega RC))$   
\n**d)**  $f = 159 \text{ Hz}$   
\n $\phi = \pi/4$ 

# S10.9

a) Transformering till j $\omega$ -domänen med realdelskonventionen ger

$$
v_{\rm s}(t) \stackrel{\text{def}}{=} \text{Re}\left\{V_{\rm s}e^{j\omega t}\right\} = V_0 \cos(\omega t) = \text{Re}\left\{V_0 e^{j\omega t}\right\} \Longrightarrow V_{\rm s} = V_0
$$
  

$$
v_{\rm ut}(t) \stackrel{\text{def}}{=} \text{Re}\left\{V_{\rm ut}e^{j\omega t}\right\} \Longrightarrow V_{\rm ut}
$$

Den ekvivalenta frekvensdomänkretsen visas nedan.

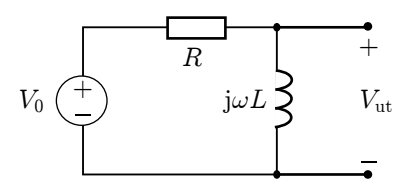

Spänningsdelning ger

$$
V_{\rm ut} = V_0 \frac{j\omega L}{R + j\omega L} = V_0 \frac{\omega L}{\sqrt{R^2 + (\omega L)^2}} e^{j(\pi/2 - \arctan(\omega L/R))}
$$

Svar: a) 
$$
V_{\text{ut}} = V_0 \frac{\omega L}{\sqrt{R^2 + (\omega L)^2}} e^{j(\pi/2 - \arctan(\omega L/R))}
$$
  
\nb)  $\phi = \pi/2 - \arctan(\omega L/R)$   
\nc)  $v_{\text{ut}}(t) = V_0 \frac{\omega L}{\sqrt{R^2 + (\omega L)^2}} \cos(\omega t + \pi/2 - \arctan(\omega L/R))$   
\nd)  $f = 159 \text{ kHz}$   
\n $\phi = \pi/4$ 

## S10.10

Nodanalys

$$
\frac{V_1 - V_s}{2R} + \frac{V_1 - 0}{-j2R} + \frac{V_1 - 0}{jR + R} = 0
$$

som förenklas till  $V_1 - V_s + jV_1 + V_1(1-j) = 0$  och  $2V_1 = V_s$ . Spänningsdelning ger

$$
V_{\rm t} = V_{\rm ab} = V_1 \frac{R}{R + jR} = \frac{V_{\rm s}}{2(1 + j)} = \frac{V_{\rm s}(1 - j)}{4}
$$

Nollställ källan och förenkla. Först

$$
\frac{-j2R^2}{2R+2jR} = \frac{-j2R}{1-j} = -jR(1+j) = R - jR
$$

och därefter  $R - jR + jR = R$  som ger

$$
R_{\rm t}=R/2
$$

# S10.11

Transformera kretsen till jω-planet. Noderna 1 och 2 har samma potential  $(V_1 = V_2)$ , eftersom bryggan är balanserad. Spänningsdelning ger

$$
V_1 = \frac{j\omega L_x}{j\omega L_x + j\omega L_s} V_{\text{in}} = V_2 = \frac{R_2}{R_1 + R_2} V_{\text{in}}
$$

$$
\iff 1 + \frac{L_s}{L_x} = 1 + \frac{R_1}{R_2}
$$

$$
\text{Svar:} \quad L_x = L_s \frac{R_2}{R_1}
$$

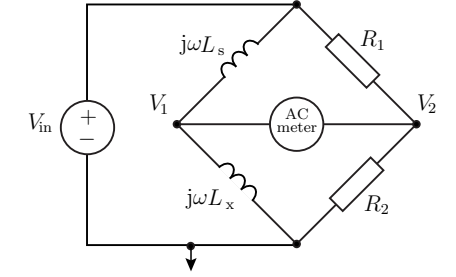

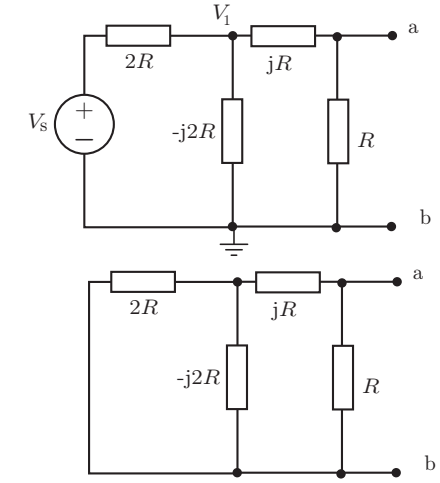

# S10.12

a) Den ekvivalenta kretsen i frekvensplanet ges av

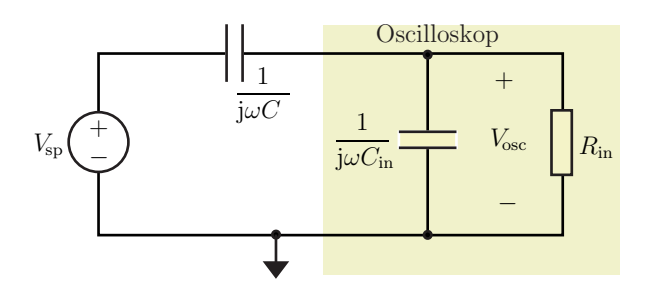

b) Oscilloskopspänningen  $V_{\text{osc}}$  fås med spänningsdelning

$$
V_{\rm osc}=\frac{\frac{R_{\rm in}}{R_{\rm in}+\frac{1}{j\omega C_{\rm in}}}}{\frac{1}{j\omega C}+\frac{R_{\rm in}}{R_{\rm in}+\frac{1}{j\omega C_{\rm in}}}}V_{\rm sp}=\frac{\frac{1}{j\omega C_{\rm in}+\frac{1}{R_{\rm in}}}}{\frac{1}{j\omega C}+\frac{1}{j\omega C_{\rm in}+\frac{1}{R_{\rm in}}}}V_{\rm sp}=\frac{1}{\frac{C_{\rm in}}{C}+\frac{1}{j\omega C_{\rm fin}}+1}V_{\rm sp}
$$

Svar: a) Se figur ovan.

**b)** 
$$
|V_{\text{osc}}| = \frac{|V_{\text{sp}}|}{\sqrt{\left(\frac{C_{\text{in}}}{C} + 1\right)^2 + \frac{1}{\omega^2 C^2 R_{\text{in}}^2}}} = 1.0 \text{ V}
$$

# S10.13

#### 1. Transformation till frekvensdomänen

Transformera kretsen och signalerna till j $\omega$ -domänen med realdelskonventionen.

$$
\begin{cases} v_{\rm s}(t) \stackrel{\text{def}}{=} \text{Re}\left\{V_{\rm s}e^{\mathrm{j}\omega t}\right\} = V_0 \cos(\omega t) = \text{Re}\left\{V_0 e^{\mathrm{j}\omega t}\right\} \Longrightarrow V_{\rm s} = V_0\\ v_{\rm ab}(t) \stackrel{\text{def}}{=} \text{Re}\left\{V_{\rm ab} e^{\mathrm{j}\omega t}\right\} \Longrightarrow V_{\rm ab} \end{cases}
$$

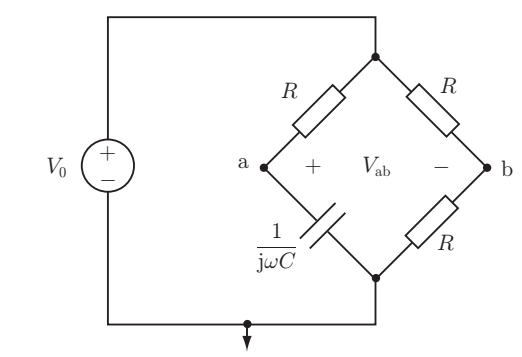

2. Beräkning i frekvensdomänen Spänningen $V_{\rm ab} = V_{\rm a} - V_{\rm b}$  med

$$
\begin{cases} V_{\rm a} = \frac{\frac{1}{\mathbf{j}\omega C}}{R + \frac{1}{\mathbf{j}\omega C}} V_0 \\ V_{\rm b} = \frac{R}{R + R} V_0 = \frac{1}{2} V_0 \end{cases}
$$

där spänningsdelning använts. Detta ger

$$
V_{ab} = V_a - V_b = \left(\frac{1}{1 + j\omega RC} - \frac{1}{2}\right) V_0
$$
  
=  $\frac{2 - 1 - j\omega RC}{2(1 + j\omega RC)} V_0 = \frac{1}{2} \frac{1 - j\omega RC}{1 + j\omega RC} V_0 = \frac{V_0}{2} e^{-j2 \arctan(\omega RC)}$ 

#### 3. Transformation tillbaka till tidsdomänen

$$
v_{\rm ab}(t) \stackrel{\text{def}}{=} \text{Re}\left\{V_{\rm ab}e^{\mathrm{j}\omega t}\right\} = \frac{V_0}{2}\cos(\omega t - 2\arctan(\omega RC))
$$

**Svar:**  $v_{ab}(t) = \frac{V_0}{2} \cos(\omega t - 2 \arctan(\omega RC))$ 

S10.14

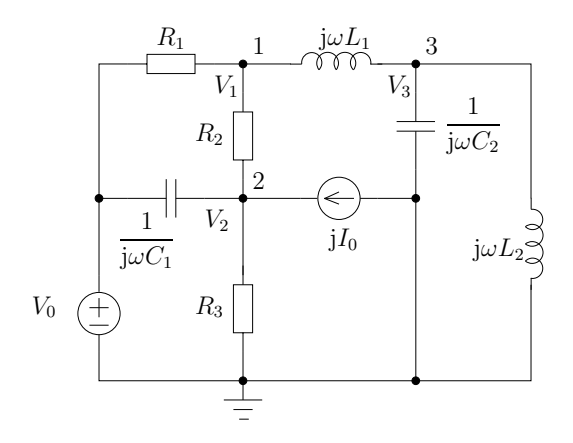

Transformera till j $\omega$ -planet, frekvensdomänen

$$
\begin{cases} v_{\rm s}(t) \stackrel{\text{def}}{=} \text{Re}\left\{V_{\rm s}e^{\mathrm{j}\omega t}\right\} = V_0 \cos(\omega t) = \text{Re}\left\{V_0 e^{\mathrm{j}\omega t}\right\} \Longrightarrow V_{\rm s} = V_0\\ i_{\rm s}(t) \stackrel{\text{def}}{=} \text{Re}\left\{I_{\rm s} e^{\mathrm{j}\omega t}\right\} = I_0 \cos(\omega t + \pi/2) = \text{Re}\left\{I_0 e^{\mathrm{j}(\omega t + \pi/2)}\right\} \Longrightarrow I_{\rm s} = I_0 e^{\mathrm{j}\pi/2} = \mathrm{j}I_0 \end{cases}
$$

 $Svar: a)$ 

$$
\begin{cases}\n\frac{V_1 - V_0}{R_1} + \frac{V_1 - V_2}{R_2} + \frac{V_1 - V_3}{j\omega L_1} = 0 & \text{Nod 1} \\
\frac{V_2 - V_0}{\frac{1}{j\omega C_1}} + \frac{V_2 - 0}{R_3} + \frac{V_2 - V_1}{R_2} - jI_0 = 0 & \text{Nod 2} \\
\frac{V_3 - V_1}{j\omega L_1} + \frac{V_3 - 0}{\frac{1}{j\omega C_2}} + \frac{V_3 - 0}{j\omega L_2} = 0 & \text{Nod 3}\n\end{cases}
$$

b)

$$
\begin{pmatrix}\n\frac{1}{R_1} + \frac{1}{R_2} + \frac{1}{j\omega L_1} & \frac{-1}{R_2} & \frac{-1}{j\omega L_1} \\
\frac{-1}{j\omega L_1} & j\omega C_1 + \frac{1}{R_3} + \frac{1}{R_2} & 0 \\
0 & \frac{1}{j\omega L_1} + j\omega C_2 + \frac{1}{j\omega L_2}\n\end{pmatrix}\n\begin{pmatrix}\nV_1 \\
V_2 \\
V_3\n\end{pmatrix} = \begin{pmatrix}\n\frac{V_0}{R_1} \\
jI_0 + j\omega C_1 V_0 \\
0\n\end{pmatrix}
$$

S10.15

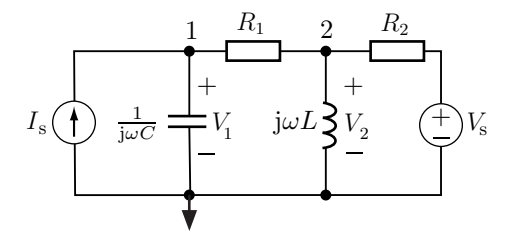

Det finns tre väsentliga noder. Den undre noden väljs till referensnod och jordas. KCL på nod 1 och nod 2 ger

$$
\begin{cases}\nV_1 \text{j} \omega C - I_s + \frac{V_1 - V_2}{R_1} = 0 & \text{Nod 1} \\
\frac{V_2 - V_1}{R_1} + \frac{V_2}{\text{j} \omega L} + \frac{V_2 - V_s}{R_2} = 0 & \text{Nod 2}\n\end{cases}
$$

Svar:

$$
\begin{pmatrix} j\omega C + \frac{1}{R_1} & -\frac{1}{R_1} \\ -\frac{1}{R_1} & \frac{1}{R_1} + \frac{1}{j\omega L} + \frac{1}{R_2} \end{pmatrix} \begin{pmatrix} V_1 \\ V_2 \end{pmatrix} = \begin{pmatrix} I_s \\ \frac{V_s}{R_2} \end{pmatrix}
$$

#### S10.16

a) Den ekvivalenta kretsen i frekvensplanet ges av

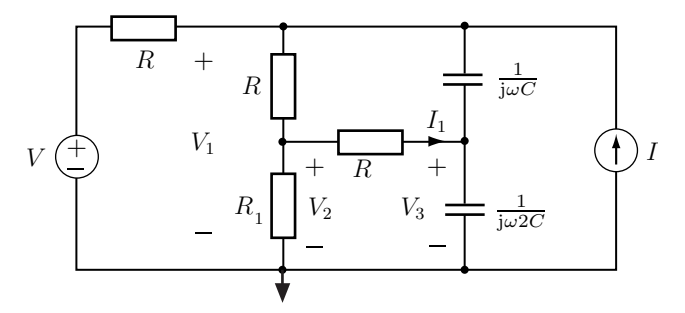

Den nedersta noden används som referensnod. KCL ger

$$
\int \frac{V_1 - V}{R} + \frac{V_1 - V_2}{R} + (V_1 - V_3)j\omega C - I = 0
$$
\nNot 1

\n
$$
\frac{V_2 - V_1}{V_2 - V_1} + \frac{V_2 - V_3}{V_2} + \frac{V_2}{V_1} = 0
$$
\nNot 2

$$
\frac{v_2 - v_1}{R} + \frac{v_2 - v_3}{R} + \frac{v_2}{R_1} = 0
$$
 Nod 2

$$
\left(\frac{V_3 - V_2}{R} + V_3 2j\omega C + (V_3 - V_1)j\omega C = 0\right)
$$
 Nod 3

#### b) Alternativ 1:

Om  $R_1 = R/2$ fås en balanserad brygga och då är $I_1 = 0$ , se lösning till uppgift  ${\bf 10.11}$  ${\bf 10.11}$  ${\bf 10.11}$ där $V_{\rm ab}$ nu sätts till noll.  $\,$ 

Alternativ 2:

Använd ekvationerna för nod 2 och nod 3 med villkoret att $V_2=V_3.$ 

 $Svar: a)$ 

$$
\begin{pmatrix}\n\frac{2}{R} + j\omega C & -\frac{1}{R} & -j\omega C \\
-\frac{1}{R} & \frac{2}{R} + \frac{1}{R_1} & -\frac{1}{R} \\
-j\omega C & -\frac{1}{R} & \frac{1}{R} + 3j\omega C\n\end{pmatrix}\n\begin{pmatrix}\nV_1 \\
V_2 \\
V_3\n\end{pmatrix} = \begin{pmatrix}\nI + \frac{V}{R} \\
0 \\
0\n\end{pmatrix}
$$

b)  $R_1 = R/2$ 

# S10.17

Transformera kretskomponenterna till frekvensdomänen med realdelskonventionen

$$
\begin{cases} v_{\text{in}}(t) \stackrel{\text{def}}{=} \text{Re}\left\{V_{\text{in}}e^{\mathrm{j}\omega t}\right\} \Longrightarrow V_{\text{in}} \\ v_{\text{osc}}(t) \stackrel{\text{def}}{=} \text{Re}\left\{V_{\text{osc}}e^{\mathrm{j}\omega t}\right\} \Longrightarrow V_{\text{osc}} \end{cases}
$$

 $Inför$  impedanserna $% \mathcal{N}$ 

$$
\begin{cases} Z_{\rm p} = R_{\rm p} // \frac{1}{\mathrm{j} \omega C_{\rm p}} = \frac{R_{\rm p}}{1 + \mathrm{j} \omega C_{\rm p} R_{\rm p}} \\ Z_{\rm osc} = R_{\rm osc} // \frac{1}{\mathrm{j} \omega C_{\rm osc}} = \frac{R_{\rm osc}}{1 + \mathrm{j} \omega C_{\rm osc} R_{\rm osc}} \end{cases}
$$

Spänningsdelning ger

$$
V_{\text{osc}} = \frac{Z_{\text{osc}}}{Z_{\text{osc}} + Z_{\text{p}}} V_{\text{in}} = \frac{1}{1 + Z_{\text{p}}/Z_{\text{osc}}} V_{\text{in}}
$$

För att $V_{\rm osc} = V_{\rm in}/10$  för alla frekvenser måste det gälla att

$$
\frac{Z_{\rm p}}{Z_{\rm osc}} = 9
$$
\n
$$
\iff
$$
\n
$$
\frac{R_{\rm p}}{1 + j\omega C_{\rm p}R_{\rm p}} = 9 \frac{R_{\rm osc}}{1 + j\omega C_{\rm osc}R_{\rm osc}}
$$
\n
$$
\iff
$$
\n
$$
R_{\rm p}(1 + j\omega C_{\rm osc}R_{\rm osc}) = 9R_{\rm osc}(1 + j\omega C_{\rm p}R_{\rm p})
$$

Detta är endast uppfyllt om real- och imaginärdelarna är lika i de båda leden.

Svar: 
$$
R_p = 9R_{\text{osc}}
$$
  
 $C_p = \frac{C_{\text{osc}}}{9}$ 

# S10.18

#### a) 1. Transformation till frekvensdomänen

Låt sin $(\omega t)$  vara riktfas, dvs. använd imaginärdelskonventionen för att transformera till frekvensdomänen.

$$
\begin{cases}\ni(t) \stackrel{\text{def}}{=} \text{Im}\left\{I e^{j\omega t}\right\} = I_0 \sin(\omega t) \Longrightarrow I = I_0 \\
i_1(t) \stackrel{\text{def}}{=} \text{Im}\left\{I_1 e^{j\omega t}\right\} \Longrightarrow I_1\n\end{cases}
$$

2. Beräkning i frekvensdomänen

Strömgrening ger

$$
I_1 = \frac{\frac{1}{j\omega C}}{\frac{1}{j\omega C} + R + j\omega L} I_0 = \frac{I_0}{1 - \omega^2 LC + j\omega RC} = \frac{I_0 e^{-j\phi}}{\sqrt{(1 - \omega^2 LC)^2 + (\omega RC)^2}}
$$
  
where  $I_0$  and  $I_0$  are the  $\omega RC$ 

där  $\phi = \arctan\left(\frac{\omega RC}{1-\omega^2 LC}\right)$ .

3. Transformation tillbaka till tidsdomänen

$$
i_1(t) \stackrel{\text{def}}{=} \text{Im}\left\{I_1 e^{j\omega t}\right\} = \frac{I_0}{\sqrt{(1 - \omega^2 LC)^2 + (\omega RC)^2}} \sin(\omega t - \phi)
$$

b) Att  $i_1(t)$  ligger 45° efter  $i(t)$  i fas innebär att

$$
I_1 = \frac{1}{\sqrt{(1 - \omega^2 LC)^2 + (\omega RC)^2}} e^{-j\pi/4} I_0
$$

dvs.  $\phi = \pi/4$ . Detta ger

$$
\arctan\left(\frac{\omega RC}{1-\omega^2 LC}\right) = \pi/4
$$
  

$$
\iff
$$
  

$$
\frac{\omega RC}{1-\omega^2 LC} = 1
$$
  

$$
\iff
$$
  

$$
R = \frac{1}{\omega C} - \omega L
$$

Svar: a) <sup>i</sup>1(t) = <sup>p</sup> I0 (1 − ω2LC) <sup>2</sup> + (ωRC) 2 sin(ωt − φ) d¨ar <sup>φ</sup> = arctan ωRC <sup>1</sup>−ω2LC b) R = 1 ωC <sup>−</sup> ωL

# S10.19

#### a) 1. Transformation till frekvensdomänen

Låt sin( $\omega t$ ) vara riktfas, dvs. använd imaginärdelskonventionen.

$$
\begin{cases} v(t) \stackrel{\text{def}}{=} \text{Im}\left\{ V e^{j\omega t} \right\} = V_0 \sin(\omega t) \Longrightarrow V = V_0 \\ v_{\text{L}}(t) \stackrel{\text{def}}{=} \text{Im}\left\{ V_{\text{L}} e^{j\omega t} \right\} \Longrightarrow V_{\text{L}} \end{cases}
$$

#### 2. Beräkning i frekvensdomänen

Spänningsdelning ger den komplexa spänningen över induktansen

$$
V_{\rm L} = \frac{\mathrm{j}\omega L}{R + 1/\mathrm{j}\omega C + \mathrm{j}\omega L} V_0 = \frac{\omega^2 LC \mathrm{e}^{\mathrm{j}\pi}}{1 - \omega^2 LC + \mathrm{j}\omega RC} V_0
$$

$$
= \frac{\omega^2 LC}{\sqrt{(1 - \omega^2 LC)^2 + (\omega RC)^2}} \mathrm{e}^{\mathrm{j}(\pi - \phi)} V_0
$$

där  $\phi = \arctan\left(\frac{\omega RC}{1-\omega^2 LC}\right), \omega < 1/\sqrt{LC}.$ 

# 3. Transformation tillbaka till tidsdomänen

$$
v_{\rm L}(t) \stackrel{\text{def}}{=} \text{Im}\left\{V_{\rm L}e^{\text{j}\omega t}\right\} = V_0 \frac{\omega^2 LC}{\sqrt{(1-\omega^2 LC)^2 + (\omega RC)^2}}\sin(\omega t + \pi - \phi)
$$

b) Då  $\omega = 1/\sqrt{LC}$  fås

$$
V_{\rm L} = \frac{-1}{j\omega RC}V_0 = \frac{j\omega L}{R}V_0 = \frac{\omega L}{R}e^{j\pi/2}V_0
$$

 $v_{\text{L}}(t)$  ligger alltså 90° före  $v(t)$  i fas.

**Svar: a)** 
$$
v_L(t) = V_0 \frac{\omega^2 LC}{\sqrt{(1 - \omega^2 LC)^2 + (\omega RC)^2}} \sin(\omega t + \pi - \phi)
$$
  
 
$$
\text{d}\text{ar }\phi = \arctan\left(\frac{\omega RC}{1 - \omega^2 LC}\right), \ \omega < 1/\sqrt{LC}
$$

b) Spänningen  $v_{\text{L}}(t)$  ligger 90° före  $v(t)$  i fas.

S10.20

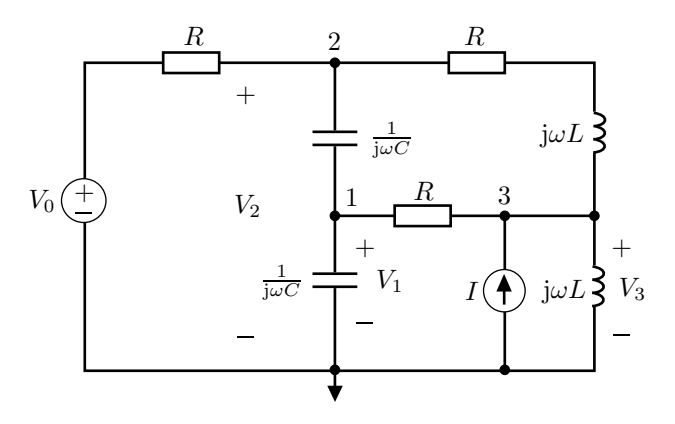

KCL på de väsentliga noderna ger

$$
\begin{cases}\nV_1 \text{j}\omega C + (V_1 - V_2) \text{j}\omega C + \frac{V_1 - V_3}{R} = 0 & \text{Nod 1} \\
\frac{V_2 - V_0}{R} + (V_2 - V_1) \text{j}\omega C + \frac{V_2 - V_3}{R + \text{j}\omega L} = 0 & \text{Nod 2} \\
\frac{V_3}{\text{j}\omega L} - I + \frac{V_3 - V_1}{R} + \frac{V_3 - V_2}{R + \text{j}\omega L} = 0 & \text{Nod 3}\n\end{cases}
$$

Svar:

$$
\begin{pmatrix}\n2j\omega C + \frac{1}{R} & -j\omega C & -\frac{1}{R} \\
-j\omega C & \frac{1}{R} + j\omega C + \frac{1}{R+j\omega L} & -\frac{1}{R+j\omega L} \\
-\frac{1}{R} & -\frac{1}{R+j\omega L} & \frac{1}{j\omega L} + \frac{1}{R} + \frac{1}{R+j\omega L}\n\end{pmatrix}\n\begin{pmatrix}\nV_1 \\
V_2 \\
V_3\n\end{pmatrix} = \begin{pmatrix}\n0 \\
\frac{V_0}{R} \\
I\n\end{pmatrix}
$$

# S10.21

# a) 1. Transformation till frekvensdomänen

Låt sin $(\omega t)$  vara riktfas, dvs. använd imaginärdelskonventionen.

$$
\begin{cases} i_{s}(t) \stackrel{\text{def}}{=} \text{Im}\left\{I_{s}e^{j\omega t}\right\} = I_{0}\sin(\omega t) \Longrightarrow I_{s} = I_{0} \\ v(t) \stackrel{\text{def}}{=} \text{Im}\left\{V e^{j\omega t}\right\} \Longrightarrow V \end{cases}
$$

#### 2. Beräkning i frekvensdomänen

Den komplexa spänningen ges av

$$
V = \frac{(R + j\omega L)\left(R + \frac{1}{j\omega C}\right)}{2R + j\omega L + \frac{1}{j\omega C}}I_0 = \frac{R^2 + \frac{L}{C} + jR\left(\omega L - \frac{1}{\omega C}\right)}{2R + j\left(\omega L - \frac{1}{\omega C}\right)}I_0
$$

Insättning av  $R = \sqrt{L/C}$  ger

$$
V = \frac{2\frac{L}{C} + j\sqrt{\frac{L}{C}}\left(\omega L - \frac{1}{\omega C}\right)}{2\sqrt{\frac{L}{C}} + j\left(\omega L - \frac{1}{\omega C}\right)}I_0 = \sqrt{\frac{L}{C}}I_0 = RI_0
$$

## 3. Transformation tillbaka till tidsdomänen

$$
v(t) \stackrel{\text{def}}{=} \text{Im}\left\{ V e^{j\omega t} \right\} = R I_0 \sin(\omega t)
$$

#### b) 1. Transformation till frekvensdomänen

$$
i_1(t) \stackrel{\text{def}}{=} \text{Im}\left\{I_1 e^{j\omega t}\right\} \Longrightarrow I_1
$$

2. Beräkning i frekvensdomänen

$$
I_1 = \frac{V}{R + j\omega L} = \frac{R I_0}{\sqrt{R^2 + (\omega L)^2}} e^{-j \arctan(\omega L/R)}
$$

3. Transformation tillbaka till tidsdomänen

$$
i_1(t) \stackrel{\text{def}}{=} \text{Im}\left\{I_1 e^{j\omega t}\right\} = \frac{R I_0}{\sqrt{R^2 + (\omega L)^2}} \sin(\omega t - \arctan(\omega L/R))
$$

**Svar:** a)  $v(t) = RI_0 \sin(\omega t)$ 

**b)** 
$$
i_1(t) = \frac{R I_0}{\sqrt{R^2 + (\omega L)^2}} \sin(\omega t - \arctan(\omega L/R))
$$

S10.22

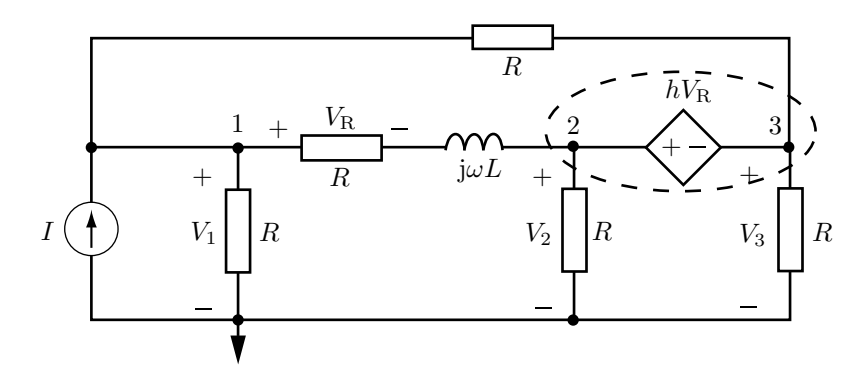

Inför de komplexa nodpotentialerna  $V_1,\,V_2$ och  $V_3$ enligt figuren. Den styrda spänningskällan gör att en supernod införs för noderna  $2$ och  $3.$  KCL på noderna ger

$$
\begin{cases}\n-I + \frac{V_1}{R} + \frac{V_1 - V_2}{R + j\omega L} + \frac{V_1 - V_3}{R} = 0 & \text{Nod 1} \\
\frac{V_2 - V_1}{R + j\omega L} + \frac{V_2}{R} + \frac{V_3}{R} + \frac{V_3 - V_1}{R} = 0 & \text{Nod 2/3}\n\end{cases}
$$

där  $V_3 = V_2 - hV_{\rm R}$ . Spänningsdelning ger

$$
V_{\rm R} = \frac{R}{R + j\omega L}(V_1 - V_2)
$$

I ekvationssystemet uttrycks ${\mathcal V}_3$ som funktion av  ${\mathcal V}_1$ och  ${\mathcal V}_2$ 

$$
\left(V_1\left(\frac{1+h}{R+j\omega L}+\frac{2}{R}\right)-V_2\left(\frac{1+h}{R+j\omega L}+\frac{1}{R}\right)=I\right)
$$
Nod 1

$$
\left(-V_1\left(\frac{1}{R} + \frac{1+2h}{R+j\omega L}\right) + V_2\left(\frac{1+2h}{R+j\omega L} + \frac{3}{R}\right)\right) = 0
$$
 Nod 2/3

Svar:

$$
a = \frac{1+h}{R+\mathrm{j}\omega L} + \frac{2}{R}
$$
 
$$
b = -\frac{1+h}{R+\mathrm{j}\omega L} - \frac{1}{R}
$$
  $e = I$ 

$$
c = -\frac{1+2h}{R+j\omega L} - \frac{1}{R}
$$
  $d = \frac{1+2h}{R+j\omega L} + \frac{3}{R}$   $f = 0$ 

S10.23

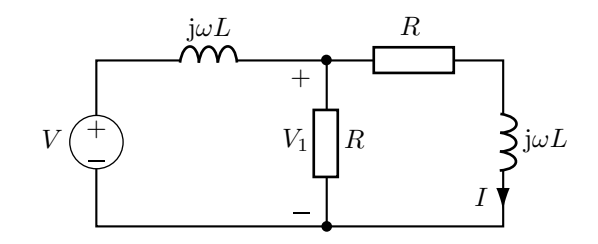

a) Transformation till frekvensdomänen med  $cos(\omega t)$  som riktfas (dvs. Re-konv) ger

$$
\begin{cases} v(t) \stackrel{\text{def}}{=} \text{Re}\left\{V e^{j\omega t}\right\} \Longrightarrow V \\ i(t) \stackrel{\text{def}}{=} \text{Re}\left\{I e^{j\omega t}\right\} \Longrightarrow I \end{cases}
$$

Spänningsdelning ger

$$
V_1 = \frac{R(R + j\omega L)}{j\omega L(2R + j\omega L) + R(R + j\omega L)}V \implies
$$
  

$$
I = \frac{V_1}{R + j\omega L} = \frac{R}{R^2 - \omega^2 L^2 + 3j\omega LR}V
$$

Strömmen  $i(t)$  ligger  $90°$  efter  $v(t)$  i fas om realdelen i nämnaren är noll dvs.

$$
R^2 - \omega^2 L^2 = 0
$$
  

$$
\iff
$$
  

$$
\omega = R/L
$$

Alltså ges strömmen av

$$
I = \frac{1}{3\omega L} V e^{-j\pi/2}
$$

då  $\omega = R/L$ .

#### b) 1. Transformation till frekvensdomänen

Med  $cos(\omega t)$  som riktfas (dvs. Re-konv) fås

$$
\begin{cases} v(t) \stackrel{\text{def}}{=} \text{Re}\left\{V e^{j\omega t}\right\} = V_0 \cos(\omega t + \pi/4) = \text{Re}\left\{V_0 e^{j\pi/4} e^{j\omega t}\right\} \Longrightarrow V = V_0 e^{j\pi/4} \\ i(t) \stackrel{\text{def}}{=} \text{Re}\left\{I e^{j\omega t}\right\} \Longrightarrow I \end{cases}
$$

2. Beräkning i frekvensdomänen

$$
I = \frac{1}{3\omega L} V e^{-j\pi/2} = \frac{1}{3\omega L} V_0 e^{-j\pi/4}
$$

3. Transformation tillbaka till tidsdomänen

$$
i(t) \stackrel{\text{def}}{=} \text{Re}\left\{Ie^{j\omega t}\right\} = \frac{V_0}{3\omega L}\cos(\omega t - \pi/4)
$$

Svar: a) 
$$
f = \frac{1}{2\pi} \frac{R}{L}
$$
  
b)  $i(t) = \frac{V_0}{3\omega L} \cos(\omega t - \pi/4)$ 

# S10.24

Spänningsdelning ger amplituden hos delspänningarna  $V_1$  och  $V_s$ 

$$
|V_1| = \frac{R_1}{\sqrt{(R_1 + R)^2 + (\omega L)^2}} |V_0|
$$
(1)  

$$
|V_s| = \frac{\sqrt{R^2 + (\omega L)^2}}{\sqrt{(R_1 + R)^2 + (\omega L)^2}} |V_0|
$$
(2)

Lös ut  $R$  och  $L$  genom att dividera  $(2)$  med  $(1)$ . Resultatet kvadreras vilket ger

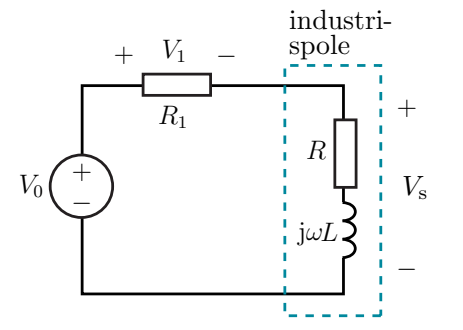

$$
\frac{R^2 + (\omega L)^2}{R_1^2} = \frac{|V_s|^2}{|V_1|^2} \quad \Longleftrightarrow \quad R^2 + (\omega L)^2 = \frac{|V_s|^2 R_1^2}{|V_1|^2} \tag{3}
$$

Invertering och kvadrering av (1) ger

$$
\frac{R_1^2 |V_0|^2}{|V_1|^2} = (R_1 + R)^2 + (\omega L)^2
$$
  

$$
\iff
$$
  

$$
\frac{R_1^2 |V_0|^2}{|V_1|^2} = R_1^2 + 2RR_1 + R^2 + (\omega L)^2
$$
 (4)

Subtrahera (3) från (4) och dividera med  $2R_1$ 

$$
R = \frac{R_1}{2} \left( \frac{|V_0|^2 - |V_{\rm s}|^2}{|V_1|^2} - 1 \right) = 103 \,\Omega
$$

Induktansen  $L$  beräknas med  $(3)$ 

$$
L = \frac{1}{\omega} \left( \frac{|V_s|^2 R_1^2}{|V_1|^2} - R^2 \right)^{1/2} = 0.455 \,\mathrm{H}
$$
  
**Svar:**  $R = 103 \,\Omega$   
 $L = 0.455 \,\mathrm{H}$ 

# S10.25

Transformation till frekvensdomänen med realdelskonventionen ger

$$
\begin{cases}\nv_s(t) \stackrel{\text{def}}{=} \text{Re}\left\{V_s e^{j\omega t}\right\} = V_0 \cos(\omega t) = \text{Re}\left\{V_0 e^{j\omega t}\right\} \Longrightarrow V_s = V_0 \\
i_s(t) \stackrel{\text{def}}{=} \text{Re}\left\{I_s e^{j\omega t}\right\} = I_0 \sin(\omega t) = I_0 \text{ Re}\left\{-jI_0(\cos \omega t + j\sin \omega t)\right\} = \text{Re}\left\{-jI_0 e^{j\omega t}\right\} \Longrightarrow I_s = -jI_0 \\
v_{\text{ut}}(t) \stackrel{\text{def}}{=} \text{Re}\left\{V_{\text{ut}} e^{j\omega t}\right\} \Longrightarrow V_{\text{ut}}\n\end{cases}
$$

Utsignalen är  $v_{\text{ut}}(t) = |V_{\text{ut}}| \cos(\omega t + \arg V_{\text{ut}}),$ dvs. den maximala amplituden ges av

$$
\max_{-\infty < t < \infty} |v_{\rm ut}(t)| = |V_{\rm ut}|
$$

Den ekvivalenta frekvensdomänkretsen erhålls med kretselementens impedanser enligt figuren till höger. Nodanalys ger

$$
V_{\text{ut}} - V_0
$$
  
\n
$$
V_{\text{ut}} - V_0 + jI_0 + \frac{V_{\text{ut}}}{R} = 0
$$
  
\n
$$
\iff
$$
  
\n
$$
V_{\text{ut}} = j \frac{\omega C V_0 - I_0}{j \omega C + 1/R}
$$

vars absolutbelopp är

$$
|V_{\rm ut}| = \frac{|\omega CV_0 - I_0|}{\sqrt{\omega^2 C^2 + 1/R^2}}
$$
  
**Svar:** 
$$
\max_{-\infty < t < \infty} |v_{\rm ut}(t)| = \frac{|\omega CV_0 - I_0|}{\sqrt{\omega^2 C^2 + 1/R^2}}
$$

# S10.26

I frekvensdom¨anen ges kretsen av

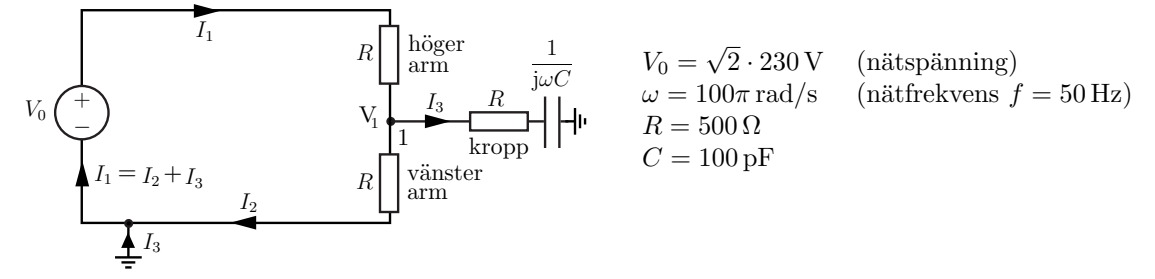

Transformation till frekvensplanet med imaginärdelskonventionen ger

$$
\begin{cases}\nv(t) \stackrel{\text{def}}{=} \operatorname{Im} \{ V e^{j\omega t} \} = V_0 \sin(\omega t) \Longrightarrow V = V_0 \\
i_1(t) \stackrel{\text{def}}{=} \operatorname{Im} \{ I_1 e^{j\omega t} \} \Longrightarrow I_1 \\
i_2(t) \stackrel{\text{def}}{=} \operatorname{Im} \{ I_2 e^{j\omega t} \} \Longrightarrow I_2\n\end{cases}
$$

Den maximala strömdifferansen, dvs. strömmen genom kroppen, ges av

$$
\max_{-\infty < t < \infty} |i_3(t)| = \max_{-\infty < t < \infty} |i_1(t) - i_2(t)| = |I_1 - I_2| = |I_3|
$$

## Alternativ 1:

Kondensatorns impedans  $\frac{1}{\mathrm{j}\omega C}$  är mycket större än resistansen  $R.$  Strömmen  $I_3$  är därför väldigt liten jämfört med strömmarna  $I_1$  och  $I_2$ . Detta ger spänningen  $V_1 \approx \frac{V_0}{2}$ . Då  $\frac{1}{j\omega C}\Big|\gg R$  är spänningen över kondensatorn ungefär  $V_1$ . Toppvärdet av strömmen genom fötterna ges alltså av

$$
|I_3| = \left| \frac{\frac{V_0}{2}}{\frac{1}{j\omega C}} \right| = \frac{\omega C}{2} V_0 \approx 5 \,\mu\text{A} < 30 \,\text{mA}
$$

Alternativ 2:

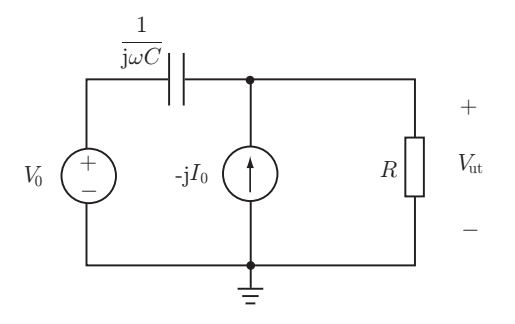

Strömmen $\mathcal{I}_3$  bestäms med nodanalys på nod $1$ 

$$
\frac{V_1 - 0}{R} + \frac{V_1 - V_0}{R} + \frac{V_1 - 0}{R + \frac{1}{j\omega C}} = 0
$$
  

$$
\iff
$$
  

$$
\left(\frac{2}{R} + \frac{1}{R + \frac{1}{j\omega C}}\right) V_1 = \frac{V_0}{R}
$$
  

$$
\iff
$$
  

$$
V_1 = \frac{V_0}{R\left(\frac{2}{R} + \frac{1}{R + \frac{1}{j\omega C}}\right)}
$$

Strömmen $\mathcal{I}_3$ blir

$$
I_3 = \frac{V_1}{R + \frac{1}{j\omega C}} = \frac{V_0}{R\left(\frac{2}{R}(R + \frac{1}{j\omega C}) + 1\right)} = \frac{V_0}{R(2 + \frac{2}{j\omega CR} + 1)} = \frac{j\omega C}{j3\omega RC + 2}V_0
$$

vars absolutbelopp är

$$
|I_3| = \frac{\omega C}{\sqrt{9\omega^2 R^2 C^2 + 4}} V_0 \approx \frac{\omega C}{2} V_0 \approx 5 \,\mu\text{A} < 30 \,\text{mA}
$$

 $\frac{\textbf{Svar:}}{-\infty < t < \infty} |i_1(t) - i_2(t)| \approx 5 \,\mu\text{A} < 30 \,\text{mA}$ 

Jordfelsbrytaren löser inte ut och Trula har räddat livet på en $\operatorname{KTH}$ student.

# 11 Effekt

#### 11.1

I figuren är  $V = \sqrt{2} \cdot 230 \,\text{V}$  och  $Z = (5 - \text{j2}) \,\Omega$ .

- a) Bestäm den komplexa strömmen  $I$ .
- b) Bestäm den komplexa effekten  $S$ .
- c) Bestäm den skenbara effekten  $|S|$ .
- d) Bestäm den aktiva effekten  $P$ .
- e) Bestäm den reaktiva effekten  $Q$ .
- f) Bestäm effektfaktorn  $\cos \varphi$ .
- $g$ ) Är belastningen  $Z$  induktiv eller kapacitiv?
- h) Vad är tidsmedelvärdet av effektförbrukningen i  $Z$ ?

# 11.2

En motor är kopplad till en spänningskällan som ger spänningen $V_{\mathrm{m}}$ vid vinkelfrekvensen $\omega.$  Motorn modelleras med en spole i serie med ett motstånd.

- a) Bestäm den komplexa effekten  $S$ , den skenbara effekten |S|, den aktiva effekten P, den reaktiva effekten Q och effektfaktorn  $\cos \varphi$  för motorn uttryckt i  $V_{\rm m}$ ,  $\omega$ , L och R.
- b) Hur stort är toppvärdet av strömmen,  $|I|$ ?
- c) En kondensator med kapacitans C parallellkopplas med motorn för att minska strömmen i ledningen genom spänningskällan. Bestäm den komplexa effekten, den skenbara effekten, den aktiva effekten, den reaktiva effekten och effektfaktorn för kondensatorn.
- d) Hur skall kapacitansen  $C$  väljas för att den totala reaktiva effekten, i motorn och kondensatorn, skall bli noll? Vad blir den totala komplexa effekten för motorn och kondensatorn med detta val?
- e) Hur stort är toppvärdet av strömmen  $|I_1|$  efter inkoppling av en sådan kapacitans? Vad blir kvoten  $|I_1|/|I|$ ?

#### 11.3

Strömmen  $i_s(t) = I_0 \cos(\omega t)$ , resistansen R, induktansen L och kapacitansen  $C$  är givna.

- **a**) Bestäm effekten i frekvensdomänen, dvs. den komplexa  $i_s(t)$  ( $\uparrow$ )  $R$   $\uparrow$   $L$  effekten, i resistansen, induktansen och kapacitansen.<br> **b**) Vid vilken frekvens blir strömkällans belastning rent aktiv? Vad blir des effekten, i resistansen, induktansen och kapacitansen.
- b) Vid vilken frekvens blir strömkällans belastning rent ak-

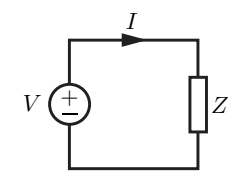

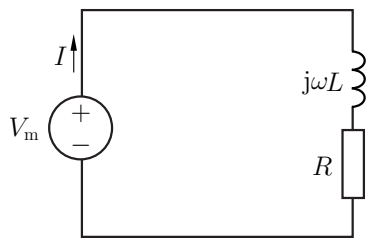

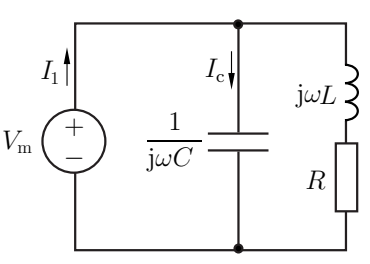

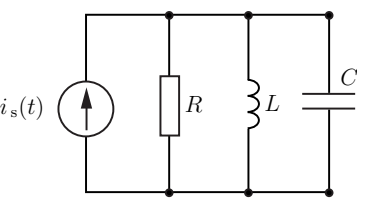

En spänningsgenerator med toppvärdet 4 V anslutes till en admittans  $Y = (1 - j\sqrt{3})\Omega^{-1}$ .

a) Beräkna den aktiva effekten  $P$ .

b) Beräkna effektfaktorn cos  $\varphi$ .

#### 11.5

En apparat förbrukar en aktiv effekt  $P = 30 \,\text{kW}$  då cos  $\varphi = 0.6$  och belastningen är kapacitiv. Beräkna den tillförda reaktiva effekten  $Q$ .

# 11.6

Den reaktiva effekten i kapacitansen  $C$  är  $Q_{\rm C}$ .

- a) Beräkna den aktiva effekten  $P$  i impedansen Z.
- b) Beräkna den reaktiva effekten  $Q$  i impedansen Z.

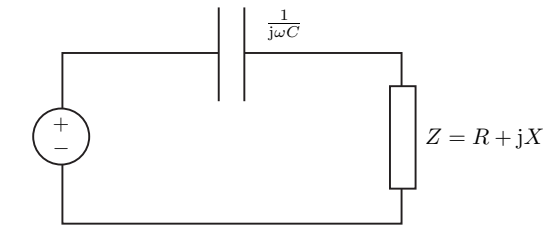

#### 11.7

En dammsugare på  $P_d = 1000 \text{ W}$  och n stycken glödlampor på vardera  $P_g = 60 \text{ W}$  är inkopplade i olika vägguttag men till samma säkring (propp). Säkringen är på  $I_p = 6\sqrt{2} A$ , dvs. den löser ut om strömmen överstiger detta värde. Spänningen i vägguttagen är  $V_0 = 230\sqrt{2}V$ . Glödlamporna kan anses vara rent resistiva. Hur många lampor kan vara inkopplade, utan att proppen går, om:

- a) dammsugarens effektfaktor är cos  $\varphi = 1$ ?
- b) dammsugarens effektfaktor är cos  $\varphi = 0.9$ ?

En motor är kopplad till en spänningsgenerator som ger spänningen  $V_{\text{eff}}$  = 230 V vid frekvensen 50 Hz. Motorns skenbara effekt är  $60\,\rm{W}.$ Motorn är induktiv med effektfaktorn  $\cos \varphi = 0.5$ .

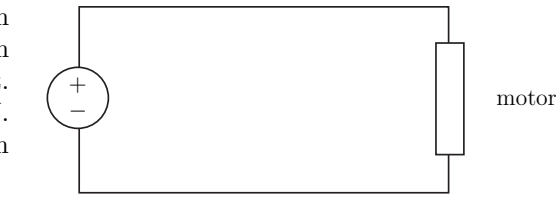

- a) Vad är motorns reaktiva effekt?
- b) Hur stor kapacitans  $C$  ska parallellkopplas med motorn för fullständig faskompensering? Den reaktiva effekten i kondensatorn släcker ut den reaktiva effekten i motorn vid fullständig faskompensering.
- c) Hur stort är strömmens toppvärde,  $I_{\text{topp}} = |I|$ , i ledningen till generatorn före inkoppling av en sådan kapacitans?
- d) Hur stort är strömmens toppvärde,  $I_{\text{top}} = |I|$ , i ledningen till generatorn efter inkoppling av en sådan kapacitans?

#### 11.9

En skarvsladd med längden  $L = 25$ m används för att koppla in en borrmaskin till spänningsnätet,  $V = 320$ V och 50 Hz. Skarvsladden har två ledare med vardera tvärsnittsarean  $A = 0.75$  mm<sup>2</sup> och resistansen  $r = 0.024 \Omega/m$ . Borrmaskinen är induktiv med effektfaktorn cos  $\varphi = 0.85$ . Borrmaskinen förbrukar den aktiva effekten  $P = 700 \,\mathrm{W}$  då den är direkt ansluten till spänningsnätet, dvs. då ingen skarvsladd används. Hur mycket aktiv effekt förbrukas i skarvsladden?

# 11.10

Ett batteri fungerar som en spänningskälla med tomgångsspänningen  $v_0$  och den inre resistansen  $R_i$ . En belastning med resistansen  $R<sub>b</sub>$  kopplas till batteriet. Det gäller att  $R_i \ll R_b$ . Bestäm  $R_b$  så att effektutvecklingen i belastningen blir p.

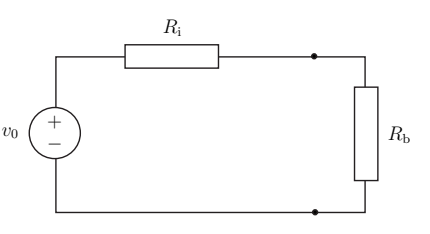

#### 11.11

En belastning med effektutvecklingen p ansluts till en spänningsgenerator. Belastningen modelleras med en resistor  $R<sub>b</sub>$ . Spänningsgeneratorns tomgångsspänning  $v_0$ och dess inre resistans $R_{\rm i}$ kan väljas fritt. Gör ett lämpligt val av  $v_0$  och  $R_i$  uttryckt i p och  $R_b$ . Effektförluster ska undvikas i den mån det är möjligt.

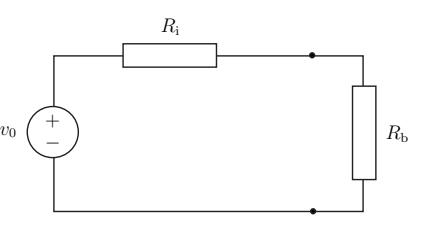

Ett vägguttag är en spänningskälla. Vilka av följande påståenden är sanna respektive falska.

- a) Vägguttaget bör ha en stor inre impedans.
- b) Vägguttaget bör ha en liten inre impedans.
- c) Vägguttagets inre impedans bör vara lika med komplexkonjugatet av summan av de inkopplade belastningarnas impedanser.

+  $v_0$   $\begin{pmatrix} + \\ - \end{pmatrix}$  Ri

#### 11.13

En halvvågsantenn med lämpligt avpassad längd har en rent reell impedans. En sådan antenn kan modelleras som en spänningskälla med den inre resistansen  $R_i$ . En detektor med ingångsresistansen  $R_b$  kopplas till antennen. Bestäm $R_{\rm b}$ så att effektutvecklingen i detektorn blir så stor som möjligt.

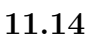

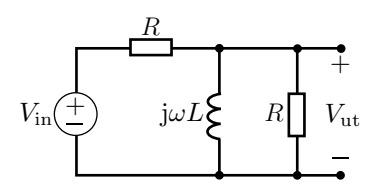

 $V_{\text{in}}$  är den komplexa insignalen och  $V_{\text{ut}}$  den komplexa utsignalen. Spolen har induktansen L. Vinkelfrekvensen är  $\omega$ .

- a) Bestäm Théveninekvivalenten till kretsen.
- b) Vad är den maximala aktiva effekten kretsen kan leverera till en belastning som kopplas in på utgången? Effekten skall uttryckas i de kända storheterna  $V_{\text{in}}$ ,  $R$ ,  $\omega$  och  $L$ .

#### 11.15

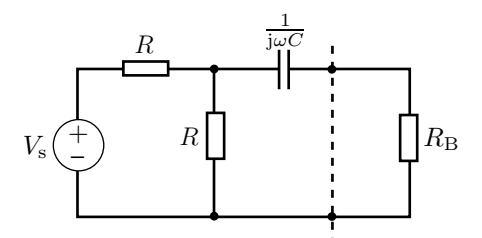

Den komplexa spänningen  $V_s$ , vinkelfrekvensen  $\omega$  samt komponentvärdena R och C är kända.

- a) Bestäm Théveninekvivalenten för nätet till vänster om den streckade linjen.
- b) En rent resistiv belastning  $R_B$  kopplas in enligt figuren. Bestäm  $R_B$  så att maximal effekt erhålles i belastningen.
- c) Maximera den aktiva effekten i belastningen utan att påverka kretsen till vänster om den streckade linjen? Ange värdena på de kretselement som skall kopplas in och rita en figur som visar var de skall kopplas in.

 $R_{\rm b}$ 

I kraftledningsnätet transformeras spänningen ned från 400 kV till 230 V i flera steg. I de lokala näten i närheten av städer är spänningen nedtransformerad till  $10 \,\mathrm{kV}$ .

- a) De boende i närheten av kraftledningen är oroliga för dess magnetfält. Skall spänningen höjas eller sänkas för att minska magnetfältet? Förklara! Ledning: Magnetfältet är proportionellt mot strömmen.
- b) Det finns förluster i ledningen. Skall spänningen höjas eller sänkas för att minska förlusterna? Förklara! Antag att ledningen är rent resistiv med resistansen  $R$ . Observera att ledningens levererade effekt skall vara samma som tidigare.
- c) Om belastningen inte är faskompenserad ökar förlusterna i ledningen. Antag att transformatorn levererar den aktiva effekten P till nätet och att effektfaktorn för nätet är cos $\varphi.$  Bestäm den aktiva effektförlusten  $P_{\rm l}$  i ledningen om ledningen är rent resistiv med resistansen  $R.$  Spänningen ut från transformatorn är  $V_0$  sin  $\omega t$  med  $V_0 = \sqrt{2} \cdot 10 \text{ kV}$ . Effektförlusten skall uttryckas i  $V_0$ , P, R och cos  $\varphi$ .

Kommentar: Egentligen används trefassystem i elkraftdistributionen. I uppgiften tar vi inte hänsyn till detta utan studerar endast en fas.

11.17

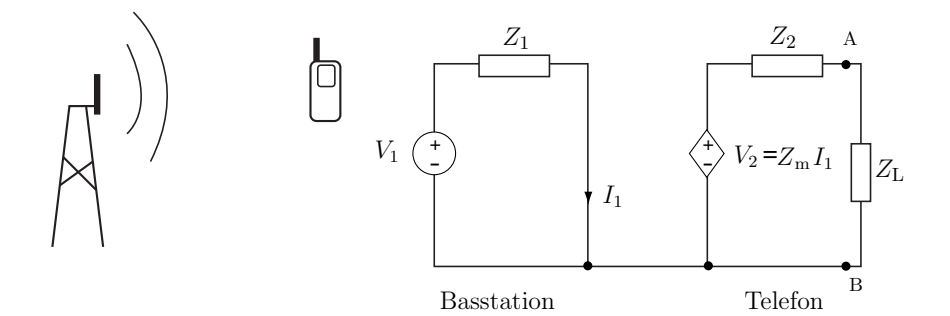

I den vänstra figuren syns en basstation som kommunicerar med en mobiltelefon. Ett ekvivalent schema ges i den högra figuren. Mottagarantennen är ekvivalent med en strömstyrd spänningskälla i serie med en inre impedans  $Z_2 = R_2 + iX_2$ . Sändarantennen är ekvivalent med en spänningskälla i serie med en impedans  $Z_1 = R_1 + jX_1$ . Koefficienten  $Z_m$  beror på avståndet mellan antennerna, hur antennerna är vinklade i förhållande till varandra och på omgivningen. Den sändande antennen sänder med vinkelfrekvensen  $\omega$ .  $V_1$  och  $V_2$  är komplexa spänningar.

- a) Vad är tomgångsspänningen mellan A och B, dvs. vad är  $V_{AB}$  då  $Z_{L} = \infty$ ?
- b) Vad är kortslutningsströmmen mellan A och B, dvs. vad är strömmen  $I_{AB}$  då  $Z_{L} = 0$ ?
- c) Bestäm Théveninekvivalenten med avseende på utgången AB.
- d) Hur skall belastningsimpedansen  $Z_{\rm L}$ väljas så att maximal aktiv effekt mottages i  $Z_{\rm L}$ ?
- e) Bestäm kvoten  $\frac{P_r}{P_t}$  då  $P_r$  är maximerad.  $P_r$  är den mottagna aktiva effekten som förbrukas i  $Z_L$ och  $P_t$  är den utsända aktiva effekten, dvs. den aktiva effekten som förbrukas i  $Z_1$ .

#### 11.18

En sommarstuga ligger långt från transformatorstationen så långa luftledningar förser den med ström. Ledningarna är i dålig kondition och har en icke försumbar impedans. Tomgångsspänningen som uppmäts i ett vägguttag är

$$
v_0(t) = V_0 \cos \omega t
$$

Då man kopplar in en resistans R över vägguttaget blir spänningen över resistansen

$$
v_1(t) = \frac{3V_0}{4}\cos(\omega t - \pi/6)
$$

Bestäm den maximala aktiva effekten som kan fås ut från ett eluttag uttryckt i  $R$  och  $V_0$ . Inga siffror skall användas i svaret men  $V_0 = \sqrt{2} \cdot 230 \text{ V}$ , den vanliga tomgångsspänningen för eluttag, och  $\omega = 100\pi \text{ rad/s}.$ 

Ledning: Använd en Théveninekvivalent för vägguttaget.

#### 11.19

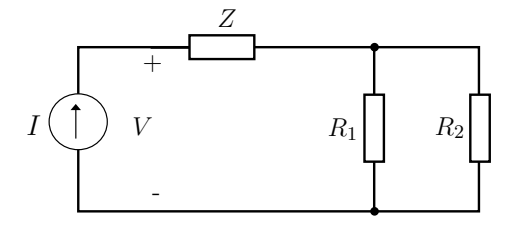

Impedansen  $Z$  är induktiv och förbrukar den aktiva effekten  $3P$  med effektfaktorn 0.6. I resistansen  $R_1$  utvecklas effekten P och i resistansen  $R_2$  utvecklas effekten  $2P$ . Bestäm den komplexa spänningen V över strömkällan då  $I = I_0$ .

# 11.20

I många sammanhang vill man ha antenner som är så små att de inte syns, tyvärr så försämras normalt antennernas prestanda när de blir små. Fysiken sätter tex fundamentala begränsningar på bandbredden hos sm˚a antenner. Dessa kan analyseras med egenmodsutvecklingar av de elektromagnetiska fälten. Detta ger ett Q-värde som är omvänt proportionellt mot bandbredd  $B = 1/Q$  för stora Q. Q-värdet för antennen definieras som

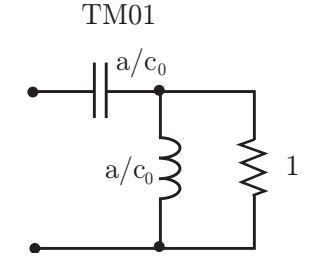

$$
Q = \frac{2\omega \max(W_M, W_E)}{P},
$$

där  $W_M$  ( $W_E$ ) är tidsmedelvärdet av den upplagrade magnetiska  $(elektriska)$  energin och P den utstrålade effekten. I fallet med kretsekvivalenter kan Q-värdet skrivas

$$
Q = \frac{\max(|Q_{\rm L}|, |Q_{\rm C}|)}{P},
$$

där  $Q_{\text{L}}$   $(Q_{\text{C}})$  är den totala reaktiva effekten i alla spolar (kondensatorer) och  $P$  den absorberade effekten i motståndet.

Bestäm Q-värdet för TM01-moden i figuren (kopplad till en växelströmskälla) där kapacitansen och induktansen är givna av  $a/c_0$  ( $a =$  storlek på antennen,  $c_0 =$  ljushastigheten). Enheterna har här skalats så att impedansen är enhetslös.

Sätt  $k = \omega/c_0$  (vågtalet) för att förenkla notationen.

Spänningskällan har toppvärdet  $V_0 = 100 \text{ V}$  $(v_s(t) = V_0 \cos(\omega_0 t))$  och avger medeleffekten  $P = 100 \,\mathrm{W}$  vid effektfaktorn  $\cos \phi = 0.6$  (kapacitiv). Motstånden har den givna resistansen  $R=100 \,\Omega.$ 

- a) Bestäm den avgivna komplexa effekten  $S =$  $P + jQ$ .
- b) Bestäm impedansen  $Z$ .

Du behöver inte räkna ut några siffervärden.

#### 11.22

Figuren visar ett filter som används för att filtrera bort en störsignal,  $v_{\text{in}} = V_{\text{in}} \cos(\omega_0 t)$ , med vinkelfrekvensen  $\omega_0$ .

- a) Bestäm L så att störsignalen filtreras bort  $(v_{\text{ut}}(t) = 0)$ .
- b) Bestäm den aktiva och reaktiva effektutvecklingen i källan  $(v_{\text{in}})$ , lasten  $(R_L)$ , och induktansen  $(L)$  vid denna vinkelfrekvens  $(\omega = \omega_0)$ .

Resistanserna  $R_s, R_L$ , kapacitansen C, spänningen  $V_{\text{in}}$  och vinkelfrekvensen  $\omega_0$  är givna.

# 11.23

Spänningen över lasten och strömmen genom lasten ges av

$$
v(t) = V_{\text{m}} \cos(\omega_0 t + \phi_0)
$$
  
= 325 \cos(314t + \pi/3) V

och

$$
i(t) = I_{\rm m} \cos(\omega_0 t + \phi_1)
$$
  
= 5 cos(314t +  $\pi/6$ ) A

- a) Bestäm tidsmedelvärdet av den absorberade effekten i lasten.
- b) Bestäm en möjlig kretsrealisering av lasten. Du kan använda motstånd, spolar och kondensatorer.

## 11.24

En motor är kopplad till en spänningsgenerator som ger spänningen  $V_0 = 325 \text{ V}$  (230 V i effektivvärdesskala) vid frekvensen  $f = 50$  Hz. Motorns effekt är  $P = 600$  W. Motorn är induktiv (kan modelleras med en induktans i serie med en resistans) med effektfaktorn  $\cos \varphi = 0.8$ .

- a) Vad är motorns reaktiva effekt?
- b) Hur stort är strömmens toppvärde,  $|I|$ , i ledningen till generatorn?

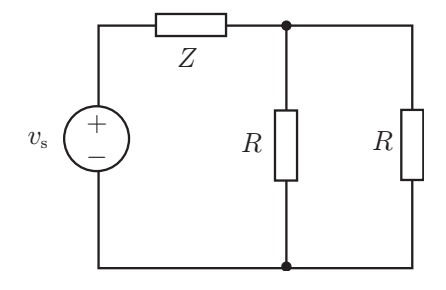

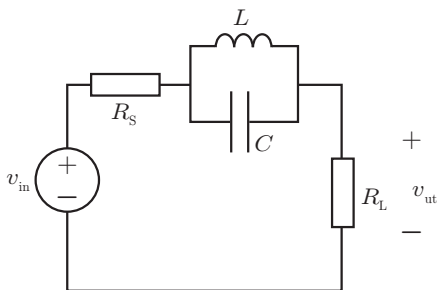

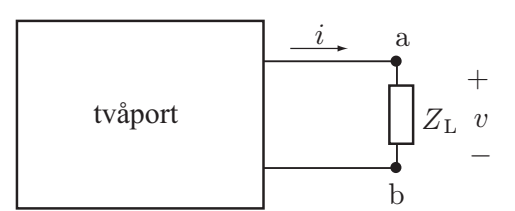

- c) Hur stor kapacitans  $C$  ska parallellkopplas med motorn för fullständig faskompensering? Den reaktiva effekten i kondensatorn ska släcka ut den reaktiva effekten i motorn vid fullständig faskompensering.
- d) Hur stort är strömmens toppvärde,  $|I_1|$ , i ledningen till generatorn efter inkoppling av en sådan kapacitans?

Du behöver inte räka ut några siffervärden, svara med storheter som  $V_0$ , f, P,  $\varphi$ .

# Effekt: svar och lösningar

# S11.1

a)

$$
I = \frac{V}{Z} = \frac{\sqrt{2} \cdot 230}{5 - j2} A = \frac{\sqrt{2} \cdot 230}{29} (5 + j2) A
$$

b)

$$
S = \frac{1}{2}VI^* = \frac{|V|^2}{2Z^*} = \frac{2 \cdot 230^2}{2(5 + j2)} \text{ VA} = \frac{230^2}{29}(5 - j2) \text{ VA}
$$

c)

$$
|S| = \left| \frac{230^2}{29} (5 - j2) \right| \text{ VA} = \frac{230^2}{\sqrt{29}} \text{ VA}
$$

d)

$$
P = \text{Re}\{S\} = \frac{5 \cdot 230^2}{29} \text{ W}
$$

e)

$$
Q = \text{Im}\{S\} = -\frac{2 \cdot 230^2}{29} \text{ VAR}
$$

f)

$$
\cos \varphi = \frac{P}{|S|} = \frac{\frac{5 \cdot 230^2}{29}}{\frac{230^2}{\sqrt{29}}} = \frac{5}{\sqrt{29}}
$$

g) Belastningen är kapacitiv eftersom

$$
X<0 \Leftrightarrow Q<0
$$

h) Tidsmedelvärdet av effektförbrukningen i belastningen beskrivs av den aktiva effekten. Alltså är tidmedelvärdet av effektförbrukningen  $P = \frac{5.230^2}{29}$ W.

Svar: **a)** 
$$
I = \frac{\sqrt{2} \cdot 230}{29} (5 + j2) \text{ A}
$$
  
\n**b)**  $S = \frac{230^2}{29} (5 - j2) \text{ VA}$   
\n**c)**  $|S| = \frac{230^2}{\sqrt{29}} \text{ VA}$   
\n**d)**  $P = \frac{5 \cdot 230^2}{29} \text{ W}$   
\n**e)**  $Q = -\frac{2 \cdot 230^2}{29} \text{ VAR}$   
\n**f)**  $\cos \varphi = \frac{5}{\sqrt{29}}$   
\n**g)** kapacitiv  
\n**h)**  $P = \frac{5 \cdot 230^2}{29} \text{ W}$ 

29

# S11.2

a) Motorn har impedansen  $Z = R + j\omega L$ . Effekten är

$$
S = \frac{1}{2}V_{\rm m}I^* = \frac{V_{\rm m}}{2}\left(\frac{V_{\rm m}}{R + j\omega L}\right)^* = \frac{|V_{\rm m}|^2}{2(R - j\omega L)} = \frac{(R + j\omega L)|V_{\rm m}|^2}{2(R^2 + \omega^2 L^2)}
$$

och därmed

$$
|S| = \frac{|V_{\rm m}|^2}{2\sqrt{R^2 + \omega^2 L^2}}
$$
  
\n
$$
P = \text{Re}\{S\} = \frac{R|V_{\rm m}|^2}{2(R^2 + \omega^2 L^2)}
$$
  
\n
$$
Q = \text{Im}\{S\} = \frac{\omega L|V_{\rm m}|^2}{2(R^2 + \omega^2 L^2)}
$$
  
\n
$$
\cos \varphi = \frac{P}{|S|} = \frac{R}{\sqrt{R^2 + \omega^2 L^2}}
$$

b) Alternativ 1:

$$
I = \frac{V_{\text{m}}}{R + j\omega L} \Rightarrow |I| = \frac{|V_{\text{m}}|}{\sqrt{R^2 + \omega^2 L^2}}
$$

Alternativ 2:

$$
|S| = \frac{1}{2}|V_{\text{m}}||I| \Rightarrow |I| = \frac{2|S|}{|V_{\text{m}}|} = \frac{|V_{\text{m}}|}{\sqrt{R^2 + \omega^2 L^2}}
$$

c) Kondensatorn har impedansen  $Z = 1/(j\omega C)$ . Effekten är

$$
S_{\rm C} = \frac{1}{2} V_{\rm m} I_{\rm C}^* = \frac{V_{\rm m}}{2} \left(\frac{V_{\rm m}}{\frac{1}{j\omega C}}\right)^* = \frac{-j\omega C |V_{\rm m}|^2}{2}
$$

och därmed

$$
|S_{\rm C}| = \frac{\omega C |V_{\rm m}|^2}{2}
$$
  
\n
$$
P_{\rm C} = \text{Re}\{S_{\rm C}\} = 0
$$
  
\n
$$
Q_{\rm C} = \text{Im}\{S_{\rm C}\} = -\frac{\omega C |V_{\rm m}|^2}{2}
$$
  
\n
$$
\cos \varphi_{\rm C} = \frac{P_{\rm C}}{|S_{\rm C}|} = 0
$$

d)  $Q + Q_C = 0$  ger

$$
\frac{\omega L|V_{\mathrm m}|^2}{2(R^2+\omega^2L^2)}=\frac{\omega C|V_{\mathrm m}|^2}{2}
$$

och därmed

$$
C = \frac{L}{R^2 + \omega^2 L^2}
$$

Den komplexa effekten är $S_{\rm tot} = P + P_{\rm C} + {\rm j} Q + {\rm j} Q_{\rm C} = P.$ 

e) Strömmen ges av

$$
|S_{\text{tot}}| = \frac{1}{2}|V_{\text{m}}||I_1| \Rightarrow |I_1| = \frac{2|S_{\text{tot}}|}{|V_{\text{m}}|} = \frac{2P}{|V_{\text{m}}|} = \frac{R|V_{\text{m}}|}{R^2 + \omega^2 L^2}
$$

Kvoten mellan strömmarna är

$$
\frac{|I_1|}{|I|} = \frac{R}{\sqrt{R^2 + \omega^2 L^2}} < 1
$$

Svar: a)

$$
S = \frac{(R + j\omega L)|V_{\rm m}|^2}{2(R^2 + \omega^2 L^2)}
$$
  
\n
$$
P = \frac{R|V_{\rm m}|^2}{2(R^2 + \omega^2 L^2)}
$$
  
\n
$$
\cos \varphi = \frac{R}{\sqrt{R^2 + \omega^2 L^2}}
$$
  
\n
$$
Q = \frac{\omega L|V_{\rm m}|^2}{2(R^2 + \omega^2 L^2)}
$$
  
\n
$$
Q = \frac{\omega L|V_{\rm m}|^2}{2(R^2 + \omega^2 L^2)}
$$

b)

$$
|I| = \frac{|V_{\rm m}|}{\sqrt{R^2 + \omega^2 L^2}}
$$

c)

$$
S_{\rm C} = \frac{-j\omega C |V_{\rm m}|^2}{2}
$$
  
\n
$$
P_{\rm C} = 0
$$
  
\n
$$
\cos \varphi_{\rm C} = 0
$$
  
\n
$$
Q_{\rm C} = -\frac{\omega C |V_{\rm m}|^2}{2}
$$

d)

$$
C = \frac{L}{R^2 + \omega^2 L^2}
$$

$$
S_{\text{tot}} = P
$$

e)

$$
|I_1| = \frac{R|V_{\rm m}|}{R^2 + \omega^2 L^2}
$$

$$
\frac{|I_1|}{|I|} = \frac{R}{\sqrt{R^2 + \omega^2 L^2}}
$$

# S11.3

a) Transformation till frekvensdomänen med realdelskonventionen ger

$$
i_s(t) \stackrel{\text{def}}{=} \text{Re}\{I_s e^{j\omega t}\} = I_0 \cos(\omega t) \Longrightarrow I_s = I_0
$$

Effekten i ett kretselement med impedansen Z ges av

$$
S = \frac{1}{2} V I^* = \frac{|V|^2}{2Z^*}
$$

Spänningen  $V$ erhålls med nodanalys eller som $V=I_0Z_{\rm tot}$ där

$$
\frac{1}{Z_{\text{tot}}} = \frac{1}{R} + \frac{1}{\mathbf{j}\omega L} + \mathbf{j}\omega C
$$

erhålls genom parallellkoppling. Spänningen är

$$
V = I_0 Z_{\text{tot}} = \frac{I_0}{\frac{1}{R} + \frac{1}{j\omega L} + j\omega C} = \frac{I_0}{\frac{1}{R} + j\left(\omega C - \frac{1}{\omega L}\right)}
$$

med beloppet

$$
|V|^2 = \frac{|I_0|^2}{\frac{1}{R^2} + (\omega C - \frac{1}{\omega L})^2}
$$

 $% \left\langle \cdot ,\cdot \right\rangle _{0}$ Effekten i de olika kretselementen är

$$
S_{\rm R} = \frac{|V|^2}{2R}
$$
  
\n
$$
S_{\rm L} = \frac{|V|^2}{2(j\omega L)^*} = j\frac{|V|^2}{2\omega L}
$$
  
\n
$$
S_{\rm C} = \frac{|V|^2}{2(\frac{1}{j\omega C})^*} = -j\frac{\omega C|V|^2}{2}
$$

b) Effekten är rent aktiv då $\mathrm{Im}\{S_{\rm tot}\}=Q_{\rm tot}=0.$  Detta ger

$$
0 = \operatorname{Im}\{S_{\text{R}} + S_{\text{L}} + S_{\text{C}}\} = \frac{|V|^2}{2\omega L} - \frac{\omega C |V|^2}{2} \Rightarrow \omega = 1/\sqrt{LC}
$$

Vid denna frekvens är den totala effektutvecklingen  $S_{\text{tot}} = P_{\text{tot}} = \frac{|V|^2}{2R}$  $\frac{1}{2R}$ .

**Svar:**

\n**a)**

\n
$$
S_{\rm R} = \frac{1}{2R} \cdot \frac{|I_0|^2}{\frac{1}{R^2} + (\omega C - \frac{1}{\omega L})^2}
$$
\n
$$
S_{\rm L} = \frac{\mathbf{j}}{2\omega L} \cdot \frac{|I_0|^2}{\frac{1}{R^2} + (\omega C - \frac{1}{\omega L})^2}
$$
\n
$$
S_{\rm C} = \frac{-\mathbf{j}\omega C}{2} \cdot \frac{|I_0|^2}{\frac{1}{R^2} + (\omega C - \frac{1}{\omega L})^2}
$$
\n**b)**

\n
$$
f = \frac{1}{2\pi\sqrt{LC}}
$$
\n
$$
S_{\rm tot} = \frac{1}{2R} \cdot \frac{|I_0|^2}{\frac{1}{R^2} + (\omega C - \frac{1}{\omega L})^2} = \frac{|I_0|^2 R}{2}
$$

S11.4

a)

$$
S = \frac{1}{2}VI^* = [I = YV] = \frac{1}{2}VY^*V^* = \frac{1}{2}Y^*|V|^2
$$

$$
= \frac{1}{2}(1 + j\sqrt{3})16\,\text{VA} = (8 + j8\sqrt{3})\,\text{VA}
$$

b)

$$
\cos\varphi=\frac{8}{\sqrt{64+64\cdot 3}}=\frac{8}{\sqrt{4\cdot 64}}=\frac{8}{2\cdot 8}=\frac{1}{2}
$$

Svar: a)  $P = 8$  W b)  $\cos \varphi = \frac{1}{2}$ 2

# S11.5

Den komplexa effekten är

$$
S = P + jQ \Rightarrow |S| = \sqrt{P^2 + Q^2} \tag{1}
$$

där $P=30\,\rm kW.$  Effektfaktorn ges av

$$
\cos \varphi = \frac{P}{|S|} \tag{2}
$$

där cos  $\varphi = 0.6$ . Eliminera |S| i (1) och (2)

$$
\frac{P}{\cos \varphi} = \sqrt{P^2 + Q^2}
$$

$$
\iff
$$

$$
Q^2 = \left(\frac{P}{\cos \varphi}\right)^2 - P^2
$$

Eftersom belastningen är kapacitiv är $Q<0,$  dvs.

$$
Q = -\sqrt{\left(\frac{P}{\cos\varphi}\right)^2 - P^2}
$$

$$
Q = -P\sqrt{\left(\frac{1}{\cos\varphi}\right)^2 - 1}
$$

Svar:  $Q = -40 \text{ kVAR}$ 

## S11.6

Den komplexa effekten för kapacitansen ges av

$$
S_{\rm C} = \frac{1}{2} V_{\rm C} I^* = \frac{1}{2} \frac{1}{j \omega C} |I|^2
$$

Givet i uppgiften är  $Q_\mathrm{C},$  dvs.

$$
\operatorname{Im}\{S\}=Q_{\text{C}}=\frac{-1}{2\omega C}\left|I\right|^{2}
$$

Den komplexa effekten för impedansen  $Z$ ges av

$$
S_Z = \frac{1}{2} V_Z I^* = \frac{1}{2} Z |I|^2 = \frac{1}{2} (R + jX) |I|^2
$$

Lös ut  $|I|^2$  ur (1) och sätt in i (2)

$$
S_Z = -\omega C Q_{\rm C}(R + jX)
$$
  
**Svar:** a)  $P = -\omega C Q_{\rm C} R$   
b)  $Q = -\omega C Q_{\rm C} X$ 

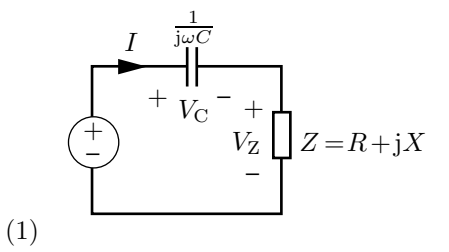

$$
(2)
$$
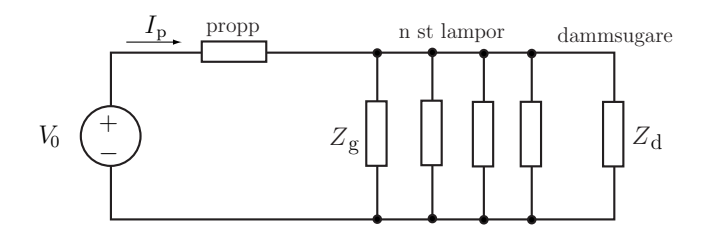

Den totala effektförbrukningen är summan av effektförbrukningen i varje komponent

$$
S = S_{\rm d} + nS_{\rm g} = S_{\rm d} + nP_{\rm g} = \frac{1}{2}V_0I_{\rm p}^*
$$

där  $S_d = |S_d|(\cos \varphi + j \sin \varphi) = P_d(1 + j \tan \varphi)$  ty  $|S_d| = P_d/\cos \varphi$ . Toppvärdet av strömmen genom säkringen,  $|I_{p}|$ , är

$$
|I_{\rm p}|=2\frac{|S|}{|V_0|}=2\frac{\sqrt{(P_{\rm d}+nP_{\rm g})^2+P_{\rm d}^2\tan^2\varphi}}{|V_0|}
$$

Maximala antalet lampor,  $n$ , löses ut

$$
(P_{\rm d} + nP_{\rm g})^2 + P_{\rm d}^2 \tan^2 \varphi = \frac{1}{4} |V_0|^2 |I_{\rm p}|^2
$$
  

$$
\iff
$$
  

$$
n = \frac{\sqrt{\frac{1}{4} |V_0|^2 |I_{\rm p}|^2 - P_{\rm d}^2 \tan^2 \varphi} - P_{\rm d}}{P_{\rm g}}
$$

a) cos  $\varphi = 1$  ger tan  $\varphi = 0$  och därmed

$$
n = \frac{\frac{1}{2}|V_0||I_{\rm p}| - P_{\rm d}}{P_{\rm g}} = \frac{230 \cdot 6 - 1000}{60} = 6
$$

b) cos  $\varphi = 0.9$  ger tan  $\varphi \approx 0.484$  och därmed

$$
n = \frac{\sqrt{230^2 \cdot 6^2 - 1000^2 \cdot 0.484^2} - 1000}{60} = 4
$$

Svar: a)  $n = 6$ b)  $n = 4$ 

# S11.8

Svar: a)  $Q = 52 \text{ VAR}$ b)  $C = 3.1 \,\mu\text{F}$ c)  $I_{\text{topp}} = 0.37 \text{ A}$ 

d)  $I_{\rm{topp}} = 0.18 \, \text{A}$ 

Först beräknas borrmaskinens impedans enligt den övre figuren där ingen skarvsladd är inkopplad. Den komplexa effektutvecklingen i borrmaskinen kan skrivas

$$
S = \frac{1}{2}VI^* = \frac{|V|^2}{2Z^*}
$$
  
= |S|(\cos \varphi + j\sin \varphi) = P(1 + j\frac{\sin \varphi}{\cos \varphi})

och därmed ges borrmaskinens impedans av

$$
Z = \frac{|V|^2}{2P(1 - j\frac{\sin\varphi}{\cos\varphi})} = \frac{|V|^2 \cos\varphi}{2P(\cos\varphi - j\sin\varphi)}
$$
  
= 
$$
\frac{|V|^2 \cos\varphi(\cos\varphi + j\sin\varphi)}{2P(\cos\varphi - j\sin\varphi)(\cos\varphi + j\sin\varphi)}
$$
  
= 
$$
\frac{|V|^2 \cos\varphi(\cos\varphi + j\sin\varphi)}{2P} = (53 + j33) \Omega
$$

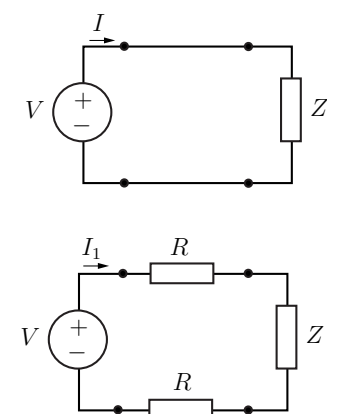

där sin  $\varphi = \sqrt{1 - \cos^2 \varphi} = 0.53$  då belastningen är induktiv.

Skarvsladden kopplas in enligt den nedre figuren. Varje ledning har resistansen  $R = L r = 0.6 \Omega$ . Strömmen  $|I_1|$  ges av

$$
|I_1| = \frac{|V|}{|2R + Z|} = 5.1 \,\mathrm{A}
$$

och den totala effektutvecklingen i sladden är

$$
P_{\rm s} = \frac{1}{2}|I_1|^2 2R = \frac{|V|^2 R}{|2R + Z|^2} = 15 \,\text{W}
$$

 $d\ar Z$  är borrmaskinens impedans. Svar:  $P_s = 15 W$ 

#### S11.10

**Svar:**  $R_{\rm b} = \frac{v_0^2}{r_0^2}$ p

## S11.11

Svar: 
$$
R_i = 0
$$
  
 $v_0 = \sqrt{pR_b}$ 

## S11.12

Svar: a) falskt

- b) sant
- c) falskt

**Svar:**  $R_{\rm b} = R_{\rm i}$ 

# S11.14

a) Théveninekvivalentens spänning är den samma som tomgångsspänningen, vilken ges av

$$
V_{\text{Th}} = \frac{R/\!/\mathcal{L}}{R + R/\!/\mathcal{L}} V_{\text{in}} = \frac{\mathbf{j}\omega L}{R + 2\mathbf{j}\omega L} V_{\text{in}}
$$

Théveninekvivalentens impedans är impedansen över utgången då spänningskällan är nollställd

$$
Z_{\text{Th}} = R/\!/L/\!/R = \frac{R}{2}/\!/L = \frac{\text{j}\omega LR}{R + 2\text{j}\omega L}
$$

b) Maximal aktiv effekt fås då belastningens impedans är

$$
Z_{\rm b} = Z_{\rm Th}^* = \frac{-j\omega LR}{R - 2j\omega L}
$$

Den maximala aktiva effektutvecklingen i $Z_\mathrm{b}$ ges av

$$
P_{\text{max}} = \frac{1}{2} \text{Re}\{Z_{\text{b}}\}|I|^2 = \frac{1}{2} \text{Re}\{Z_{\text{b}}\}\frac{|V_{\text{Th}}|^2}{|Z_{\text{b}} + Z_{\text{Th}}|^2} = \frac{|V_{\text{Th}}|^2}{8 \text{Re}\{Z_{\text{Th}}\}}
$$

där

$$
|V_{\rm Th}|^2 = \frac{\omega^2 L^2}{R^2 + 4\omega^2 L^2} |V_{\rm in}|^2
$$

och

$$
\text{Re}\{Z_{\text{Th}}\} = \frac{2\omega^2 L^2 R}{R^2 + 4\omega^2 L^2}
$$

Svar: a) 
$$
V_{\text{Th}} = \frac{j\omega L}{R + 2j\omega L} V_{\text{in}}
$$
  

$$
Z_{\text{Th}} = \frac{j\omega LR}{R + 2j\omega L}
$$
  
b)  $P_{\text{max}} = \frac{|V_{\text{in}}|^2}{16R}$ 

$$
S11.15
$$

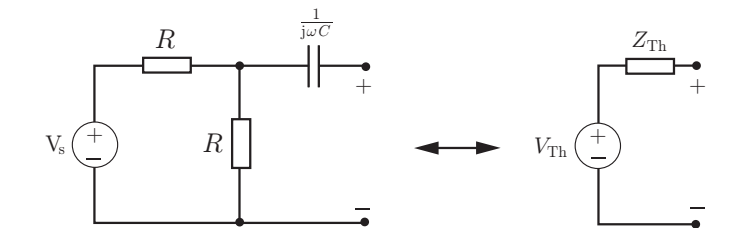

a)

$$
V_{\rm Th} = V_{\rm s} \frac{R}{R+R} = \frac{V_{\rm s}}{2}
$$

Théveninimpedansen är lika med inimpedansen då spänningskällan är nollställd,  $V_{\rm s}=0,$ dvs.

$$
Z_{\text{Th}} = \frac{R}{2} + \frac{1}{j\omega C}
$$

b) Effektutvecklingen i $R_\mathrm{B}$ ges av

$$
P_{\rm B} = \frac{1}{2} R_{\rm B} |I_{\rm B}|^2 = R_{\rm B} \frac{|V_{\rm Th}|^2}{2|R_{\rm B} + Z_{\rm Th}|^2} = \frac{|V_{\rm s}|^2 R_{\rm B}}{8\left(\left(R_{\rm B} + \frac{R}{2}\right)^2 + \left(\frac{1}{\omega C}\right)^2\right)}
$$

 $P_{\rm B}$  är maximal då 1/ $P_{\rm B}$  är minimal, dvs. då  $\frac{\partial P_{\rm B}^{-1}}{\partial P}$  $\frac{\partial^2 B}{\partial R_B} = 0$ . Detta ger

$$
R_{\rm B}=\sqrt{\left(\frac{R}{2}\right)^2+\left(\frac{1}{\omega C}\right)^2}
$$

c) Maximal aktiv effektutveckling fås då belastningsimpedansen väljes till  $Z_{\rm B} = Z_{\rm Th}^* = R/2 + 1$  $j/(\omega C)$ . Belastningen kan t.ex. skapas genom att en resistans  $R/2$  kopplas i serie med en spole vars induktans ges av

$$
j\omega L = \frac{j}{\omega C} \Leftrightarrow L = \frac{1}{\omega^2 C}
$$

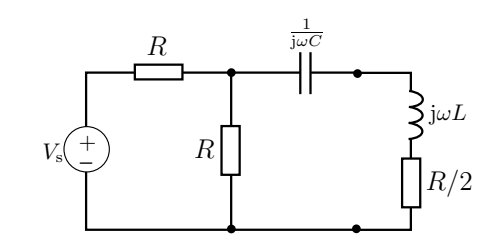

Svar: a) 
$$
V_{\text{Th}} = \frac{V_{\text{s}}}{2}
$$
  
\n
$$
Z_{\text{Th}} = \frac{R}{2} + \frac{1}{j\omega C}
$$
\nb)  $R_{\text{B}} = \sqrt{\left(\frac{R}{2}\right)^2 + \left(\frac{1}{\omega C}\right)^2}$   
\nc) se figure ovan

# S11.16

a) Magnetfältet är proportionellt mot strömmen. Den aktiva effekten ges av

$$
P = \frac{1}{2} \operatorname{Re} \{ V_0 I^* \}
$$

där  $V_0$  är toppvärdet av spänningen från transformatorn.

b) Förlusterna i ledningen är

$$
P_1 = \frac{1}{2}R|I|^2.
$$

För att sänka förlusterna ska strömmen minska. För att behålla levererad effekt ska spänningen höjas.

c) Den komplexa spänningen från transformatorn fås med imaginärdelskonventionen

$$
v(t) \stackrel{\text{def}}{=} \operatorname{Im}\{V\mathrm{e}^{\mathrm{j}\omega t}\} = V_0 \sin \omega t \Longrightarrow V = V_0
$$

Den skenbara effekten ges av

$$
|S| = \frac{1}{2}|V||I|
$$

Den aktiva effekten är  $P = |S| \cos \phi$ . Därmed fås strömmen

$$
|I| = \frac{2|S|}{|V|} = \frac{2P}{|V|\cos\phi}
$$

Effektförlusten i ledningen ges, enligt uppgift b, av

$$
P_1 = \frac{1}{2}R|I|^2 = 2R\left(\frac{P}{V_0\cos\varphi}\right)^2
$$

Effektförlusten i ledningen minskar om effektfaktorn och spänningen ökar.  $P_1$  är minimerat då  $\cos \varphi = 1$ , dvs. då nätet är faskompenserat.

- **Svar:** a) Spänningen  $V_0$  måste höjas om strömmen I skall minska och den levererade aktiva effekten ${\cal P}$ skall hållas konstant.
	- **b**) Strömmen i ledningen *I* måste minskas för att minska effektförlusten  $P_1$ . Detta innebär att spänningen  $V_0$ måste öka för att hålla den levererade aktiva effekten P konstant.

$$
c) \ \ P_1 = 2R \left(\frac{P}{V_0 \cos \varphi}\right)^2
$$

#### S11.17

a) Tomgångsspänningen ges av

$$
V_{AB} = V_2 = Z_{\rm m} I_1 = Z_{\rm m} \frac{V_1}{Z_1}
$$

- b) Då  $Z_{\rm L} = 0$  fås kortslutningsströmmen  $I_{\rm AB} = V_2/Z_2$ .
- c) Théveninekvivalentens spänningskälla ges av tomgångsspänningen  $V_{AB}$ , dvs.

$$
V_{\rm Th} = V_{\rm AB} = Z_{\rm m} \frac{V_1}{Z_1}
$$

Théveninekvivalentens impedans är

$$
Z_{\text{Th}} = \frac{V_{\text{AB}}}{I_{\text{AB}}} = Z_2
$$

**d**) Maximal effektutveckling fås då  $Z_{\text{L}} = Z_{\text{Th}}^* = R_2 - jX_2$ .

e)

$$
P_{\rm t} = \frac{1}{2} \operatorname{Re} \{ V_1 I_1^* \} = \frac{1}{2} \operatorname{Re} \left\{ \frac{|V_1|^2}{Z_1^*} \right\} = \frac{1}{2} \frac{|V_1|^2}{|Z_1|^2} R_1
$$
  
\n
$$
P_{\rm r} = \frac{1}{2} \operatorname{Re} \left\{ Z_{\rm L} |I_2|^2 \right\} = \frac{1}{2} R_2 |I_2|^2 = \frac{1}{2} R_2 \frac{|V_{\rm Th}|^2}{|Z_{\rm L} + Z_{\rm Th}|^2} = \frac{1}{8} \frac{|V_2|^2}{R_2} = \frac{1}{8} \frac{|V_1|^2}{R_2} \frac{|Z_{\rm m}|^2}{|Z_1|^2}
$$

**Svar:** a)  $V_{AB} = Z_m \frac{V_1}{Z}$  $Z_1$ **b**)  $I_{AB} = \frac{Z_{m}}{Z_{B}Z}$  $\frac{2\pi}{Z_1Z_2}V_1$ c)  $V_{\text{Th}} = Z_{\text{m}} \frac{V_1}{Z}$  $Z_1$  $Z_{\text{Th}} = Z_2$ d)  $Z_{\rm L} = R_2 - jX_2$ e)  $\frac{P_{\rm r}}{P_{\rm t}} = \frac{1}{4}$ 4  $|Z_{\rm m}|^2$  $R_1R_2$ 

## S11.18

 $V_1$ 

 $Z_{\text{Th}}$ 

Transformation av spänningarna till frekvensdomänen med realdelskonventionen ger

$$
\begin{cases} v_0(t) \stackrel{\text{def}}{=} \text{Re}\left\{V_0 e^{j\omega t}\right\} = V_0 \cos \omega t \Longrightarrow V_0\\ v_1(t) \stackrel{\text{def}}{=} \text{Re}\left\{V_1 e^{j\omega t}\right\} = \frac{3V_0}{4} \cos(\omega t - \pi/6) \Longrightarrow V_1 = \frac{3V_0}{4} e^{-j\pi/6} \end{cases}
$$

Figuren till höger visar kretsen då resistansen  $R$  är inkopplad och  $V_{\text{Th}} = V_0$ . Théveninimpedansen bestäms med spänningsdelning

$$
= \frac{R}{R + Z_{\text{Th}}} V_{\text{Th}}
$$
  
\n
$$
\iff
$$
  
\n
$$
= R \left( \frac{V_{\text{Th}}}{V_1} - 1 \right)
$$
  
\n
$$
= R \left( \frac{4}{3} e^{j\pi/6} - 1 \right) = R \left( \frac{2}{\sqrt{3}} - 1 + j\frac{2}{3} \right)
$$

 $V_{\text{Th}}$ ( + )  $V_1$  | | R + -  $Z_{\rm Th}$  $^{+}$ ר<br>ד

Maximal aktiv effektutveckling fås om kretsen belastas med impedansen $Z_{\rm b}=Z^*_{\rm Th},$ enligt figuren till höger. Den maximala aktiva effektutvecklingen i belastningen ges av

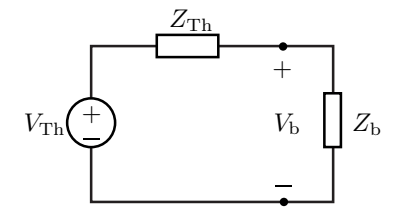

$$
P_{\text{max}} = \frac{1}{2} \text{Re} \left\{ Z_{\text{b}} |I|^2 \right\} = \frac{1}{2} \text{Re} \left\{ Z_{\text{b}} \left| \frac{V_{\text{Th}}}{Z_{\text{Th}} + Z_{\text{b}}} \right|^2 \right\}
$$

$$
= \frac{|V_0|^2}{8 \text{Re} \{Z_{\text{Th}}\}} = \sqrt{3} \frac{V_0^2}{R(16 - 8\sqrt{3})}
$$

**Svar:**  $P_{\text{max}} = \sqrt{3} \frac{V_0^2}{R_0}$  $R(16 - 8\sqrt{3})$ 

S11.19

$$
Svar: V = \frac{4P}{I_0} \sqrt{13} e^{j \arctan(\frac{2}{3})}
$$

Det är enklast att uttrycka effekterna i ingångströmmen  $I$ . För TM01 moden blir de

$$
Q_{\rm C} = -\frac{|I|^2}{2\omega C} = -\frac{|I|^2}{2\omega a/c_0} = -\frac{|I|^2}{2ka}
$$

och med strömgrening  $(I_L = I/(1 + j\omega L))$ 

$$
Q_{\rm L} = \frac{|I_{\rm L}|^2 \omega L}{2} = \frac{|I_{\rm L}|^2 ka}{2} = \frac{|I|^2}{2} \frac{ka}{1 + k^2 a^2}
$$

samt

$$
P = \frac{|I_{\rm R}|^2}{2} = \frac{|I|^2}{2} \frac{k^2 a^2}{1 + k^2 a^2}
$$

Eftersom  $|Q_C| > Q_L$ , tex genom  $(|Q_C|/Q_L = (1 + k^2 a^2)/k^2 a^2 > 1)$ blir Q-värdet

$$
Q = \frac{|Q_C|}{P} = \frac{1 + k^2 a^2}{k^3 a^3}
$$

# S11.21

a) Den aktiva effekten P och effektfaktorn (kapacitiv) ger den komplexa effekten

$$
S = P + jQ = |S|(\cos\phi + j\sin\phi) = P(1 + j\sin\phi/\cos\phi) = P(1 - j0.8/0.6) = P(1 - 4j/3)
$$
  
effersom sin  $\phi = -\sqrt{1 - \cos^2\phi} = -0.8$ .

b) Den avgivna effekten ges av

$$
S = \frac{1}{2}VI^* = \frac{|V|^2}{2Z_{\text{tot}}^*}
$$

vilket ger

$$
Z_{\rm tot}=\frac{|V|^2}{2S^*}
$$

Kretsen ges

$$
Z_{\text{tot}} = Z + R//R = Z + R/2
$$

så totalt

$$
Z = Z_{\text{tot}} - R/2 = \frac{|V|^2}{2S^*} - R/2 = \frac{|V|^2}{2P(1+4j/3)} - R/2 = \frac{9|V|^2}{50P}(1-4j/3) - R/2
$$

dvs en resistans och en kapacitans.

## S11.22

Spänningsdelning ger utsignalen

$$
V_{\rm ut} = \frac{R_{\rm L}}{R_{\rm s}+R_{\rm L}+\frac{L/C}{sL+1/sC}} = \frac{R_{\rm L}(1+s^2LC)}{(R_{\rm L}+R_{\rm s})(1+s^2LC)+sL}
$$

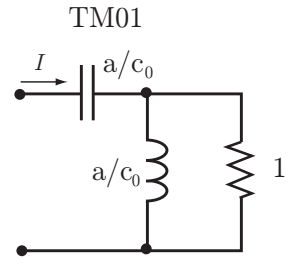

För att filtrera bort störsignalen vid $\omega=\omega_0$ måste man välja

$$
LC=\omega_0^{-2}
$$

Det går inte någon ström genom spänningskällan och de två motstånden vid resonansfrekvensen (eftersom  $(V_{\text{ut}} = 0)$  så det utvecklas inte någon effekt i spänningskällan och de två motstånden. Spänningen över LC komponenterna är $V_{\rm in}$  vilket ger effektutvecklingen

$$
S_{\rm L} = \frac{1}{2}VI^* = \frac{|V_{\rm in}|^2}{-2j\omega_0 L} = j\frac{|V_{\rm in}|^2}{2\omega_0 L} \Rightarrow P_{\rm L} = 0, \quad Q_{\rm L} = \frac{|V_{\rm in}|^2}{2\omega_0 L}
$$

och

$$
S_{\rm C} = \frac{1}{2}VI^* = -j\frac{|V_{\rm in}|^2}{2}\omega_0 C \quad \Rightarrow \quad P_{\rm C} = 0, \quad Q_{\rm C} = -\frac{|V_{\rm in}|^2}{2}\omega_0 C
$$

#### S11.23

Använder realdelskonvensionen

$$
v(t) = \text{Re}\{V\mathrm{e}^{\mathrm{j}\omega t}\} = |V|\cos(\omega t + \arg(V)) \quad \text{och} \quad i(t) = \text{Re}\{I\mathrm{e}^{\mathrm{j}\omega t}\}
$$

Identifiera med de givna strömmarna

$$
V = V_{\rm m} e^{j\phi_0} \quad \text{och} \quad I = I_{\rm m} e^{j\phi_1}
$$

Effekten ges av

$$
S = \frac{1}{2}VI^* = \frac{1}{2}V_m I_m e^{j(\phi_0 - \phi_1)}.
$$

Impedansen för lasten är

$$
Z = \frac{V}{I} = \frac{V_{\rm m}}{I_{\rm m}} e^{j(\phi_0 - \phi_1)} = \frac{V_{\rm m}}{I_{\rm m}} (\cos(\phi_0 - \phi_1) + j \sin(\phi_0 - \phi_1))
$$

a) Den aktiva effektutvecklingen ges av

$$
P = \text{Re}\{S\} = \frac{1}{2}V_{\text{m}}I_{\text{m}}\cos(\phi_0 - \phi_1)
$$

b) Impedansen har en positiv imaginärdel ( $\phi_0 > \phi_1$ ) och är därmed induktiv. Den kan därför representeras med en RL krets, där

$$
R = \frac{V_{\rm m}}{I_{\rm m}} \cos(\phi_0 - \phi_1) \quad \text{och} \quad L = \frac{V_{\rm m}}{\omega_0 I_{\rm m}} \sin(\phi_0 - \phi_1)
$$

S11.24

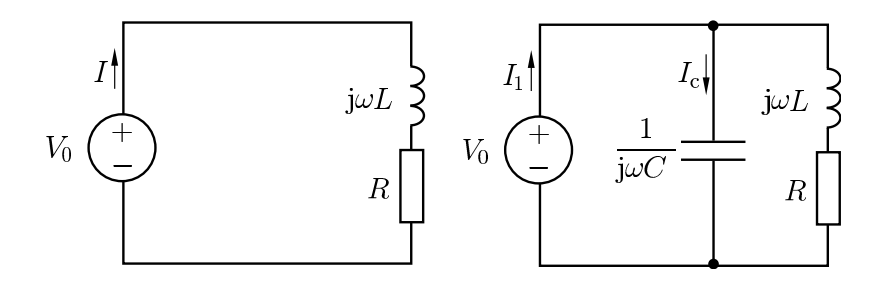

a) Med den komplexa effekten  $S = P + jQ = |S|(\cos \varphi + j \sin \varphi) = P(1 + j \sin \varphi / \cos \varphi)$  finner man att  $Q = P \sin \varphi / \cos \varphi$ . Sambandet  $1 = \cos^2 \varphi + \sin^2 \varphi$  ger  $\sin \varphi = 0.6$  eftersom  $Q$  och  $\sin \varphi$ är positiva för induktiva belastningar. Totalt $Q=3P/4=450\,\mathrm{VA_r}.$ 

b) Den skenbara effekten  $|S| = |V_0||I|/2$ ger strömmens toppvärde

$$
|I| = \frac{2|S|}{|V_0|} = \frac{2P}{|V_0|\cos\varphi} \approx 4.6 \,\mathrm{A}
$$

där vi använt att $P = |S| \cos \varphi$ .

c) Den reaktiva effekten i kondensatorn,  $Q_C$ , ska släcka ut den reaktiva effekten i motorn vid fullständig faskompensering. Använd att den komplexa effekten i kondensatorn är

$$
S_{\rm C} = \frac{1}{2} V_0 I_{\rm C}^* = -\frac{|V_0|^2}{2} \mathbf{j} \omega C = \mathbf{j} Q_{\rm C}
$$

och därmed  $Q_{\rm C} = -|V_0|^2 \omega C/2$ . Med  $Q + Q_{\rm C} = 0$  bestäms slutligen kapacitansen till

$$
C = \frac{3P}{2|V_0|^2 \omega} \approx 27 \,\mu\text{F}
$$

d) Följer lösningen till b) men med  $S_{\text{tot}} = P$  (eller cos $\varphi_{\text{tot}} = 1$ ) eftersom den totala reaktiva effekten är 0. Det ger strömmen

$$
|I_1| = \frac{2|S_{\text{tot}}|}{|V_0|} = \frac{2P}{|V_0|} \approx 3.7 \,\text{A}
$$

# 12 Transformatorer och ömsesidig induktans

# 12.1

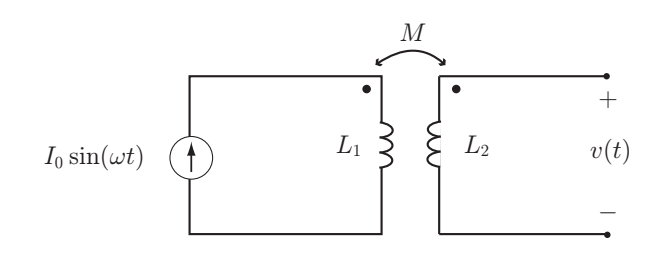

# Bestäm  $v(t)$ .

# 12.2

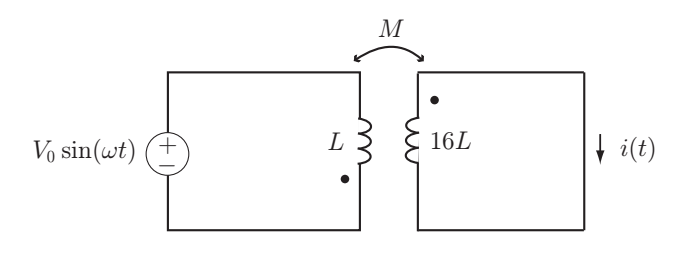

Kopplingsfaktorn  $k = 0.5$ . Bestäm  $i(t)$ .

## 12.3

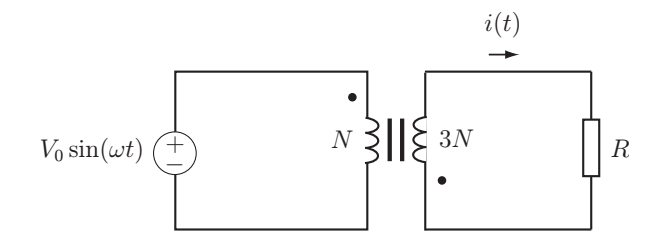

## Bestäm  $i(t)$ .

12.4

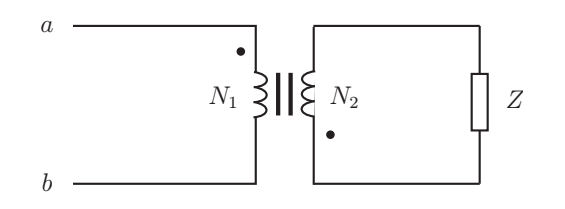

Bestäm impedansen  $Z_{ab}$ .

#### 12.5

Bestäm spänningen  $v_{\text{ut}}(t)$  då  $i_{\text{s}}(t)$  =  $I_{\rm m}$  cos( $\omega t$ ).

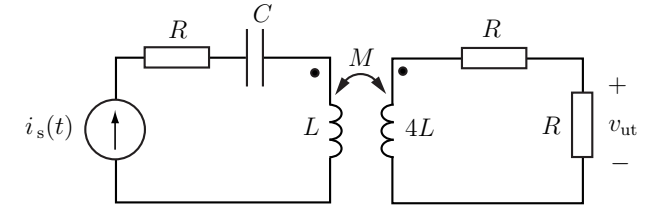

#### 12.6

Det varierande magnetiska flödet i en transformatorkärna ger upphov till förluster. Förlusterna är främst i form av virvelström och hysteresförluster. En förenklad kretsmodell av transformatorsystemet visas i figuren. Förlusterna i kärnan modelleras med resistansen  $R_c$  parallellkopplad med magnetiseringsinduktansen  $L_M$ . Strömmarna  $I_{\text{exc}}$ ,  $I_{\text{mag}}$  och  $I_{\text{c}}$  ger exciteringen, magnetiseringen respektive förlusterna.

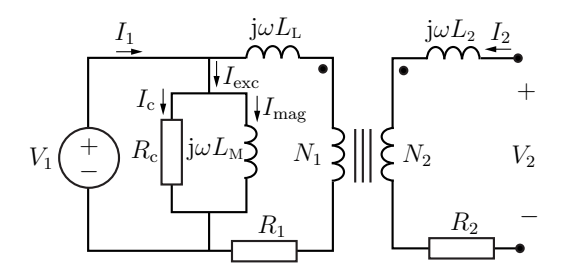

Spänningen  $V_1 = 320 \text{ V}, 50 \text{ Hz}$  appliceras på primärsidan av en transformator med lindningstalen  $N_1$ och  $N_2$ . Med öppen sekundärsida mäts toppvärdet av strömmen på primärsidan till  $I_1 = 7$  A och effektförbrukning till  $P = 360$ W. Bestäm  $R_c$  och  $L_M$ . Ge svaret i de givna storheterna. Du behöver inte sätta in siffervärden.

## 12.7

- a) Bestäm Théveninekvivalenten med avseende på nodparet a och b då impedanserna  $Z_1 = (8 +$ 2j)  $\Omega$ ,  $Z_2 = -3j\Omega$  och lindningstalen är  $N_1 =$  $8000, N_2 = 4000.$
- b) Bestäm impedansen  $Z<sub>b</sub>$  så att maximal aktiv effekt utvecklas i $Z_\mathrm{b}$ och ange den maximalt utvecklade aktiva effekten. Låt  $V_m = \sqrt{2} \cdot 230 \text{ V}.$

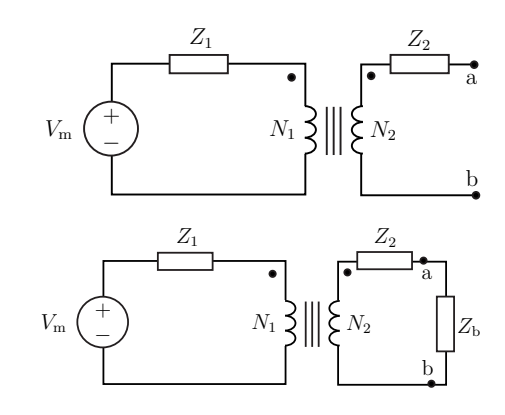

12.8

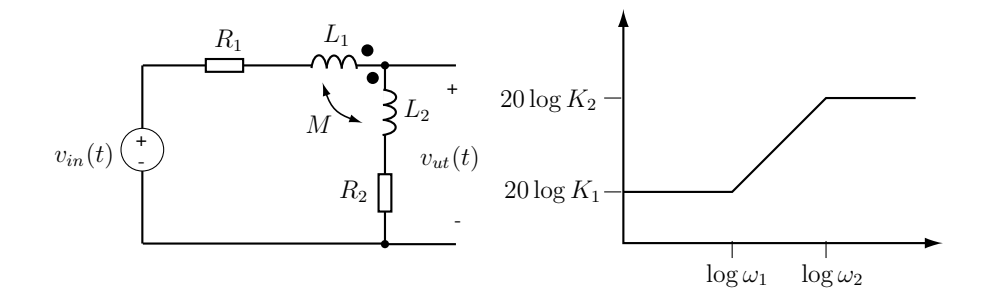

- a) Vinkelfrekvensen är  $\omega$ . Bestäm överföringsfunktionen  $H(j\omega)$ .
- b) Bodediagrammet för amplituden av H ges av den högra figuren. Bestäm brytfrekvenserna  $\omega_1$ och  $\omega_2$  samt  $K_1$  och  $K_2$  om  $R_1 = 80 \Omega$ ,  $R_2 = 20 \Omega$ ,  $L_1 = 0.03$  H,  $L_2 = 0.07$  H och  $M = 0.01$  H.

12.9

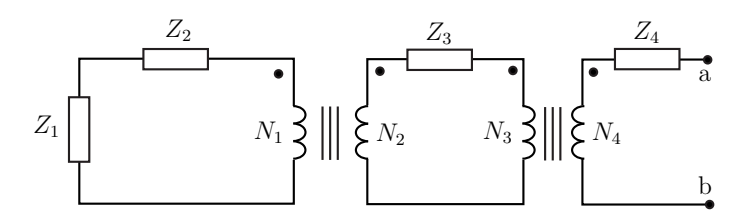

Bestäm impedansen med avseende på nodparet a och b då impedanserna  $Z_1 = (8 + 2j) \Omega$ ,  $Z_2 =$  $-3jΩ$ ,  $Z_3 = 4Ω$ ,  $Z_4 = 7Ω$ , och lindningstalen är  $N_1 = 500$ ,  $N_2 = 1000$ ,  $N_3 = 2000$ ,  $N_4 = 1000$ .

12.10

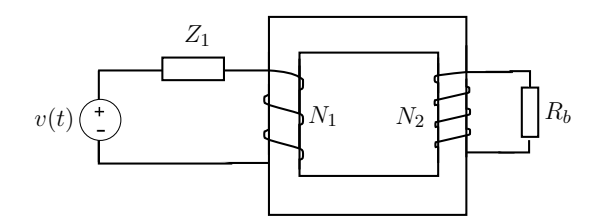

I en verklig transformator fås alltid effektförluster eftersom järnkärnan värms upp då magnetfältet varierar i tiden. En modell för en viss transformator består av en ideal transformator seriekopplad med en magnetiseringsimpedans  $Z_1 = R_1 + jX_1$ , enligt figur.

Transformatorn matas med en ideal spänningskälla  $v(t) = V_0 \sin \omega t$  på primärsidan. På sekundärsidan belastas transformatorn med en resistiv belastning  $R_b$ . Bestäm transformatorns verkningsgrad, dvs kvoten  $P_b/P_s$  där  $P_b$  är tidsmedelvärdet av effektutvecklingen i belastningen  $R_b$  och  $P_s$  är tidsmedelvärdet av effekten som lämnas av spänningskällan.

12.11

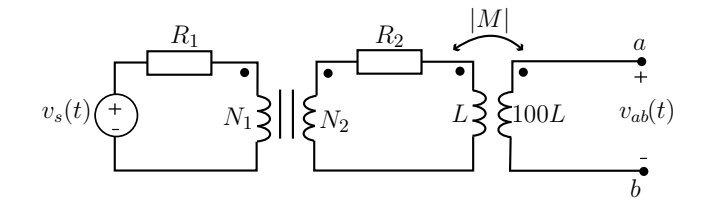

En ideal spänningskälla ger spänningen  $v_s(t)$ . Spänningen transformeras först via en ideal transformator med omsättningsförhållandet  $N_2/N_1 = 3$  och därefter via en icke-ideal transformator, enligt figur. Kopplingsfaktorn för den icke-ideala transformatorn är  $k = 0.9$ . Vid de båda transformatorerna blir det effektförluster. Detta modelleras med motstånden  $R_1$  och  $R_2$ .

Mellan  $a$  och  $b$  uppmäts tomgångsspänningen till

 $v_{ab}(t) = V_0 \sin \omega t$ 

- a) Bestäm  $v_s(t)$  om  $R_1$ ,  $R_2$  och L är kända.
- b) Vad är tidsmedelvärdet av effektförlusterna i kretsen då den inte belastas (dvs då inget är inkopplat mellan a och b).

#### 12.12

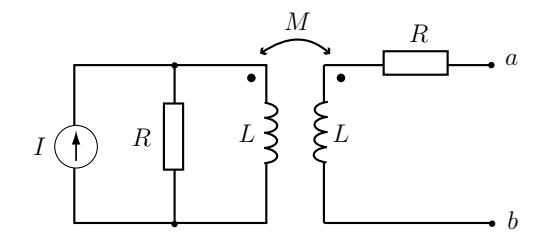

Strömkällan ger den komplexa strömmen I vid vinkelfrekvensen  $\omega$ . Bestäm kretsens Théveninekvivalent (i frekvensplanet).

12.13

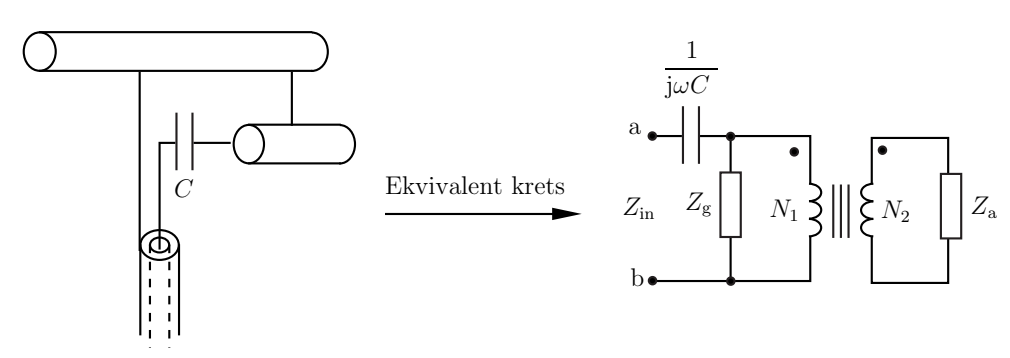

Dipolantenner matas ofta av koaxialkablar. Kopplingen mellan antenn och koaxialkabel kan tex. göras med en gammakoppling enligt figur.

- a) Bestäm inimpedansen  $Z_{\text{in}} = Z_{\text{ab}}$  (impedansen mellan noderna a och b) till kopplingen. Uttryck inimpedansen i antennimpedansen  $Z_a$ , gammaimpedansen  $Z_g$ , lindningstalen  $N_1, N_2$  och kapacitansen C.
- b) Effektanpassa en kvartsvågsantenn med antennimpedans  $Z_a = 75 \Omega$  till en 50  $\Omega$ -koaxialkabel vid frekvensen  $\omega = \omega_{\rm r} \, {\rm rad/s},$  dvs bestäm kvoten  $N_1/N_2$  och kapacitansen  $C$  så att maximal signalstyrka (effekt) kan överföras från antennen till koaxialkabeln. Antag för enkelhets skull att gammaimpedansen är rent induktiv med en stor induktans  $Z_{\rm g} = j\omega L_{\rm g}$ . (Ledning det kan vara bekvämt att använda  $Y = \frac{N_2^2}{N_1^2 Z_a}$ .)

Förstärkare

#### 12.14

En transformator används för att anpassa en förstärkarkrets till en högtalare så att maximal effekt överförs. Förstärkarens utgångsimpedans är  $Z_f = 192 \Omega$  och högtalarnas ingångsimpedans är  $Z_{\rm h} = 12 \Omega$ .

Bestäm lindningstalen  $N_1, N_2$ .

## 12.15

Det elektromagnetiska fältet kring en antenn kan delas upp i sin strålande (resistiva) del och sin icke-strålande (reaktiva) del. En liten antenn har ett relativt stort reaktivt fält. En given antenn modelleras med en resistans R i serie med en kapacitans  $C$ . För att anpassa antennen till en förstärkare med den inre resistansen  $R_i$  används en spole och en (ideal) transformator, se figur. Spänningen ges av  $v_{\text{in}}(t) = V_{\text{m}} \cos(\omega t)$ .

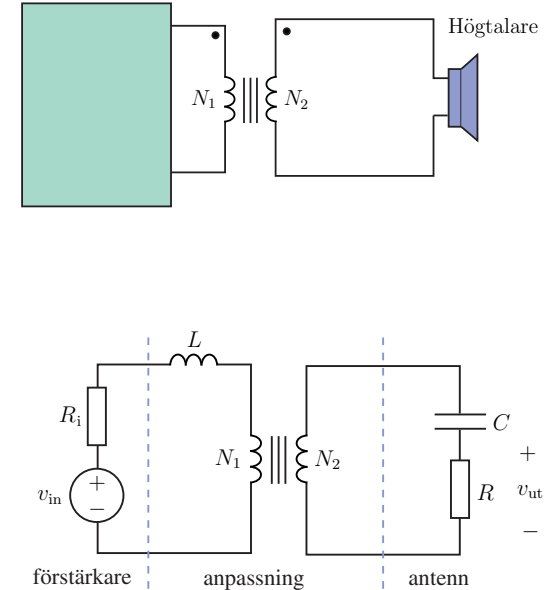

- a) Bestäm kvoten  $N_1/N_2$  och L så att antennens aktiva effekt maximeras vid vinkelfrekvensen  $\omega_0$ .
- b) Hur stor aktiv effekt utvecklas i antennen?
- c) Hur stor reaktiv effekt utvecklas i antennen?
- d) Hur stor reaktiv effekt avges av källan?

#### 12.16

Bestäm strömmen  $i_2(t)$  då  $v_{\rm s}(t) = V_{\rm m} \sin(\omega t)$ . Resistansen R, kapacitansen C, induktansen L och kopplingsfaktorn  $k = 1/2$  är givna.

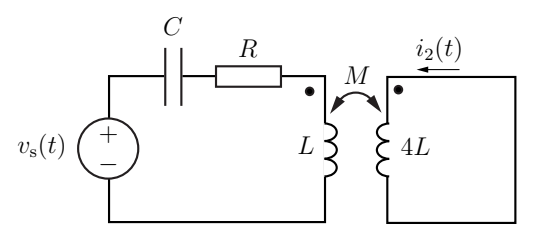

# Transformatorer och ömsesidig induktans: svar och lösningar

# S12.1

 $v(t) = \omega M I_0 \sin(\omega t + \frac{\pi}{2})$ 

## S12.2

$$
i(t) = \frac{V_0}{6\omega L} \sin(\omega t + \frac{\pi}{2})\S
$$

## S12.3

 $i(t) = -\frac{3V_0}{R}\sin(\omega t)$ 

## S12.4

$$
Z_{ab} = \left(\frac{N_1}{N_2}\right)^2 Z
$$

## S12.5

Transformerar först till frekvensdomänen mha realdelskonvensionen  $i_s(t) = \text{Re}\{I_m e^{j\omega t}\} \rightarrow V_m$ . Den ekvivalenta frekvensdomänkretsen visas i figuren.  $\,$ 

Utspänningen är  $V_{\text{ut}} = -I_2R$  där  $I_2$  ges av en spänningsvandring (KVL) kring den högra slingan

$$
-I_2R - I_2R - I_2j\omega 4L - j\omega M I_m = 0
$$

Totalt

$$
V_{\mathrm{ut}}=-I_2R=\frac{\mathrm{j}\omega R M I_{\mathrm{m}}}{2R+\mathrm{j}\omega 4L}=\frac{\omega R M I_{\mathrm{m}}}{2\sqrt{R^2+4\omega^2L^2}}\mathrm{e}^{\mathrm{j}(\pi/2-\arctan\frac{2\omega L}{R})}
$$

Transformerar tillbaka till tidsdomänen

$$
v_{\rm ut}(t) = \text{Re}\{V_{\rm ut}e^{j\omega t}\} = \frac{R M I_{\rm m}}{2\sqrt{R^2 + 4\omega^2 L^2}}\cos(\omega t + \frac{\pi}{2} - \arctan\frac{2\omega L}{R})
$$

#### S12.6

Strömmen  $I_2 = 0$  eftersom sekundärsidan är öppen. Därmed kommer strömmen på primärsidan att gå genom kretsdelen som modellerar förlusterna i kärnan. Det förenklade kretsschemat visas till höger. Den komplexa effekten är

$$
S = \frac{V_1 I^*}{2} = \frac{|V_1|^2}{2Z^*} = \frac{|V_1|^2}{2R_c} + j\frac{|V_1|^2}{2\omega L_M} = P + jQ
$$

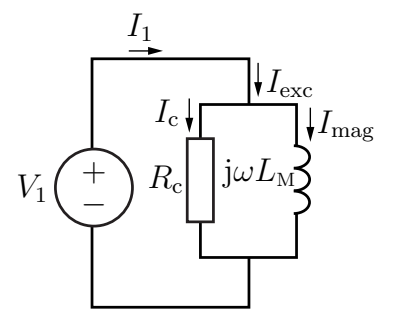

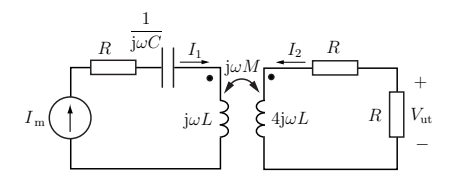

därmed

$$
R_{\rm c} = \frac{|V_1|^2}{2P} = 142 \,\Omega.
$$

Induktansen bestäms på liknande sätt av reaktansen

$$
Q = \sqrt{|S|^2 - P^2} = \sqrt{|V_1 I_1|^2/4 - P^2} = 1061 \text{ VA}_{\text{r}}
$$

och därmed

$$
L_{\rm M} = \frac{|V_1|^2}{2\omega Q} = \frac{|V_1|^2}{2\omega\sqrt{|V_1 I_1|^2/4 - P^2}} = 0.15 \,\mathrm{H}
$$

**Svar:**  $R_c = \frac{|V_1|^2}{2R}$  $\frac{|V_1|^2}{2P}$  och  $L_M = \frac{|V_1|^2}{2\omega\sqrt{|V_1I_1|^2}}$  $2\omega\sqrt{|V_1I_1|^2/4 - P^2}$ 

$$
S12.7
$$

a)

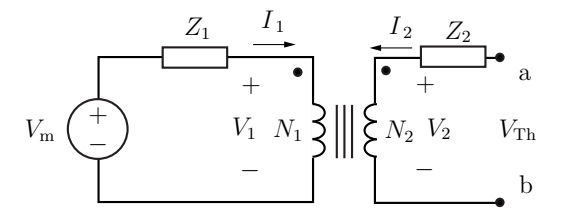

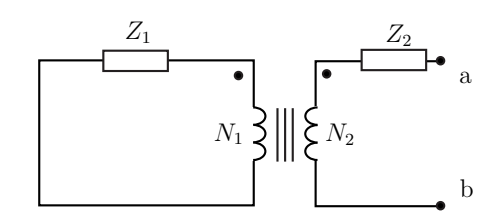

Théveninekvivalenten ges av spänningen

$$
V_{\mathrm{Th}}=V_{\mathrm{m}}\frac{N_{2}}{N_{1}}=\frac{V_{\mathrm{m}}}{2}
$$

och impedansen

$$
Z_{\text{Th}} = \left[ -\mathbf{j}3 + \left( \frac{1}{2} \right)^2 (8 + 2\mathbf{j}) \right] \Omega = \left[ -3\mathbf{j} + 2 + \frac{\mathbf{j}}{2} \right] \Omega = \left[ 2 - \mathbf{j} \frac{5}{2} \right] \Omega
$$

b)

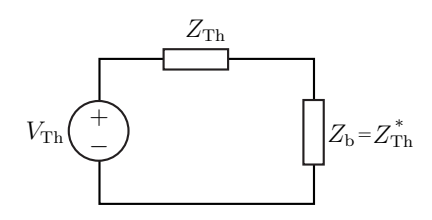

Maximal aktiv effekt utvecklas då

$$
Z_{\rm b} = Z_{\rm Th}^* = \left[2 + j\frac{5}{2}\right] \,\Omega
$$

Den maximala aktiva effekten är

$$
\max\{P_{\rm b}\} = \frac{\left|\frac{\sqrt{2}\cdot 230}{2}\right|^2}{8\,{\rm Re}\{2+j\frac{5}{2}\}}\,{\rm W} = 1653\,{\rm W}
$$

#### S12.8

Spänningsdelning ger

$$
V_{ut} = \frac{R_2 + j\omega(L_2 - M)}{R_1 + j\omega(L_1 - M) + R_2 + j\omega(L_2 - M)} V_{in}
$$

a) Överföringsfunktionen ges av  $V_{ut}/V_{in}$ . Svar:

$$
H(j\omega) = \frac{R_2 + j\omega(L_2 - M)}{R_1 + R_2 + j\omega(L_1 + L_2 - 2M)}
$$

b) Insättning av numeriska värden ger

$$
H(j\omega) = \frac{20 + j0.06\omega}{100 + j0.08\omega}
$$

vilket ger

$$
|H(j\omega)| = 0.2 \frac{\sqrt{1 + (\omega/\omega_1)^2}}{\sqrt{1 + (\omega/\omega_2)^2}}
$$

där  $\omega_1 = 20/0.06 = 333$  rad/s och  $\omega_2 = 100/0.08 = 1250$  rad/s är brytpunkterna som anges i figuren. Dessutom har vi att  $|H(j\omega)| \to 0.2$  då  $\omega \to 0$  och  $|H(j\omega)| \to 0.06/0.08 = 0.75$  då  $\omega \to \infty$ . Det gäller alltså att <u>Svar:</u>  $\omega_1 = 20/0.06 = 333 \text{ rad/s}, \omega_2 = 100/0.08 = 1250 \text{ rad/s},$  $K_1 = 0.2 \text{ och } K_2 = 0.75.$ 

#### S12.9

Impedanstransformering ger

$$
Z_{ab} = \left( (Z_1 + Z_2) \left( \frac{N_2}{N_1} \right)^2 + Z_3 \right) \left( \frac{N_4}{N_3} \right)^2 + Z_4
$$
  
= 
$$
\left[ ((8 - j)4 + 4) \frac{1}{4} + 7 \right] \Omega = (16 - j) \Omega
$$

## S12.10

Impedanstransformering ger följande krets

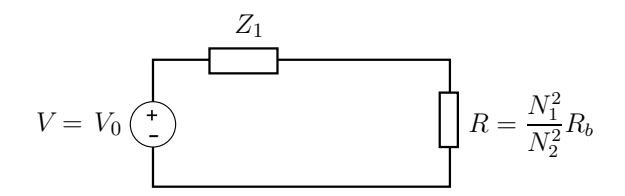

Strömmen ges av

$$
I = \frac{V}{Z_1 + R}
$$

Spänningskällan ger den aktiva effekten

$$
P_s = \frac{1}{2} \text{Re}\left\{ VI^*\right\} = \frac{1}{2} (R + R_1)|I|^2
$$

Effekten som förbrukas i belastningen ges av

$$
P_b = \frac{1}{2}R|I|^2
$$

Detta ger

$$
\frac{P_b}{P_s} = \frac{R}{R + R_1} = \frac{N_1^2 R_b}{N_1^2 R_b + N_2^2 R_1}
$$

S12.11

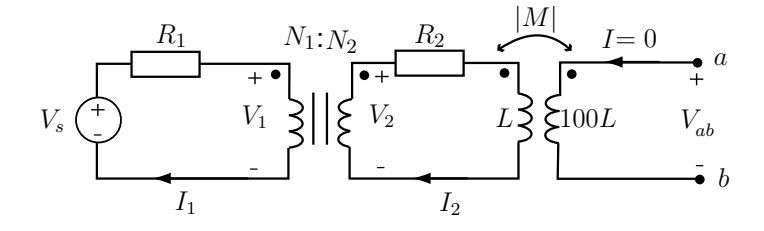

Låt sin  $\omega t$  vara riktfas. Det ger  $v_{ab}(t) \rightarrow V_{ab} = V_0$  För den ideala transformatorn gäller  $V_2 = \frac{N_2}{N_1} V_1 = 3V_1$ . För den andra transformatorn är  $|M| = k\sqrt{100L^2} = 9L$ .

a) Den högra delen av kretsen ger

$$
V_{ab} = j\omega|M|I_2 \quad \Rightarrow \quad I_2 = \frac{V_{ab}}{j\omega|M|} = \frac{V_0}{j9\omega L}
$$

Den mittersta kretsen ger $V_2=(R_2+j\omega L)I_2.$ Den ideala transformatorn ger

$$
V_1 = \frac{V_2}{3}, \qquad I_1 = \frac{N_2}{N_1} I_2 = 3I_2
$$

och därmed

$$
V_s = R_1 I_1 + V_1 = \left(3R_1 + \frac{(R_2 + j\omega L)}{3}\right)I_2 = V_0 \frac{\omega L - j(9R_1 + R_2)}{27\omega L}
$$

I tidsplanet fås

$$
v_s(t) = \text{Im}\{V_s e^{j\omega t}\} = V_0 \frac{\sqrt{(\omega L)^2 + (9R_1 + R_2)^2}}{27\omega L} \sin(\omega t - \arctan(\frac{9R_1 + R_2}{\omega L}))
$$

b) Tidsmedelvärdet av effektförlusten (dvs aktiva effekten) ges av

$$
P = \frac{1}{2}R_1|I_1|^2 + \frac{1}{2}R_2|I_2|^2 = \frac{V_0^2(9R_1 + R_2)}{162\omega^2L^2}
$$

#### S12.12

Det gäller att

$$
\begin{cases}\nV_1 = j\omega L I_1 + j\omega M I_2 \\
V_2 = j\omega L I_2 + j\omega M I_1\n\end{cases}
$$

Tomgångsspänningen: $I_2=0 \Rightarrow V_2=V_{\rm Th}$ och därmed

$$
\begin{cases}\nV_1 = j\omega L I_1 \\
V_2 = j\omega M I_1\n\end{cases}
$$

KCL ger

$$
0 = -I + \frac{V_1}{R} + I_1 = -I + \left(\frac{\mathrm{j}\omega L}{R} + 1\right)I_1
$$

och därmed

$$
V_{\text{Th}} = V_2 = j\omega M I_1 = \frac{j\omega M I}{1 + j\omega L/R}
$$

För kortslutningsströmmen $I_{\rm N} = -I_2$ gäller $V_2 = -I_2R.$ Insatt i def. ovan

$$
-I_2R = j\omega LI_2 + j\omega MI_1
$$

erhålls

$$
I_1 = -\frac{\mathrm{j}\omega L + R}{\mathrm{j}\omega M} I_2
$$

KCL ger  $V_1 = R(I - I_1)$  som insatt i def. ovan ger

$$
(j\omega L + R)I_1 + j\omega M I_2 = RI
$$

och därmed totalt

$$
\left(\frac{-(j\omega L + R)^2}{j\omega M} + j\omega M\right) I_2 = RI
$$

som ger

$$
I_{\rm N}=-I_2=\frac{{\rm j}\omega RM}{(\omega M)^2+(R+{\rm j}\omega L)^2}I
$$

Theveninimpedansen är

$$
Z_{\text{Th}} = \frac{V_{\text{Th}}}{I_{\text{N}}} = \frac{(\omega M)^2 + (R + j\omega L)^2}{R + j\omega L} = R + j\omega L + \frac{(\omega M)^2}{R + j\omega L}
$$

#### Alternativ lösning 1:

Börja med en källtransformation av strömkällan, dvs strömkällan parallellt med motståndet görs om till en spänningskälla i serie med motståndet (Théveninekvivalent) . Använd därefter KVL på slingorna.

Med  $I_2 = 0$  erhålls

$$
IR - I_1R - j\omega LI_1 = 0
$$

och

$$
V_{\rm Th} - j\omega M I_1 = 0
$$

Lös ut $\mathcal{I}_1$ ur den första ekvationen och sätt in i den andra. Detta ger

$$
V_{\rm Th} = j\omega M \frac{IR}{R + j\omega L}
$$

 $Z_{\mathrm{Th}}$ erhålls genom att nollställa källan och beräkna kvoten mellan tomgångsspänningen över a,b och kortslutningsströmmen genom a,b. KVL ger

$$
-I_1R - j\omega LI_1 - j\omega MI_2 = 0
$$

och

$$
V_{ab} - I_2 R - j\omega L I_2 - j\omega M I_1 = 0
$$

Lös ut  $I_1$  ur den första ekvationen  $I_1 = -\frac{1}{\omega} M I_2 / (R + \frac{1}{\omega} L)$  och sätt in i den andra. Detta ger

$$
Z_{\text{Th}} = \frac{V_{\text{ab}}}{I_2} = R + j\omega L + \frac{(\omega M)^2}{R + j\omega L}
$$

Alternativ lösning 2:

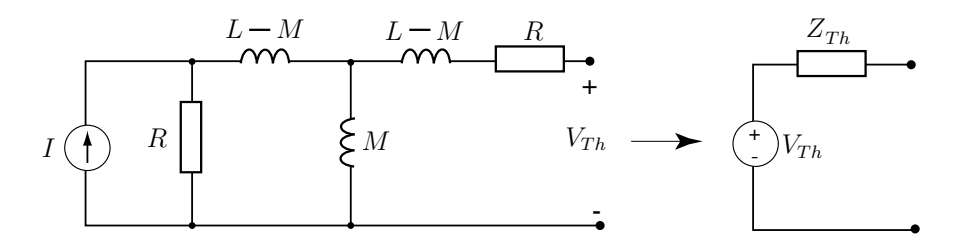

Transformatorn är i figuren ersatt med sin Théveninekvivalent. Tomgångsspänningen  $V_{Th}$  är densamma som spänningen över induktorn  $M$ , dvs

$$
V_{Th} = \frac{j\omega MR}{R + j\omega L}I
$$

Nollställs strömkällan fås inimpedansen

$$
Z_{Th} = R + j\omega(L - M) + \frac{j\omega M (j\omega(L - M) + R)}{R + j\omega L} = R + j\omega L + \frac{(\omega M)^2}{R + j\omega L}
$$

#### S12.13

a) Inimpedansen ges av (impedanstransformering)

**Svar:** 
$$
Z_{\text{in}} = \frac{1}{j\omega C} + Z_g / / \frac{N_1^2 Z_a}{N_2^2} = \frac{1}{j\omega C} + \frac{1}{\frac{1}{Z_g} + \frac{N_2^2}{N_1^2 Z_a}}
$$

b) Kopplingen är impedansanpassad då inimpedansen  $Z_{\text{in}} = 50 \Omega$  (Théveninimpedansens komplexkonjugat). Med  $Z_g = j\omega L_g$ ,  $Y = \frac{N_2^2}{N_1^2 Z_a}$  och  $Z_a = 75 \Omega$  blir inimpedansen

$$
Z_{\rm in} = \frac{1}{\mathbf{j}\omega C} + \frac{1}{\frac{1}{\mathbf{j}\omega L_{\rm g}} + Y} = \frac{-\mathbf{j}}{\omega C} + \frac{\mathbf{j}\frac{1}{\omega L_{g}} + Y}{\frac{1}{\omega^{2}L_{g}^{2}} + Y^{2}}
$$

realdelen ger

$$
50 = \frac{Y}{\frac{1}{\omega^2 L_g^2} + Y^2} \quad \text{och} \quad Y^2 - \frac{Y}{50} + \frac{1}{\omega^2 L_g^2} = 0
$$

med lösning  $(Y > 0)$ 

$$
Y = \frac{1}{100} \pm \sqrt{\frac{1}{10^4} - \frac{1}{\omega^2 L_g^2}}
$$

Här skall vi välja den positiva roten för att få ett lämpligt uppförande för stora värden på  $L_g$ . Om inte denna rot väljs blir  $Y = \frac{N_2^2}{N_1^2 Z_a} \approx 0$ . Det vill säga att lindningen på spole ett måste vara oändligt mycket större än lindningen på spole två. Kvoten mellan lindningstalen är

$$
\frac{N_2}{N_1} = \sqrt{75\left(\frac{1}{100}\pm\sqrt{\frac{1}{10^4}-\frac{1}{\omega^2L_g^2}}\right)} = \sqrt{\frac{3}{4}\pm\frac{3}{4}\sqrt{1-\frac{10^4}{\omega^2L_g^2}}}
$$

imaginärdelan ger

$$
0 = \frac{-1}{\omega C} + \frac{\frac{1}{\omega L_g}}{\frac{1}{\omega^2 L_g^2} + Y^2}
$$

med lösning

$$
C=\frac{1}{\omega^2 L_g}+L_g Y^2=\frac{1}{\omega^2 L_g}+L_g \left(\frac{N_2^2}{N_1^2 Z_a}\right)^2
$$

#### S12.14

Ersätt först förstärkaren och högtalaren med sina Théveninekvivalenter. Högtalarimpedansen transformeras därefter till primärsidan. Detta ger kretsen till höger.

Kretsen överför maximal effekt om den är anpassad, dvs

$$
Z_{\rm f}=\frac{N_1^2}{N_2^2}Z_{\rm h}^*
$$

Lindningskvoten blir därmed

$$
\frac{N_1}{N_2} = \sqrt{\frac{Z_{\rm f}}{Z_{\rm h}^*}} = \sqrt{\frac{196}{12}} = 4
$$

### S12.15

Transformerar först till frekvensdomänen. Figuren visar kretsen efter impedanstransformering.

a) Villkoret  $Z_{\rm b} = Z_{\rm Th}^*$  ger

$$
\frac{N_1^2}{N_2^2} \frac{1}{j\omega_0 C} + \frac{N_1^2}{N_2^2} R = (R_1 + j\omega_0 L)^*
$$

Identifiera real- och imaginärdelar

$$
j\omega_0 L = -\frac{N_1^2}{N_2^2} \frac{1}{j\omega_0 C}
$$
 och  $R_i = \frac{N_1^2}{N_2^2} R$ 

och därmed

$$
\frac{N_1}{N_2} = \sqrt{\frac{R_i}{R}} \quad \text{och} \quad L = \frac{R_i}{RC\omega_0^2}
$$

b) Använder formelsamlingen eller att  $I = V_{\text{in}}/(2R_{\text{i}})$ . Effekten ges av

$$
S_{\rm a} = \frac{1}{2} V_{\rm a} I^* = \frac{1}{2} Z_{\rm a} |I|^2 = \frac{1}{2} \frac{R_{\rm i}}{R} \left( R - j \frac{1}{\omega_0 C} \right) \frac{|V_{\rm in}|^2}{4R_{\rm i}} = \left( 1 - j \frac{1}{\omega_0 RC} \right) \frac{|V_{\rm in}|^2}{8R_{\rm i}}
$$

och därmed den aktiva effeken

$$
P_{\rm a} = \text{Re}\{S_{\rm a}\} = \frac{|V_{\rm in}|^2}{8R_{\rm i}}
$$

c) Med  $S_a$  från deluppgift b)

$$
Q_{\rm a} = \text{Im}\{S_{\rm a}\} = \frac{-|V_{\rm in}|^2}{8\omega_0 RCR_{\rm i}} = \frac{-|V_{\rm in}|^2 L\omega_0}{8R_{\rm i}^2}
$$

d) Den avgivna reaktiva effekten är  ${\cal Q}=0$  eftersom lasten är rent resestiv.

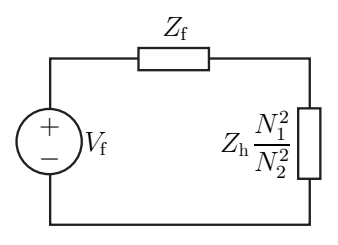

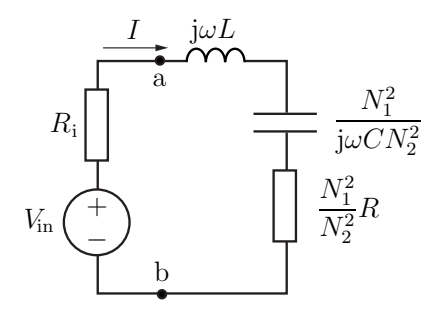

## S12.16

#### 1: Transformera till frekvensdomänen

Tidsharmonisk signal sin $(\omega t) \Rightarrow$  använder j $\omega$ metoden med Im-konv.

$$
\begin{cases} v_{\rm s}(t) = V_{\rm m} \sin(\omega t) = \text{Im}\{V_{\rm m} e^{j\omega t}\} \longrightarrow V_{\rm m} \\ i_2(t) = \text{Im}\{I_2 e^{j\omega t}\} \longrightarrow I_2 \end{cases}
$$

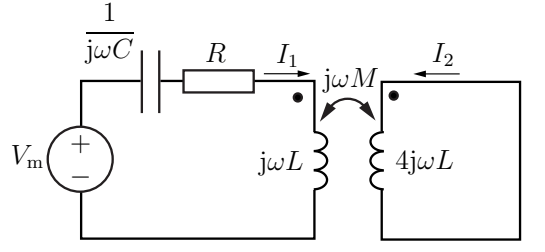

 $\ddot{\phantom{0}}$ 

Den ekvivalenta kretsen visas i figuren till höger.

2: Beräkning av  $I_2$  Använd potentialvandring (KVL) i de båda slingorna

$$
\begin{cases}\nV_{\rm m} - I_1 \frac{1}{j\omega C} - I_1 R - I_1 j\omega L - I_2 j\omega M = 0 \\
-I_2 j\omega 4L - I_1 j\omega M = 0\n\end{cases}
$$

Den ömsesidiga induktansen är  $M = k\sqrt{L4L} = L$ . Den andra ekvationen ger  $I_1 = -4I_2$ . Insatt i den första ekvationen får vi

$$
V_{\rm m} + I_2 \left( \frac{4}{j\omega C} + 4R + 4j\omega L - j\omega L \right) = 0
$$

vilket ger (obs  $-1 = e^{j\pi}$ )

$$
I_2 = -\frac{V_{\rm m}}{4R + j(3\omega L - 4/(\omega C))} = \frac{V_{\rm m}}{\sqrt{16R^2 + (3\omega L - \frac{4}{\omega C})^2}} e^{j(\pi - \arctan\frac{3\omega L - 4/(\omega C)}{4R})}
$$

3: Transformera tillbaka till tidsdomänen Tidsdomänstorheterna erhålls mha. Im-konv. enligt def. ovan. Detta ger

$$
i_2(t) = \text{Im}\left\{I_2 e^{j\omega t}\right\} = \text{Im}\left\{\frac{V_m}{\sqrt{16R^2 + (3\omega L - \frac{4}{\omega C})^2}} e^{j(\omega t + \pi - \arctan\frac{3\omega L - 4/(\omega C)}{4R})}\right\}
$$

$$
= \frac{V_m}{\sqrt{16R^2 + (3\omega L - \frac{4}{\omega C})^2}} \sin(\omega t + \pi - \arctan\frac{3\omega L - 4/(\omega C)}{4R})
$$

$$
\text{Svar:} \quad i_2(t) = \frac{V_{\text{m}}}{\sqrt{16R^2 + (3\omega L - \frac{4}{\omega C})^2}} \sin(\omega t + \pi - \arctan\frac{3\omega L - 4/(\omega C)}{4R})
$$

# 13 Laplacetransform

## 13.1

En verklig kondensator laddas ur även om den inte kopplas in till en yttre krets. Detta förklaras med att det går en läckström mellan de uppladdade plattorna. En vanlig kretsmodell av en verklig kondensator består av en kapacitans  $C$  parallellkopplad med en resistans  $R$ .

För en given kondensator med kapacitansen  $C$ sjunker spänningen från $v_0$ till  $v_1$  på tiden  $T.$  Bestäm resistansen R mellan plattorna uttryckt i  $v_0$ ,  $v_1$ , C och T.

## 13.2

Bestäm  $v_{ab}(t)$  då  $v_{s}(t) = V_0u(t)$  där  $u(t) = 1$  för  $t > 0$  och  $u(t) = 0$  för  $t < 0$ .  $L_1$  $v_{\rm ab}(t)$ L  $v_{ab}$  +  $v_{ab}$  $\begin{array}{c}\n \overline{+} \\
 \overline{+}\n \end{array}$  a  $\leftarrow$  +  $v_{ab}(t)$  –  $\mathcal{C}_{0}^{(n)}$  $v_{\rm s}(t)$  $C_1 \vee C_2$ 2  $\sim$   $\frac{L_2}{2}$ 

13.3

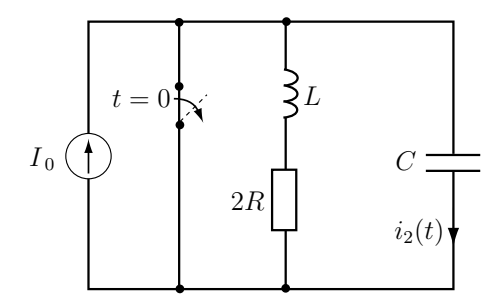

 $I_0$ är en konstant likström. Induktansen och kapacitansen är energitomma vid  $t = 0$  och kontakten bryts vid  $t = 0$ . Beräkna  $i_2(t)$  för  $t > 0$ . Det förutsättes att  $\frac{1}{LC} > \left(\frac{R}{L}\right)$ L  $\bigg)$ <sup>2</sup>.

13.4

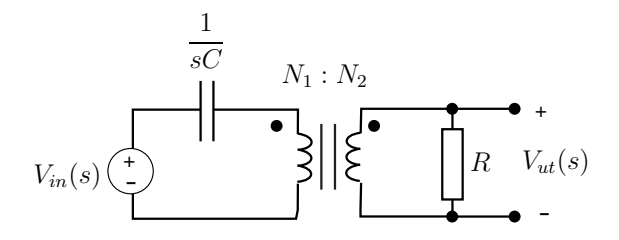

Transformatorn är ideal med  $N_1$  lindningsvarv på primärsidan och  $N_2$  varv på sekundärsidan.

- a) Bestäm $V_{ut}(s)$  (i $s-\mathrm{planet})$ uttryckt i $V_{in}(s),$   $s,$   $R,$   $C,$   $N_1$  och  $N_2.$
- b) Antag att källan i tidsplanet är en likspänningskälla med spänning  $V_0$  som slås på vid tiden  $t = 0$ . Bestäm  $v_{ut}(t)$ .

Ledning: För en ideal transformator gäller sambanden  $V_1N_2 = V_2N_1$  och  $I_1N_1 + I_2N_2 = 0$ .

13.5

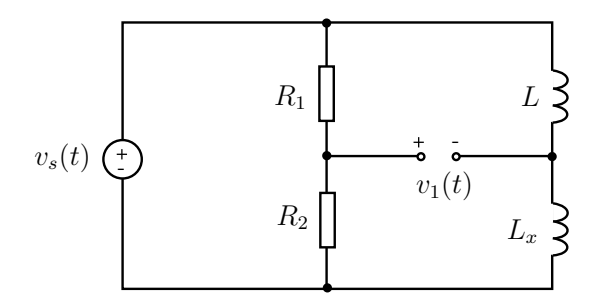

I kopplingen ovan är  $R_1, R_2$ , och L kända. Spänningen  $v_1(t)$  är identiskt noll oberoende av valet av  $v_s(t)$ . Bestäm  $L_x$ .

13.6

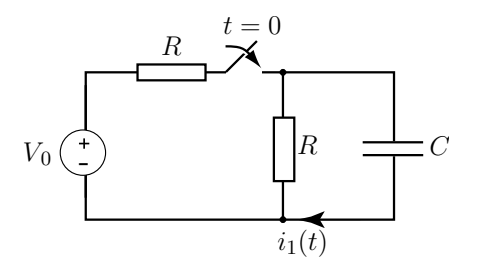

Spänningskällan ger den konstanta spänningen  $V_0$ . Kontakten sluts vid  $t = 0$  och förblir i slutet läge. Bestäm strömmen  $i_1(t)$  för  $t > 0$ .

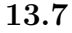

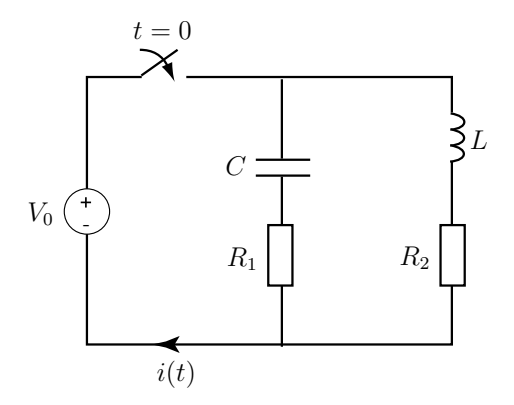

Spänningskällan ger en konstant spänning  $V_0$ . Strömbrytaren sluts vid  $t = 0$ . Induktansen och kapacitansen är energitomma för  $t < 0$ 

- a) Bestäm  $i(0^+)$ . Motivera.
- b) Bestäm  $i(\infty)$ . Motivera.
- c) Bestäm  $i(t)$  för alla tider.

OBS! Svaret i c) får ej användas som motivering för a- och b-uppgifterna.

## 13.8

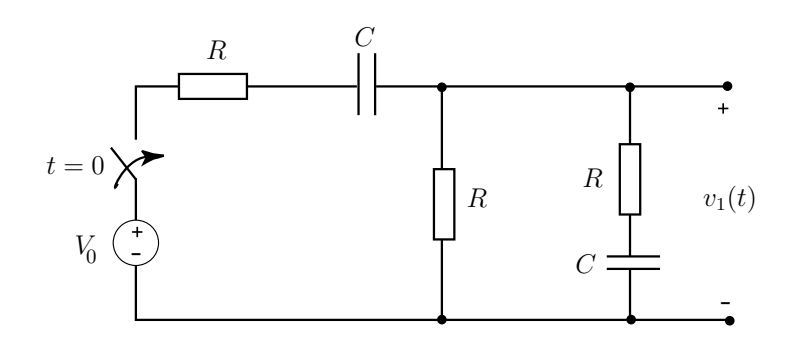

Spänningskällan ger likspänningen  $V_0$ . Kapacitanserna är energitomma för  $t \leq 0$ . I deluppgift a) respektive b) skall endast en kort motivering ges till svaret.

- a) Vad är  $v_1(0^+)$ , dvs spänningen strax efter kontakten sluts?
- b) Vad är  $v_1(t)$ , då  $t \to \infty$ ?
- c) Bestäm  $v_1(t)$  för alla tider.

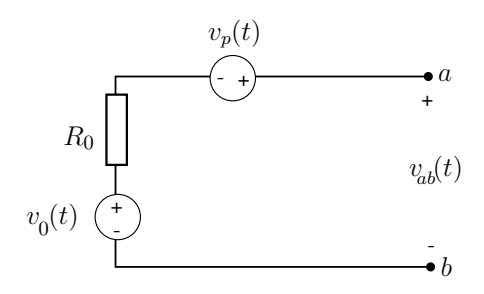

Med hjälp av en ideal voltmeter mäter man en signal  $v_0(t)$  som varierar mycket långsamt i tiden. Mätobjektet har en resistans  $R_0 = 100 \Omega$ . Då och då bildas transienter i form av korta pulser i kretsen vilka kan approximeras med delta-pulser

$$
v_p(t) = \alpha \delta(t - t_i)
$$

där  $\alpha = 10^{-4}$  Vs och  $t_i$  är de tidpunkter vid vilka pulserna uppträder. Kretsschemat för mätuppställningen ges i figuren. Voltmetern kopplas in mellan  $a$  och  $b$ . Man vill nu i möjligaste mån eliminera de störande pulserna i den uppmätta signalen. Till sitt förfogande har man en kondensator vars kapacitans man kan variera. Kraven är att i den uppmätta spänningen skall  $v_0(t)$  vara i stort sett opåverkad, den störande spänningen skall klinga av så snabbt som möjligt och störspänningens amplitud får inte överstiga 1 V, vilket motsvarar 10% av det maximala värdet av  $v_0(t)$ . Bestäm var kondensatorn skall placeras (rita figur!) och vilken kapacitans den skall ha (numeriskt värde). Du kan anta att  $v_0(t)$  är en ren likspänning och att tiden mellan pulserna är mycket längre än avklingningstiden.

13.10

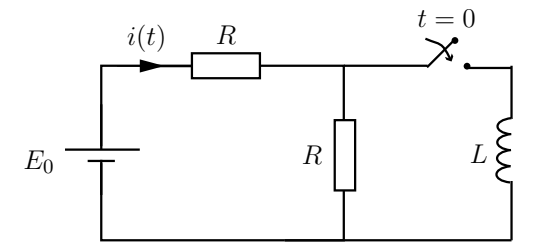

För  $t < 0$  gäller  $i(t) = I_0$ . Vid vilken tidpunkt gäller det att  $i(t) = 3I_0/2$ ?

13.9

# 13.11

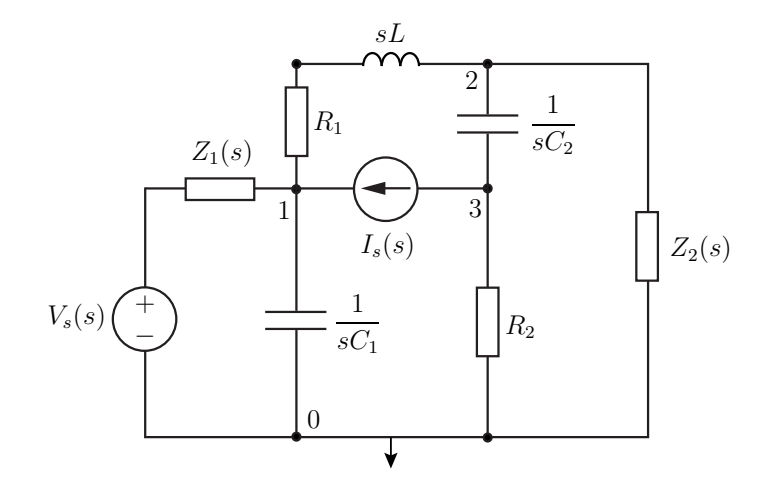

Spänningen  $V_{\rm s}(s),$ strömmen $I_{\rm s}(s),$ resistanserna $R_1,R_2,$ kapacitanserna $C_1,C_2$ och induktansen  $L$ är givna.

- a) Ange nodanalysekvationerna för nodpotentialerna ${\cal V}_1, \, {\cal V}_2$ och  ${\cal V}_3.$
- b) Skriv nodanalysekvationerna som en matrisekvation i nodpotentialerna, dvs

$$
\begin{pmatrix} - & - & - \\ - & - & - \\ - & - & - \end{pmatrix} \begin{pmatrix} V_1 \\ V_2 \\ V_3 \end{pmatrix} = \begin{pmatrix} - \\ - \\ - \end{pmatrix}
$$

# Laplacetransform: svar och lösningar

## S13.1

Denna uppgift förekommer även i kapitel [9](#page-92-0) som [9.4.](#page-92-1) Alternativ 1: Laplacetransform Laplacetransformering enligt figuren. Spänningsdelning ger

$$
V(s) = \frac{V_0}{s} \cdot \frac{R}{R + 1/sC} = \frac{V_0}{s + 1/RC}
$$

Transform tillbaka till tidsdomänen ger, för  $t > 0$ , spänningen

$$
v(t) = v_0 e^{-t/RC}
$$

och vid tiden  $T$  fås

$$
v_1 = v_0 e^{-T/RC}
$$
  $\Leftrightarrow \frac{T}{RC} = \ln \frac{v_0}{v_1} \Leftrightarrow R = \frac{T}{C \ln \frac{v_0}{v_1}}$ 

Alternativ 2: KCL för kretsen med den ideala kondensatorn ger

$$
C\frac{dv}{dt} + \frac{v}{R} = 0
$$

med begynnelsevillkoret  $v(0) = v_0$ . För positiva tider ges därmed spänningen av

$$
v(t) = v_0 e^{-t/RC}
$$
  
**Svar:** 
$$
R = \frac{T}{C \ln \frac{v_0}{v_1}}
$$

## S13.2

Använd Laplace-metoden för att bestämma spänningen.

#### 1: Transformera till Laplacedomänen

 $V_{s}(s) = \mathcal{L}{v_{s}(t)}$  och  $V_{ab}(s) = \mathcal{L}{v_{ab}(t)}$ . Den ekvivalenta Laplacedomänkretsen erhålls mha. kretselementens impedanser. Den är

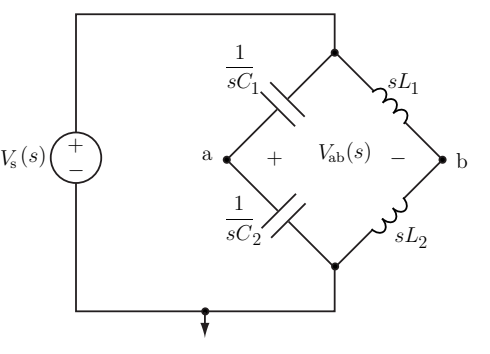

#### 2: Beräkna spänningen i Laplacedomänen

Spänningen ges av potentialskillnaden som i sin bestäms med spänningsdelning

$$
V_{ab}(s) = \left(\frac{\frac{1}{sC_2}}{\frac{1}{sC_1} + \frac{1}{sC_2}} - \frac{sL_2}{sL_1 + sL_2}\right) V_s(s) = \left(\frac{C_1}{C_1 + C_2} - \frac{L_2}{L_1 + L_2}\right) V_s(s)
$$

3: Transformera tillbaka till tidsdomänen

$$
v_{ab}(t) = \mathcal{L}^{-1}{V_{ab}(s)} = \left(\frac{C_1}{C_1 + C_2} - \frac{L_2}{L_1 + L_2}\right)v_s(t) = \left(\frac{C_1}{C_1 + C_2} - \frac{L_2}{L_1 + L_2}\right)V_0u(t)
$$

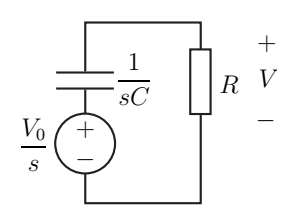

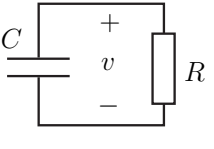

#### S13.3

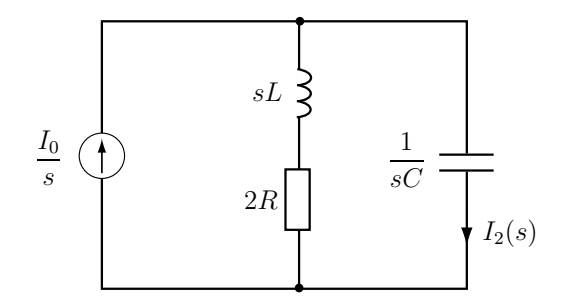

Den högra delen av kretsen känner det som att strömkällan kopplas in vid  $t = 0$ . Laplacetransformen av kretsen ges då av figuren. Strömgrening ger

$$
I_2(s) = \frac{I_0}{s} \frac{2R + sL}{2R + sL + 1/sC} = I_0 \frac{s + 2R/L}{s^2 + s^2R/L + 1/LC}
$$

Kvadratkomplettering ger

$$
s^{2} + \frac{2R}{L}s + \frac{1}{LC} = \left(s + \frac{R}{L}\right)^{2} + \frac{1}{LC} - \left(\frac{R}{L}\right)^{2}
$$

Sätt  $R/L = \alpha$  och  $\sqrt{1/LC - (R/L)^2} = \beta$  så fås

$$
I_2(s) = \frac{s + 2\alpha}{(s + \alpha)^2 + \beta^2} I_0 = \frac{s + \alpha}{(s + \alpha)^2 + \beta^2} I_0 + \frac{\alpha}{\beta} \frac{\beta}{(s + \alpha)^2 + \beta^2} I_0
$$

Tabellen i formelsamlingen ger

$$
i_2(t) = I_0 e^{-\alpha t} \left( \cos \beta t + \frac{\alpha}{\beta} \sin \beta t \right) u(t)
$$

#### S13.4

a) Enklast är att använda impedanstransformering. Den ekvivalenta resistansen för transformatorn med resistansen R är  $R_{ekv} = (N_1/N_2)^2 R$ . Spänningsdelning ger spänningen på primärsidan

$$
V_1(s) = \frac{(N_1/N_2)^2 R}{1/sC + (N_1/N_2)^2 R} V_{in}(s)
$$

Spänningen på sekundärsidan ges av $V_2 = N_2 V_1/N_1$ och därmed fås

$$
V_2(s) = \frac{(N_1/N_2)sRC}{1 + (N_1/N_2)^2 sRC} V_{in}(s)
$$

b) Med  $v_{in}(t) = V_0u(t)$ , där  $u(t)$  är enhetssteget, fås

$$
V_{in}(s) = \frac{V_0}{s}
$$

Därmed ges  $V_2(s)$  av

$$
V_2(s) = \frac{(N_1/N_2)RC}{1 + (N_1/N_2)^2 sRC} V_0
$$

Tabellen i formelsamlingen ger

$$
v_{ut}(t) = V_0 \frac{N_2}{N_1} e^{-t/\tau} u(t)
$$

där tidskonstanten  $\tau$  ges av

$$
\tau = RC \left(\frac{N_1}{N_2}\right)^2
$$

# S13.5

Laplacetransformering ger kretsen i figuren

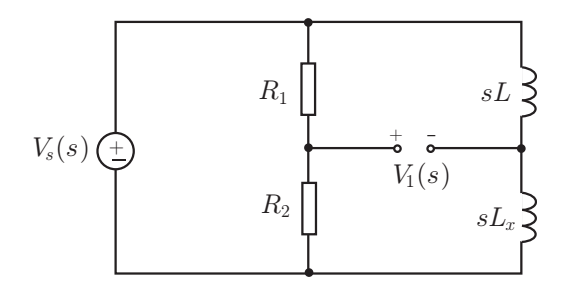

Spänningsdelning ger

$$
V_1(s) = \frac{R_2}{R_1 + R_2} V_s(s) - \frac{sL_x}{sL + sL_x} V_s(s)
$$

Om $v_1(t)=0$ så måste gälla att $V_1(s)=0.$ Därmed fås

$$
\frac{R_2}{R_1 + R_2} = \frac{sL_x}{sL + sL_x} \qquad \Rightarrow \qquad L_x = L\frac{R_2}{R_1}
$$

# S13.6

Laplacetransformering ger följande krets

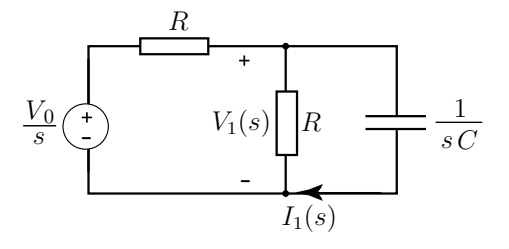

Spänningsdelning ger

$$
V_1(s) = \frac{V_0}{s} \frac{R}{sCR^2 + 2R} \qquad \Rightarrow \qquad I_1(s) = sCV_1(s) = \frac{V_0}{R(s + 2/RC)}
$$

Transformering till tidsplanet ger

$$
i(t) = \frac{V_0}{R}e^{-2t/(RC)}u(t)
$$

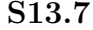

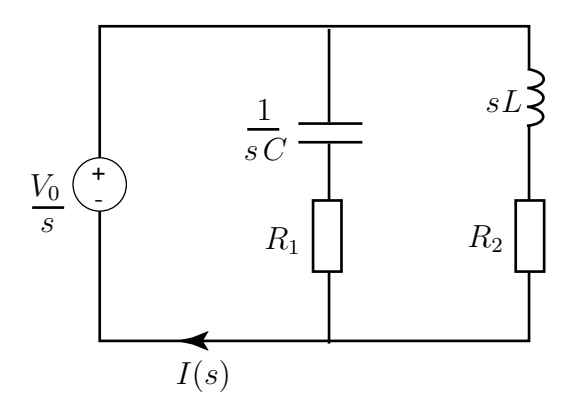

- a) För  $t = 0^+$  finns det ingen spänning över kapacitansen, dvs den fungerar som en kortslutning. Ingen ström passerar genom induktansen eftersom spänningen  $v_L(t)$  måste vara ändlig och  $i_L(0^+) = i_L(0^-) + \int_{0^-}^{0^+} v_L(t)dt = i_L(0^-) = 0$  Därmed blir  $i(0^+) = V_0/R_1$ .
- b) Efter lång tid har transienten dött ut och då återstår en likströmskrets. Kapacitansen fungerar som ett avbrott och induktansen som en kortsluning. Detta ger  $i(\infty) = V_0/R_2$
- c) Laplacetransformering ger kretsen i figuren. Vi ser att

$$
I(s) = \frac{V_0}{s} \left( \frac{1}{R_1 + 1/sC} + \frac{1}{R_2 + sL} \right) = \frac{V_0}{R_1} \frac{1}{s + 1/(R_1C)} + \frac{V_0}{L} \frac{1}{s(s + R_2/L)}
$$

Formlerna i Laplacetransformstabellen ger

$$
i(t) = \left(\frac{V_0}{R_1}e^{-t/\tau_1} + \frac{V_0}{R_2}(1 - e^{-t/\tau_2})\right)u(t)
$$

där  $\tau_1 = R_1 C$  och  $\tau_2 = L/R_2$ . Notera att då  $t = 0$  respektive  $t = \infty$  fås samma ström som i arespektive b-uppgiften.

#### S13.8

a) Vid  $t = 0^+$  finns ingen spänning över kapacitanserna eftersom de är oladdade. Spänningen  $v_1(0^+)$  fås då genom spänningsdelning

$$
v_1(0^+) = \frac{R||R}{R+R||R}V_0 = \frac{V_0}{3}
$$

- b) Då  $t = \infty$  går ingen ström genom kapacitanserna och därmed ingen ström genom motstånden. Detta ger  $v_1(\infty) = 0$ .
- c) Laplacetransformering ger

$$
V_1(s) = \frac{R||(R+1/sC)}{R+1/sC+R||(R+1/sC)} \frac{V_0}{s}
$$

$$
= \frac{V_0R}{s(3R+1/sC)} = \frac{V_0}{3(s+1/(3RC))}
$$

Formelsamlingen ger

$$
v_1(t) = \frac{V_0}{3} e^{-t/(3RC)} u(t)
$$

#### S13.9

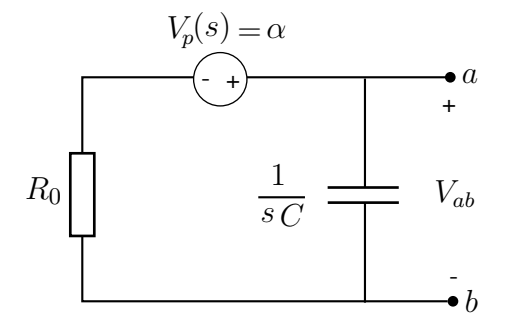

Det är lämpligt att lägga kondensatorn parallellt med voltmetern mellan  $a$  och  $b$ . Likspänningen kommer då inte att påverkas. Laplacetransformering ger

$$
V_{ab} = \frac{\alpha}{1 + sR_0C}
$$

Invers Laplacetransformering ger pulsernas inverkan

$$
v_{ab}(t) = \frac{\alpha}{R_0 C} e^{-t/R_0 C} u(t)
$$

där  $u(t)$  är enhetssteget. Tiden  $t_i$  påverkar varken avklingningstiden eller amplituden och är därför satt till noll. Avklingningstiden  $\tau = R_0 C$  skall vara minimal och amplituden  $\frac{\alpha}{R_0 C} \leq 1$  V. Detta är uppfyllt för  $C = \alpha/R_0 = 10^{-6}$  F.

## S13.10

Till att börja med konstateras att  $I_0 = E_0/(2R)$ .

Spänningskällan och de två motstånden kan ersättas med en Theveninekvivalent bestående av en spänningskälla med spänningen  $E_0/2$ , som slås på vid  $t = 0$ , i serie med en resistans  $R/2$ . Spänningen över induktansen fås med spänningsdelning till

$$
V(s) = \frac{E_0}{2s} \frac{sL}{\frac{R}{2} + sL} = \frac{E_0}{2} \frac{1}{\frac{R}{2L} + s}
$$

I tidsplanet motsvaras det av spänningen

$$
v(t) = \frac{E_0}{2} e^{-\frac{Rt}{2L}} u(t)
$$

Då  $t > 0$  ges strömmen av

$$
i(t) = \frac{E_0 - v(t)}{R} = \frac{E_0}{R} \left( 1 - \frac{1}{2} e^{-\frac{Rt}{2L}} \right) = 2I_0 \left( 1 - \frac{1}{2} e^{-\frac{Rt}{2L}} \right) = I_0 (2 - e^{-\frac{Rt}{2L}})
$$

Då  $i(t) = 3I_0/2$  gäller  $e^{-\frac{Rt}{2L}} = 1/2$  och därmed

$$
\underline{\text{Svar:}}\ t = \frac{2L}{R}\ln 2
$$

#### S13.11

a) Nodanalysekvationer

$$
\frac{V_1 - V_s}{Z_1} + \frac{V_1 - V_2}{R_1 + sL} - I_s + \frac{V_1}{\frac{1}{sC_1}} = 0
$$
\n(nod 1)

$$
\frac{V_2 - V_1}{R_1 + sL} + \frac{V_2 - V_3}{\frac{1}{sC_2}} + \frac{V_2}{Z_2} = 0
$$
\n(nod 2)

$$
I_{\rm s} + \frac{V_3 - V_2}{\frac{1}{sC_2}} + \frac{V_3}{R_2} = 0 \tag{nod 3}
$$

b) Ekvationerna i matrisform nodpotentialerna.

$$
\begin{pmatrix}\n\frac{1}{Z_1} + \frac{1}{R_1 + sL} + sC_1 & \frac{-1}{R_1 + sL} & 0 \\
\frac{1}{R_1 + sL} & \frac{1}{R_1 + sL} + sC_2 + \frac{1}{Z_2} & -sC_2 \\
0 & -sC_2 & \frac{1}{R_2} + sC_2\n\end{pmatrix}\n\begin{pmatrix}\nV_1(s) \\
V_2(s) \\
V_3(s)\n\end{pmatrix} = \begin{pmatrix}\n\frac{V_s}{Z_1} + I_s \\
0 \\
-I_s\n\end{pmatrix}
$$

# 14 Överföringsfunktion och Bodediagram

#### 14.1

Bestäm överföringsfunktionen  $(H(s) = V_{\text{ut}}(s)/V_{\text{in}}(s))$ för bryggan till höger.

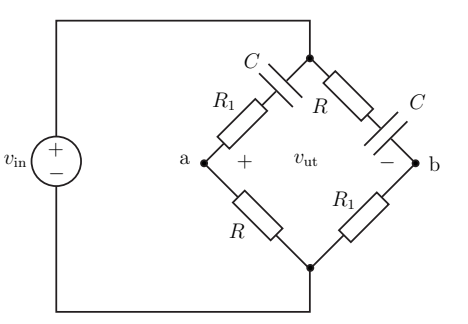

# 14.2

I kretsen är  $R$ och  $C$ kända. $V_s$ och  $V_0$ är komplexa spänningar.

- a) Bestäm överföringsfunktionen  $H(j\omega) = \frac{V_0}{V_s}$ .
- b) Vid vilken vinkelfrekvens $\omega$ ligger $V_s$ och  $V_0$ i fas?

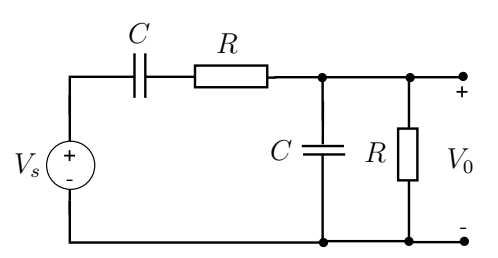

#### 14.3

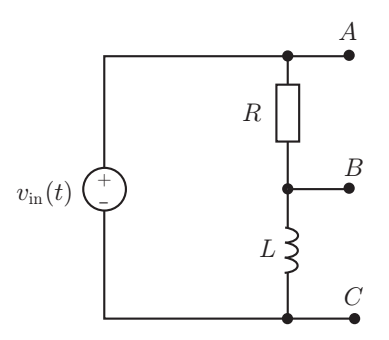

Du har tillgång till följande enkla nät och skall ur det ta fram din utsignal. Vilka noder skall du koppla in dig på om du

- a) inte vill förändra signalens frekvensinnehåll? Vad blir motsvarande överföringsfunktion  $H(j\omega)$ ?
- b) vill filtrera bort höga frekvenser? Vad blir motsvarande överföringsfunktion  $H(j\omega)$ ?
- c) vill filtrera bort låga frekvenser? Vad blir motsvarande överföringsfunktion  $H(j\omega)$ ?

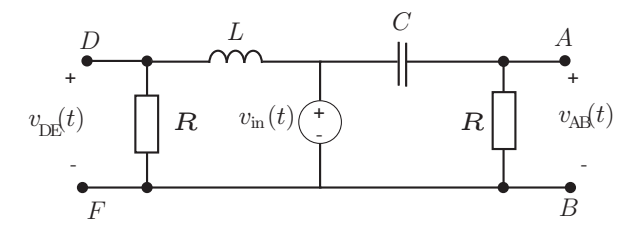

a) Insignalen ges av  $v_{\text{in}}(t) = V_0 \cos \omega t$ . Bestäm kvoten  $L/C$  så att  $v_{AB}(t) + v_{DE}(t) = v_{\text{in}}(t)$  oavsett vinkelfrekvensen  $\omega$ .

b) Antag att  $v_{\text{in}}(t) = v_1(t) + v_2(t)$  där  $v_1(t) = 3 \cos \omega t$  V och  $v_2(t) = 3 \cos(100\omega t)$  V, där  $\omega = 10^5$ rad/s. Beskriv hur du kan använda kopplingen i figuren för att dela upp insignalen så att  $v_1(t)$ hamnar på en utgång och  $v_2(t)$  på den andra.

c) Antag att  $R = 100 \Omega$ . Bestäm värden på L och C så att det är minst 15 dB skillnad i amplitud mellan  $v_1(t)$  och  $v_2(t)$  i dina utsignaler. Det skall fortfarande gälla att  $v_{AB} + v_{DE} = v_{in}(t)$ .

14.5

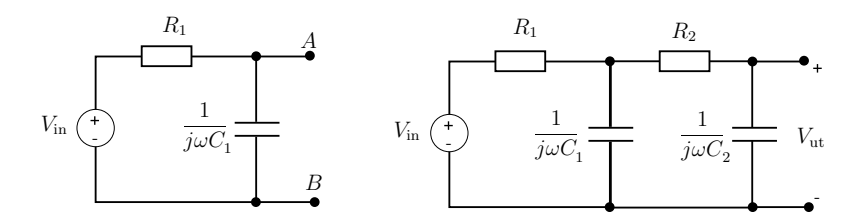

- a)  $V_{\text{in}}$  är en komplex spänning. Bestäm Théveninekvivalenten till tvåpolen i den vänstra figuren.
- b) I den högra figuren ges ett dubbelt RC-nät som kan användas som ett effektivt lågpassfilter. Om  $R_2 \gg R_1$  kan man med ganska enkla räkningar bestämma överföringsfunktionen  $H(j\omega)$ och visa att den kan skrivas på formen

$$
H(j\omega) = \frac{V_{\text{ut}}}{V_{\text{in}}} = \frac{1}{(1 + j\omega\tau_1)(1 + j\omega\tau_2)}
$$

Visa detta genom att utnyttja Théveninekvivalenten i a-uppgiften och en relevant approximation. Ange också uttrycken för  $\tau_1$  och  $\tau_2$ .

14.6

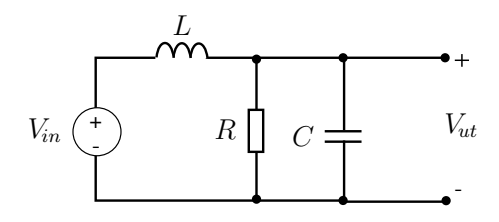

 $V_{in}$  är den komplexa insignalen och  $V_{ut}$  den komplexa utspänningen. Kondensatorn har kapacitansen C och spolen induktansen L. Vinkelfrekvensen är  $\omega$ .

- a) Bestäm överföringsfunktionen  $H(i\omega)$ .
- b) Vid vilken vinkelfrekvens är utsignalen 90° ur fas med insignalen?

14.4

#### 14.7

En enkel kretsmodell av kopplingen mellan en förstärkare och en högtalare visas i figuren till höger. Förstärkaren modelleras av en ideal spänningskälla i serie med utgångsresistansen  $R_i$ . Högtalarelementet antas vara rent resistivt med resistans  $R_{\rm L}$ . Mellan förstärkare och högtalare används ett filter för att separera förstärkarsignalen mellan baselementet (lågfrekvent) och diskantelementet (högfrekvent).

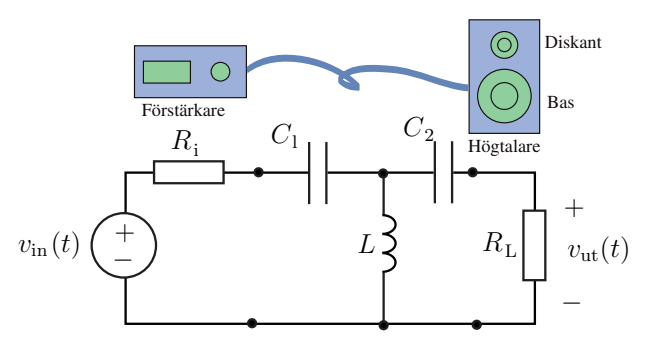

För att förenkla räkningarna antar vi att förstärkarens utgångsresistans och högtalarelementets resistans är lika samt att de två kapacitanserna är lika, dvs.

$$
R_{\rm i}=R_{\rm L}=R \quad \text{och} \quad C_1=C_2=C.
$$

- a) Bestäm överföringsfunktionen  $H(s) = V_{\text{ut}}(s)/V_{\text{in}}(s)$  där  $V_{\text{in}}(s) = \mathcal{L}{v_{\text{in}}(t)}$  och  $V_{\text{ut}}(s) =$  $\mathcal{L}\lbrace v_{\text{ut}}(t)\rbrace.$
- b) Bestäm överföringsfunktionen  $H(j\omega) = V_{\text{ut}}(j\omega)/V_{\text{in}}(j\omega)$  där  $v_{\text{in}}(t) = \text{Re}\{V_{\text{in}}(j\omega)e^{j\omega t}\}\$ och  $v_{\text{ut}}(t) =$  $\text{Re}\{V_{\text{ut}}(j\omega)e^{j\omega t}\}.$
- c) Bestäm utsignalen  $v_{\text{ut}}(t)$  då  $v_{\text{in}}(t) = V_{\text{m}} \cos(\omega t)$  för  $-\infty < t < \infty$ .
- d) Visar kretsschemat kopplingen till bas- eller diskantelementet? Motivera svaret.

#### 14.8

Kolkompositionsmotstånd är en vanlig typ av (a) motstånd. Som de flesta motstånd är det inte idealt utan har både kapacitiva och induktiva delar. En kretsmodell av ett kolkompositionsmotstånd visas i figur (b), där induktansen  $L_{\rm k}$   $i_{\rm in}(t)$ och kapacitansen  $C_k$  modellerar inkopplingen och  $C_1$  är läckkapacitansen. Rita Bodediagrammet  $(H(s) = Z(s) = V(s)/I(s))$  för den ideala resistorn i figur (a) och Bodediagrammet för  $(b)$ kolkompositionsmotståndet i figur (b).

Använd resistansen  $R = 10 \text{ k}\Omega$ , inkopplingsinduktansen  $L_k = 10 \text{ nH}$ , inkopplingskapacitansen  $C_k$  = 0.128 pF och läckkapacitansen  $C_l$  = 0.872 pF. I vilket frekvensintervall kan den ideala resistorn anses approximera kolkompositionsmotståndet väl?

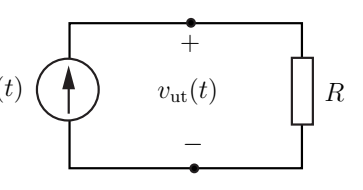

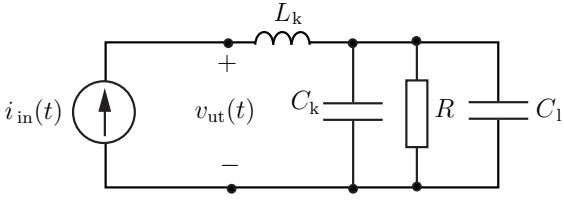
En verklig kondensator är inte rent kapacitiv utan har även en resistiv och en induktiv del. En realistisk modell för kondensatorn visas i figuren. Resistansen R<sup>2</sup> motsvarar resistansen mot läckströmmar i det dielektriska skiktet mellan kondensatorns metallytor. Rita Bodediagrammet  $(H(s) = Z(s) = V(s)/I(s))$  för den ideala kondensatorn i figur (a) och Bodediagrammet för den icke-ideala kondensatorn i figur (b). Använd kapacitansen  $C = 0.1 \mu$ F, serieresistansen  $R_1$  =  $0.1 \Omega$ , parallellresistansen  $R_2 = 10 \text{ M}\Omega$  och induktansen  $L = 100$  nH.

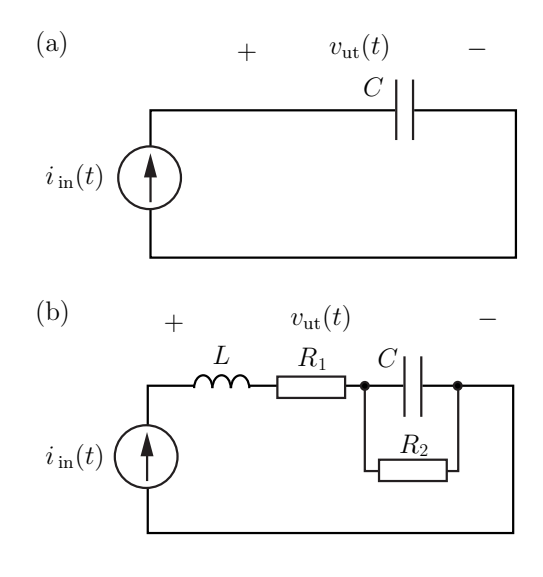

14.10

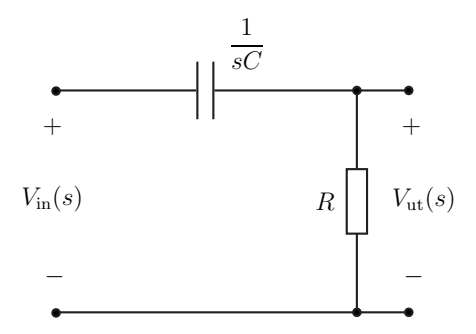

- a) Vilken typ av filter representerar kretsen (lågpassfilter, högpassfilter, bandpassfilter eller bandspärrfilter)?
- b) Bestäm överföringsfunktionen  $H(s) = V_{\text{ut}}(s)/V_{\text{in}}(s)$ .
- c) Rita ett pol-nollställediagram (poler markeras med × och nollställen med ∘) då  $R = 10^3 \Omega$  och  $C = 10^{-6}$  F.
- d) Rita ett Bodediagram för överföringsfunktionen. Ange brytfrekvenser för amplitud- och fasdiagrammen. Använd värdena från deluppgift c.

14.11

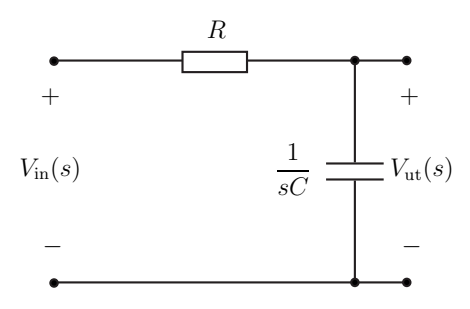

- a) Vilken typ av filter representerar kretsen (lågpassfilter, högpassfilter, bandpassfilter eller bandspärrfilter)?
- b) Bestäm överföringsfunktionen  $H(s) = V_{\text{ut}}(s)/V_{\text{in}}(s)$ .
- c) Rita ett Bodediagram för överföringsfunktionen. Ange brytfrekvenser för amplitud- och fasdiagrammen. Använd  $R = 10^4 \Omega$  och  $C = 10^{-8} \text{ F}.$

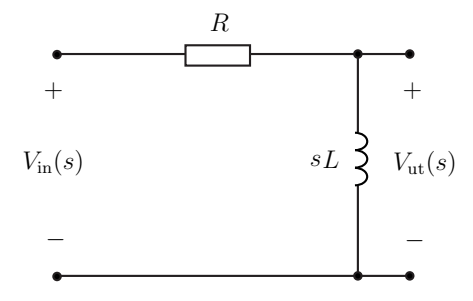

- a) Vilken typ av filter representerar kretsen (lågpassfilter, högpassfilter, bandpassfilter eller bandspärrfilter)?
- b) Bestäm överföringsfunktionen  $H(s) = V_{\text{ut}}(s)/V_{\text{in}}(s)$ .
- c) Rita ett Bodediagram för överföringsfunktionen. Ange brytfrekvenser för amplitud- och fasdiagrammen. Använd  $R = 10^2 \Omega$  och  $L = 10^{-7}$  H.

14.13

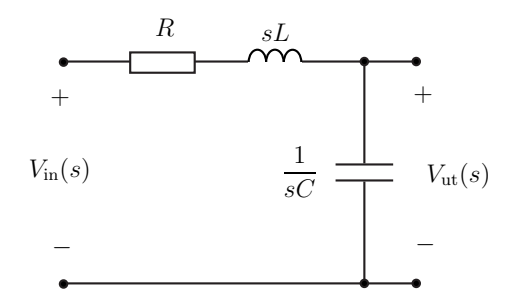

- a) Vilken typ av filter är det (lågpassfilter, högpassfilter, bandpassfilter eller bandspärrsfilter)?
- b) Bestäm överföringsfunktionen  $H(s) = V_{\text{ut}}(s)/V_{\text{in}}(s)$ .
- c) Rita ett pol-nollställediagram (poler markeras med × och nollställen med ◦). Använd L =  $10^{-3}$  H,  $C = 10^{-3}$  F och  $R = 1 \Omega$ .
- d) Rita ett Bodediagram i rätlinjeapproximationen för överföringsfunktionen. Ange brytfrekvenser för amplitud- och fasdiagrammen. Använd komponentvärderna från deluppgift c.

#### 14.14

Spolar består ofta av koppartråd lindat kring en kärna. Som de flesta verkliga kretskomponenter är det inte idealt utan har både kapacitiva, resistiva och induktiva delar. En förenklad kretsmodell av en trådlindad spole visas i figur  $(b)$ , där  $L$  är induktansen och  $R_s$  är serieresistansen (resistansen i tråden).

Rita Bodediagrammet  $(H(s) = Z(s) = V(s)/I(s))$  för den ideala induktorn i figur (a) och Bodediagrammet för den trådlindade spolen i figur (b).

Använd resistansen  $R = 10 \Omega$  och induktansen  $L = 1$  mH. I vilket frekvensintervall kan den ideala induktorn anses approximera den trådlindade spolen väl?

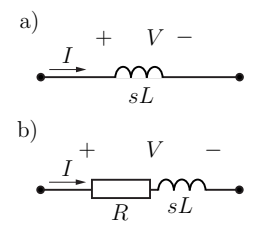

Elmotorer består till stor del av spolar. När en elmotor kopplas ur inducerar den snabba strömvariationen genom spolen därmed höga spänningar. Antag att strömmen genom spolen är  $I_0$  vid urkopplingen (tiden  $t = 0$ ). I Laplacedomänen modelleras kretsen för  $t \geq 0$  av en spänningskälla  $V_0 = -I_0L$  i serie med spolen, se figur a. Resistansen  $R_1$   $(R_1 \gg R, \text{dvs } R_1 + R \approx R_1)$ modellerar motst˚andet mellan anslutningarna till motorn efter urkopplingen.

- a) Bestäm överföringsfunktionen  $H_1(s) = V_1(s)/V_0$ .
- b) Rita amplituddelen av Bodediagrammet för  $H_1$ . Använd parametervärderna  $R = 1 kΩ$ ,  $L = 0.1 H$ ,  $R_1 = 10 MΩ$ .

För att minska de inducerade spänningarna kan man parallellkoppla en kondensator (antas oladdad vid  $t = 0$ ) med elmotorn, se figur b.

- c) Bestäm överföringsfunktionen  $H_2(s) = V_2(s)/V_0$ .
- d) Rita amplituddelen av Bodediagrammet för  $H_2$ . Använd parametervärderna från deluppgift b) och  $C = 0.1 \,\mu\text{F}$ .

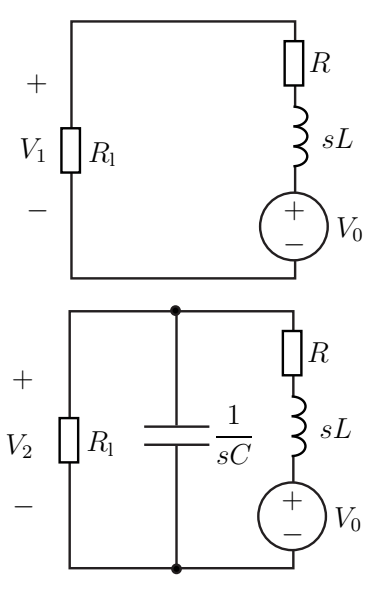

## 14.16

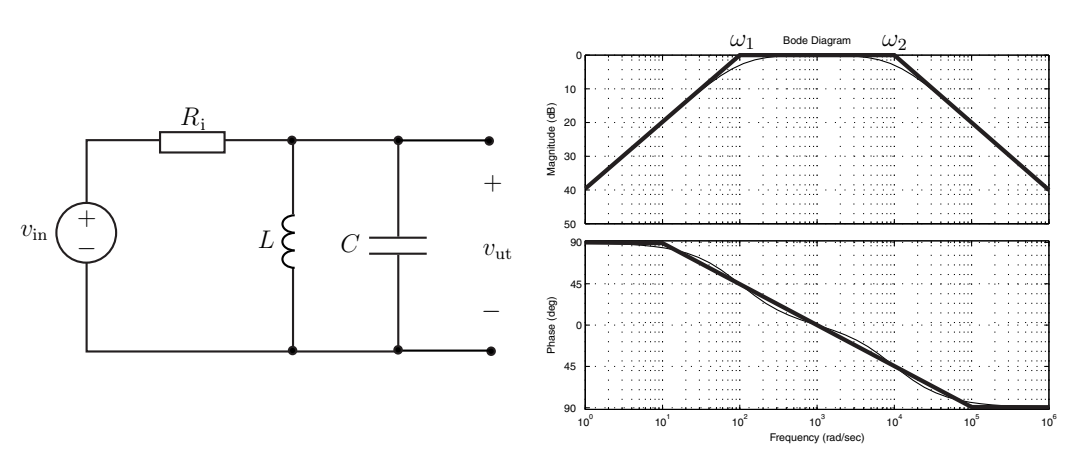

Ett bandpassfilter till en mikrofon med tillhörande Bodediagram visas i figuren. Mikrofonens inre resistans  $R_i$  och brytfrekvenserna  $\omega_1, \omega_2$  är givna. Bestäm induktansen L och kapacitansen C. Svara mha storheterna  $\omega_1, \omega_2$  och  $R_i$ .

Ett bandspärrfilter används för att minska bruset på 50 Hz, vilket motsvarar  $\omega_0 = 100\pi \text{ rad/s}$ , i ett högtalarsystem. Bandspärrfiltret med tillhörande Bodediagram för amplituden visas i figuren. Bestäm produkten  $LC$  och kvoten  $L/R$  så att  $\omega_0$ -bruset dämpas maximalt och dämpningen vid vinkelfrekvensen $\omega_1<\omega_2$  $ω<sub>0</sub>$  blir en faktor 0 < δ < 1 (dvs. 20 log δ dB dämpning).

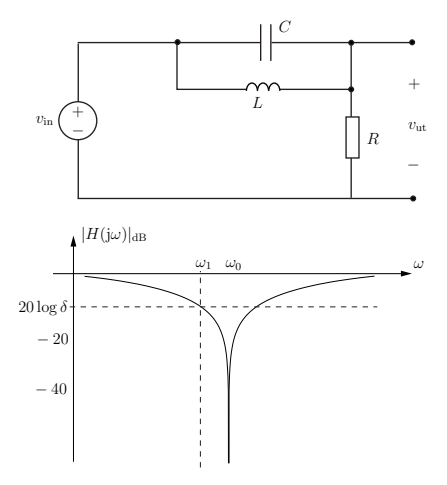

14.18

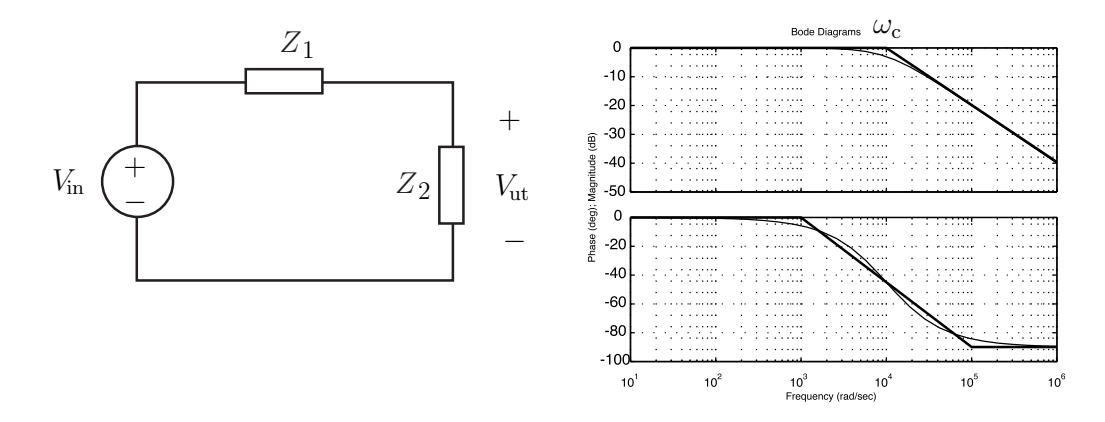

Ett filter med tillhörande Bodediagram visas i figuren. En av komponenterna är en resistor  $R =$  $10$  kΩ. Det finns två möjliga realiseringar av filtret. Rita upp och beräkna komponentvärderna för dem. Obs! uttryck svaret med hjälp av  $\omega_c = 10^4 \text{ rad/s}.$ 

# Överföringsfunktion och Bodediagram: svar och lösningar

### S14.1

Transformerar till s-planet  $V_{\text{in}}(s) = \mathcal{L}{v_{\text{in}}(t)}(s)$ och  $V_{\text{ut}}(s) = \mathcal{L}{v_{\text{ut}}(t)}(s)$ . Den transformerade kretsen ses till höger. Utspänningen fås som potentialskilnaden  $V_{\mathrm{ut}}~=~V_{\mathrm{a}}~-~V_{\mathrm{b}}~$ där (spänningsdelning)

$$
V_{\rm a} = \frac{V_{\rm in}R}{R + R_1 + \frac{1}{sC}}, \ V_{\rm b} = \frac{V_{\rm in}R_1}{R + R_1 + \frac{1}{sC}}
$$

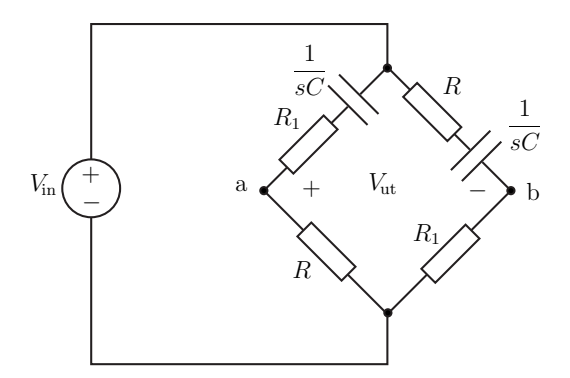

Utspänningen ges av

$$
V_{\rm ut} = V_{\rm in} \frac{sC(R - R_1)}{(R + R_1)sC + 1}
$$

och därmed fås överföringsfunktionen **Svar:**  $H(s) = \frac{sC(R - R_1)}{(R + R_1)sC + 1}$ 

#### S14.2

a) Spänningsdelning ger

$$
H(j\omega) = \frac{V_0}{V_s} = \frac{R||\frac{1}{j\omega C}}{R||\frac{1}{j\omega C} + R + 1/j\omega C}
$$
  
= 
$$
\frac{R/(1 + j\omega RC)}{R/(1 + j\omega RC) + R + 1/j\omega C} = \frac{1}{3 + j(\omega RC - 1/\omega RC)}
$$

b)  $V_s$  och  $V_0$  är i fas då  $H(j\omega)$  är reell. Detta ger  $\omega = 1/(RC)$ .

## S14.3

a) Här måste vi koppla in oss mellan A och C. Detta ger  $V_{\text{ut}} = V_{\text{in}}$  och därmed  $H(j\omega) = 1$ .

b) Eftersom spolen har stor impedans för höga frekvenser och liten impedans för låga frekvenser skall vi använda A och B som utgång. Spänningsdelning ger

$$
H(j\omega) = \frac{R}{R + j\omega L}
$$

c) Här skall vi använda B och C som utgång. Detta ger

$$
H(j\omega) = \frac{j\omega L}{R + j\omega L}
$$

### S14.4

a) Spänningsdelning ger

$$
V_{AB} = \frac{R}{R - j/(\omega C)} V_{in}
$$

$$
V_{DE} = \frac{R}{R + j\omega L} V_{in}
$$

Om vi adderar $V_{\rm AB}$ och  $V_{\rm DE}$ får vi

$$
V_{\rm AB} + V_{\rm DE} = \frac{2R^2 + jR(\omega L - 1/(\omega C)}{R^2 + L/C + jR(\omega L - 1/(\omega C)} V_{\rm in}
$$

Vi får  $V_{AB} + V_{DE} = V_{in}$  genom att välja  $L/C = R^2$ .

- b) Den vänstra utgången fungerar som ett lågpassfilter och den högra som ett högpassfilter. Genom att välja L på rätt sätt kan vi filtrera bort  $v_2(t)$  från den vänstra utgången utan att  $v_1(t)$ påverkas. Genom att välja C på rätt sätt kan vi filtrera bort  $v_1(t)$  från den högra utgången utan att  $v_2(t)$  påverkas.
- c) Vi kan välja brytpunkten  $\omega_b = R/L = 1/RC = 10^6$  rad/s för båda filtren. Det gör att vid den vänstra utgången kommer  $v_1(t)$  att dämpas i stort sett 0 dB medan  $v_2(t)$  dämpas ungefär 20 dB. Vid den högra utgången kommer  $v_2(t)$  att dämpas 0 dB medan  $v_1(t)$  dämpas ungefär 20 dB. Vi skall alltså låta  $L = 100 \,\mu$ H och  $C = 10 \text{ nF}$ .

#### S14.5

a) Spänningsdelning ger

$$
V_{\text{Th}} = V_{\text{AB}} = \frac{1/\text{j}\omega C_1}{R_1 + 1/\text{j}\omega C_1} V_{\text{in}} = \frac{1}{1 + \text{j}\omega C_1 R_1} V_{\text{in}}
$$

Théveninekvivalentens impedans ges av

$$
Z_{\text{Th}} = R_1 || (1/j\omega C_1) = \frac{R_1}{1 + j\omega C_1 R_1}
$$

b) Enligt uppgift gäller  $R_2 \gg R_1$ . Eftersom  $R_1 > |Z_{\text{Th}}| = \frac{R_1}{\sqrt{1 + (\omega \mathcal{O})}}$  $\frac{1}{1 + (\omega C_1 R_1)^2}$  gäller  $R_2 \gg |Z_{\text{Th}}|$  och därmed kan vi försumma $Z_{\mathrm{Th}}$ i kretsschemat. Detta ger

$$
V_{\rm ut} = \frac{1/j\omega C_2}{R_2 + 1/j\omega C_2} V_{Th} = \frac{1}{(1 + j\omega C_2 R_2)(1 + j\omega C_1 R_1)} V_{\rm in}
$$

Överföringsfunktionen ges alltså av

$$
H(j\omega) = \frac{1}{(1 + j\omega\tau_1)(1 + j\omega\tau_2)}
$$

där  $\tau_1 = C_1 R_1$  och  $\tau_2 = C_2 R_2$ .

#### S14.6

a) Spänningsdelning ger

$$
V_{\rm ut} = \frac{R||C}{j\omega L + R||C}V_{\rm in}
$$

där

$$
R||C = \frac{R/(\mathrm{j}\omega C)}{R + 1/(\mathrm{j}\omega C)} = \frac{R}{1 + \mathrm{j}\omega RC}
$$

Svar: Överföringsfunktionen ges av

$$
H(j\omega) = \frac{V_{\text{ut}}}{V_{\text{in}}} = \frac{R}{R(1 - \omega^2 LC) + j\omega L}
$$

b) Utsignalen är 90° ur fas med insignalen då  $arg(H(j\omega)) = -90°$  (eller +90°). Detta inträffar för frekvensen  $\omega = 1/\sqrt{LC}$ .

a) Använder  $R = R_i = R_{\text{L}}$  och  $C = C_1 = C_2$  och transformerar kretsen till Laplacedomänen:  $V_{\text{in}}(s) = \mathcal{L}{v_{\text{in}}(t)}$  och  $V_{\text{ut}}(s) = \mathcal{L}{v_{\text{ut}}(t)}$ . Utspänningen kan bestämmas av nodpotentialen  $V_1$  genom spänningsdelning, dvs

$$
V_{\rm ut} = V_1 \frac{R}{R + \frac{1}{sC}}
$$

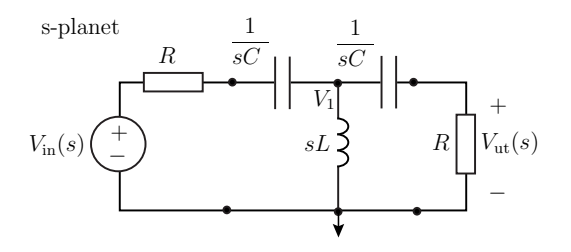

Nodanalys på nod 1 ger

$$
\frac{V_1 - V_{\text{in}}}{R + \frac{1}{sC}} + \frac{V_1}{sL} + \frac{V_1}{\frac{1}{sC} + R} = 0 \quad \text{förenkla} \quad V_1\left(\frac{2}{\frac{1}{sC} + R} + \frac{1}{sL}\right) = V_{\text{in}} \frac{1}{\frac{1}{sC} + R}
$$

och därmed

$$
V_{\rm ut} = V_1 \frac{R}{R + \frac{1}{sC}} = \frac{V_{\rm in}R}{\left(\frac{2}{\frac{1}{sC} + R} + \frac{1}{sL}\right)\left(\frac{1}{sC} + R\right)^2} = \frac{V_{\rm in}R}{\left(2 + \frac{1}{s^2LC} + \frac{R}{sL}\right)\left(\frac{1}{sC} + R\right)}
$$

Efter förenkling (multiplicera med  $s^3LC^2$  i täljare och nämnare) fås överföringsfunktionen

$$
H(s) = \frac{s^3 LRC^2}{(s^2 2LC + 1 + sRC)(1 + sRC)}
$$

Det går också bra att använda upprepade spänningsdelningar för att bestämma överföringsfunktionen.

b) Använd  $s = j\omega$  och överföringsfunktionen från deluppgift a eller beräkna  $H(j\omega)$  från kretsen i  $j\omega$ -planet.

$$
H(j\omega) = \frac{-j\omega^3 LRC^2}{(1 - \omega^2 2LC + j\omega RC)(1 + j\omega RC)} = \frac{-\omega^3 LRC^2}{(\omega RC + j(\omega^2 2LC - 1))(1 + j\omega RC)}
$$

$$
= \frac{\omega^3 LRC^2}{\sqrt{\omega^2 R^2 C^2 + (2\omega^2 LC - 1)^2} \sqrt{1 + \omega^2 R^2 C^2}} e^{j(\pi - \arctan(\frac{2\omega^2 LC - 1}{\omega RC}) - \arctan(\omega RC))}
$$

c) Med realdelskonventionen  $v_{\text{in}}(t) = V_{\text{m}} \cos(\omega t) = \text{Re}\{V_{\text{m}}e^{j\omega t}\} \rightarrow V_{\text{m}} \text{ och } v_{\text{ut}}(t) = \text{Re}\{V_{\text{ut}}e^{j\omega t}\} \rightarrow$  $V_{\text{ut}}$  och  $V_{\text{ut}}(j\omega) = H(j\omega)V_{\text{in}}(j\omega)$  erhålls

$$
v_{\rm ut}(t) = \text{Re}\lbrace V_{\rm m} \frac{\omega^3 L RC^2 e^{j(\pi - \arctan(\frac{2\omega^2 LC^{-1}}{\omega RC}) - \arctan(\omega RC) + \omega t)}}{\sqrt{\omega^2 R^2 C^2 + (2\omega^2 LC - 1)^2} \sqrt{1 + \omega^2 R^2 C^2}} \rbrace
$$
  
= 
$$
V_{\rm m} \frac{\omega^3 L RC^2 \cos(\omega t + \pi - \arctan(\frac{2\omega^2 LC^{-1}}{\omega RC}) - \arctan(\omega RC))}{\sqrt{\omega^2 R^2 C^2 + (2\omega^2 LC - 1)^2} \sqrt{1 + \omega^2 R^2 C^2}}
$$

d) Kretsschemat visar kopplingen till diskantelementet. Motivering: Överföringsfunktionen är liten/konstant för låga/höga frekvenser, ie.  $H(0) = 0$  och  $H(\infty) = 1/2$ . Därmed dämpas låga frekvenser (bas) medan de höga frekvenserna (diskant) passerar. Detta kan också observeras direkt i kretsschemat eftersom kondensatorerna ger kortslutning/avbrott och spolen avbrott/kortslutning vid höga/låga frekvenser.

Den ideala resistorn har impedansen (överföringsfunktionen)  $Z_i(s) = R$ . Kolkompositionsmotståndet har impedansen (använder  $C = C_{\rm k} + C_{\rm l} = 1 \,\rm pF)$ 

$$
Z_v(s) = sL_k + \frac{1}{sC + 1/R} = \frac{s^2 CRL_k + sL_k + R}{1 + sRC} = R \frac{s^2 CL_k + sL_k/R + 1}{1 + sRC}
$$
  
=  $10^4 \frac{s^2 10^{-20} + s10^{-12} + 1}{s10^{-8} + 1}$ 

Andragradspolynomet i täljaren har inga reella nollställen. Brytfrekvenserna ges av  $\omega_{c1} = 10^8$ (−20 dB/dekad) och  $\omega_{c2} = 10^{10}$  (+40 dB/dekad). Bodediagrammen (i rätlinjeapproximationen) ges av formelsamlingen. Från amplituddelen av Bodediagrammet ser vi att den ideala resistorn och kolkompositionsmotståndet överenstämmer ganska bra i frekvensintervallet  $0 \leq \omega < 10^7 \text{ rad/s}$ .

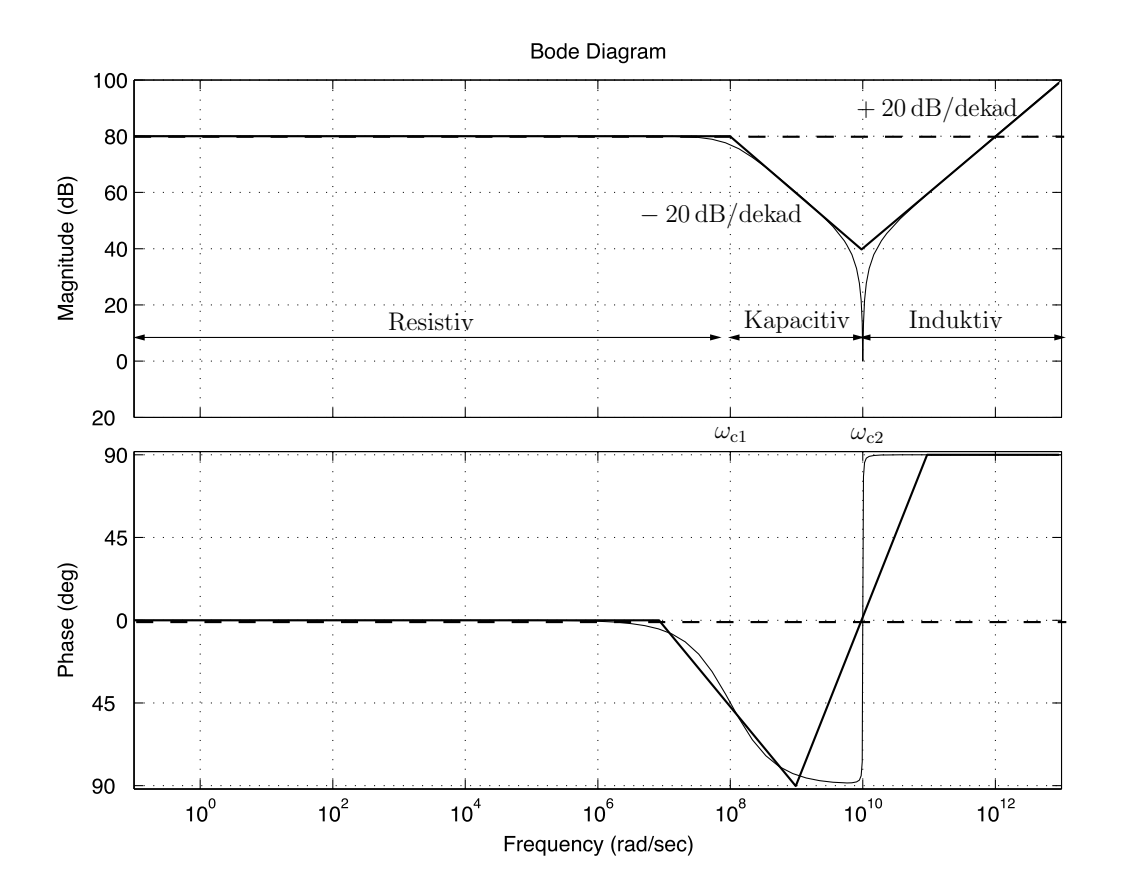

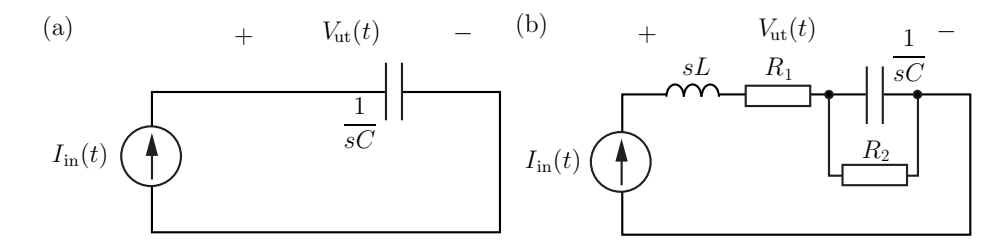

Den ideala kondensatorn har impedansen (överföringsfunktionen)  $Z_i(s) = \frac{1}{sC}$ . Den verkliga kondensatorn har impedansen

$$
Z_v(s) = sL + R_1 + \frac{1}{sC + \frac{1}{R_2}} = \frac{s^2 L C R_2 + s(L + C R_1 R_2) + R_2 + R_1}{sR_2 C + 1}
$$

$$
= (R_2 + R_1) \frac{s^2 \frac{L C R_2}{R_2 + R_1} + s \frac{L + C R_1 R_2}{R_2 + R_1} + 1}{sR_2 C + 1} \approx 10^7 \frac{s^2 10^{-14} + s10^{-8} + 1}{s + 1}
$$

där vi approximerat  $R_1 + R_2 \approx R_2$ . Andragradspolynomet i täljaren har inga reella nollställen. Brytfrekvenserna ges av  $w_{c1} = 1$  (nämnaren) och  $w_{c2} = 10^7$  (täljaren). Bodediagrammen (i rätlinjeapproximationen) ges av formelsamlingen. Från amplituddelen av Bodediagrammet ser vi att den ideala kondensatorn och den verkliga kondensatorn överenstämmer i frekvensintervallet 10 $<$  $\omega < 10^6$  rad/s.

#### Bode Diagrams

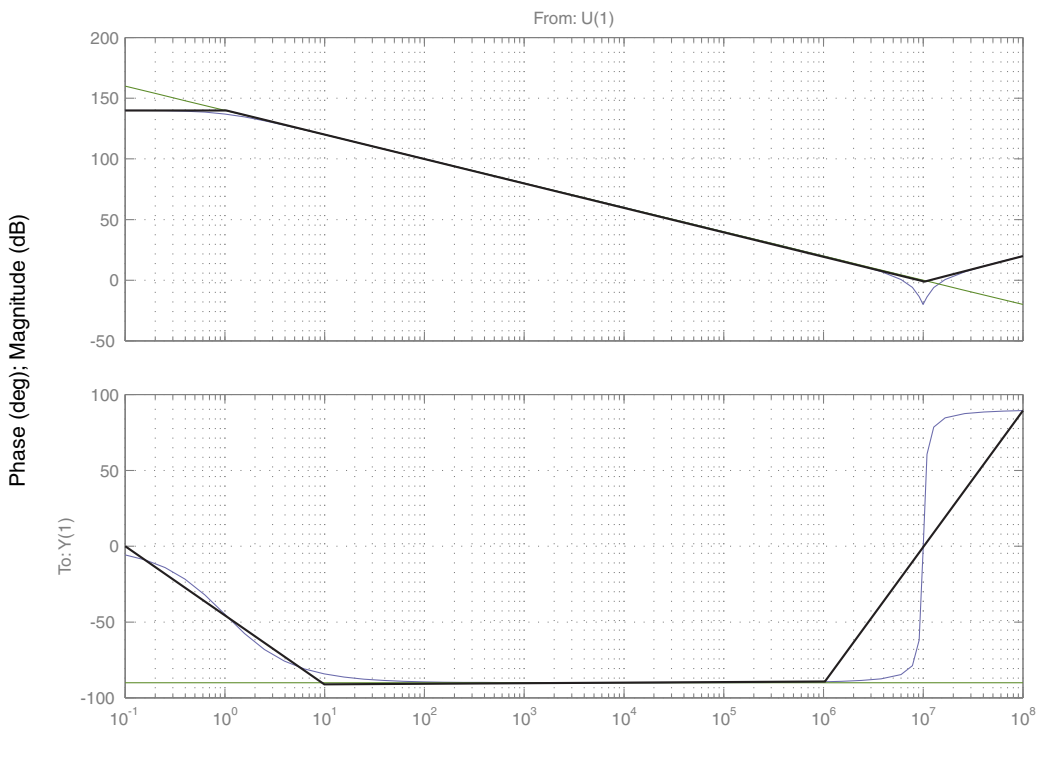

Frequency (rad/sec)

- a) Högpassfilter
- b) Överföringsfunktionen

$$
H(s) = V_{\rm ut}(s) / V_{\rm in}(s) = \frac{R}{R + \frac{1}{sC}} = \frac{sRC}{1 + sRC} = \frac{s}{s + \frac{1}{RC}}
$$

c) Pol-nollställediagram

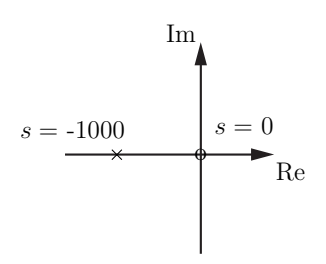

d) Bodediagrammet har brytfrekvens  $\omega_c = 1/RC = 10^3$ . För  $\omega < 10^3$  ökar amplituden med  $20 \,\text{dB}/\text{dekad}$ , amplituden är  $0 \,\text{dB}$  för  $\omega \geq 10^3$ .

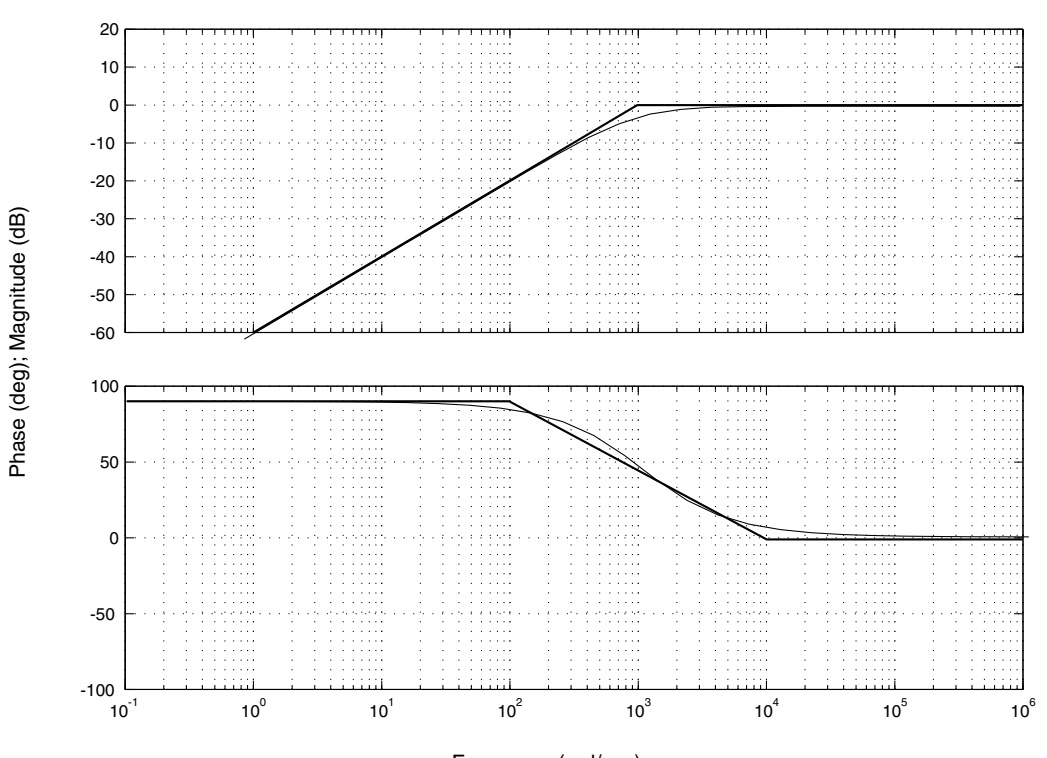

Bode Diagrams

Frequency (rad/sec)

- a) Lågpassfilter
- b) Överföringsfunktionen

$$
H(s) = V_{\text{ut}}(s) / V_{\text{in}}(s) = \frac{\frac{1}{sC}}{R + \frac{1}{sC}} = \frac{1}{1 + sRC} = \frac{1}{1 + 10^{-4}s}
$$

c) Brytfrekvens  $\omega_c = 10^4 \text{ rad/s}$  för amplitud och  $\omega_{c1} = 10^3 \text{ rad/s}$ ,  $\omega_{c2} = 10^5 \text{ rad/s}$  för fas. Tabellen ger Bodediagrammet:

#### Bode Diagrams

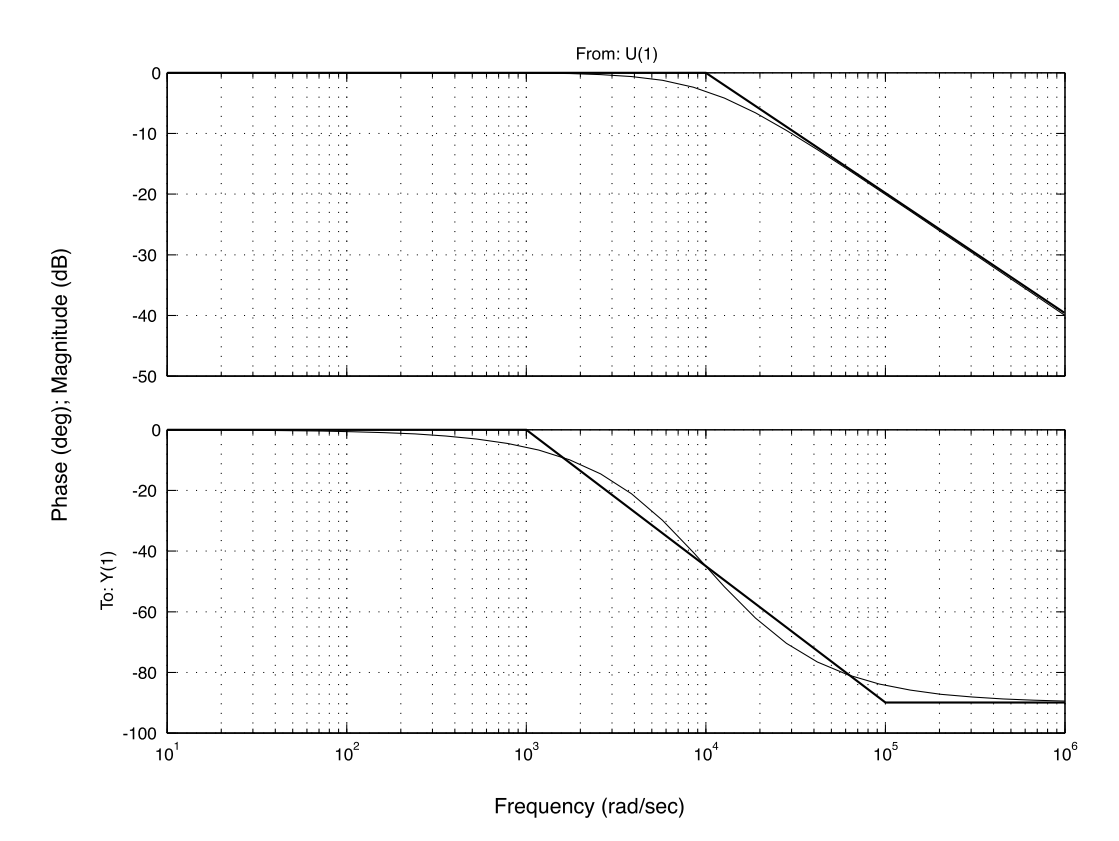

- a) Högpassfilter.
- b) Överföringsfunktionen

$$
H(s) = V_{\rm ut}(s) / V_{\rm in}(s) = \frac{sL}{R + sL} = \frac{sL/R}{1 + sL/R} = \frac{s10^{-9}}{1 + s10^{-9}}
$$

c)  $\omega_c = 10^9$  rad/s brytfrekvens för amplitud och  $\omega_{c1} = 10^8$  rad/s,  $\omega_{c2} = 10^{10}$  rad/s brytfrekvens för fas.

#### Bode Diagrams

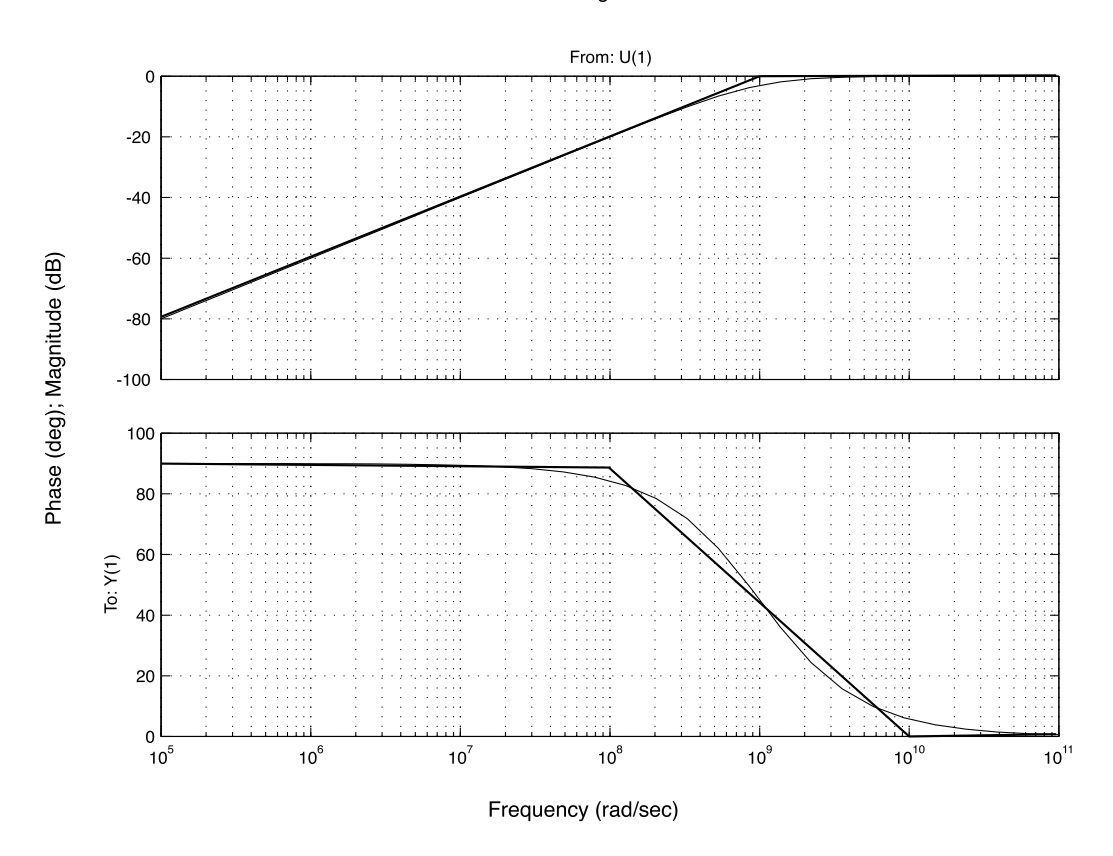

## S14.13

- a) Svar: Lågpassfilter (Induktansen släpper igenom låga frekvenser och spärrar höga. Kapacitansen släpper igenom höga frekvenser och spärrar låga.)
- b) svar:

$$
H(s) = \frac{\frac{1}{sC}}{R + sL + \frac{1}{sC}} = \frac{1}{s^2LC + sRC + 1} = \frac{\frac{1}{LC}}{s^2 + s\frac{R}{L} + \frac{1}{LC}}
$$

c) Poler:  $s^2 LC + sRC + 1 = 0 \Rightarrow$ 

$$
s = -\frac{R}{2L} \pm \sqrt{\left(\frac{R}{2L}\right)^2 - \frac{1}{LC}} = -\frac{R}{2L} \pm \mathbf{j}\sqrt{\frac{1}{LC} - \left(\frac{R}{2L}\right)^2} = \sigma_0 \pm \mathbf{j}\omega_0
$$

Använd de givna värderna. Polerna är

$$
\sigma_0 \pm j\omega_0 = \frac{-1}{2\cdot 10^{-3}} \pm j\sqrt{10^6 - \left(\frac{1}{2\cdot 10^{-3}}\right)^2} \, \mathrm{rad/s} = 10^3 \left(\frac{-1}{2} \pm j\sqrt{\frac{3}{4}}\right) \, \mathrm{rad/s}
$$

Nollställen saknas.

svar: Pol-nollställediagram enligt figur där

Pol-nollställediagram enligt figur där
$$
\sigma_0 \pm j\omega_0 = 10^3 \left( \frac{-1}{2} \pm j\sqrt{\frac{3}{4}} \right) \text{rad/s}
$$
\n
$$
s = \sigma_0 + j\omega_0
$$
\n
$$
s = \sigma_0 - j\omega_0^*
$$

d) Brytfrekvensen är  $\omega_c = 1/\sqrt{LC} = 10^3$  rad/s (använd tabellen i formelsamlingen). Amplituden är 0 dB för  $\omega < \omega_c$  och den avtar  $2 \cdot 20$  dB/dekad för  $\omega > \omega_c$ . Faskurvan har lågfrekvensasymptot 0° för  $\omega < \omega_c/10 = 10^2$  rad/s och högfrekvensasymptoten  $-180^{\circ}$  för  $\omega > 10\omega_c = 10^4$  rad/s.

svar: Bodediagram enligt figur, brytfrekvensen  $\omega_c = 1/\sqrt{LC} = 10^3$  rad/s för amplitud och brytfrekvenserna  $10^2, 10^4 \text{ rad/s}$  för fas.

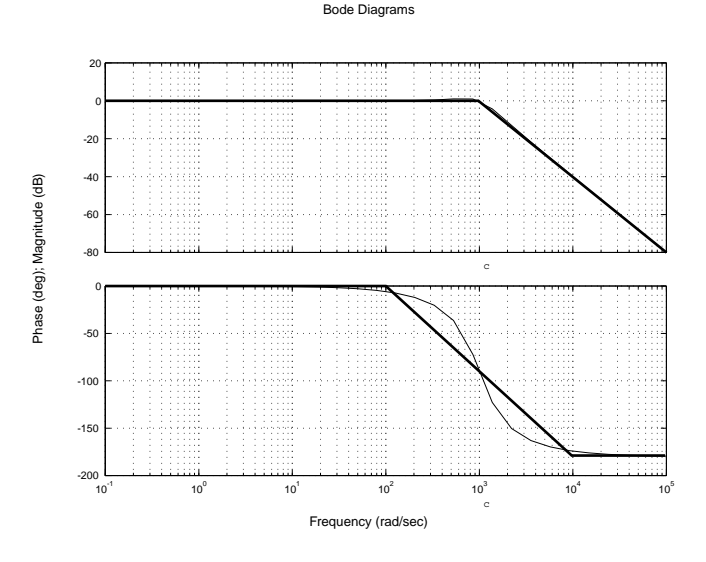

## S14.14

Den ideala spolen har induktansen

$$
Z_{\text{ideal}} = sL = 10^{-3}s
$$

med ett Bodediagram givet av +20 dB/dekad och 0 dB för  $\omega = 10^3$  rad/s. Fasen är konstant +90°, enligt tabell i formelsamlingen. deg); Magnitude ( ę

Modellen av den verkliga spolen har induktansen Phase (

$$
Z_{\rm spole} = sL + R = 10^{-3}s + 10
$$

med ett Bodediagram givet av 20 dB fram till brytfrekvensen  $\omega = 10^4 \text{ rad/s}$  och därefter +20 dB/dekad. Fasen går från 0° till +90° enligt tabellen.

Den trådlindade spolen kan anses vara rent induktiv (ideal) för  $\omega > 10^4 - 10^5$  rad/s.

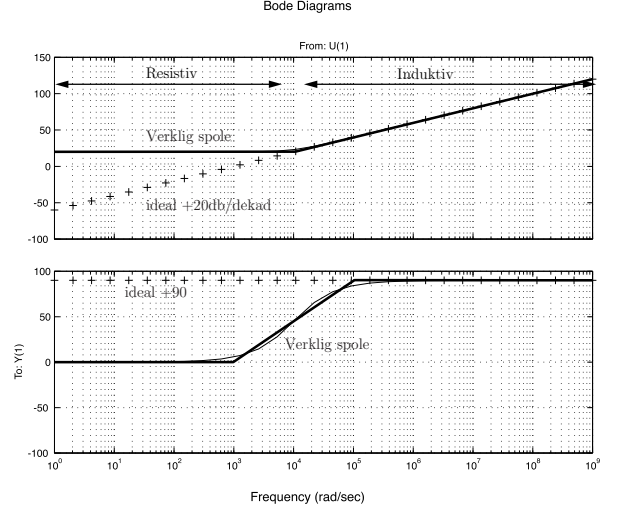

Re

a) Spänningsdelning ger

$$
V_1 = \frac{R_1}{R_1 + sL + R} V_0 \approx \frac{R_1}{R_1 + sL} V_0
$$

och därmed

$$
H_1(s) = \frac{R_1}{R_1 + sL + R} \approx \frac{R_1}{R_1 + sL} = \frac{1}{1 + sL/R_1} = \frac{1}{1 + s/\omega_c}
$$

där  $\omega_c = R_1/L = 10^8 \text{ rad/s}.$ 

- b) Bodediagrammet är 0 dB före brytfrekvensen  $\omega_c = R_1/L = 10^8 \text{ rad/s}$  och  $-20 \text{ dB/dekad}$  för  $\omega > \omega_{\rm c}$ , se figur.
- c) Spänningsdelning ger

$$
V_2 = \frac{\frac{R_1}{1 + sR_1C}}{\frac{R_1}{1 + sR_1C} + sL + R} V_0
$$

Detta ger överföringsfunktionen

$$
H_2(s) = \frac{1}{1 + \frac{R}{R_1} + sCR + sL/R_1 + s^2LC}
$$
  
 
$$
\approx \frac{1}{1 + s(RC + L/R_1) + s^2LC} \approx \frac{1}{1 + s10^{-4} + (s/10^4)^2}
$$

d) Bodediagrammet är 0 dB före brytfrekvensen  $1/\sqrt{LC} = 10^4 \text{ rad/s}$  och  $-40 \text{ dB/dekad}$  för  $\omega >$  $10^4$  rad/s, se figur.

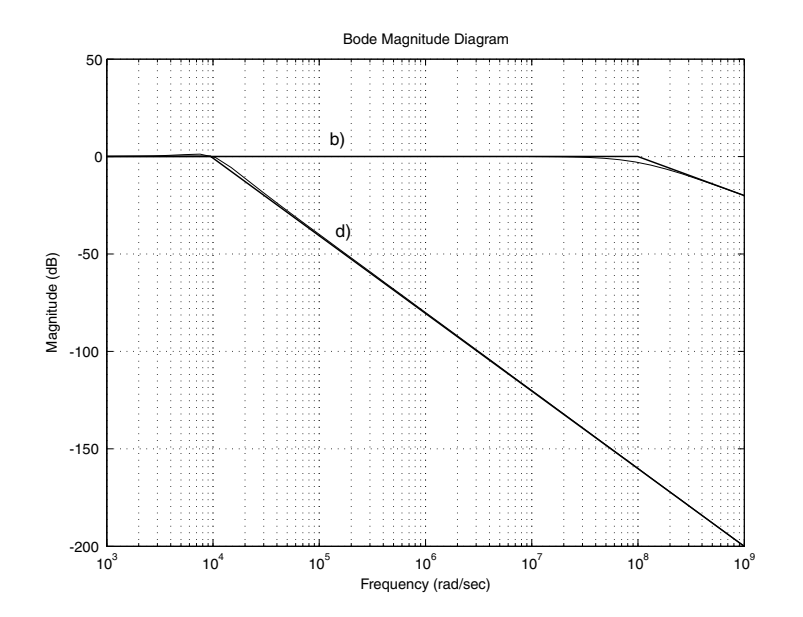

## S14.16

Transformerar först till Laplacedomänen. Nodanalys ger

$$
\frac{V_{\rm ut} - V_{\rm in}}{R_{\rm i}} + \frac{V_{\rm ut}}{sL} + \frac{V_{\rm ut}}{\frac{1}{sC}} = 0
$$

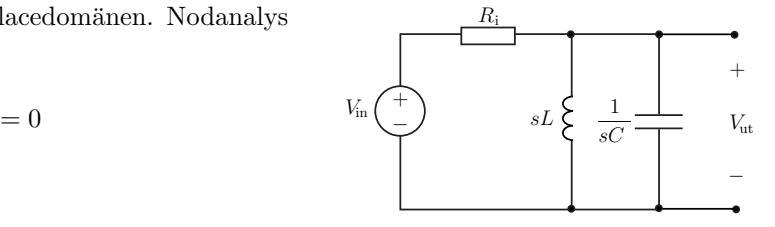

Detta ger överföringsfunktionen

$$
H(s) = \frac{V_{\text{ut}}}{V_{\text{in}}} = \frac{sL/R_{\text{i}}}{1 + sL/R_{\text{i}} + s^2 LC}
$$

Detta ska jämföras med Bodediagrammet. Bodediagrammet har brytfrekvenserna  $\omega_1$  och  $\omega_2$ . Nämnaren kan därmed faktoriseras som

$$
\left(1+\frac{s}{\omega_1}\right)\left(1+\frac{s}{\omega_2}\right) = 1 + s\left(\frac{1}{\omega_1} + \frac{1}{\omega_2}\right) + \frac{s^2}{\omega_1\omega_2}
$$

Identifiera termerna

$$
\frac{L}{R_1} = \frac{1}{\omega_1} + \frac{1}{\omega_2} \quad \text{och} \quad LC = \frac{1}{\omega_1 \omega_2}
$$

Detta ger

$$
L = R_{\rm i} \left( \frac{1}{\omega_1} + \frac{1}{\omega_2} \right) \quad \text{och} \quad C = \frac{1}{R_{\rm i}(\omega_1 + \omega_2)}
$$

Om vi tar hänsyn till att $\omega_1\ll\omega_2$ (inses från Bodediagrammet) så får vi $L\approx R_{\rm i}/\omega_1$ och  $C\approx$  $1/(R_{\rm i}\omega_2)$ .

## S14.17

Transformera signaler och kretsen till Laplacedomänen. Utsignalen  $V_{\text{ut}}(s)$  bestäms med nodanalys

$$
\frac{V_{\rm ut} - V_{\rm in}}{sL} + \frac{V_{\rm ut} - V_{\rm in}}{\frac{1}{sC}} + \frac{V_{\rm ut} - 0}{R} = 0
$$

vilket förenklas till

$$
V_{\rm ut}\left(\frac{1}{sL} + sC + \frac{1}{R}\right) = V_{\rm in}\left(\frac{1}{sL} + sC\right)
$$

och därmed överföringsfunktionen

$$
H(s) = \frac{V_{\text{ut}}}{V_{\text{in}}} = \frac{\frac{1}{sL} + sC}{\frac{1}{sL} + sC + \frac{1}{R}} = \frac{1 + s^2 LC}{1 + sL/R + s^2 LC}
$$

Den maximala dämpningen är vid  $\omega = 1/\sqrt{LC}$  då  $|H(j\omega)| = 0$ . Produkten  $LC$  är därmed  $LC =$  $\omega_0^{-2}.$ Dämpningen vid $\omega_1$ är

$$
|H(j\omega_1)| = \frac{1 - \omega_1^2/\omega_0^2}{\sqrt{(1 - \omega_1^2/\omega_0^2)^2 + \omega_1^2 L^2/R^2}} = \delta
$$

Detta ger

$$
\left(1 - \frac{\omega_1^2}{\omega_0^2}\right)^2 = \delta^2 \left(1 - \frac{\omega_1^2}{\omega_0^2}\right)^2 + \delta^2 \omega_1^2 \frac{L^2}{R^2}
$$

vilket förenklas till

$$
\frac{L}{R}=\frac{\sqrt{1-\delta^2}\,\left(1-\omega_1^2/\omega_0^2\right)}{\delta\omega_1}
$$

Det är ett lågpassfilter (höga frekvenser dämpas och låga frekvenser passerar). Det kan realiseras med en RC eller RL koppling enligt figuren.

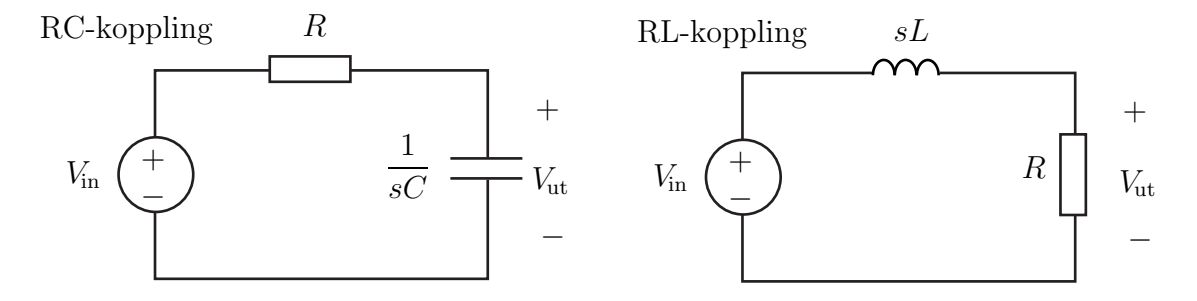

RC: Kopplingen har överföringsfunktionen (spännningsdelning)

$$
H(s) = \frac{\frac{1}{sC}}{R + \frac{1}{sC}} = \frac{1}{1 + sRC}
$$

med brytfrekvensen  $\omega_c = 1/RC = 10^4 \text{ rad/s}$  och därmed  $C = 1/R\omega_c = 10^{-8} \text{ F}$ .

RL: Kopplingen har överföringsfunktionen (spännningsdelning)

$$
H(s) = \frac{R}{R + sL} = \frac{1}{1 + sL/R}
$$

med brytfrekvensen  $\omega_c = R/L = 10^4 \text{ rad/s}$  och därmed  $L = R/\omega_c = 1 \text{ H}.$ 

# 15 Transmissionsledningar

### 15.1

I kabel-TV-nät används ofta koaxialkablar med karakteristisk impedans  $75 \Omega$ . En typisk kapacitans per längdenhet är  $C' = 55 \,\mathrm{pF/m}$ . Det ingår vanligtvis inga magnetiska material i kabeln, och vi antar för enkelhetens skull att kabeln är förlustfri.

- a) Vad är den typiska induktansen per längdenhet,  $L$ ?
- b) Hur stor är typiskt ytterledarens diameter om innerledaren är ca 1 mm i diameter?
- c) Innerledare och ytterledare separeras av ett plastmaterial, som håller de två metallledarna på plats. Vad är den typiska relativa permittiviteten för detta material?

### 15.2

För en ledning med förluster har följande data uppmätts vid 100 MHz:

 $Z_0 = 50 \,\Omega \,(\text{reell}) \quad \alpha = 10^{-3} \,\text{m}^{-1} \quad \beta = 0.95 \pi \,\text{m}^{-1}$ 

Bestäm de distribuerade parametrarna  $L', C', R'$  och  $G'$  vid 100 MHz.

#### 15.3

En förlustfri dubbelledning avslutas med en rent reaktiv belastning. Visa att reflektionskoefficienten har amplitud 1, dvs  $|\Gamma| = 1$ . Kan du ge en fysikalisk tolkning av detta resultat?

#### 15.4

På en dubbelledning som avslutas med en anpassad belastning uppmättes spänningens toppvärden i två punkter på 20 m inbördes avstånd. Resultatet var  $2.8$  V och  $2.1$  V.

a) Bestäm dämpningskoefficienten  $\alpha$ .

b) Bestäm dämpningen uttryckt i  $dB/km$ .

#### 15.5

För en förlustfri dubbelledning av längden 30 m uppmättes impedansen i ledningens ena ände under det att den andra änden dels var kortsluten, dels var öppen. Därvid befanns att kortslutningsimpedansens absolutbelopp var  $10 \Omega$ , medan tomgångsimpedansens absolutbelopp var 360  $\Omega$ . Våglängden på ledningen är större än 1 km. Bestäm karakteristiska impedansen  $Z_0$  och faskoefficienten  $\beta$ .

## 15.6

En antenn med den rent resistiva impedansen  $300 \Omega$  ska med hjälp av en kvartsvågstransformator anpassas till en koaxialledning med karakteristiska impedansen  $60\Omega$  (rent resistiv). Kvartsvågstransformatorn består av en bit koaxialledning med relativa permittiviteten  $\varepsilon_{\rm r} = 2.2$  och  $\mu_{\rm r} = 1$ i isolationskiktet. Bestäm kvartsvågstransformatorns längd  $\ell$  och karakteristiska impedans  $Z_0$ , då frekvensen är 200 MHz.

En förlustfri dubbelledning med karakteristiska impedansen  $Z_0 = 60 \Omega$  avslutas med belastningsimpedansen Z<sub>L</sub> = (60 + j60)Ω. Ledningens längd är en åttondels ledningsvåglängd. Bestäm impedansen på ledningens generatorsida.

### 15.8

En transmissionsledning, tex en koaxialkabel, kan modelleras av många ihopkopplade LC-element enligt figurerna. Betrakta kretsstegarna med 1, N och ∞ m˚anga LC-element enligt figur a, b och c. Den ideala strömkällan ger strömmen  $i(t)$  =  $I\cos(\omega t)$ . Impedansen,  $Z = V/I$ , och effekten beräknas i frekvensdomän som funktion av  $\omega$ .

- a) Bestäm impedansen  $Z_1$  för stegen med ett LC-element. Vilken aktiv effekt avges av strömkällan?
- b) Vilken aktiv effekt avges av källan i fallet med  $1 < N < \infty$ st LC-element?
- c) Bestäm impedansen  $Z_{\infty}$  för stegen med oändligt många LC-element. Vilken aktiv effekt avges av källan?

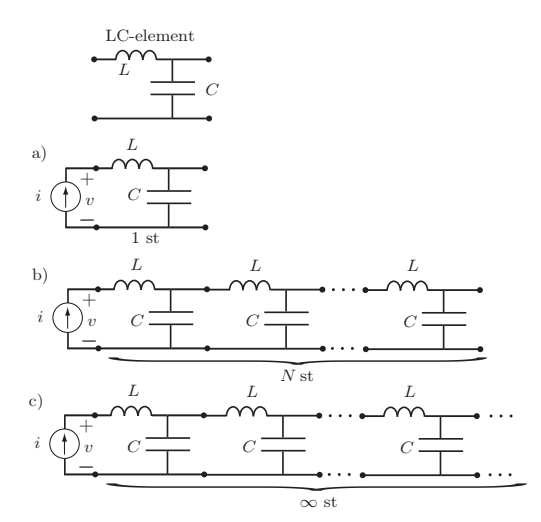

#### 15.9

En antenn kan ofta modelleras med en serieresonanskrets, med kretsparametrar R, C och L. Antennen fungerar som bäst vid sin resonansfrekvens, dvs då dess impedans är rent resistiv. En signal vid denna frekvens genereras på en transmissionsledning med karakteristisk impedans  $R_t$ (modelleras av en generator med inre resistans  $R_t$  enligt figuren), men eftersom denna vanligtvis inte är lika med antennens impedans fås inte maximal effektöverföring. För att råda bot på detta, kan man koppla in en kort transmissionsledning innan antennen enligt nedan:

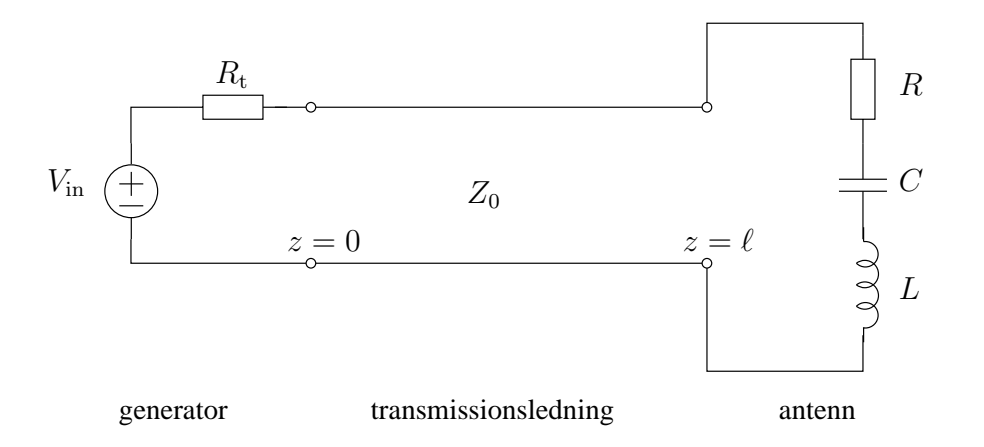

Transmissionsledningen har karakteristisk impedans  $Z_0$ , vågutbredningshastighet c och längd  $\ell =$  $\lambda/4$ , där våglängden  $\lambda$  bestäms av antennens resonansfrekvens.

- a) Hur lång är ledningen uttryckt i parametrar som  $R, C, L, Z_0$  och  $c$  (inte nödvändigtvis alla)?
- b) Vilken karakteristisk impedans bör transmissionsledningen ha för att uppnå maximal effektöverföring?

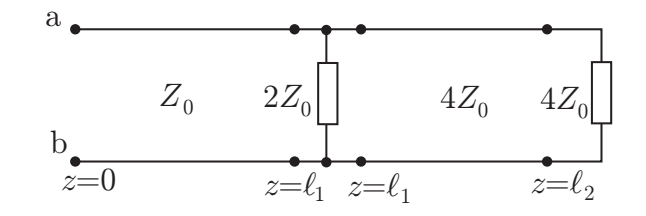

Bestäm impedansen mellan nodparet ab. Kopplingen består av två transmissionsledningar med karakteristiska impedanser $\mathbb{Z}_0$ och  $4\mathbb{Z}_0.$ 

## Transmissionsledningar: svar och lösningar

### S15.1

a) Den karakteristiska impedansen är  $75\Omega = Z_0 = \sqrt{L'/C'}$ , vilket ger

$$
L' = C'Z_0^2 = 55 \cdot 10^{-12} \cdot 75^2 \,\text{H/m} = 0.31 \,\mu\text{H/m}
$$

b) För en koaxialkabel gäller  $L' = \frac{\mu}{2\pi} \ln \frac{b}{a}$ , där b är diametern för ytterledaren och a är diametern för innerledaren. Om det inte ingår några magnetiska material är  $\mu = \mu_0$ , och vi får

$$
b = a e^{L' 2\pi / \mu_0} = 1 \cdot 10^{-3} \cdot e^{0.31 \cdot 10^{-6} \cdot 2\pi / (4\pi \cdot 10^{-7})} \text{ m} = 4.7 \text{ mm}
$$

c) För koaxialkabeln gäller också $C'=2\pi\epsilon/\ln\frac{b}{a}$ . Med  $\varepsilon=\varepsilon_0\varepsilon_\mathrm{r}$ får vi

$$
\varepsilon_{\rm r} = \frac{C' \ln \frac{b}{a}}{2\pi \varepsilon_0} = \frac{55 \cdot 10^{-12} \cdot \ln \frac{4.7}{1}}{2\pi \cdot 8.854 \cdot 10^{-12}} = 1.5
$$

## S15.2

Från de komplexvärda ekvationerna

$$
\alpha + j\beta = \sqrt{(R' + j\omega L')(G' + j\omega C')}
$$

$$
Z_0 = \sqrt{\frac{R' + j\omega L'}{G' + j\omega C'}}
$$

finner vi

$$
R' + j\omega L' = (\alpha + j\beta)Z_0
$$
  

$$
G' + j\omega C' = \frac{\alpha + j\beta}{Z_0}
$$

**Svar:**  $L' = 0.24 \,\mu\text{H/m}$ ,  $C' = 95 \,\text{pF/m}$ ,  $R = 50 \,\text{m}\Omega/\text{m}$ ,  $G = 20 \cdot 10^{-6} \,\text{S/m}$ .

### S15.3

Reflektionskoefficienten är

$$
\varGamma = \frac{Z_{\rm L} - Z_0}{Z_{\rm L} + Z_0}
$$

Med en rent reaktiv belastning har vi  $Z_{\text{L}} = jX$ . Amplituden av reflektionskoefficienten är då

$$
|\Gamma| = \left| \frac{\mathbf{j}X - Z_0}{\mathbf{j}X + Z_0} \right| = \sqrt{\frac{X^2 + Z_0^2}{X^2 + Z_0^2}} = 1
$$

Eftersom den reflekterade vågens amplitud ges av  $A_0^- = \Gamma A_0^+$ , och effekten är proportionell mot amplituden i kvadrat, så ser vi att  $|A_0^-|^2 = |I|^2 |A_0^+|^2 = |A_0^+|^2$ , dvs effekten i den reflekterade signalen är lika stor som effekten i den infallande. Att  $|\Gamma| = 1$  uttrycker alltså energikonservering, vilket är naturligt eftersom det avslutande elementet är reaktivt, och inte kan konsumera aktiv energi.

#### S15.4

a) Spänningen dämpas med en faktor e<sup>- $\alpha d$ </sup> på sträckan d. Dämpningskoefficienten ges av

$$
\alpha = \frac{1}{d} \ln \frac{V_1}{V_2} = \frac{1}{20} \ln \frac{2.8}{2.1} \,\mathrm{m}^{-1} = 0.014 \,\mathrm{m}^{-1}
$$

b) Uttryckt i dB/km är detta  $20 \log_{10}(e^{-0.014 \cdot 10^3}) = -125 \text{ dB/km}$ . Dämpningen är därmed  $125 \text{ dB/km}$ .

#### S15.5

Inimpedansen ges av

$$
Z(0) = Z_0 \frac{1 + \Gamma e^{-2j\beta \ell}}{1 - \Gamma e^{-2j\beta \ell}}, \quad \text{där} \quad \Gamma = \frac{Z_L - Z_0}{Z_L + Z_0}
$$

Då ledningen är kortsluten gäller $Z_{\rm L}=0 \Rightarrow \varGamma=-1,$  och därmed

$$
Z(0)_{k} = Z_0 \frac{1 - e^{-2j\beta \ell}}{1 + e^{-2j\beta \ell}} = jZ_0 \tan(\beta \ell)
$$

Då ledningen är öppen gäller $Z_\mathrm{L} = \infty \Rightarrow \varGamma = 1,$  vilket ger

$$
Z(0)_{t} = Z_0 \frac{1 + e^{-2j\beta \ell}}{1 - e^{-2j\beta \ell}} = -jZ_0 \cot(\beta \ell)
$$

Eftersom  $|Z(0)_k| = 10 \Omega$ ,  $|Z(0)_t| = 360 \Omega$  och  $\tan(\beta \ell) \cot(\beta \ell) = 1$ , ges nu  $Z_0$  av produkten av  $Z(0)_k$  och  $Z(0)_t$ ,

$$
Z_0 = \sqrt{Z(0)_k Z(0)_t} = \sqrt{|Z(0)_k| |Z(0)_t|} = 60 \,\Omega
$$

β fås nu av  $|Z(0)_k| = |Z_0 \tan(\beta \ell)|$ . Eftersom  $0 < \beta \ell < \pi/2$  gäller  $\tan(\beta \ell) \ge 0$  och därmed

$$
\beta = \frac{1}{\ell} \arctan \frac{|Z(0)_k|}{Z_0} = 5.5 \cdot 10^{-3} \,\text{rad/m}
$$

## S15.6

En ledning som är en kvarts våglängd lång (kvartsvågstransformator) med belastning  $Z_\mathrm{L}$  och karakteristisk impedans  $Z_0$  har inimpedans

$$
Z(0) = \frac{Z_0^2}{Z_{\rm L}}
$$

För att kvartsvågstransformatorn skall vara anpassad till koaxialkabeln krävs att  $Z(0) =$ koaxialkabelns karakteristiska impedans, vilket ger

$$
\frac{Z_0^2}{Z_{\rm L}} = 60 \,\Omega \quad \Rightarrow \quad Z_0 = \sqrt{300 \cdot 60} \,\Omega = 134 \,\Omega
$$

Kvartsvågstransformatorns längd ges av (där  $n = \sqrt{\varepsilon_{\rm r}}$  är materialets brytningsindex)

$$
\ell = \frac{\lambda}{4} = \frac{c/n}{4f} = \frac{3 \cdot 10^8 / \sqrt{2.2}}{4 \cdot 200 \cdot 10^6} \text{ m} = 0.25 \text{ m}
$$

### S15.7

Inimpedansen ges av

$$
Z(0) = Z_0 \frac{1 + \Gamma e^{-2j\beta \ell}}{1 - \Gamma e^{-2j\beta \ell}}
$$

Reflektionskoefficienten är

$$
\Gamma = \frac{Z_{\rm L} - Z_0}{Z_{\rm L} + Z_0} = \frac{60 + j60 - 60}{60 + j60 + 60} = \frac{j}{2 + j}
$$

Med  $\ell = \lambda/8$  och  $\beta = 2\pi/\lambda$  får vi  $\beta\ell = \pi/4$ , vilket ger e<sup>-2jβ $\ell = e^{-j\pi/2} = -j$ . Inimpedansen blir då</sup>

$$
Z(0) = Z_0 \frac{1 + \frac{j}{2+j}(-j)}{1 - \frac{j}{2+j}(-j)} = 60 \Omega \frac{2 + j + 1}{2 + j - 1} = 60 \Omega \frac{3 + j}{1 + j} = 60 \Omega \frac{(3 + j)(1 - j)}{2} = (120 - j60) \Omega
$$

#### S15.8

Transformerar till frekvensdomän. Impedansen ges av  $Z = R + jX = V/I$ . Effekten ges av

$$
S = \frac{1}{2}VI^* = \frac{1}{2}Z|I|^2 = \frac{R + jX}{2}|I|^2
$$

med sina aktiva och reaktiva delar

$$
P = \text{Re } S = \frac{R}{2}|I|^2
$$
 och  $Q = \text{Im } S = \frac{X}{2}|I|^2$ 

a) Impedansen ges av

$$
Z_1 = \mathbf{j}\omega L + \frac{1}{\mathbf{j}\omega C}
$$

Effektutvecklingen av rent reaktiv

$$
P = 0 \quad \text{och} \quad Q = \left(\omega L - \frac{1}{\omega C}\right) \frac{|I|^2}{2}
$$

b) Impedansen är en ren reaktans (linjärkombination av ändlig många rent reaktiva komponenter) så effektutvecklingen blir rent reaktiv.

$$
P = 0
$$

c) Kan beräkna impedansen för den oändliga stegen som

$$
Z_{\infty} = j\omega L + \frac{1}{j\omega C}/Z_{\infty} = j\omega L + \frac{Z_{\infty}}{j\omega C Z_{\infty} + 1}
$$

förenkla

$$
(Z_{\infty} - j\omega L)(1 + j\omega CZ_{\infty}) = Z_{\infty}
$$

och

$$
j\omega C Z_{\infty}^2 - j\omega L + \omega^2 LC Z_{\infty} = 0
$$

och

$$
Z_{\infty}^2 - j\omega L Z_{\infty} - \frac{L}{C} = 0
$$

med lösning

$$
Z_{\infty} = \frac{\mathrm{j}\omega L}{2} \pm \sqrt{\frac{L}{C} - \frac{\omega^2 L^2}{4}}
$$

där vi ser att impedansen är en re<br/>n reaktans $(R=0)$ för höga frekvenser med att den har ett resistivt bidrag  $(R \neq 0)$  för låga frekvenser  $(\omega < \frac{2}{\sqrt{LC}})$ .

### S15.9

a) Impedansen för antennen är

$$
Z = R + \frac{1}{j\omega C} + j\omega L
$$

Denna är helt reell vid den frekvens $\omega_0$ då

$$
\frac{1}{j\omega_0 C} + j\omega_0 L = 0 \quad \Rightarrow \quad \omega_0 = \frac{1}{\sqrt{LC}}
$$

Sambandet mellan våglängd och frekvens är

$$
\lambda = \frac{c}{f} = \frac{2\pi c}{\omega_0} = 2\pi c \sqrt{LC}
$$

vilket ger att längden på ledningen är

$$
\ell = \frac{\lambda}{4} = \frac{2\pi c\sqrt{LC}}{4} = \frac{\pi c\sqrt{LC}}{2}
$$

b) Impedansens värde vid resonansfrekvensen är  $Z = R$ . Då den kopplas in till en transmissionsledning med längd  $\ell$  upplevs den som en ekvivalent impedans (från formelsamlingen)

$$
Z_{\rm in} = Z_0 \frac{Z_{\rm L} \cos \beta \ell + j Z_0 \sin \beta \ell}{Z_0 \cos \beta \ell + j Z_{\rm L} \sin \beta \ell}
$$

vid andra änden av transmissionsledningen. Då längden är en kvarts våglängd har vi  $\beta \ell = \pi/2$ , dvs cos  $\beta \ell = 0$  och sin  $\beta \ell = 1$ . Detta ger

$$
Z_{\rm in} = Z_0 \frac{{\rm j}Z_0}{{\rm j}Z_{\rm L}} = \frac{Z_0^2}{R}
$$

För att maximal effekt ska överföras från generatorn till antennen bör lasten vara anpassad till generatorn, dvs

$$
Z_{\rm in} = R_{\rm t} \quad \Rightarrow \quad Z_0 = \sqrt{R_{\rm t} R}
$$

## S15.10

Lasten till 4 $Z_0$  ledningen är anpassad vilket ger reflektionsfaktorn  $\Gamma_2 = 0$ . Det ger en parallellkoppling mellan 2Z<sub>0</sub> och 4Z<sub>0</sub>, dvs 4Z<sub>0</sub>/3 som avslutning på ledningen vid  $z = \ell_1$  och  $\Gamma_1 = 1/7$ . Inimpedansen blir då

$$
Z_{ab} = Z_0 \frac{7 + e^{-2j\beta \ell_1}}{7 - e^{-2j\beta \ell_1}}
$$

## 16 Dioder

16.1

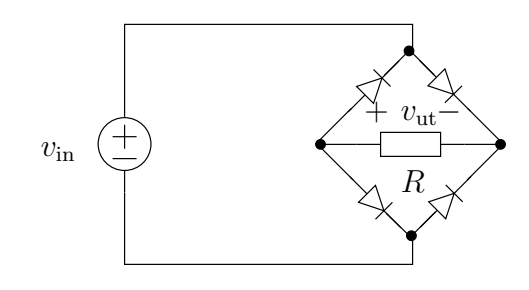

Antag att dioderna i kretsen ovan är ideala.

- a) Skissa  $v_{\text{ut}}(t)$  om  $v_{\text{in}}(t) = V_0 \cos \omega t$ .
- b) En kondensator kopplas parallellt med R. Dess kapacitans C är så stor att  $RC \gg 2\pi/\omega$ . Skissa utsignalen  $v_{\text{ut}}(t)$  om  $v_{\text{in}}(t) = V_0 \cos \omega t$ .
- c) Antag nu att dioderna inte är ideala, utan kräver en liten spänning (typiskt  $0.6-0.7$  V) för att kunna leda. Upprepa uppgift a) med denna förutsättning, och markera tydligt den kvalitativa skillnaden. Låt  $V_0$  vara till exempel 5 V.

### 16.2

Dioder kan användas för att transformera en vågform till en annan, till exempel genom nedanstående krets.

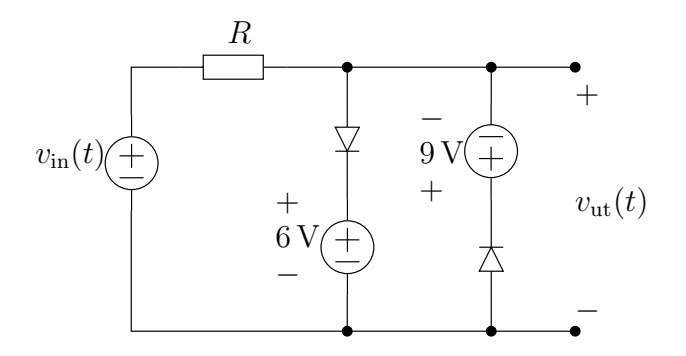

Spänningen är  $v_{\text{in}}(t) = 15 \sin(2\pi f t)$ V, där  $f = 1$  kHz. Skissa utsignalen  $v_{\text{ut}}(t)$  för tiden  $0 \le t \le 2T$ där  $T = 1/f$ . Dioderna kan anses ideala.

#### 16.3

En diod leder bara då den har en positiv spänning över sig, ingen ström kan passera vid negativa spänningar. I verkligheten finns alltid en maximal spänning som dioden tål i bakåtriktningen, varefter den börjar leda igen. Denna maximala spänning kallas ofta för zenerspänning, och dioder som har en väldefinierad sådan spänning kallas för zenerdioder. Ström-spänningkarakteristiken för en sådan diod ser alltså idealt ut så här:

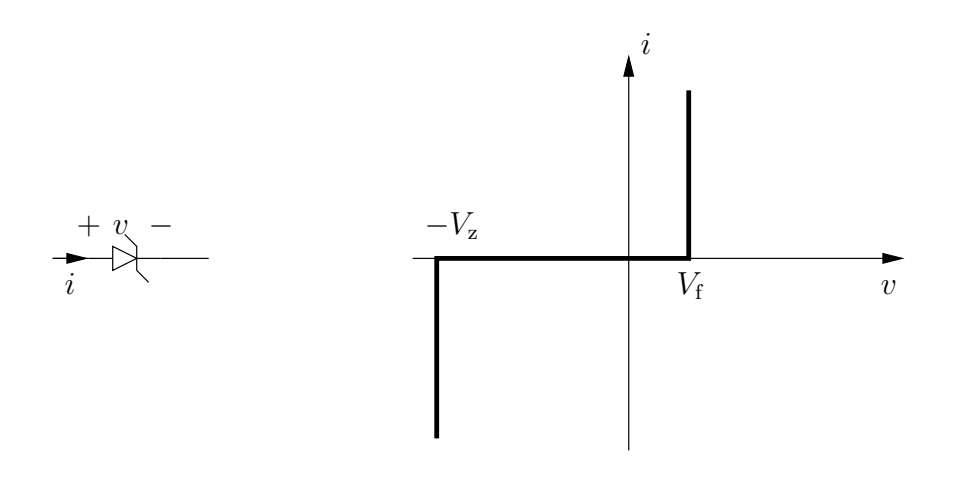

där  $V_z$  är zenerspänningen (typiskt kring 5-6 V) och  $V_f$  är framspänningsfallet (typiskt ca 0.7 V för kiseldioder).

Ett användningsområde för zenerdioder är för spänningsstabilisering. Antag att vi har en helvågslikriktare (med glättningskondensator) som, då den kopplas till en resistans  $R<sub>L</sub>$ , ger en utspänning som varierar mellan 9.1 V och 9.5 V. Föreslå en koppling som utnyttjar en zenerdiod med valfri  $V_{\rm z}$  (och eventuella andra komponenter), som du tror kan ge en stabil utsignal på  $9.0 \text{ V}$ .

#### 16.4

En lysdiods ljusstyrka bestäms i första hand av den ström som går genom dioden. I kretsen nedan finns två lysdioder, en gul och en röd.

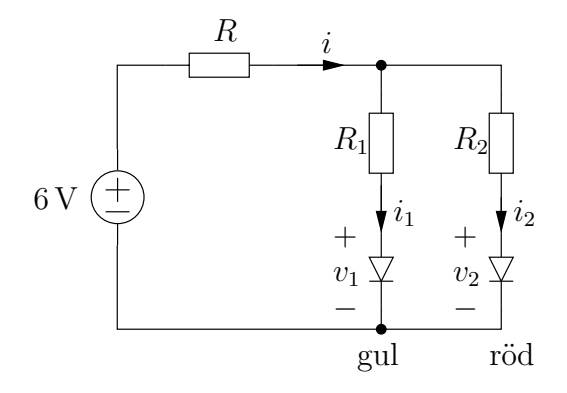

För att den gula lysdioden ska lysa med önskad styrka krävs  $i_1 = 40 \text{ mA}$  och  $v_1 = 2 \text{ V}$ . Motsvarande värden för den röda lysdioden är  $i_2 = 50 \text{ mA}$  och  $v_2 = 1.6 \text{ V}$ . Dimensionera resistanserna R,  $R_1$ och  $\mathcal{R}_2$ så att ström och spänning till lysdioderna stämmer.

## 16.5

Dioderna i kretsen nedan är identiska med emissionskoefficienten  $n = 1$ , och hålls vid temperatur  $T=300\,\rm K.$ 

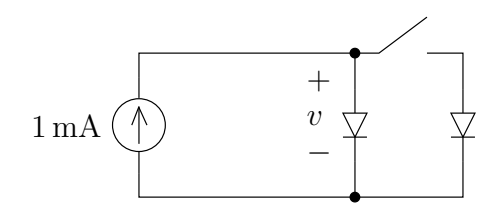

Innan brytaren i figuren sluts, ligger spänningen  $v = 600 \,\mathrm{mV}$  över den vänstra dioden. Beräkna  $v$ då brytaren har slutits. Upprepa för  $n = 2$ .

## 16.6

Betrakta nedanstående kretsar.

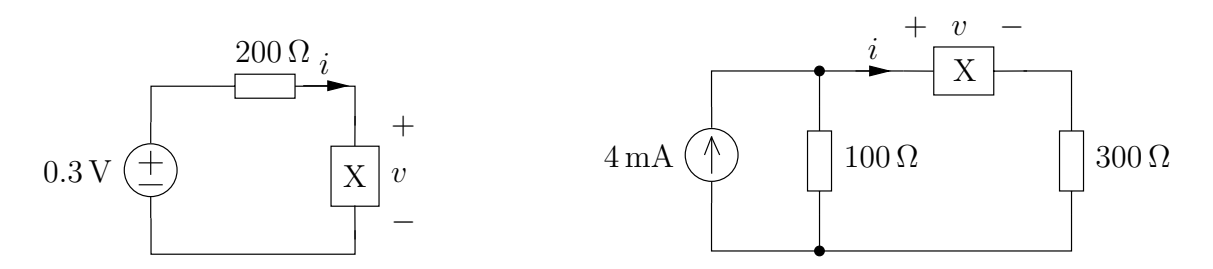

Komponenten X har följande förhållande mellan ström och spänning:

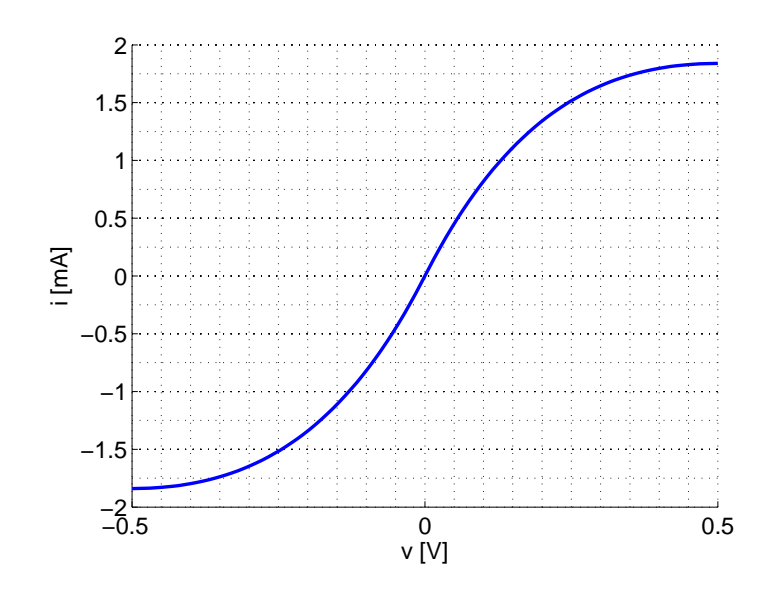

Beräkna värden på ström och spänning för komponenten i de två fallen.

### 16.7

En ideal diod tillsammans med linjära kretselement kan användas för att modellera en verklig diod. I figuren visas ett exempel där dioden är modellerad av en ideal diod i serie med en likspänningskälla, $V_{\mathrm{d}},$ och en resistans,  $R_d$ .

- a) Bestäm strömmen i då  $v < V_d$
- b) Bestäm strömmen i då  $v > V_d$
- c) Plotta strömmen som funktion av spänningen.

Resistansen  $R$  och spänningskällan  $v$  är givna.

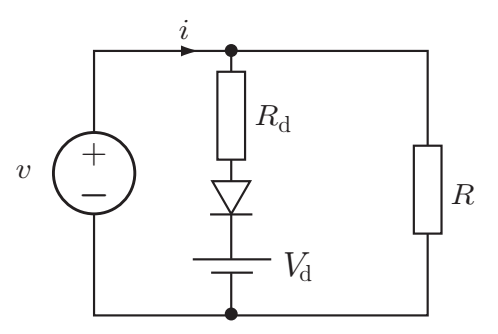

- a) Bestäm spänningen  $v_a(t)$  då  $t \geq 0$ .
- b) Bestäm spänningen  $v_{\text{b}}(t)$  då  $t \geq 0$ .
- c) Plotta spänningarna $v_{\rm a}(t)$ och  $v_{\rm b}(t)$ tillsammans med spänningen  $v_s(t)$  för  $0 \le t \le 2T = 2/f_0$ .

Resistansen  $R$ , kapacitansen  $C$  och spänningskällan  $v<sub>s</sub> = 5 \sin(2\pi f_0 t)$  V för  $t \ge 0$  och  $v<sub>s</sub>(t) = 0$  för  $t < 0$  är givna. Dioderna kan anses vara ideala.

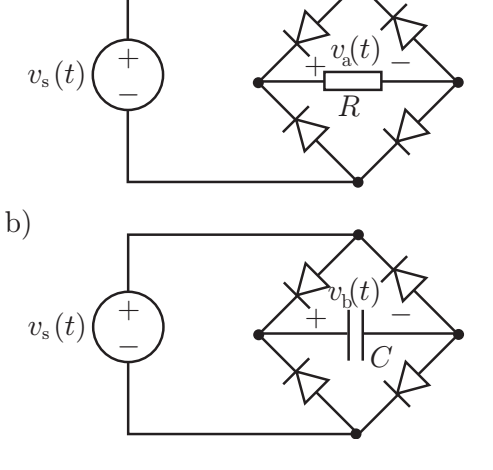

 $R_{\rm d}$ 

Vab

 $\overline{a}$ 

 $+$ 

b

 $V_{\rm d}$ 

a

a)

## 16.9

Figuren visar en modell av en diod med ideala kretskomponenter (resistans, ideal diod och spänningskälla).

- a) Bestäm spänningen  $V_{ab}$  för  $V_s \geq 0$ .
- **b)** Plotta spänningen  $V_{ab}$  som funktion av  $V_s$  för  $0 \leq V_{\rm s} \leq 3V_{\rm d}$  då  $R_{\rm d} = R_{\rm s}$ .

Resistanserna $R_\mathrm{s}, R_\mathrm{d},$ spänningskällorna $V_\mathrm{s}, V_\mathrm{d} > 0$ är givna.

#### 16.10

I figuren visas en enkel halvv˚agslikriktare. Antag att dioden är ideal och att spänningen ges av

$$
v_0(t) = \begin{cases} 0 & \text{for } t \le 0\\ V_0 \sin(\omega t) & \text{for } t > 0 \end{cases}
$$

- a) Bestäm spänningen  $v_R(t)$  då  $C = 0$  (avbrott)
- b) Bestäm spänningen  $v_R(t)$  då  $R = \infty$  (avbrott)
- c) Vid vilken tid  $t_0$  ( $0 < t_0 < 2\pi/\omega$ ) slutar dioden leda ström? (godtyckliga  $R, C, \omega$ )

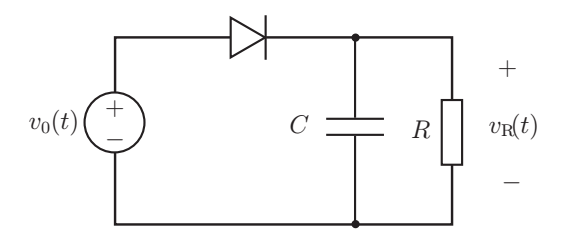

 $\overline{R_{\rm S}}$ 

 $\widehat{+}$  $\overline{a}$ 

V S

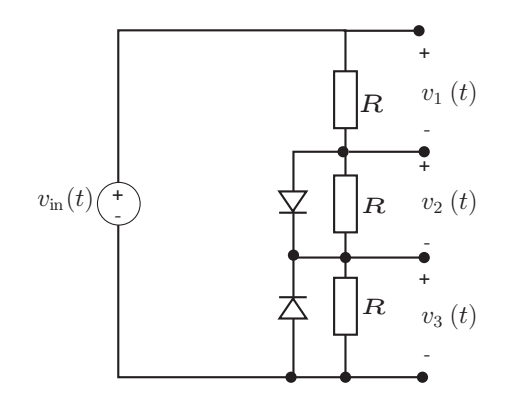

Dioderna kan antas vara ideala. Bestäm spänningarna  $v_1(t), v_2(t)$  och  $v_3(t)$  om  $v_{\rm in}(t) = V_0 \sin \omega t$ . Rita grafer över spänningarna som funktion av tiden.

## 16.12

Bestäm spänningen  $v_{\mathrm{ut}}(t)$  för  $t>0.$  Strömbrytaren öppnas vid tiden  $t = 0$ . Likspänningarna  $v_1 > v_2$ , resistansen R och kapacitansen  ${\cal C}$ är givna. Dioderna kan anses vara ideala.

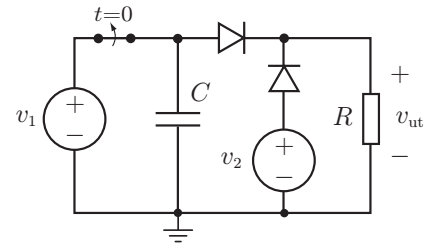

16.13

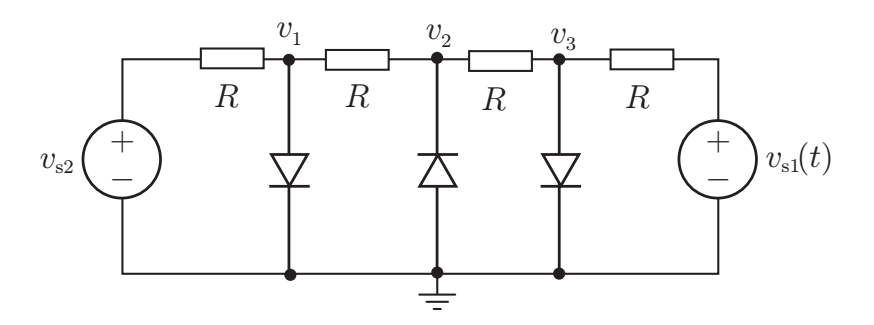

Bestäm potentialerna  $v_1,$   $v_2,$   $v_3$  då  $v_{\rm s2} = 15\,\mathrm{V}$  och  $v_{\rm s1} = 10 \sin(\omega t) \,\mathrm{V}.$ Dioderna är ideala och resistansen $R=100\,\Omega.$ 

# Dioder: svar och lösningar

## S16.1

Efter lite eftertanke inses att kretsen är en helvågslikriktare, fast "felvänd" så att

 $v_{\text{ut}}(t) = -|v_{\text{in}}(t)| = -V_0|\cos \omega t|$ 

a) Utsignalen är (med  $T = 2\pi/\omega$ )

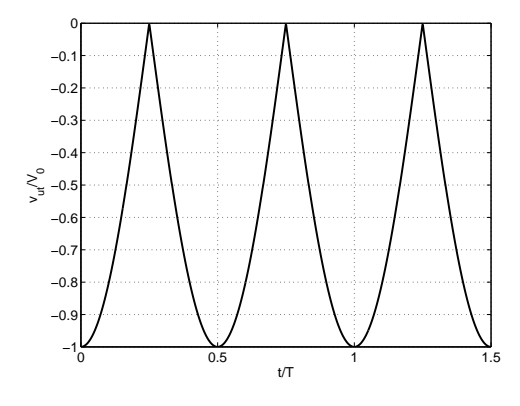

b) Om en kondensator parallellkopplas med  $R$  jämnas spänningen ut enligt

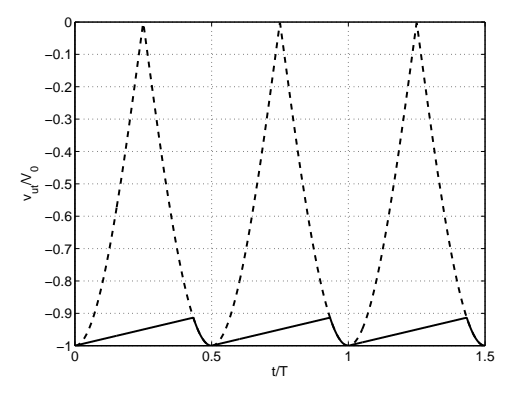

c) För att ge en utsignal skild från noll måste insignalens amplitud vara större än dubbla framspänningsfallet, dvs ca  $2 \cdot 0.65 \, \mathrm{V} = 1.3 \, \mathrm{V}$ . Vi får då en utsignal enligt nedan.

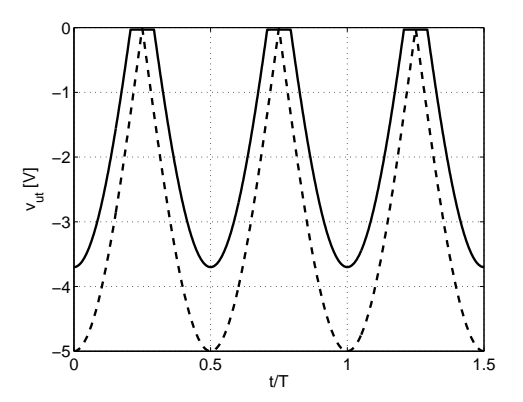

## S16.2

Utsignalen är

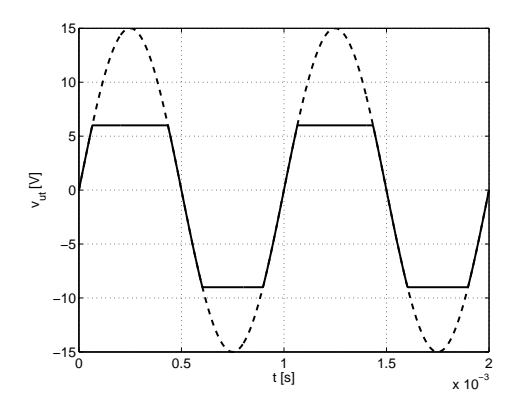

## S16.3

En stabil utspänning från en helvågslikriktare kan erhållas genom följande koppling:

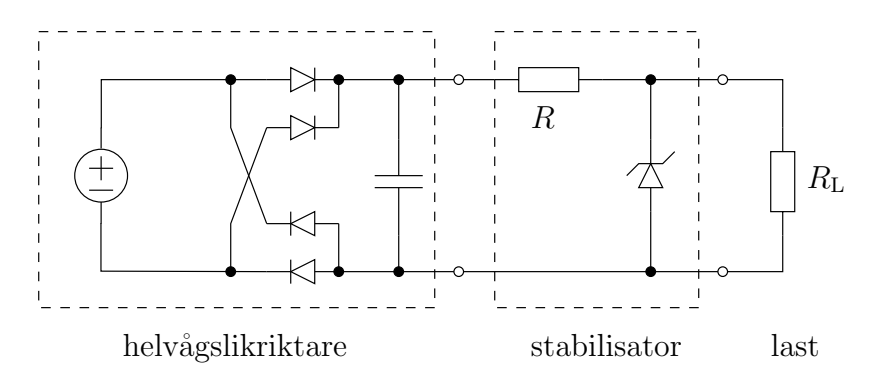

Zenerspänningen  $V_{\rm z}$  för zenerdioden väljs till den spänningsnivå vi önskar erhålla över lasten, i detta fall  $9.0$  V. Resistansen R finns med för att begränsa den ström som kommer att gå genom dioden. I vårt fall, där utsignalen från likriktaren varierar mellan 9.1 V och 9.5 V, kommer spänningen över resistansen ligga mellan  $0.1 \text{V}$  och  $0.5 \text{V}$ . Storleken på resistansen R är i princip godtycklig, men beror i praktiken på hur stor ström som önskas till lasten.

## S16.4

Den totala strömmen ges av  $i = i_1 + i_2$ . Spänningsvandringar runt kretsen ger de två ekvationerna

$$
v_{\text{in}} - Ri - R_1 i_1 - v_1 = 0
$$
  

$$
v_{\text{in}} - Ri - R_2 i_2 - v_2 = 0
$$

med  $v_{\text{in}} = 6 \,\text{V}$ . Lös ut  $R_1$  och  $R_2$  enligt

$$
R_1 = \frac{v_{\text{in}} - R(i_1 + i_2) - v_1}{i_1}
$$

$$
R_2 = \frac{v_{\text{in}} - R(i_1 + i_2) - v_2}{i_2}
$$

Resistansen  $R$ kan väljas fritt så länge $R_1$ och  $R_2$ är positiva. Till exempel kan vi välja  $R=10\,\Omega$ och erhålla

$$
R_1 = 77.5 \,\Omega
$$
  

$$
R_2 = 70 \,\Omega
$$

## S16.5

Shockley-ekvationen ger att  $i_D = I_s(e^{v_D/(nV_T)}-1)$ , där  $V_T = kT/q_e \approx 25.852$  mV vid  $T = 300.00$  K. Innan brytaren sluts, har vi  $i_D = 1$  mA och  $v_D = 0.600$  V vilket ger

$$
I_{\rm s} = \frac{i_{\rm D}}{e^{v_{\rm D}/(nV_T)} - 1} = 8.3 \cdot 10^{-14} \,\rm A
$$

Eftersom dioderna är lika har vi $i_D = 0.5 \text{ mA}$ då brytaren har slutits, vilket ger

$$
v = nV_T \ln\left(1 + \frac{i_D}{I_s}\right) = 0.582 \text{ V}
$$

Upprepar vi räkningarna för  $n = 2$  erhåller vi  $I_s = 9.13 \text{ nA}$  och  $v = 0.564 \text{ V}$ .

Svar: För  $n = 1$  får vi  $v = 0.58$  V, och för  $n = 2$  får vi  $v = 0.56$  V.

## S16.6

Uppgiften löses grafiskt genom att rita in arbetslinjen för respektive krets. Den första kretsen har redan formen av en Théveninekvivalent med komponenten X inkopplad. Den andra kretsen är ekvivalent med

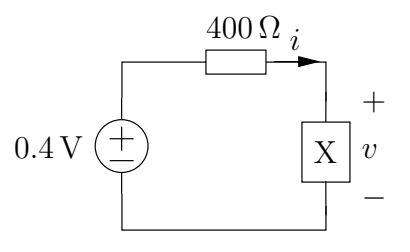

De två arbetslinjerna är därmed

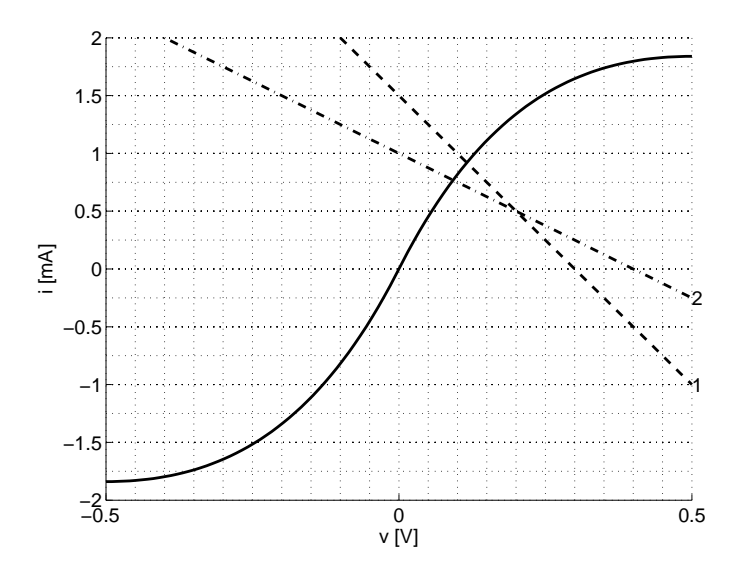

där den streckade linjen är första fallet och den punktstreckade är det andra. En avläsning av figuren ger att

$$
v_1 \approx 0.12 \text{ V}
$$
  

$$
i_1 \approx 0.9 \text{ mA}
$$
  

$$
v_2 \approx 0.09 \text{ V}
$$
  

$$
i_2 \approx 0.75 \text{ mA}
$$

## S16.7

a) För  $v < V_d$  så kan den ideala dioden ersättas med ett avbrott. Strömmen ges av

$$
i = \frac{v}{R} \quad \text{for} \quad v < V_{\text{d}}
$$

b) För  $v > V_d$  så kan den ideala dioden ersättas med en kortslutning. Strömmen ges av summan av strömmarna i de två grenarna

$$
i = \frac{v}{R} + \frac{v - V_{\rm d}}{R_{\rm d}} \quad \text{for} \quad v > V_{\rm d}
$$

c) En plot av  $i(v)$  visas i figuren.

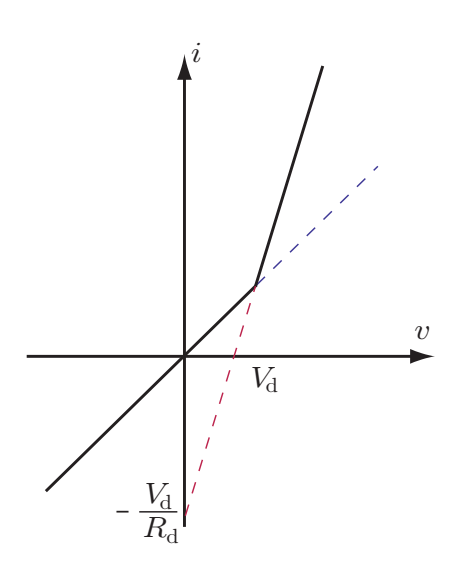

## S16.8

- a) Dioderna är kopplade så att spänningen  $v(t)$  ges av absolutbeloppet av  $v_s(t)$ , dvs en likriktare  $v(t)$  =  $|v_{s}(t)|$ . Dioderna 1,3 leder ström (kortslutningar) och 2,4 spärrar strömmen (avbrott) då  $v_s(t) > 0$ .
- b) Spänningen  $v_s(t)$  är positiv och växande för  $0 \le t \le T/4$ varvid dioderna 1,3 leder ström. Kondensatorn kommer att laddas upp till den maximala spänningen vid  $t = T/4$ . Kondensatorn kan därefter inte laddas ur utan behåller sin spänning. Detta ger

$$
v(t) = v_{\rm s}(t), \quad 0 \le t \le T/4
$$

och

$$
v(t) = v_s(T/4), \quad t \ge T/4
$$

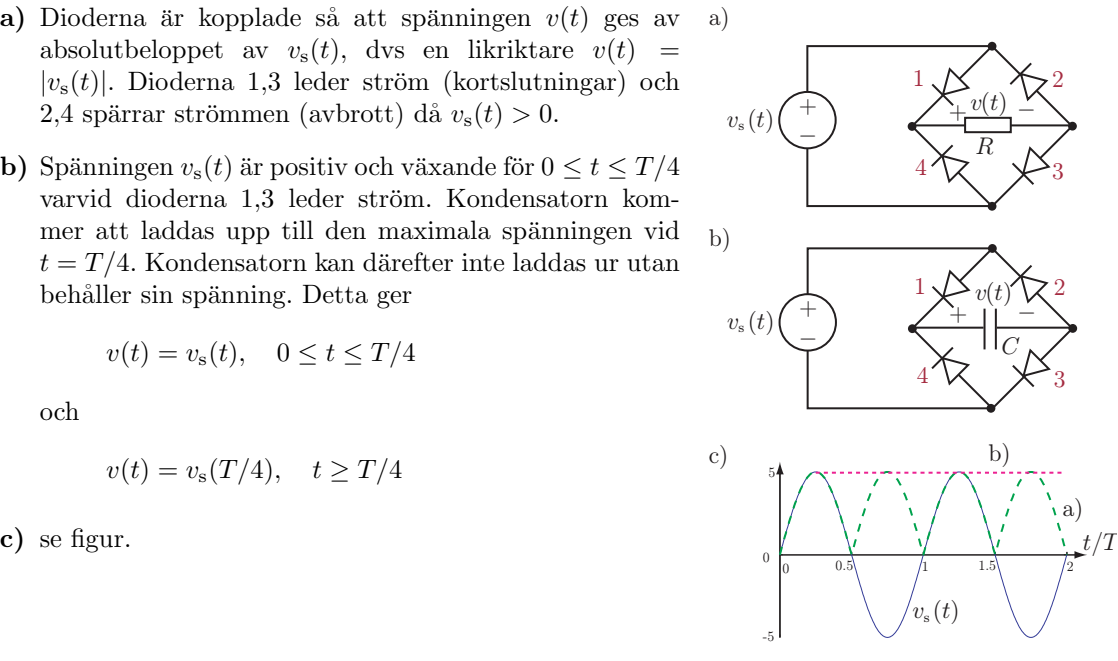

## S16.9

För  $V_s - V_d \leq 0$  går det inte någon ström i kretsen (den ideala dioden ger ett avbrott) så

 $V_{\rm ab} = V_{\rm s}$ 

För $V_{\rm s} - V_{\rm d} \geq 0$ kan den ideala dioden ersättas med en kortslutning. Spänningsdelning ger

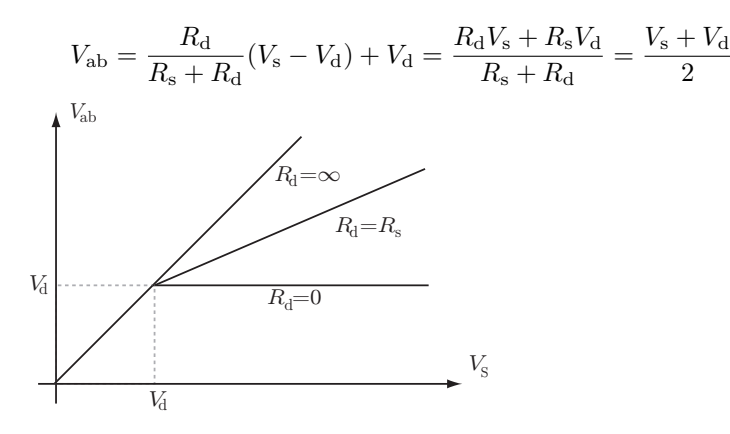

## S16.10

a) Dioden leder ström då  $v_0(t) > 0$ . Vid dessa tider är  $v_R(t) = v_0(t)$  annars så är  $v_R(t) = 0$ , dvs

$$
v_{\mathcal{R}}(t) = \begin{cases} v_0(t) & \text{d}\land v_0(t) > 0\\ 0 & \text{d}\land v_0(t) \le 0 \end{cases}
$$

b) Kondensatorn kan laddas upp men den kan inte laddas ur.

$$
v_{\mathcal{R}}(t) = \begin{cases} 0 & \text{d}\land t \leq 0\\ V_0 \sin(\omega t) & \text{d}\land 0 < t < \frac{\pi}{2\omega} = \frac{T}{4}\\ V_0 & \text{d}\land t \geq \frac{\pi}{2\omega} = \frac{T}{4} \end{cases}
$$

där  $T = 2\pi/\omega$ .

c) Kondensatorn kan laddas upp från  $t = 0$  till en tid  $t_0$ . Under denna tid kan man bortse från dioden. Laplacetransformera krets och signaler. Strömmen genom dioden ges av

$$
I_{\rm D}(s) = \frac{\omega}{s^2 + \omega^2} \left( sC + \frac{1}{R} \right) V_0 = \omega C \frac{sV_0}{s^2 + \omega^2} + \frac{1}{R} \frac{\omega V_0}{s^2 + \omega^2}
$$

Transformera tillbaka till tidsdomänen (formelsamling)

$$
i_{\text{D}}(t) = V_0 \omega C \cos(\omega t) + \frac{V_0}{R} \sin(\omega t) = V_0 \sqrt{\omega^2 C^2 + 1/R^2} \sin(\omega t + \delta)
$$

där

$$
\sin \delta = \frac{\omega C}{\sqrt{\omega^2 C^2 + 1/R^2}} \quad \text{och} \quad \cos \delta = \frac{1/R}{\sqrt{\omega^2 C^2 + 1/R^2}}
$$

och därmed

 $\delta = \arctan(\omega RC)$ 

Strömmen är positiv då  $\omega t + \arctan(\omega RC) < \pi$ , och därmed

$$
t_0 = \frac{\pi}{\omega} - \frac{\arctan(\omega RC)}{\omega} = \frac{T}{2} - \frac{T \arctan(\omega RC)}{2\pi}
$$

Test  $C = 0$  ger  $t_0 = \frac{T}{2}$  och  $R = \infty$  ger  $t_0 = T/4$ .

## S16.11

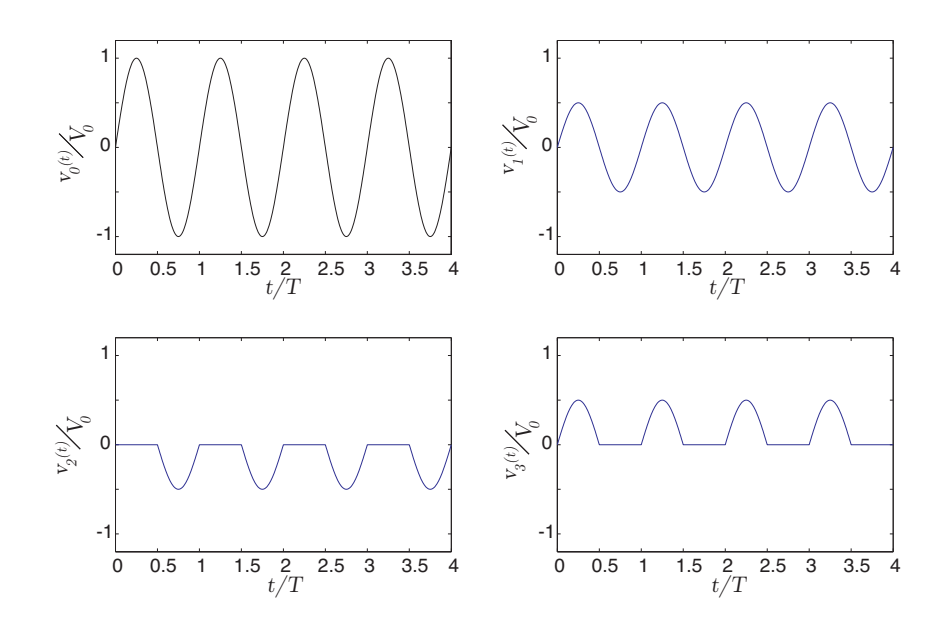

## S16.12

Förenkla kretsen för  $t > 0$ och  $v_{\rm ut}(t) > v_2$ enligt figuren. KCL ger

$$
C\frac{\mathrm{d}v_{\mathrm{ut}}}{\mathrm{d}t} + \frac{v_{\mathrm{ut}}}{R} = 0
$$

med begynnelsevärdet  $v_{\text{ut}}(0) = v_1$ och lösningen

$$
v_{\rm ut}(t) = v_1 e^{-t/RC}
$$

Den är giltig till

$$
v_{\rm ut}(t_2) = v_1 e^{-t_2/RC} = v_2
$$

eller

$$
t_2 = RC \ln \frac{v_1}{v_2}
$$

Därefter

$$
v_{\rm ut}(t) = v_2
$$

Totalt

$$
v_{\rm ut}(t) = \begin{cases} 0 & t < 0\\ v_1 e^{-t/RC} & 0 < t < t_2 = RC \ln \frac{v_1}{v_2}\\ v_2 & t > t_2 \end{cases}
$$

## S16.13

Nodpotentialerna  $v_1$  och  $v_3$  kan inte vara positiva och nodpotential  $v_2$  kan inte vara negativ.  $v_1 =$  $0\,\mathrm{V}$ eftersom att den måste ha en potential mellan $v_{\mathrm{s}2}$ och  $v_2,$ vilka båda är positiva. Potentialen

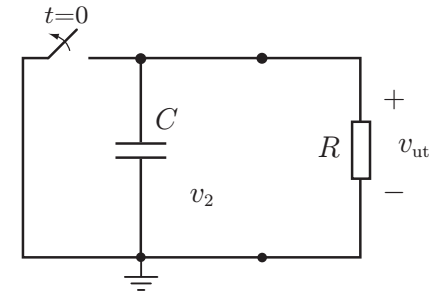

 $v_2$ ligger mellan $v_1$ och  $v_3$ , vilka båda är icke-negativa, och därmed gäller  $v_2 = 0 \, \mathrm{V}.$ 

När $v_{\mathrm{s}1}>0\,\mathrm{V}$ blir på samma sätt $v_3=0\,\mathrm{V}$ 

 $v_3$ är negativ då $v_{\rm s1} < 0\,\rm V.$ Dioden fungerar då som ett avbrott och ger $v_3 = v_{\rm s1}/2$ då  $v_{\rm s1} < 0\,\rm V.$ **Svar**  $v_1 = v_2 = 0$  V,

$$
v_3(t) = \begin{cases} 0, & \text{d\`a } 2n\pi < \omega t < (2n+1)\pi \\ 10\sin(\omega t), & \text{d\`a } (2n-1)\pi < \omega t < 2n\pi \end{cases}
$$

där $\boldsymbol{n}$ är ett heltal.

## 17 Transistorer

## 17.1

En viss NMOS transistor har  $V_t = 1 V$ ,  $\kappa = 50 \,\mu A/V^2$ ,  $L = 5 \,\mu m$  och  $W = 50 \,\mu m$ . Ange vilket arbetsområde transistorn befinner sig i, samt vilken drain-ström  $i<sub>D</sub>$  som går genom transistorn, i följande fall:

- a)  $v_{\text{GS}} = 4 \,\text{V}$  och  $v_{\text{DS}} = 10 \,\text{V}$ .
- b)  $v_{\text{GS}} = 4 \,\text{V}$  och  $v_{\text{DS}} = 2 \,\text{V}$ .
- c)  $v_{\text{GS}} = 0 \,\text{V}$  och  $v_{\text{DS}} = 10 \,\text{V}$ .

#### 17.2

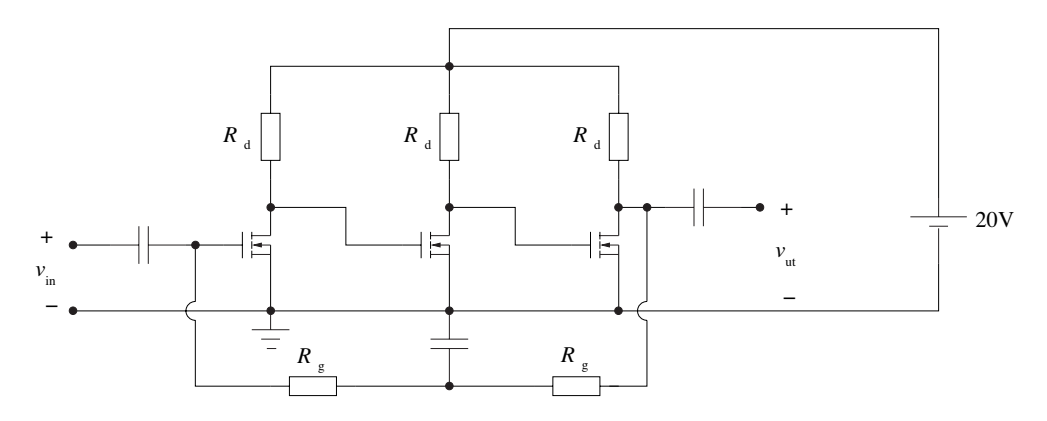

En förstärkare byggd kring en enskild MOSFET ger normalt en spänningsförstärkning som är mindre än 100. Om man vill öka förstärkningen kan man använda en flerstegsförstärkare som innehåller ett antal kaskadkopplade transistorer. I figuren visas en sådan koppling med tre identiska transistorer. Resistanserna  $R_g$  används som återkoppling för att stabilisera arbetspunkten. Varje transistor har en transkonduktans $g_{\rm m}=1\,\rm mA/V$ och $r_{\rm d}=\infty.$ Kapacitanserna i figuren är valda så att de fungerar som kortslutningar för signalen  $v_{\text{in}}$ . Det gäller att  $R_{\text{d}} = 10 \text{ k}\Omega$  och  $R_{\text{g}} = 1 \text{ M}\Omega$ .

- a) Rita ett småsignalschema för flerstegsförstärkaren.
- b) Bestäm förstärkningen  $v_{\text{ut}}/v_{\text{in}}$ .
Nedanstående krets är en common-gate förstärkare (beteckningen common-gate anger vilken transistoranslutning som är ansluten till signaljord).

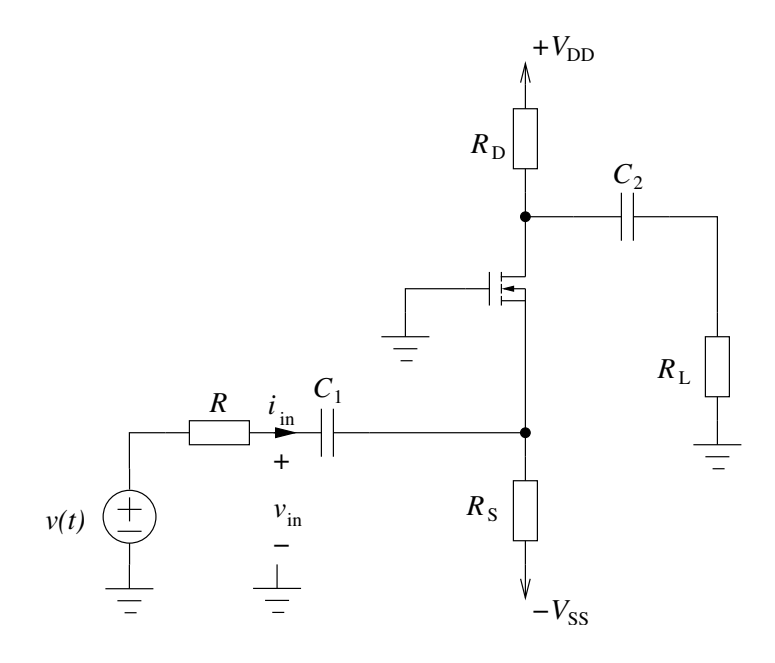

Bestäm ingångsresistansen för småsignaler, dvs  $R_{\rm in} = v_{\rm in}/i_{\rm in}$ , då strömmen genom  $r_{\rm d}$ går att försumma i transistorns småsignalmodell.

## 17.4

I nedanstående krets kan alla kapacitanser betraktas som kopplingskapacitanser, dvs de spärrar för likspänningar (matningsspänningen  $+V_{\text{DD}}$ ) och kortsluter för tidsvarierande signaler (insignalen  $v_{\text{in}}(t)$ ).

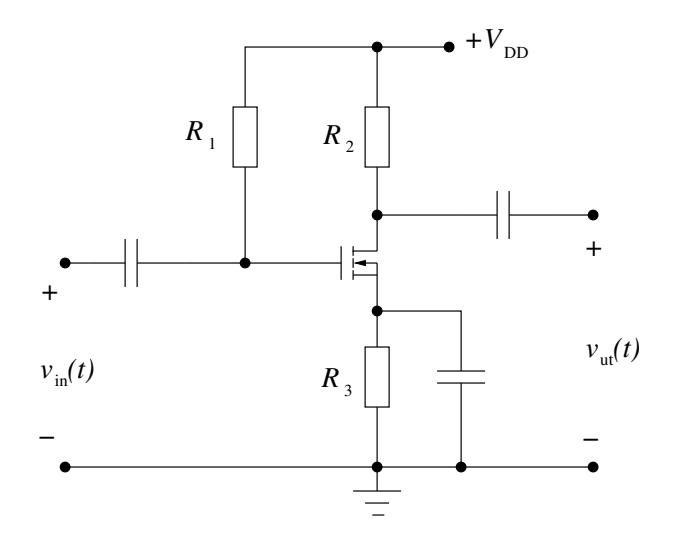

- a) Bestäm $R_3$ uttryckt i transistorns arbetspunkt $(V_{\rm{GSQ}}, I_{\rm{DQ}})$ och matningsspänningen  $V_{\rm{DD}}.$
- b) Rita småsignalschema för kretsen och bestäm $v_{\rm ut}(t)$ uttryckt i  $v_{\rm in}(t),$   $g_{\rm m}$ samt resistanserna i figuren ovan. Antag att transistorns drain-resistans $r_{\rm d} \approx \infty.$

En viktig del i konstruktionen av förstärkare är att bestämma resistanser i det omgivande nätet så att rätt arbetpunkt uppnås. I nedanstående schema kan alla kapacitanserna betraktas som avbrott för likspänningar och som kortslutningar för den tidsvarierande insignalen.

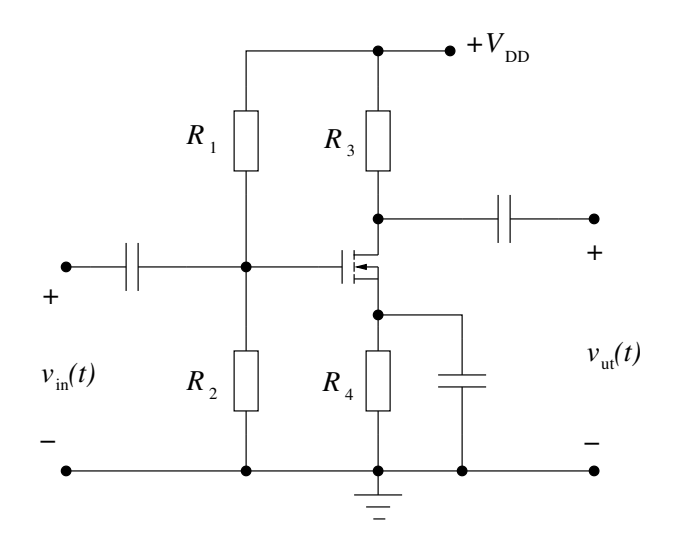

- a) Bestäm $R_4$ uttryckt i transistorns önskade arbetspunkt $V_{\rm{GSQ}}$ och  $I_{\rm{DQ}}.$  Övriga storheter i schemat ovan kan anses kända och får ingå i uttrycket.
- b) Rita småsignalschema och bestäm förstärkningen  $v_{\text{ut}}/v_{\text{in}}$ . Du kan anta att drainresistansen  $r_{\rm d} \gg R_3$ .

Det är ofta önskvärt med en förstärkare som förstärker skillnaden mellan två insignaler, en så kallad differentialförstärkare. Nedanstående koppling är en enkel realisering av en sådan i MOSFETteknologi.

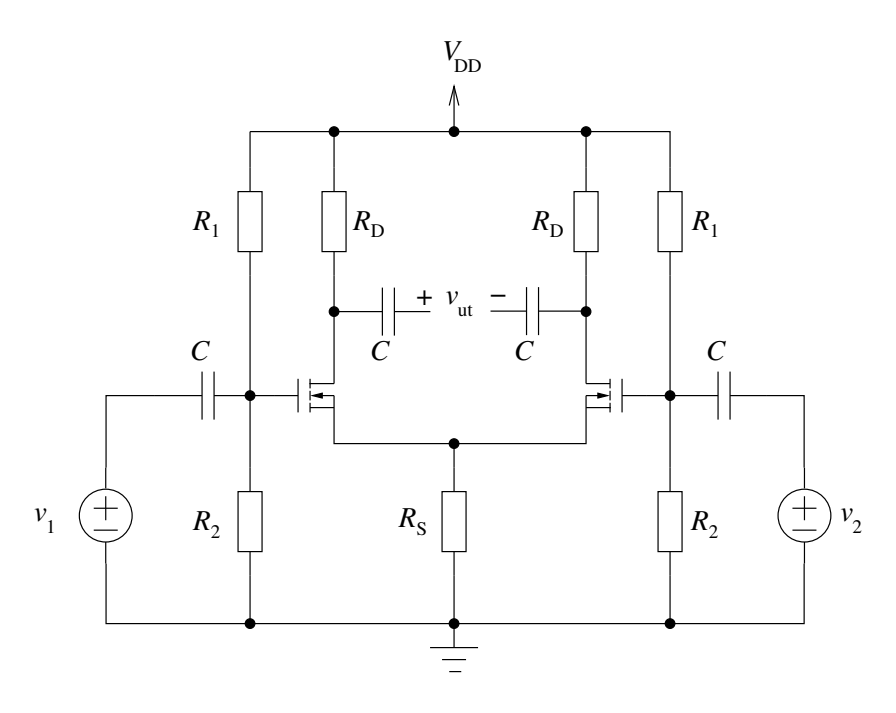

Kapacitanserna är dimensionerade för att fungera som kortslutningar för signalerna  $v_1$  och  $v_2$ . Transistorerna är likadana och har samma arbetspunkt, där småsignalparametrarna $g_{\rm m}$ och  $r_{\rm d}$ kan antas kända. Vi kan också anta att $r_{\rm d}=\infty.$ 

Rita småsignalschema och beräkna  $v_{\text{ut}}$ .

# 17.7

Beräkna  $v_{\text{ut}}/v_{\text{in}}$  för nedanstående krets. Kapacitanserna kan betraktas som kortslutningar för småsignalen, och småsignalparametrarna $g_{\rm m}$ och  $r_{\rm d}$ kan betraktas som kända storheter.

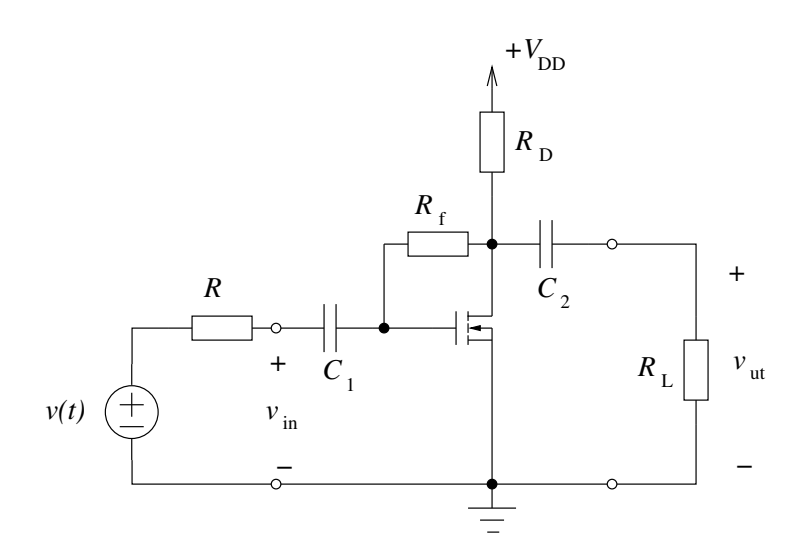

Figuren visar en 'common gate' förstärkare med en NMOS transistor. Likspänningskällan  $V_{\text{DD}}$  och motstånden  $R_1, R_2, R_D, R_{SS}$  är valda så att transistorn är i mättnadsområdet (konstantström). Insignalen  $v_{\text{in}}(t) = V_{\text{in}} \cos(\omega t)$  är vald så att  $|V_{\text{in}}| \ll V_{\text{DD}}$ och så att kopplingskapacitansernas impedanser kan försummas. Tröskelspänningen  $V_t$  och konstanten K för transistorn är kända.

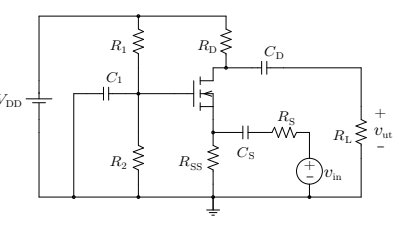

- a) Vilket samband gäller mellan  $i_D$  och  $v_{GS}$  för transistorn?
- b) Skissa de två kurvor i  $\{v_{\text{GS}}, i_{\text{D}}\}$ -planet vars skärningspunkt ger arbetspunkten.
- c) Bestäm småsignalschemat för förstärkaren. Antag att  $r_d$  i småsignalmodellen av transistorn är mycket stor och kan ersättas med ett avbrott.
- d) Vad är transkonduktansen  $g_m$ ? Uttryck svaret i  $I_{\text{DQ}}$  och K.
- e) Bestäm förstärkningen,  $A = v_{\text{ut}}/v_{\text{in}}$ . Antag att signalkällans inre resistans är försumbar,  $R_{\text{S}} =$ 0.

### 17.9

Figuren visar en koppling med en NMOS  $(V_t = 1 V).$ 

- a) Bestäm utsignalen  $V_{\text{ut}}$  då  $V_{\text{in}} = 1$  V.
- b) Bestäm utsignalen  $V_{\text{ut}}$  då  $V_{\text{in}} = 3 \text{ V}$ .
- c) Bestäm transistorns arbetsområde då  $V_{\rm in} = 0.5 \,\rm V.$
- d) Bestäm transistorns arbetsområde då  $V_{\text{in}} = 2 \text{ V}.$
- e) Bestäm transistorns arbetsområde då  $V_{\text{in}} = 4 \text{ V}.$

Spänningen  $V_{\text{DD}} = 6 \text{V}$  är given och resistansen  $R_D$  är vald så att  $R_D K = 1 V^{-1}$ .

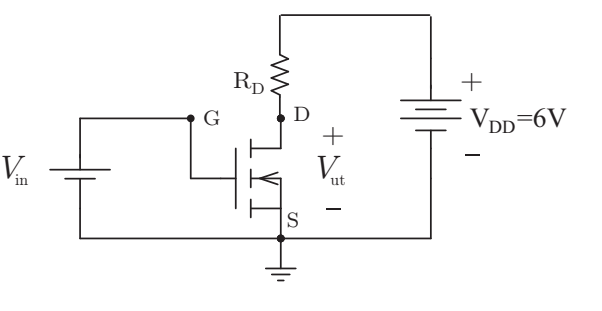

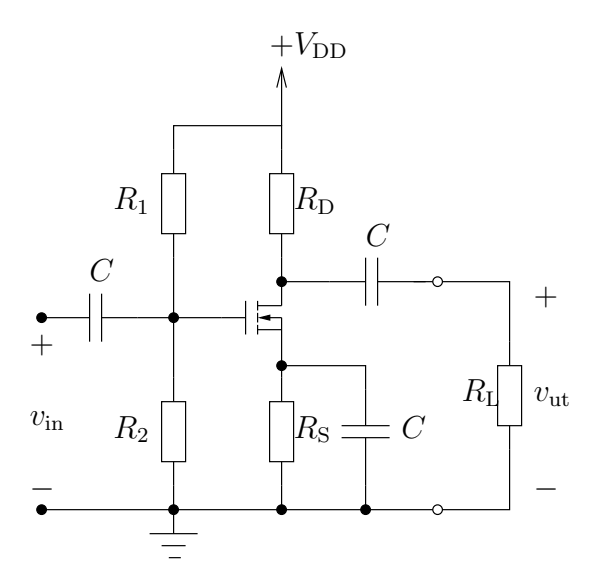

Antag att ovanstående koppling är designad så att transistorns småsignalparametrar uppfyller  $r_d = \infty$  och  $g_m R_D = B$ , där B är ett givet reellt tal i storleksordning 1.

- a) Bestäm  $R_{\rm L}$  så att småsignalförstärkningen blir A (definierad enligt  $v_{\rm ut} = -Av_{\rm in}$ ).
- b) Vilket förhållande måste råda mellan A och B för att vi ska ha  $R_L > 0$ ? Du kan förutsätta att  $g_{\rm m} > 0.$

#### 17.11

Figuren visar en 'common drain' förstärkare med en NMOS transistor. Likspänningskällan  $V_{\text{DD}}$  och motstånden  $R_1, R_2, R_S$  är valda så att transistorn är i mättnadsområdet. Insignalen $v_{\rm in}(t) = V_{\rm in} \cos(\omega t)$ är vald så att  $|V_{\text{in}}| \ll V_{\text{DD}}$  och så att kopplingskapacitansernas impedanser kan försummas. Tröskelspänningen  $V_t$  och konstanten K för transistorn är kända.

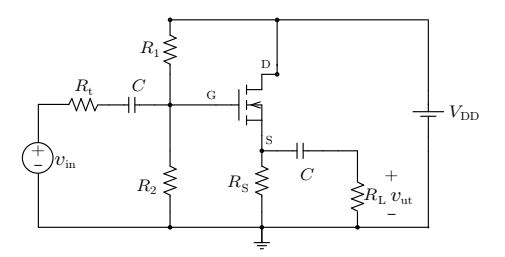

- a) Skissa de två kurvor i  $\{V_{\rm GS}, I_{\rm D}\}$ -planet vars skärningspunkt ger arbetspunkten, dvs $V_{\rm GSQ}$ och  $I_{\text{DQ}}$ .
- b) Bestäm småsignalschemat för förstärkaren. Antag att  $r_d$  i småsignalmodellen av transistorn är mycket stor och kan ersättas med ett avbrott.
- c) Vad är transkonduktansen $g_{\rm m} ?$ Uttryck svaret i $I_{\rm DQ}$ och  $K.$
- d) Bestäm förstärkningen,  $A = v_{\text{ut}}/v_{\text{in}}$ . Antag att signalkällans inre resistans är försumbar,  $R_t = 0$ .

Nedanstående krets är en vanligt förekommande digital grind i CMOS.

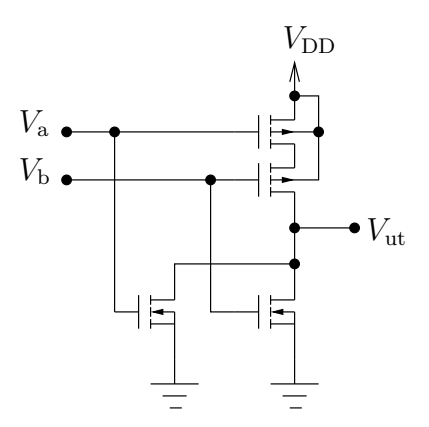

Konstruera en sanningstabell för denna grinds funktion, dvs ange vad utsignalen bör vara för följande kombinationer av insignaler:

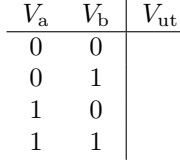

där 1 står för hög ( $V_{\rm a,b}\approx V_{\rm DD}$ ) och 0 står för låg ( $V_{\rm a,b}\approx 0$ ) digital nivå. Vilken operation realiseras med denna krets?

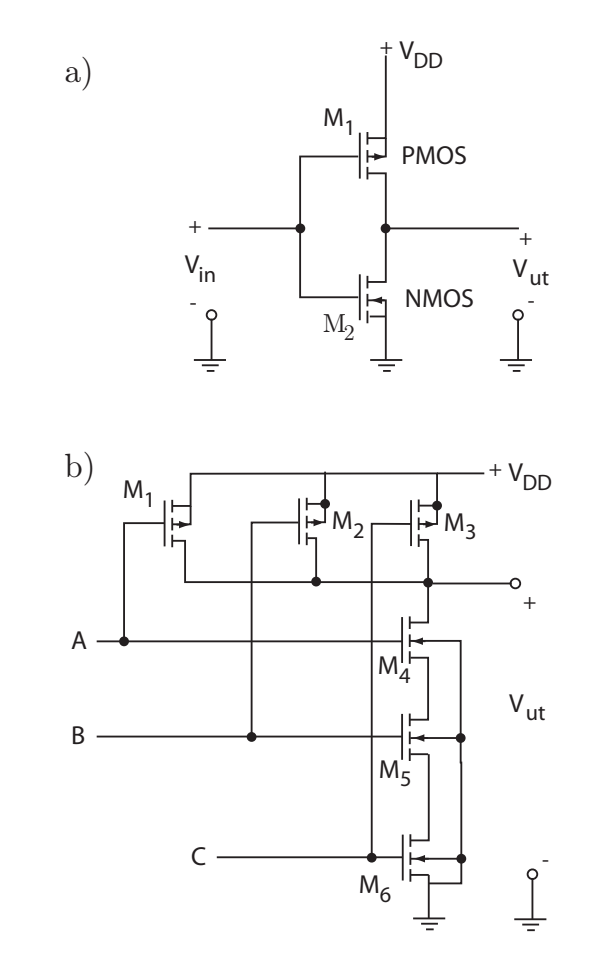

- a) Bestäm $V_{\mathrm{ut}}$ för de två lägena $V_{\mathrm{in}}=0$ och  $V_{\mathrm{in}}=V_{DD}$ i figur a). Vad kallas kretsen?
- b) Bestäm en sanningstabell för A, B, C om 0 motsvarar jord och 1 motsvarar ${\cal V}_{DD}$ i figur b). Vad kallas kretsen?
- c) Antag att  $A, B$  har potentialerna  $V_{DD}$  och att  $C$  är jord. Bestäm tillståndet för varje transistor i kretsen. Tillstånden är antingen ledande , d.v.s. med ledande kanal under gaten, eller strypt, d.v.s. utan ledande kanal under gaten.

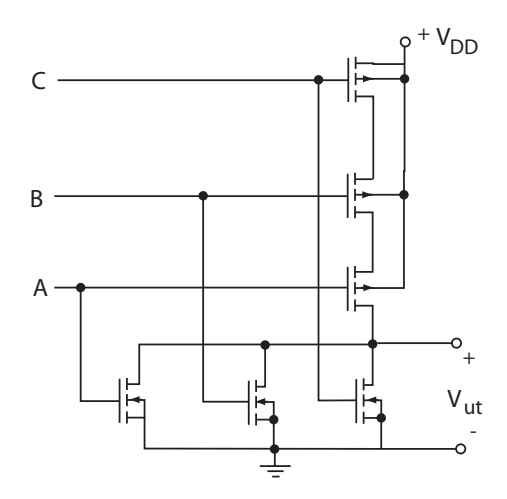

 $V_{\rm DD}$ är större än transistorernas tröskelspänningar.

- a) Bestäm sanningstabellen för kretsen.
- b) Ange vilka transistorer som är NMOS och vilka som är PMOS i kretsen.
- c) Beskriv hur NMOS transistorerna fungerar när  $V_{\text{GS}} = 0$  respektive  $V_{\text{GS}} = V_{\text{DD}}$ . Beskriv hur PMOS transistorerna fungerar när  $V_{\text{GS}} = 0$  respektive  $V_{GS} = -V_{\text{DD}}$ .

## 17.15

Figuren visar en koppling med en NMOS (med  $V_{t0} = 1$  V) och en PMOS (med  $V_{t0} = -1$  V) transistor. Vi antar också att NMOS och PMOS transistorerna har identiska $K.$  Bestäm utsignalen  $V_{\mathrm{ut}}$ och ange i vilka arbetsområden (strypt, linjärt eller mättnads) transistorerna är i då

a:  $V_{\text{in}} = 0 \text{ V}$ 

**b:**  $V_{\text{in}} = 2.5 \text{ V}$ 

c:  $V_{\text{in}} = 5 \text{ V}$ 

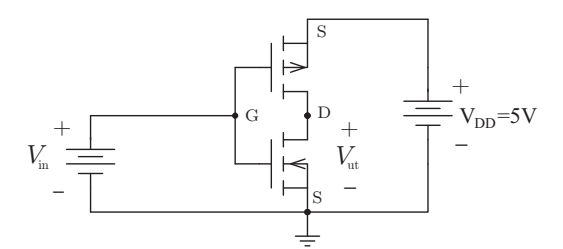

# Transistorer: svar och lösningar

# S17.1

Arbetsområdena för en NMOS-transistor definieras av

Strypt:  $v_{\text{GS}} \leq V_{\text{t}}$ , med  $i_{\text{D}} = 0$ .

Linjär:  $v_{\text{GS}} \geq V_{\text{t}}$  och  $0 \leq v_{\text{DS}} \leq v_{\text{GS}} - V_{\text{t}}$ , med  $i_{\text{D}} = K(2(v_{\text{GS}} - V_{\text{t}})v_{\text{DS}} - v_{\text{DS}}^2)$ 

Mättnad:  $v_{\text{GS}} \geq V_{\text{t}}$  och  $v_{\text{DS}} \geq v_{\text{GS}} - V_{\text{t}}$ , med  $i_{\text{D}} = K(v_{\text{GS}} - V_{\text{t}})^2$ 

där  $K = \kappa W/(2L) = 50 \cdot 10^{-6} \cdot 50/(2 \cdot 5)$  A/V<sup>2</sup> = 250  $\mu$ A/V<sup>2</sup>.

Svar: a) Mättnadsområdet,  $i_D = 2.25 \text{ mA}$ . b) Triodområdet,  $i_D = 2.0 \text{ mA}$ . c) Subtröskelområdet,  $i_D = 0.$ 

## S17.2

Vi ska rita ett småsignalschema för följande krets:

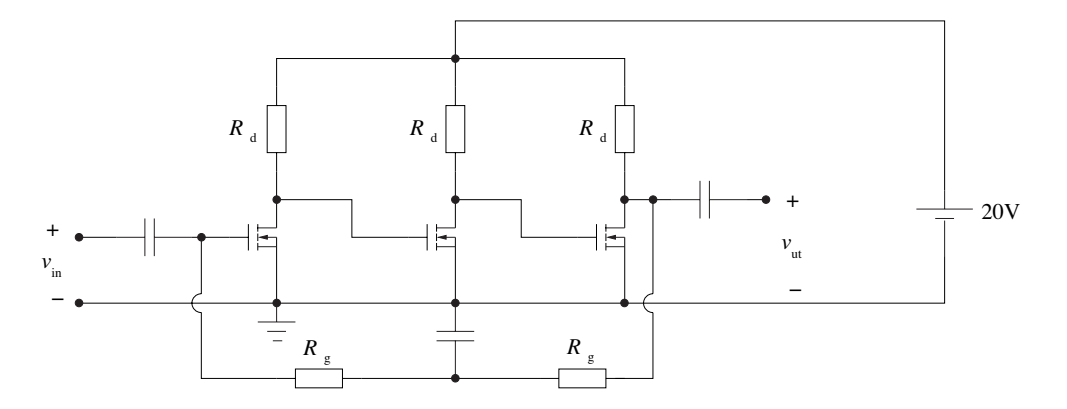

Utgångspunkten är småsignalschemat för den enskilda transistorn:

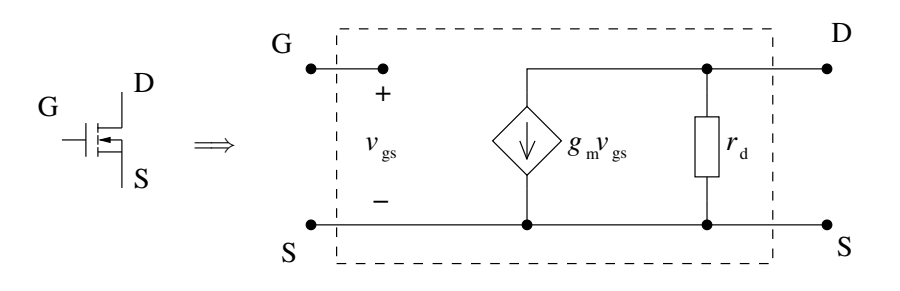

I denna uppgift har vi fått veta att transkonduktansen  $g_m$  ska vara  $1 \text{ mA/V}$  för alla transistorerna, samt att $r_{\rm d}$ kan anses oändlig. Småsignalschemat för kopplingen blir då

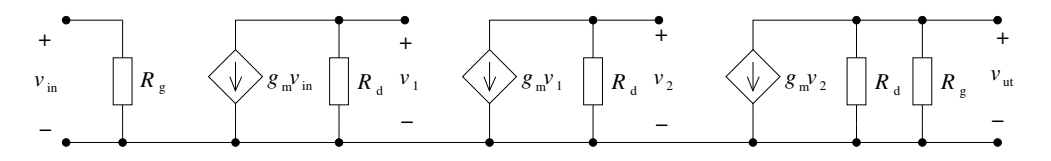

vilket utgör svar på uppgift a)

b) Vi ska nu beräkna förstärkningen $v_{\rm ut}/v_{\rm in}.$  Detta är lättare än det kan se ut vid en första anblick, tack vare kaskadkopplingens struktur:

$$
v_{\rm ut} = -(R_{\rm d}||R_{\rm g})g_{\rm m}v_2 = -\frac{R_{\rm d}R_{\rm g}}{R_{\rm d} + R_{\rm g}}g_{\rm m}v_2
$$
  

$$
= -\frac{R_{\rm g}}{R_{\rm d} + R_{\rm g}}R_{\rm d}g_{\rm m} \underbrace{(-R_{\rm d}g_{\rm m}v_1)}_{=v_2}
$$
  

$$
= \frac{R_{\rm g}}{R_{\rm d} + R_{\rm g}}(-R_{\rm d}g_{\rm m})(-R_{\rm d}g_{\rm m}) \underbrace{(-R_{\rm d}g_{\rm m}v_{\rm in})}_{=v_1}
$$
  

$$
= \frac{R_{\rm g}}{R_{\rm d} + R_{\rm g}}(-R_{\rm d}g_{\rm m})^3 v_{\rm in}
$$

Förstärkningen är alltså (med $R_{\rm g}=1\,\rm M\Omega, \,R_{\rm d}=10\,\rm k\Omega$ och $g_{\rm m}=1\,\rm mA/V)$ 

$$
\frac{v_{\rm ut}}{v_{\rm in}} = \frac{R_{\rm g}}{R_{\rm d} + R_{\rm g}} (-R_{\rm d}g_{\rm m})^3 = \underbrace{\frac{10^6}{10 \cdot 10^3 + 10^6}}_{\approx 1} (-10 \cdot 10^3 \cdot 10^{-3})^3 \approx -10^3
$$

och man ser ganska tydligt att det inte är några problem att beräkna förstärkningen för  $N$  kaskadkopplade transistorer: ändra bara exponenten  $3$  till  $N$ .

## S17.3

I en första ansats för att erhålla småsignalschemat ersätter vi först kopplingskapacitanserna med kortslutningar, matningsspänningarna med jord, och transistorn med sin småsignalmodell:

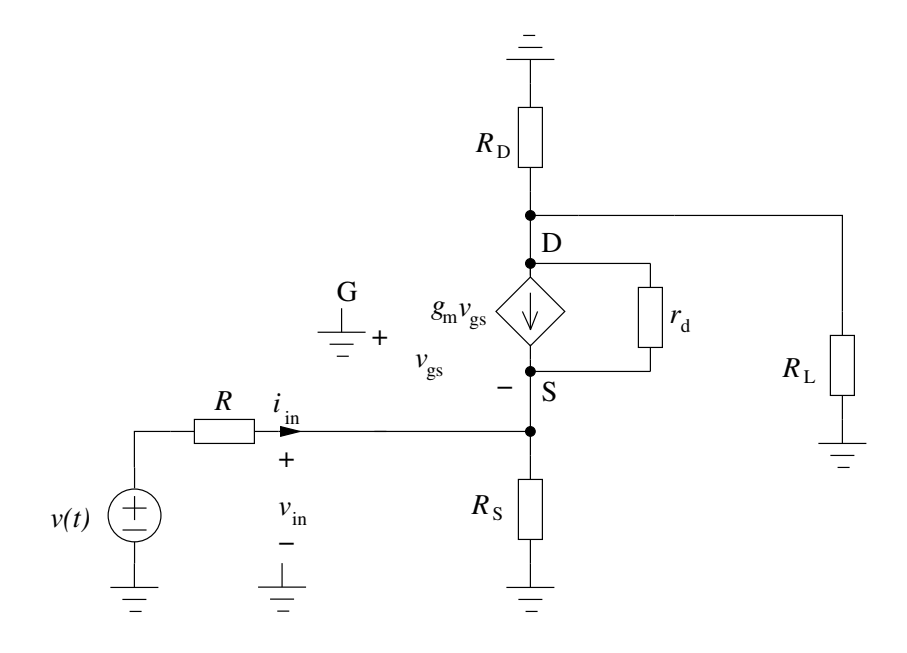

Vi ritar nu rent denna figur, och erhåller

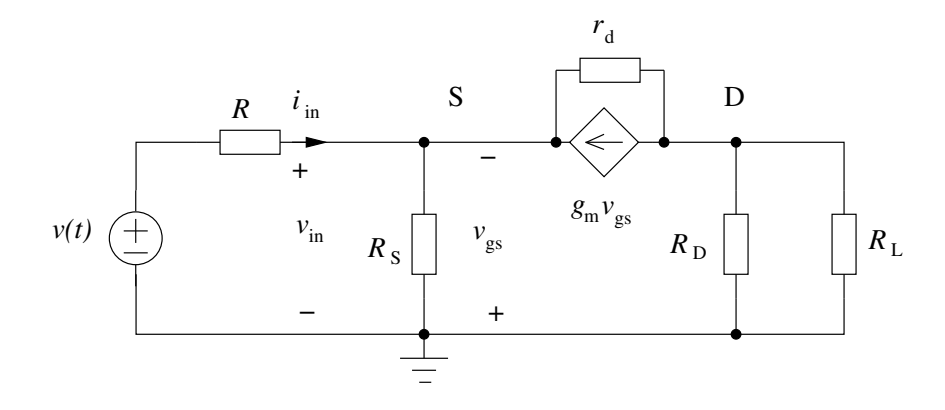

Om vi nu antar att  $r_{\rm d}$ är så stor att strömmen genom den är försumbar (dvs ersätter den med ett avbrott), erhåller vi följande strömekvation för noden S

$$
i_{\rm in}-\frac{v_{\rm in}}{R_{\rm S}}+g_{\rm m}v_{\rm gs}=0
$$

och eftersom $v_{\rm gs}=-v_{\rm in}$ får vi

$$
v_{\rm in} = \frac{i_{\rm in}}{\frac{1}{R_{\rm S}} + g_{\rm m}}
$$

och ingångsresistansen är

$$
R_{\rm in} = \frac{v_{\rm in}}{i_{\rm in}} = \frac{1}{\frac{1}{R_{\rm S}} + g_{\rm m}}
$$

# S17.4

a) Det ekvivalenta schemat för storsignalen är

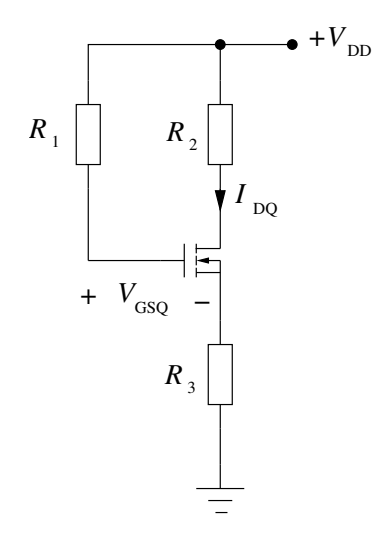

Eftersom ingen ström går genom $R_1$ är potentialen vid gate lika med  $V_\mathrm{DD},$  medan potentialen vid source är $R_3I_{\rm DQ}.$  Detta ger spänningen mellan gate och source

$$
V_{\rm{GSQ}} = V_{\rm{DD}} - R_3 I_{\rm{DQ}} \quad \Longrightarrow \quad R_3 = \frac{V_{\rm{DD}} - V_{\rm{GSQ}}}{I_{\rm{DQ}}}
$$

b) Småsignalschemat är

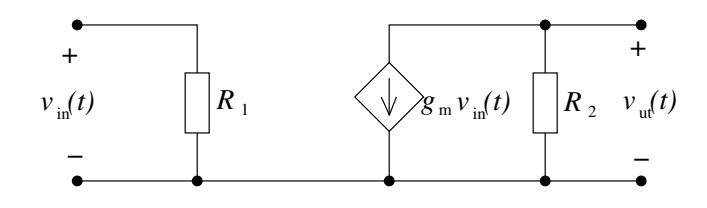

Utspänningen är

$$
v_{\rm ut}(t) = -R_2 g_{\rm m} v_{\rm in}(t)
$$

# S17.5

a) Storsignalschemat för förstärkaren är

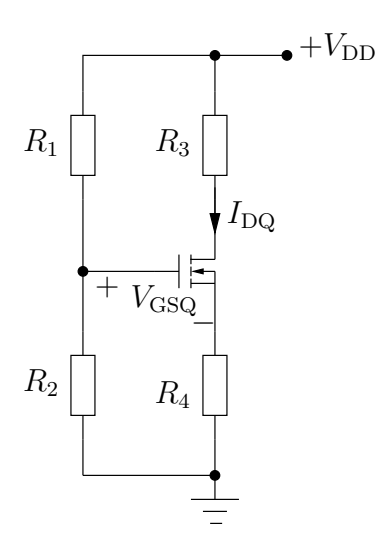

Potentialen i gaten ges av spänningsdelning till  $\frac{R_2}{R_1+R_2}V_{\text{DD}}$ . Kirchhoffs spänningslag ger

$$
\frac{R_2}{R_1 + R_2} V_{\text{DD}} - V_{\text{GSQ}} - R_4 I_{\text{DQ}} = 0 \quad \Rightarrow \quad R_4 = \frac{1}{I_{\text{DQ}}} \left( \frac{R_2}{R_1 + R_2} V_{\text{DD}} - V_{\text{GSQ}} \right)
$$

b) Småsignalschemat är

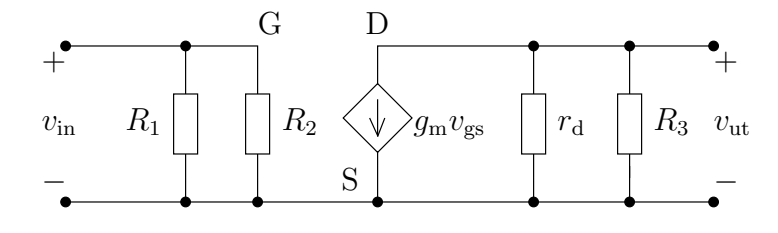

Eftersom $v_{\rm gs} = v_{\rm in}$ har vi utsignalen

$$
v_{\rm ut} = -g_{\rm m}v_{\rm gs}(r_{\rm d}||R_3) = -g_{\rm m}\frac{1}{1/r_{\rm d} + 1/R_3}v_{\rm in}
$$

och eftersom vi kunde anta att $r_{\rm d}\gg R_3$ så har vi

$$
\frac{v_{\rm ut}}{v_{\rm in}} = -g_{\rm m}R_3
$$

## S17.6

Med reglerna att kopplingskapacitanserna ersätts med kortslutningar, likspänningskällor med jord, och transistorerna med sina småsignalekvivalenter, erhålls följande småsignalschema:

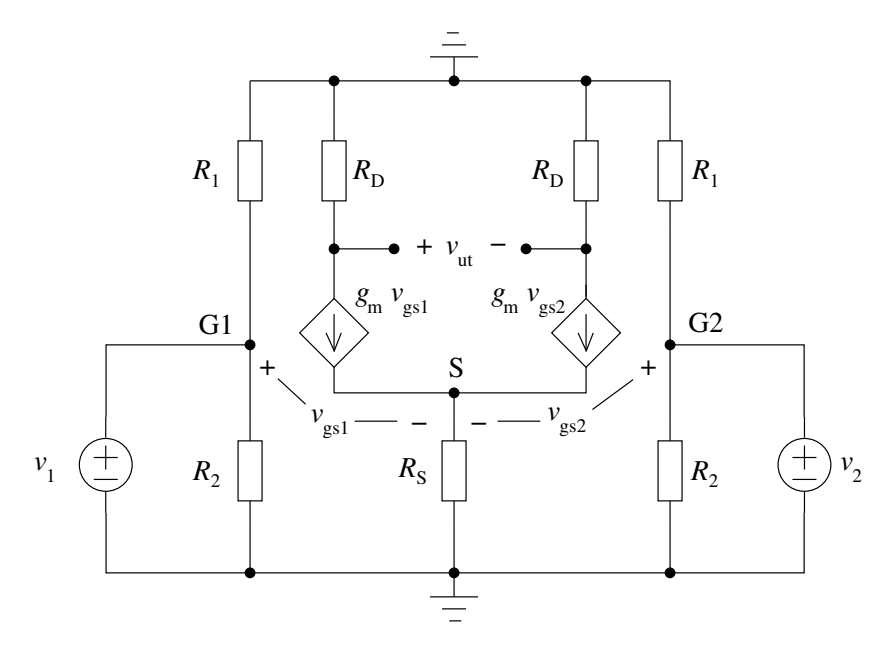

där vi utelämnat drain-resistanserna  $r_d$  från småsignalmodellen av transistorerna. Utsignalen ges nu av potentialskillnaden vid anslutningarna,

$$
v_{\rm ut} = -R_{\rm D}g_{\rm m}v_{\rm gs1} - (-R_{\rm D}g_{\rm m}v_{\rm gs2}) = -R_{\rm D}g_{\rm m}(v_{\rm gs1} - v_{\rm gs2})
$$

Detta är proportionellt mot skillnaden mellan de två insignalerna, eftersom

 $v_{gs1} - v_{gs2} = v_{G1} - v_{S} - (v_{G2} - v_{S}) = v_{1} - v_{S} - (v_{2} - v_{S}) = v_{1} - v_{2}$ 

Följaktligen är utsignalen

$$
v_{\rm ut} = -R_{\rm D}g_{\rm m}(v_1 - v_2)
$$

proportionell mot skillnaden i insignalerna, dvs vi har en differentialförstärkare.

## S17.7

Småsignalschemat för kopplingen är

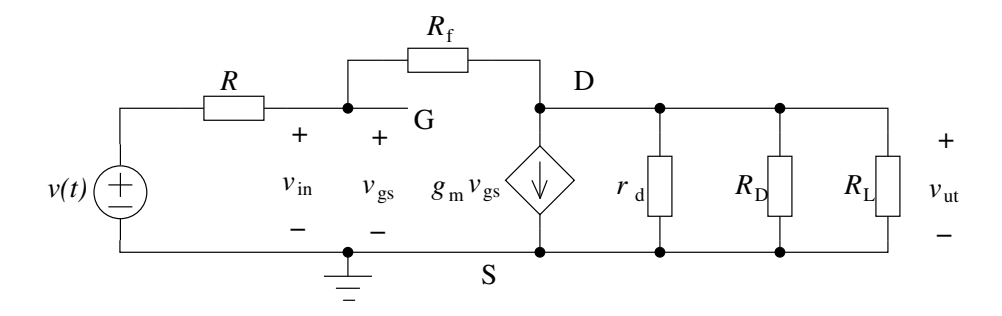

Vi kan ersätta de tre parallellkopplade resistanserna längst till höger med resistansen

$$
R'_{\rm L} = \frac{1}{\frac{1}{r_{\rm d}} + \frac{1}{R_{\rm D}} + \frac{1}{R_{\rm L}}}
$$

Kirchhoffs strömlag i drain-noden D ger då

$$
g_{\rm m}v_{\rm gs} + \frac{v_{\rm ut} - 0}{R'_{\rm L}} + \frac{v_{\rm ut} - v_{\rm gs}}{R_{\rm f}} = 0
$$

Eftersom $v_{\rm gs} = v_{\rm in}$ ger detta ett förhållande mellan in- och utsignal enligt

$$
0 = g_{\rm m}v_{\rm in} + \frac{v_{\rm ut}}{R_{\rm L}'} + \frac{v_{\rm ut} - v_{\rm in}}{R_{\rm f}} = \left(g_{\rm m} - \frac{1}{R_{\rm f}}\right)v_{\rm in} + \left(\frac{1}{R_{\rm L}'} + \frac{1}{R_{\rm f}}\right)v_{\rm ut}
$$

Detta ger slutligen

$$
\frac{v_{\rm ut}}{v_{\rm in}} = \frac{-g_{\rm m} + 1/R_{\rm f}}{1/R_{\rm L}' + 1/R_{\rm f}} = \frac{-g_{\rm m} + 1/R_{\rm f}}{1/r_{\rm d} + 1/R_{\rm D} + 1/R_{\rm L} + 1/R_{\rm f}}
$$

#### S17.8

a) Sambandet är

$$
i_{\rm D} = K(v_{\rm GS} - V_{\rm t})^2
$$

b) Förenkla kretsen m.a.p. noderna ab. Spänningsdelning ger att

$$
V_{\rm G} = V_{\rm DD} \frac{R_2}{R_1 + R_2}
$$

(värdet på resistansen  $R_G$  i figuren saknar betydelse men om vi använder Theveninekvivalenten fås  $R_{\rm G} = R_{\rm Th} = \frac{R_1 R_2}{R_1 + R_2}$ .)

Arbetspunkten, Q, för transistorn kan bestämmas med belastningslinjen. KVL på den vänstra delen av kretsen tillsammans med  $I_{\rm G} \approx 0$  ger att

$$
V_{\rm G}-I_{\rm G}R_{\rm G}-V_{\rm GS}-I_{\rm D}R_{\rm SS}=V_{\rm G}-V_{\rm GS}-I_{\rm D}R_{\rm SS}=0
$$

Ofta vill vi använda transistorn i det mättade området

$$
I_{\rm D}=K(V_{\rm GS}-V_{\rm t})^2
$$

Lösningen av ekvationssystemet ger arbetspunkten  $I_{\text{DQ}}$ ,  $V_{\text{GSQ}}$ .

- c) Småsignalschemat fås genom att ersätta kopplingskapacitanserna och likspänningskällan med kortslutningar.
- d) Transkonduktansen ges av  $g_{\rm m} = \partial i_{\rm D}/\partial v_{\rm GS} =$  $2K(V_{\text{GSQ}}-V_{\text{t}})=2\sqrt{KI_{\text{DQ}}}.$
- e) Då $R_\mathrm{S}=0$ är spänningen $\varDelta v_\mathrm{GS}=-v_\mathrm{in}.$ KCL på nod D (Drain) ger

$$
\frac{v_{\mathrm{ut}}-0}{R_{\mathrm{D}}} + \frac{v_{\mathrm{ut}}-0}{R_{\mathrm{L}}}-g_{\mathrm{m}}v_{\mathrm{in}} = 0
$$

med lösning

$$
A = \frac{v_{\rm ut}}{v_{\rm in}} = g_{\rm m} \frac{R_{\rm D} R_{\rm L}}{R_{\rm D} + R_{\rm L}}
$$

där  $g_{\rm m} = 2\sqrt{K I_{\rm DQ}}$  enligt ovan.

# S17.9

Då  $v_{\text{GS}} \leq V_{\text{t}} = 1 \,\text{V}$  är transistorn strypt och  $i_{\text{D}} = 0$  så  $V_{\text{ut}} = 6 \,\text{V}$ .

Transistorn är därefter i det mättade området om  $v_{DS} \ge v_{GS} - V_t$ , dvs

$$
v_{\rm DS} = V_{\rm DD} - i_{\rm D}R_{\rm D} = V_{\rm DD} - KR_{\rm D}(V_{\rm GS} - V_{\rm t})^2 \ge V_{\rm GS} - V_{\rm t}
$$

vilket med  $x = V_{\text{GS}} - V_t > 0$  ger

 $6 - x^2 - x \ge 0 \Rightarrow x \le 2$ 

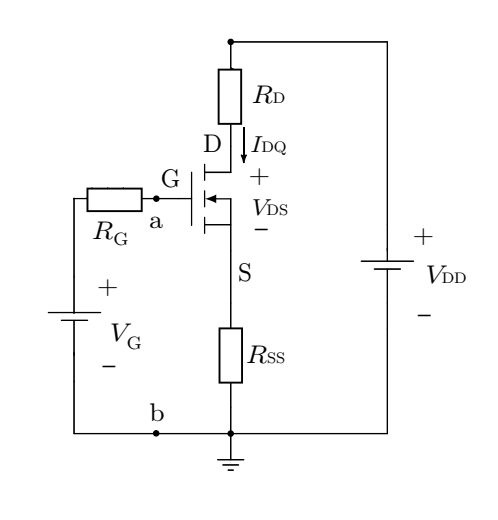

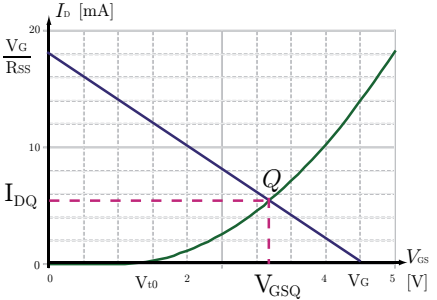

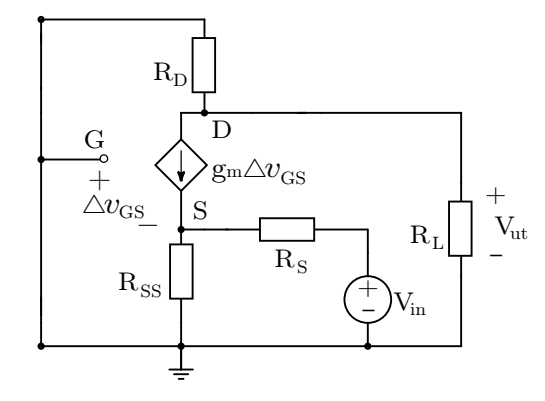

och därmed det mättade området för

 $V_t = 1$  V  $\leq v_{\text{GS}} \leq 3$  V

Utsignalen är  $V_{\text{ut}} = v_{\text{DS}} = v_{\text{GS}} - V_{\text{t}} = 2 \text{ V}.$ 

För  $v_{\text{GS}} \geq 3 \,\text{V}$  är därmed transistorn i det linjära (triod) området.

### S17.10

Småsignalschemat är

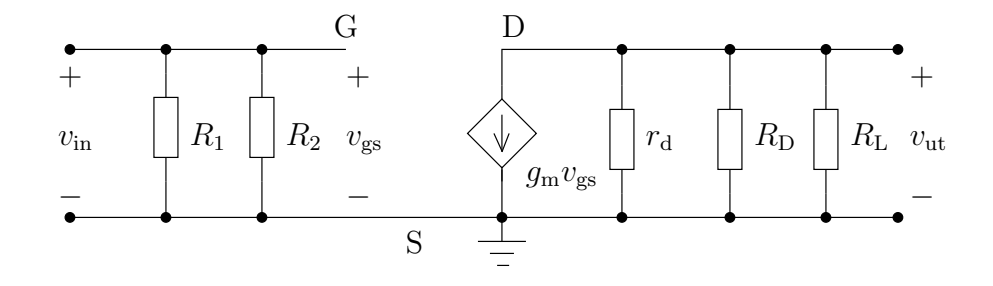

De tre resistanserna till höger om strömkällan är parallellkopplade och kan ersättas av en resistans

$$
R'_{\rm L} = \frac{1}{1/r_{\rm d} + 1/R_{\rm D} + 1/R_{\rm L}} = \frac{1}{1/R_{\rm D} + 1/R_{\rm L}}
$$

där vi utnyttjade att $r_{\rm d}$ kan sättas till ∞. Utspänningen är

$$
v_{\rm ut} = -R_{\rm L}'g_{\rm m}v_{\rm gs} = -\frac{g_{\rm m}}{1/R_{\rm D} + 1/R_{\rm L}}v_{\rm in} = -\frac{1}{1/(g_{\rm m}R_{\rm D}) + 1/(g_{\rm m}R_{\rm L})}v_{\rm in} = -\frac{1}{1/B + 1/(g_{\rm m}R_{\rm L})}v_{\rm in}
$$

Faktorn framför $v_{\rm in}$ är uppenbarligen förstärkningen  $A$  (förutom minustecknet), varför vi får

$$
A = \frac{1}{1/B + 1/(g_{\rm m}R_{\rm L})} \quad \Rightarrow \quad \frac{1}{g_{\rm m}R_{\rm L}} = \frac{1}{A} - \frac{1}{B}
$$

vilket ger

$$
R_{\rm L} = \frac{1/g_{\rm m}}{\frac{1}{A} - \frac{1}{B}}
$$

För att  $R_L$  ska vara en positiv storhet,  $R_L > 0$ , krävs tydligen att  $A < B$  (förutsatt att  $g_m > 0$ ). Med hjälp av sambandet  $g_m R_D = B$  kan faktorn  $1/g_m$  också ersättas med  $1/g_m = R_D/B$ .

#### S17.11

a) Arbetspunkten, Q, för transistorn kan bestämmas med belastningslinjen. KVL längs slingan i figuren ger

$$
V_{\rm G} - V_{\rm GS} - I_{\rm D} R_{\rm S} = 0
$$

där

$$
V_{\rm G} = V_{\rm DD} \frac{R_2}{R_1 + R_2}
$$

¨ar potentialen i G. Sambandet i mättnadsområdet är

$$
I_{\rm D}=K(V_{\rm GS}-V_{\rm t})^2
$$

Lösningen av ekvationssystemet ger arbetspunkten  $I_{\text{DQ}}$ ,  $V_{\text{GSQ}}$ .

- b) Småsignalschemat fås genom att ersätta kopplingskapacitanserna och likspänningskällan med kortslutningar.
- c) Transkonduktansen ges av  $g_{\rm m} = \partial I_{\rm D}/\partial V_{\rm GS} =$  $2K(V_{\text{GSQ}}-V_{\text{t}})=2\sqrt{KI_{\text{DQ}}}.$
- d) Spänningen  $v_{\text{GS}} = v_{\text{in}} v_{\text{ut}}$  eftersom  $R_{\text{t}} = 0$ . KCL på nod S (Source) ger

$$
\frac{v_{\rm ut} - 0}{R_{\rm S}} + \frac{v_{\rm ut} - 0}{R_{\rm L}} - g_{\rm m}(v_{\rm in} - v_{\rm ut}) = 0
$$

med lösning

$$
A = \frac{v_{\rm ut}}{v_{\rm in}} = \frac{g_{\rm m}}{1/R_{\rm S} + 1/R_{\rm L} + g_{\rm m}}
$$

där  $g_{\rm m} = 2\sqrt{K I_{\rm DQ}}$  enligt ovan.

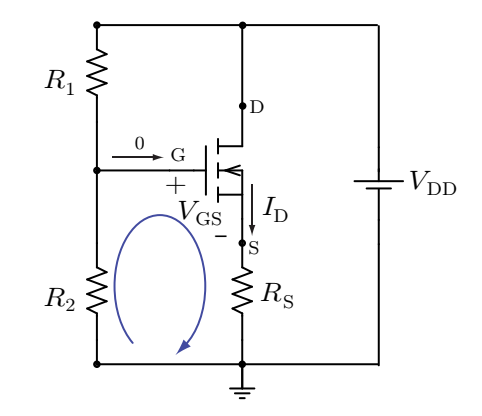

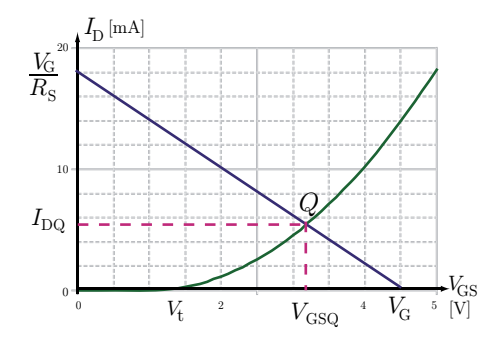

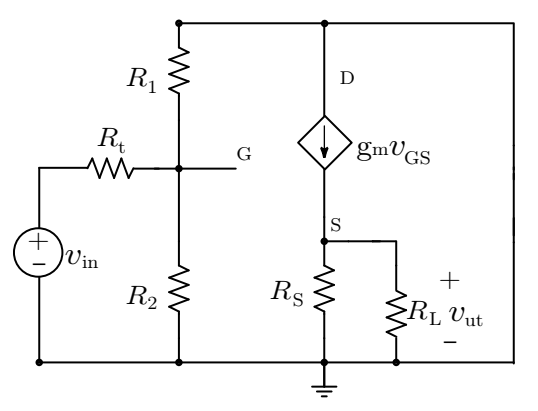

## S17.12

Vi får sanningstabellen

| $V_{\rm a}$ | $V_{\rm b}$ | $V_{\rm ut}$ |
|-------------|-------------|--------------|
| 0           | 0           |              |
| 0           |             | 0            |
| 1           | 0           | 0            |
|             |             | O).          |

dvs vi har en NOR-grind ("icke eller", dvs utgången är låg så snart någon av ingångarna är hög).

#### S17.13

- a) Om  $v_{\rm in} = 0$  är M2 strypt och M1 ledande. Därmed blir  $v_{\rm ut} = V_{DD}$ . Om  $v_{\rm in} = V_{DD}$  är M2 ledande och M1 strypt, och därmed är  $v_{\text{ut}} = 0$ . Kretsen är alltså en inverterare.
- b) Sanningstabellen blir följande:

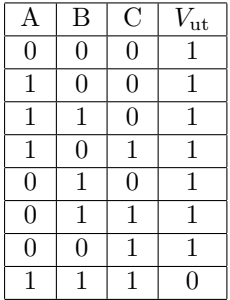

Kretsen är en treports NAND gate.

c) Om A och B har potentialen  $V_{DD}$  och C potentialen 0 är M1, M2, M6 strypta och M3, M4 och M5 ledande.

#### S17.14

a) Kretsen är en NOR gate. Sanningstabellen blir följande:

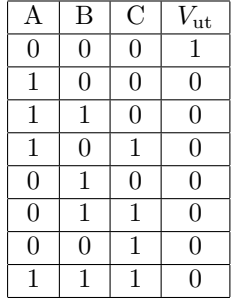

- b) De tre övre är PMOS och de tre undre NMOS.
- c) För NMOS gäller att kanalen under gaten är ledande om  $V_{GS} = V_{DD}$  och strypt om  $V_{GS} = 0$ . För PMOS är source kopplad till  $V_{DD}$ . När  $V_{GS} = 0$  är kanalen strypt eftersom det inte finns någon P-kanal mellan drain och source. När $V_{GS}\,=\,-V_{DD}$  (dvs gaten är jord) är kanalen öppen eftersom gaten då är negativt laddad relativt  $V_{DD}$  vilket gör att den attraherar positiva ladningsbärare som skapar en P-kanal mellan drain och source.

#### S17.15

- a: med  $V_{\text{in}} = 0 \text{V}$  så är  $V_{\text{GS}} = 0 < V_{\text{t0}}$  (strypt) för NMOS och  $V_{\text{GS}} = -5 < V_{\text{t0}}$  för PMOS så  $V_{\text{ut}} = 5 \text{ V}$ . NMOS är strypt och PMOS är i det linjära området ( $v_{\text{DS}} = 0 \text{ V} \ge -4 \text{ V}$ ).
- b: med  $V_{\text{in}} = 2.5 \text{ V}$  så är  $V_{\text{GS}} = 2.5 > V_{\text{t0}}$  för NMOS och  $V_{\text{GS}} = -2.5 < V_{\text{t0}}$  för PMOS så båda leder ström. Eftersom vi antagit att de är lika kommer spänningen att fördelas lika över NMOS och PMOS transistorerna så  $V_{\text{ut}} = 2.5 \text{ V}$ . NMOS och PMOS är i mättnadsområdet. För NMOS,  $v_{DS} = 2.5 \text{ V} \geq 2.5 - 1 \text{ V} = 1.5 \text{ V}$ .

c: med  $V_{\text{in}} = 5 \text{ V}$  så är  $V_{\text{GS}} = 5 > V_{\text{t0}}$  för NMOS och  $V_{\text{GS}} = 0 > V_{\text{t0}}$  (strypt) för PMOS så  $V_{\text{ut}} = 0 \text{ V}$ . PMOS är strypt och NMOS är i det linjära området  $(v_{\text{DS}} = 0 \text{ V} \leq 4 \text{ V})$ .

Figuren visar en inverterare.

# 18 Operationsförstärkare

## 18.1

En icke-inverterande förstärkare belastas av lasten  $R_L$ . Operationsförstärkaren kan anses ideal och resistanserna $R_1,\ R_2,\ R_{\rm L}$ och spänningen  $v<sub>s</sub>$  är givna.

- a) Bestäm effektutvecklingen i motstånden  $R_1$ ,  $R_2$ , och  $R_L$ .
- b) Bestäm den effekt som operationsförstärkaren avger.

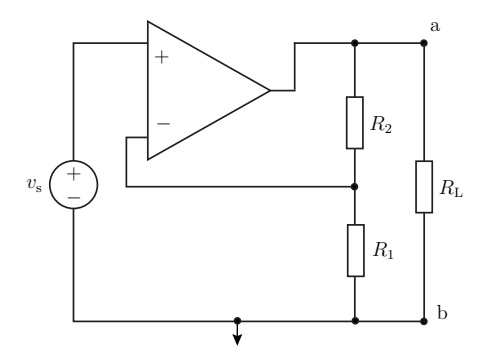

## 18.2

Operationsförstärkaren är ideal och resistansen  $R$ och kapacitansen  ${\cal C}$ är givna.

- a) Bestäm inimpedansen, dvs  $V_{\text{in}}/I_{\text{in}}$ .
- b) Visa att kopplingen sedd från ingångspolparet kan ersättas med en resistans i serie med en kapacitans.

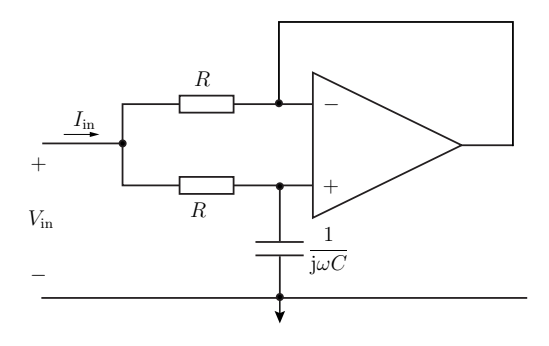

## 18.3

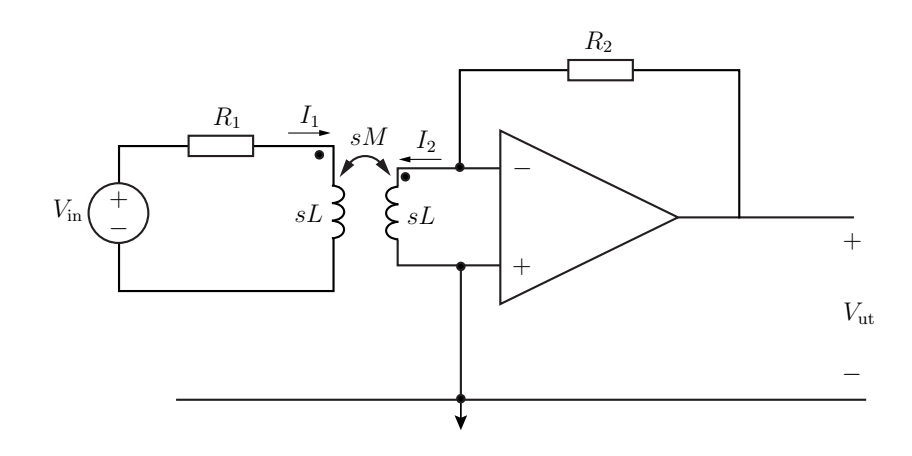

Operationsförstärkaren är ideal och kopplingsfaktorn är 1/2. Bestäm förstärkningen  $V_{\text{ut}}/V_{\text{in}}$  som funktion av  $s, R_1, R_2$  och L.

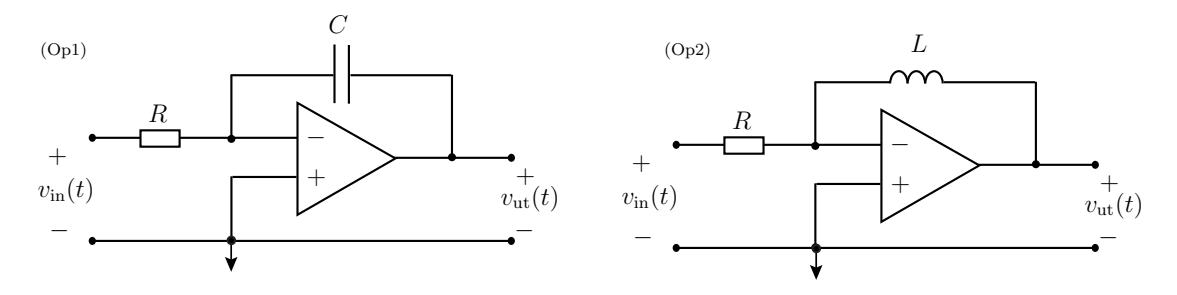

Operationsförstärkarna ovan är ideala,  $R, C, L$  är givna och u(t) betecknar enhetssteget.

- a) Bestäm överföringsfunktionen  $H(s) = V_{\text{ut}}(s)/V_{\text{in}}(s)$  för förstärkarkopplingarna (Op1) och (Op2).
- b) Rita ett pol-nollställediagram för de båda fallen (poler markeras med  $\times$  och nollställen med  $\circ$ ).
- c) Bestäm utsignalen  $v_{\text{ut}}(t)$  då  $v_{\text{in}}(t) = V_{\text{m}} \cos(\omega t) u(t)$  för fall (Op1).
- d) Bestäm utsignalen  $v_{\text{ut}}(t)$  då  $v_{\text{in}}(t) = V_{\text{m}} \sin(\omega t) u(t)$  för fall (Op2).

## 18.5

Bestäm strömmen $i(t)$ då resistanserna $\mathcal{R}_1,$  $R_2, R_3, R_{\text{L}}$  och spänning  $v_{\text{s}}(t)$  är givna. Operationsförstärken är ideal.

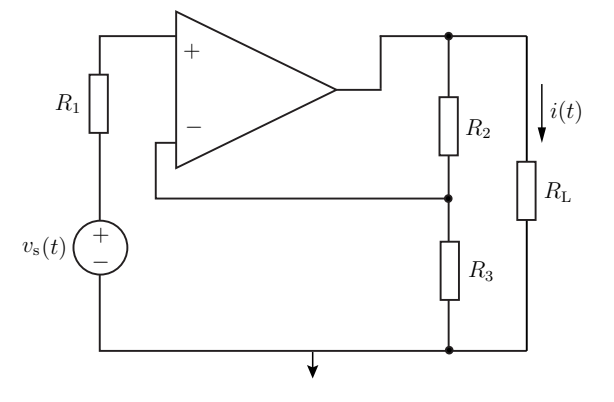

18.6

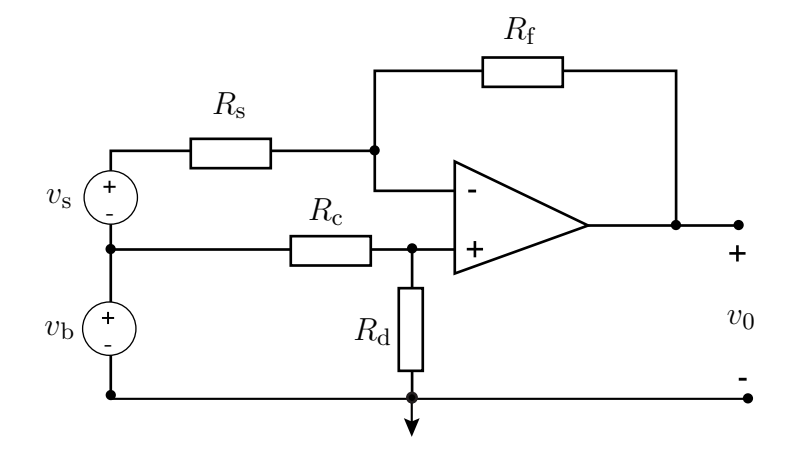

Vid mätning av en svag signal  $v_s(t)$  från en givare används en ideal operationsförstärkare för att förstärka signalen. Det uppstår brus i ledningarna mellan givaren och förstärkaren vilket gör att den signal som förstärks ges av

$$
v_1(t) = v_s(t) + v_b(t)
$$

För att eliminera bruset i den förstärkta signalen gör man en koppling som är ekvivalent med den i figuren. Resistansen  $R_s$  är en känd inre resistans hos givaren. Bestäm  $R_f$  och kvoten  $R_c/R_d$  så att den förstärkta signalen ges av

$$
v_0(t) = -100v_s(t)
$$

18.7

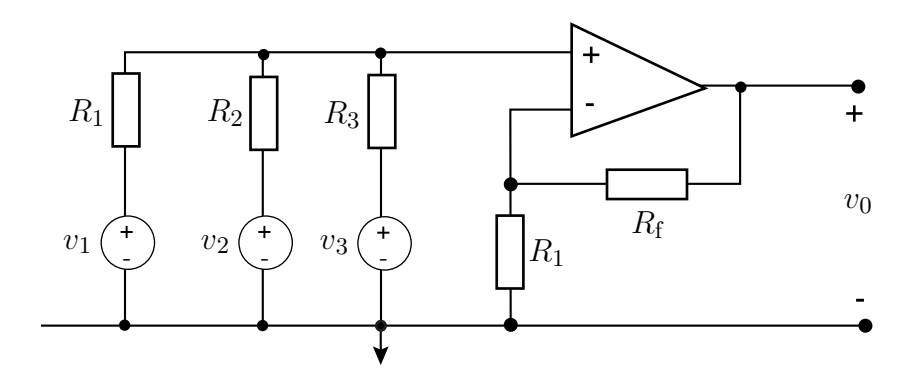

Operationsförstärkaren i figuren är ideal. Bestäm  $R_2/R_1$ ,  $R_3/R_1$  och  $R_f/R_1$  så att

$$
v_0 = 10v_1 + 20v_2 + 40v_3
$$

### 18.8

Bestäm strömmen  $i(t)$  för kapacitansmultiplikatorn till höger då  $v(t) = V_m \cos(\omega t)$ . Operationsförstärkarna kan anses vara ideala.

Kapacitansmultiplikatorer används i integerade kretsar för att öka en liten kondensators kapacitans.

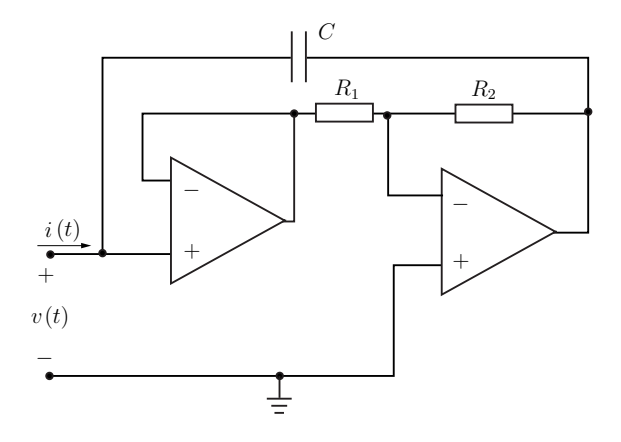

# 18.9

Bestäm vid vilken frekvens  $\omega$  Wienbryggeoscillatorn till h¨oger kan ge en utsignal, dvs  $V_0 \neq 0$ . Operationsförstärkaren kan anses vara ideal.

En oscillator används för att omvandla likström (matningen av op-först) till växelström (utsignalen).

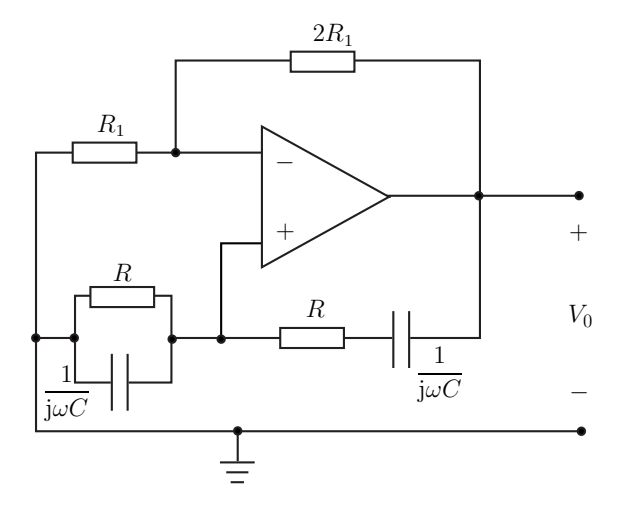

Kretsen i figuren visar en gyrator kopplad till en spänningskälla. Bestäm stömmen  $i(t)$  då  $v_s(t) = V_m \cos(\omega t)$ . Bestäm impedansen för gyratorn. Vilket passivt kretselement kan ersätta gyratorn?

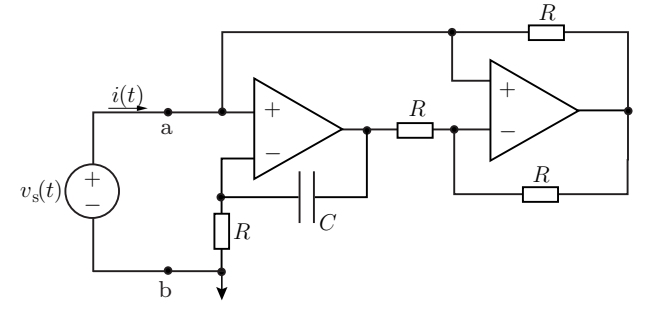

18.11

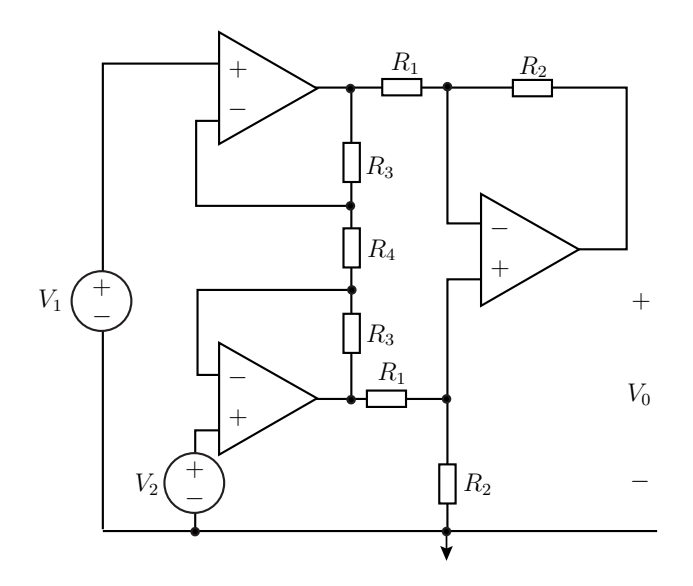

En mycket användbar förstärkarkoppling är instrumentförstärkaren i figuren. Den används ofta för att förstärka små signaler. Bestäm utsignalen  $V_0$  som funktion av insignalerna  $V_1$  och  $V_2$ . Operationsförstärkarna kan anses vara ideala. Låt också $R_1 = R_2 = R_3 = R$ .

18.12

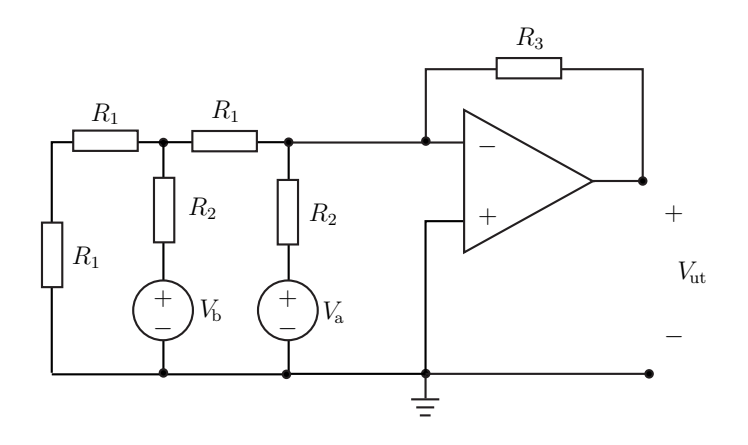

Bestäm utsignalen  $V_{\text{ut}}$ . Operationsförstärkaren kan anses ideal och motstånden  $R_1 = R, R_2 =$  $2R, R_3 = 4R$  är kända.

En enkel koppling som kan ge relativt hög förstärkning med motstånd av samma storleksförhållande visas i figuren.

- a) Bestäm förstärkningen  $V_{\text{ut}}/V_{\text{in}}$ .
- b) Bestäm ingångsresistansen  $R_{\rm in} = V_{\rm in}/I_{\rm in}$

Operationsförstärkaren kan anses vara ideal.

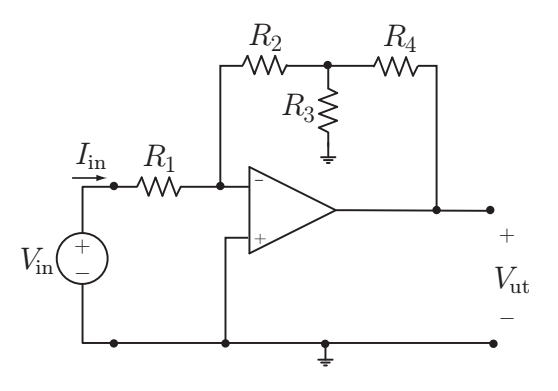

#### 18.14

Bestäm utsignalen  $v_{\text{ut}}(t)$  då insignalen ges av pulsformen i figuren, dvs

$$
v_{\rm in}(t) = \begin{cases} \n= 0, & \text{for } t \leq 1. \\
= V_0, & \text{for } 1 \leq t < 2 \leq 2, \\
\text{och } 4 \leq t < 6 \leq 6. \\
= -V_0, & \text{for } 2 \leq t < 4 \leq 6, \\
\text{och } 6 \leq t < 8 \leq 6. \n\end{cases}
$$

Operationsförstärkaren kan anses vara ideal.

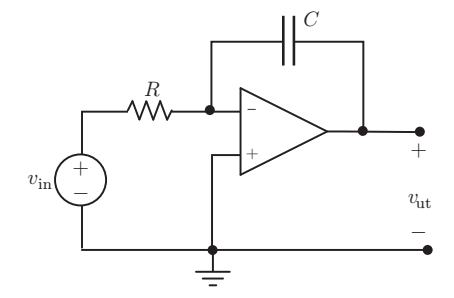

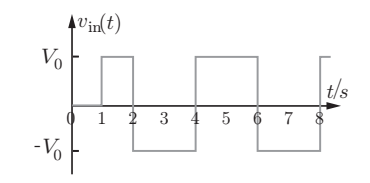

18.15

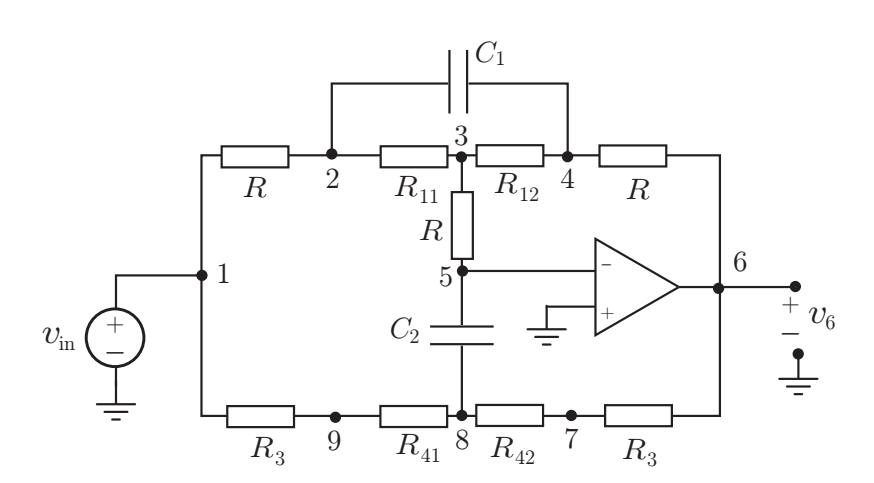

Figuren visar en koppling för att variera förstärkningen,  $A = V_6/V_{\rm in}$ , för bas- och diskantdelarna i en radio. Resistanserna uppfyller $R_{11}+R_{12}=R_1,\,R_{41}+R_{42}=R_4$ där $R_1$ och  $R_4$ är konstanta och fördelningen (mellan tex $R_{11}$ och  $R_{12}$ ) kan varieras genom att vrida en tonkontroll på radion. Noderna är numrerade 1 till 9 med tillhörande nodpotentialer  $V_1, ..., V_9$ .

a) Ange vilka nodpotentialer  $V_n$  (minimalt antal) som du behöver använda för att beräkna A

med nodanalys, dvs vilka obekanta finns det i ekvationssytemet  $\mathbf{Y}\mathbf{V} = \mathbf{I}$ , där  $\mathbf{V}$  är en kolonnmatris som innehåller de obekanta nodpotentialerna  $V_n$ .

- b) Ange vilka noder (minimalt antal) som du behöver använda Kichhoffs strömlag (KCL) på för att bestämma de obekanta nodpotentialerna. (Du behöver inte skriva upp nodanalysekvationerna.)
- c) Bestäm förstärkningen A i lågfrekvensgränsen (bas), dvs då  $\omega = 0$ . Mellan vilka nivåer kan den varieras genom att ändra  $R_{11}$  och  $R_{12}$ .

Insignalen ges av  $v_{\text{in}}(t) = \text{Re}\{V_{\text{in}}e^{j\omega t}\}$  och resistanserna  $R, R_1 = 10R, R_3 = R/3, R_4 = 50R$  är givna.

### 18.16

Bestäm utsignalen  $v_{\text{ut}}(t)$  för  $t \leq 7$ s då insignalen ges av pulsformen i figuren, dvs

$$
v_{\rm in}(t) = \begin{cases} \qquad \qquad 0, \quad {\rm for} \quad t \leq 0. \\ \qquad V_0 t, \quad {\rm for} \quad 0 \, {\rm s} \leq t < 1 \, {\rm s} \\ V_0 (2-t), \quad {\rm for} \quad 1 \, {\rm s} \leq t < 3 \, {\rm s} \\ V_0 (t-4), \quad {\rm for} \quad 3 \, {\rm s} \leq t < 5 \, {\rm s} \\ V_0 (6-t), \quad {\rm for} \quad 5 \, {\rm s} \leq t < 7 \, {\rm s} \end{cases}
$$

Operationsförstärkaren kan anses vara ideal.

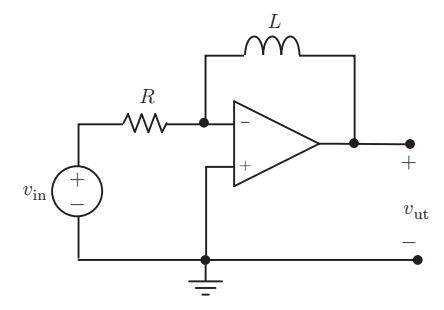

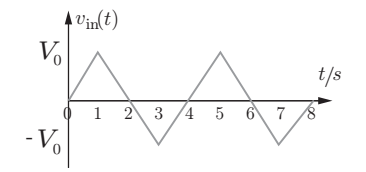

## 18.17

Bestäm impedansen mellan nodparet ab, dvs  $Z_{ab} = V_{\rm s}/I$ . Operationsförstärkarna kan anses vara ideala. Ledning: Använd nodanalys. Flera nodpotentialer kan bestämmas utan att göra några räkningar.

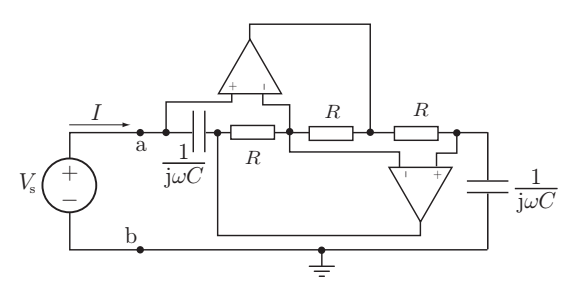

#### 18.18

Bestäm impedansen mellan nodparet ab. Operationsförstärkarna kan anses vara ideala. Resistansen  $R$  och kapacitansen  $C$  är givna.

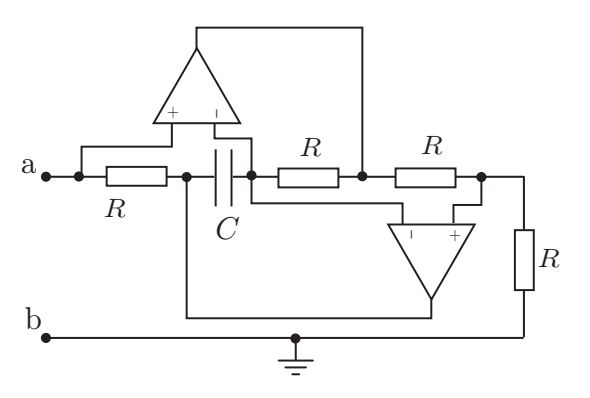

# Operationsförstärkare: svar och lösningar

## S18.1

Operationsförstärkarens avgivna effekt fås av den totala effektförbrukningen i motstånden. Ideal operationsförstärkare ger  $v_1 = v_s$ , där  $v_1$  är potentialen i noden mellan motstånden  $R_1$  och  $R_2$ . Använder nodanalys för att bestämma spänningen över motstånden

$$
\frac{v_{\rm s} - v_{\rm a}}{R_2} + \frac{v_{\rm s} - 0}{R_1} = 0.
$$

Med lösning

$$
v_{\rm a} = \frac{R_1 + R_2}{R_1} v_{\rm s}
$$

a) Effektförbrukningen i motstånden ges av

$$
p_1(t) = \frac{v_s^2(t)}{R_1}, \quad p_2(t) = \frac{(v_a(t) - v_s(t))^2}{R_2} = \frac{R_2}{R_1^2} v_s^2(t)
$$

$$
p_L(t) = \frac{v_a^2(t)}{R_1} = v_s^2(t) \frac{(R_1 + R_2)^2}{R_1^2 R_1}
$$

och totalt

$$
p(t) = v_s^2(t) \left( \frac{R_1 + R_2}{R_1^2} + \frac{(R_1 + R_2)^2}{R_1^2 R_L} \right)
$$

b) Operationsförstärkaren avger all den effekt som absorberas i motstånden eftersom effekten bevaras och spänningskällan är strömlös (det går inte någon ström in i operationsförstärkaren och därmed inte heller genom spänningskällan). Den avgivna effekten är

$$
p(t) = v_s^2(t) \left( \frac{R_1 + R_2}{R_1^2} + \frac{(R_1 + R_2)^2}{R_1^2 R_L} \right)
$$

a) Eftersom + och – ingångarna på operationsförstärkaren har samma potential delar strömmen  $I_{\rm in}$ upp sig i de två lika stora strömmarna $I_1=I_{\rm in}/2$ och  $I_2=I_{\rm in}/2.$ 

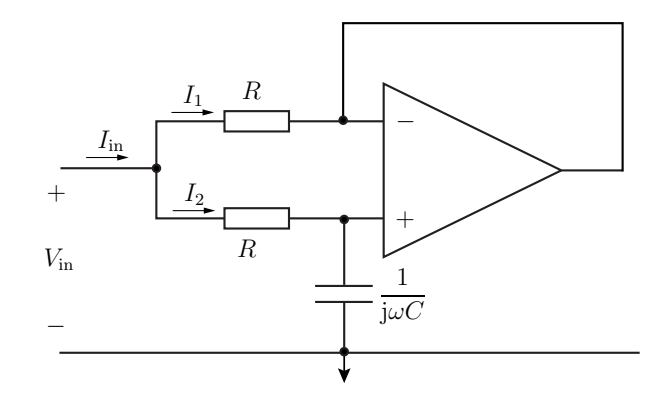

En potentialvandring längs strömmen $\mathcal{I}_2$ ger

$$
V_{\text{in}} = I_2 \left( R + \frac{1}{j\omega C} \right) = \frac{I_{\text{in}}}{2} \left( R + \frac{1}{j\omega C} \right)
$$

och därmed

$$
\frac{V_{\text{in}}}{I_{\text{in}}} = \frac{R}{2} + \frac{1}{j\omega 2C}
$$

b) En resistor med resistans  $R/2$  i serie med en kondensator med kapacitans  $2C$  ger rätt inimpedans. Ersättningskretsen ges av

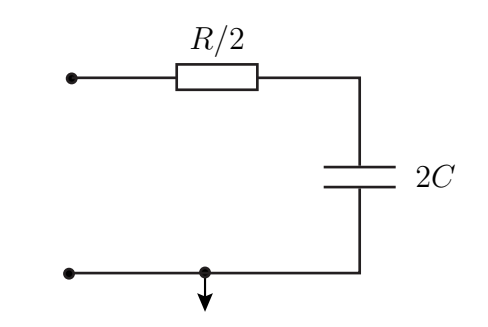

Svar: a)  $\frac{V_{\text{in}}}{I_{\text{in}}} = \frac{R}{2} + \frac{1}{j\omega 2C}$ , b) resistans  $R/2$  och kapacitans  $2C$ , se figur.

# S18.3

Den ömsesidiga induktansen M är  $M = k\sqrt{L_1L_2} = L/2$ . Potentialvandring (KVL) längs slingorna ger

$$
V_{\rm in} - I_1 R_1 - s L I_1 - s M I_2 = 0 \tag{KVL 1}
$$

$$
-I_2sL - I_1sM = 0 \tag{KVL 2}
$$

där vi använt att operationsförstärkaren inte har något spänningsfall över ingången. (KVL 2) ger

$$
I_1 = -\frac{L}{M}I_2 = -2I_2
$$

och insatt i (KVL 1)

$$
V_{\text{in}} + 2I_2 (R_1 + sL) - sLI_2/2 = 0
$$
  
\n
$$
\Rightarrow V_{\text{in}} = -I_2 \left( 2R_1 + \frac{3}{2} sL \right).
$$

Utspänningen är

$$
V_{\rm ut} = I_2 R_2 = -V_{\rm in} \frac{R_2}{2R_1 + \frac{3}{2}sL}.
$$

Svar:  $V_{\text{ut}}/V_{\text{in}} = -\frac{R_2}{2R_1 + \frac{3}{2}sL}$ .

## S18.4

 $\rm De$ ekvivalenta kretsarna i Laplace-planet är

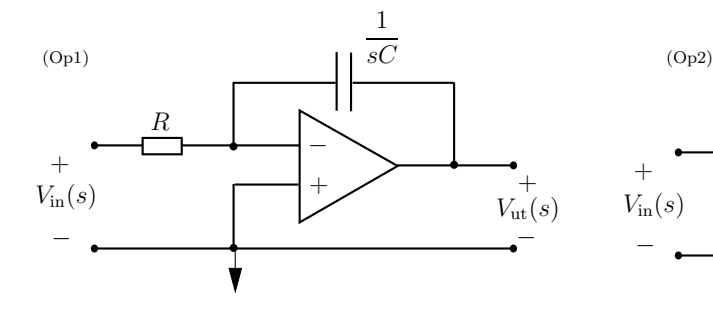

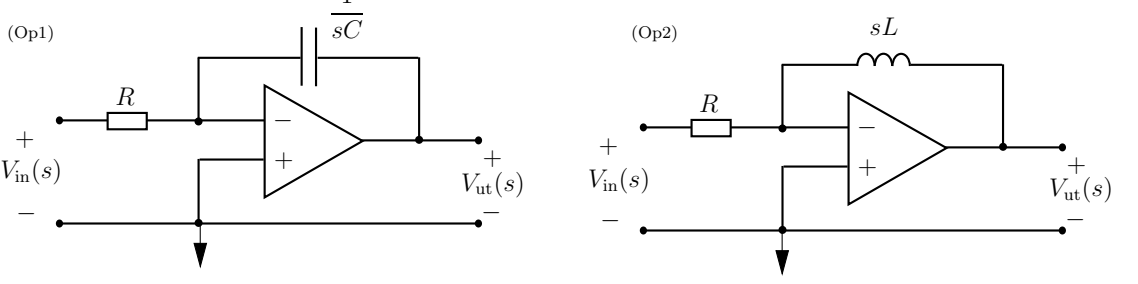

a) För Op1

$$
\frac{0-V_{\rm in}}{R}+\frac{0-V_{\rm ut}}{\frac{1}{sC}}=0
$$

vilket ger överföringsfunktionen

$$
H_1 = \frac{V_{\text{ut}}}{V_{\text{in}}} = -\frac{1}{sRC}
$$

För Op2

$$
\frac{0 - V_{\text{in}}}{R} + \frac{0 - V_{\text{ut}}}{sL} = 0
$$

vilket ger överföringsfunktionen

$$
H_2 = \frac{V_{\text{ut}}}{V_{\text{in}}} = -s \frac{L}{R}
$$

b) Pol-nollställediagram

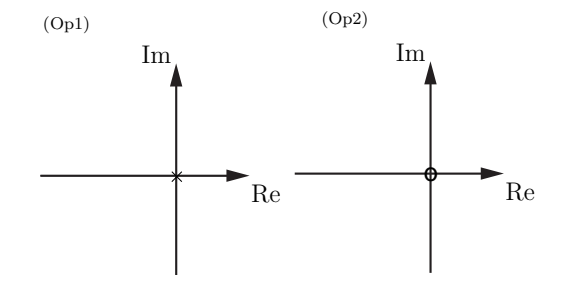

c)

$$
V_{\text{in}}(s) = \mathcal{L}\{V_{\text{m}}\cos(\omega t)\mathbf{u}(t)\} = V_{\text{m}}\frac{s}{s^2 + \omega^2}
$$

utsignalen ges av

$$
V_{\rm ut}(s) = -\frac{1}{sRC} \cdot V_{\rm m} \frac{s}{s^2 + \omega^2} = \frac{-V_{\rm m}}{RC} \cdot \frac{1}{s^2 + \omega^2} = \frac{-V_{\rm m}}{\omega RC} \cdot \frac{\omega}{s^2 + \omega^2}
$$

Transformera till tidsplanet med tabellen

$$
v_{\rm ut}(t) = \mathcal{L}^{-1}{V_{\rm ut}(s)}(t) = \frac{-V_{\rm m}}{\omega RC} \sin(\omega t) u(t)
$$

d)

$$
V_{\rm in}(s) = \mathcal{L}\{V_{\rm m}\sin(\omega t)u(t)\} = V_{\rm m}\frac{\omega}{s^2 + \omega^2}
$$

utsignalen ges av

$$
V_{\rm ut}(s) = -s\frac{L}{R} \cdot V_{\rm m} \frac{\omega}{s^2 + \omega^2} = \frac{-V_{\rm m}\omega L}{R} \cdot \frac{s}{s^2 + \omega^2}
$$

Transformera till tidsplanet med tabellen

$$
v_{\rm ut}(t) = \mathcal{L}^{-1}{V_{\rm ut}(s)}(t) = \frac{-V_{\rm m}\omega L}{R}\cos(\omega t)\mathbf{u}(t)
$$

S18.5

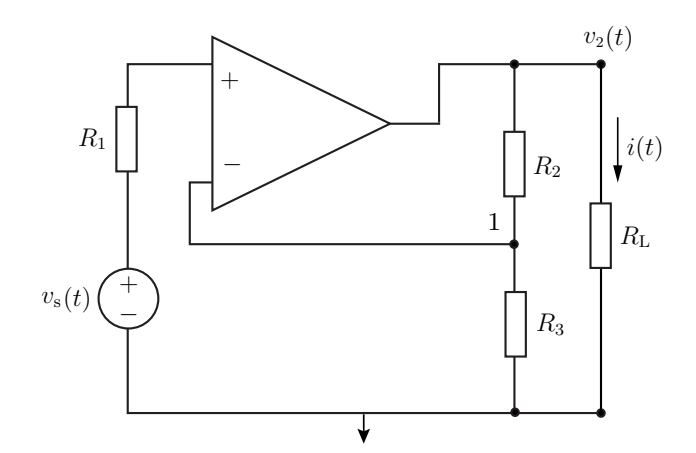

För en ideal op går det inte någon ström genom  $R_1$  och potentialen i nod 1 är  $v_s$ . Nodanalys på nod 1 ger

$$
\frac{v_{\rm s}}{R_3} + \frac{v_{\rm s} - v_2}{R_2} = 0.
$$

Vilket ger potentialen

$$
v_2(t) = v_{\rm s}(t) \left(\frac{R_2}{R_3} + 1\right)
$$

och strömmen

$$
i(t) = \frac{v_{\rm s}(t)}{R_{\rm L}} \left(\frac{R_2}{R_3} + 1\right)
$$

Kretsen är en differenskrets. KCL på nod 1 ger

$$
\frac{v_n - v_s - v_b}{R_s} + \frac{v_n - v_0}{R_f} = 0
$$

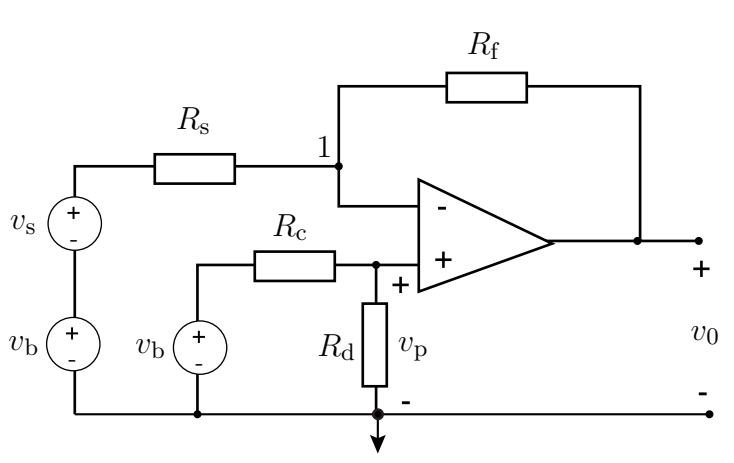

Spänningsdelning

$$
v_n = v_p = \frac{R_d}{R_c + R_d} v_b
$$

$$
\Rightarrow v_0 = \left(\frac{R_d(R_s + R_f)}{R_s(R_c + R_d)} - \frac{R_f}{R_s}\right) v_b - \frac{R_f}{R_s} v_s
$$

Om inverkan av  $v_b$ skall försvinna krävs

$$
\frac{R_d(R_s + R_f)}{R_s(R_c + R_d)} = \frac{R_f}{R_s} \Rightarrow \frac{R_c}{R_d} = \frac{R_s}{R_f}
$$

Eftersom  $v_0 = -100v_s$  fås  $R_f = 100R_s$  och  $\frac{R_c}{R_d} = 10^{-2}$ 

S18.7

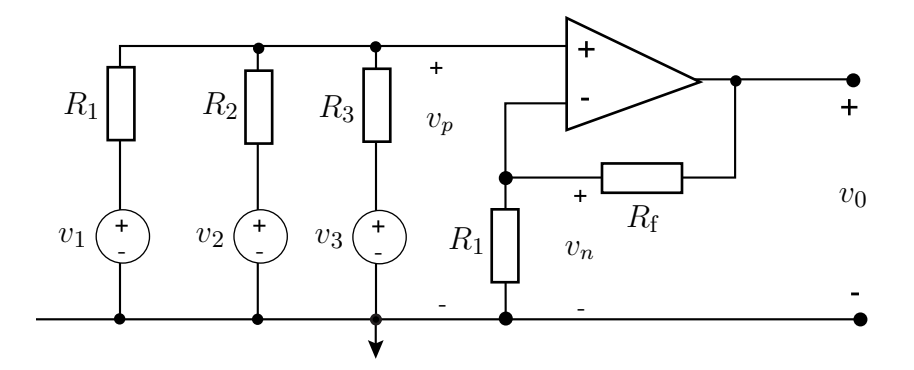

Spänningsdelning ger  $v_n = \frac{R_1}{R_1 + R_f} v_0$ . KCL på nod 1 ger

$$
\frac{v_p - v_1}{R_1} + \frac{v_p - v_2}{R_2} + \frac{v_p - v_3}{R_3} = 0
$$

Eftersom $\boldsymbol{v}_p = \boldsymbol{v}_n$ fås

$$
\frac{R_1v_0}{R_1+R_f}\left(1+\frac{R_1}{R_2}+\frac{R_1}{R_3}\right)=v_1+v_2\frac{R_1}{R_2}+v_3\frac{R_1}{R_3}
$$

Kravet att  $v_0 = 10v_1 + 20v_2 + 40v_3$  ger  $\frac{R_2}{R_1} = 1/2$ ,  $\frac{R_3}{R_1} = 1/4$  och  $\frac{R_f}{R_1} = 69$ .

### Tidsdomän till frekvensdomän

Transformera först kretsen och signalerna till frekvendomänen med Re-konv.

$$
v(t) = \text{Re}\{V\,\mathrm{e}^{\mathrm{j}\omega t}\} = V_{\text{m}}\cos(\omega t) \to V = V_{\text{m}}
$$

### Frekvensdomän beräkning

Använd nodanalys på noderna 1 och 2. Detta ger

$$
-I + \frac{V - V_0}{\frac{1}{j\omega C}} = 0 \Rightarrow I = j\omega C(V - V_0) \text{ (nod 1)}
$$

och

$$
\frac{0-V}{R_1} + \frac{0-V_0}{R_2} = 0 \Rightarrow V_0 = -\frac{R_2}{R_1}V \text{ (nod 2)}
$$

Eliminera $V_0$  för att få

$$
I = j\omega C \left(1 + \frac{R_2}{R_1}\right) V_{\text{m}} = \omega C \left(1 + \frac{R_2}{R_1}\right) V_{\text{m}} e^{j\pi/2}
$$

och därmed också $\operatorname{impedansen}$ 

$$
Z = \frac{1}{j\omega C \left(1 + \frac{R_2}{R_1}\right)} \Rightarrow C_{\text{eff}} = C \left(1 + \frac{R_2}{R_1}\right)
$$
ökning av kapacitansen

#### Frekvensdomän till tidsdomän

Transformera tillbaka med Re-konv.

$$
i(t) = \text{Re}\lbrace I e^{j\omega t}\rbrace = \text{Re}\lbrace \omega C \left(1 + \frac{R_2}{R_1}\right) V_{\text{m}} e^{j(\omega t + \pi/2)}\rbrace = \omega C \left(1 + \frac{R_2}{R_1}\right) V_{\text{m}} \cos(\omega t + \pi/2)
$$

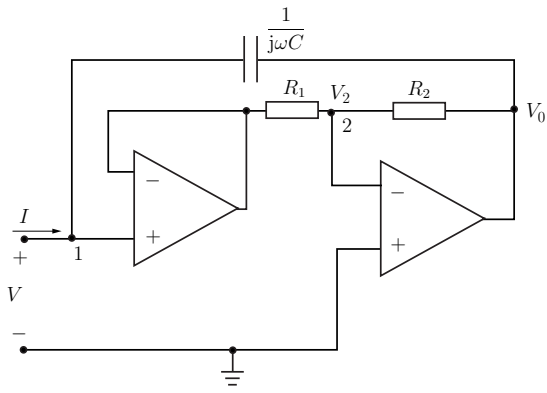

Den ideala op-först. ger $V_1 = V_2$ . Nodanalys:

$$
\frac{V_1 - V_0}{R + \frac{1}{j\omega C}} + \frac{V_1 - 0}{R} + \frac{V_1 - 0}{\frac{1}{j\omega C}} = 0 \quad (1)
$$

och

$$
\frac{V_1 - 0}{R_1} + \frac{V_1 - V_0}{2R_1} = 0
$$
 (2)

Förenkla nodekvation (1)

$$
V_1\left(3+\mathrm{j}\left(\omega RC-\frac{1}{\omega RC}\right)\right)=V_0\ \ (1\mathrm{a})
$$

och nodekvation (2)

$$
3V_1 = V_0 \tag{2a}
$$

Detta system har lösningarna

 $V_0 = V_1 = 0$  för alla  $\omega$ 

och

$$
V_0 = 3V_1 \quad \text{godtycklig för} \quad \omega = \pm \frac{1}{RC}
$$

### S18.10

 $\!$ Transformera först till frekvensdomänen m<br/>ha realdelskonvensionen  $v_s(t) = \text{Re}\{V_m e^{j\omega t}\} \rightarrow V_m$ . Den ekvivalenta frekvensdomänkretsen visas i figuren. Där också noderna 1,2,3 har definerats. De ideala operationsförstärkarna ger nodpotentialen $V_{\mathrm{m}}$ i noderna 1,2,3.

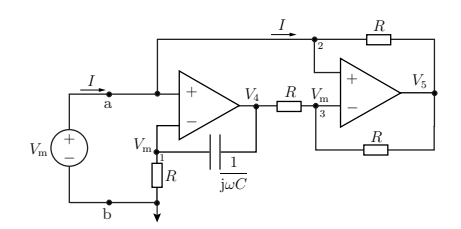

Nodanalys ger

$$
\frac{V_m - 0}{R} + \frac{V_m - V_4}{\frac{1}{j\omega C}} = 0 \quad \Rightarrow \quad V_m = -j\omega RC(V_m - V_4)
$$
\n(nod 1)

$$
-I + \frac{V_m - V_5}{R} = 0 \qquad \Rightarrow \quad V_m - V_5 = IR \tag{nod 2}
$$

$$
\frac{V_{\rm m} - V_4}{R} + \frac{V_{\rm m} - V_5}{R} = 0 \Rightarrow V_{\rm m} - V_4 = -(V_{\rm m} - V_5) \tag{nod 3}
$$

och därmed totalt

$$
V_{\rm m} = j\omega R^2 C I \quad \text{och} \quad I = \frac{1}{j\omega R^2 C} V_{\rm m} = \frac{e^{-j\pi/2}}{\omega R^2 C} V_{\rm m}
$$

Impedansen för gyratorn ges av

$$
Z = \frac{V_{\rm m}}{I} = j\omega R^2 C = j\omega L
$$

där  $L = R^2C$ . Gyratorn kan därmed ersättas av en induktor med induktansen  $L = R^2C$ .

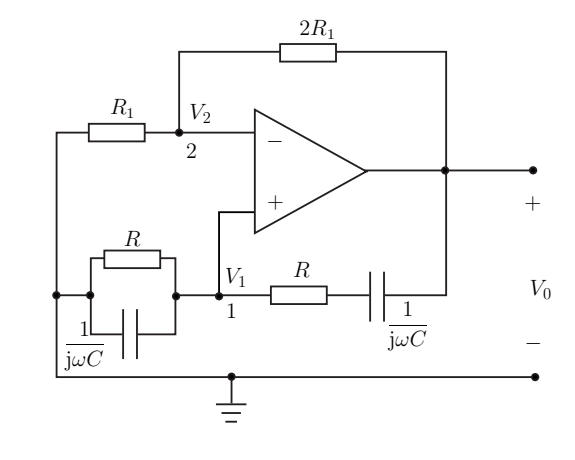

 $\!$ Transformera tillbaks till tidsdomänen

$$
i(t) = \text{Re}\lbrace I e^{j\omega t}\rbrace = \text{Re}\lbrace \frac{e^{j(\omega t - \pi/2)}}{\omega R^2 C} V_{\text{m}} \rbrace = \frac{V_{\text{m}}}{\omega R^2 C} \cos(\omega t - \pi/2)
$$

Svar:

$$
i(t) = \frac{V_{\text{m}}}{\omega R^2 C} \cos(\omega t - \pi/2), \quad Z = j\omega R^2 C = j\omega L \text{ och en induktor med } L = R^2 C
$$

# S18.11

Använd nodanalys. Numrera först noderna (nod 1 till 6). De återkopplade operationsförstärkarna har inget spänningsfall.

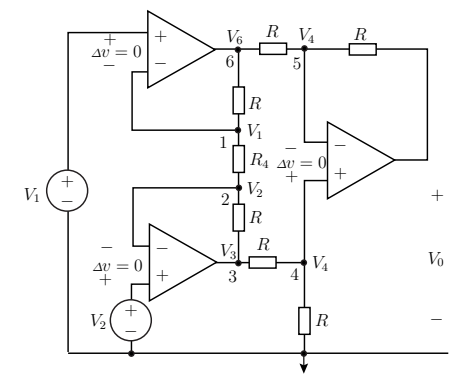

$$
\frac{V_1 - V_6}{R} + \frac{V_1 - V_2}{R_4} = 0 \Rightarrow V_6 = V_1(1 + R/R_4) - V_2R/R_4
$$
 (nod 1)

$$
\frac{V_2 - V_1}{R_4} + \frac{V_2 - V_3}{R} = 0 \Rightarrow V_3 = V_2(1 + R/R_4) - V_1R/R_4
$$
 (nod 2)

$$
\frac{V_4 - V_3}{R} + \frac{V_4 - 0}{R} = 0 \quad \Rightarrow \quad V_3 = 2V_4 \tag{nod 4}
$$

$$
\frac{V_4 - V_0}{R} + \frac{V_4 - V_6}{R} = 0 \Rightarrow V_0 = 2V_4 - V_6 \tag{mod 5}
$$

Totalt fås

$$
V_0 = 2V_4 - V_6 = V_3 - V_6
$$
  
=  $V_2(1 + R/R_4) - V_1R/R_4 - V_1(1 + R/R_4) + V_2R/R_4$   
=  $(V_2 - V_1) \left(1 + 2\frac{R}{R_4}\right)$ 

S18.12

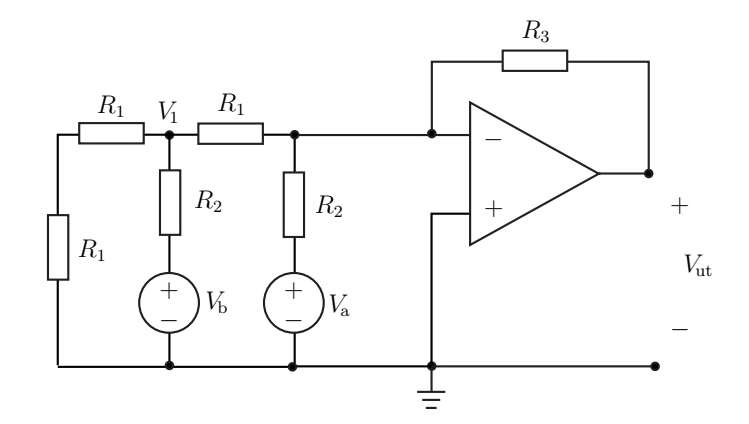

Utsignalen kan tex bestämmas med nodanalys

$$
\frac{0 - V_a}{2R} + \frac{0 - V_1}{R} + \frac{0 - V_{ut}}{4R} = 0 \Rightarrow V_{ut} = -2V_a - 4V_1
$$
\n(nod 1)

\n
$$
V_a = 0 \qquad V_b = V_b \qquad V_b = 0
$$

$$
\frac{V_1 - 0}{2R} + \frac{V_1 - V_b}{2R} + \frac{V_1 - 0}{R} = 0 \Rightarrow 4V_1 = V_b
$$
\n(nod 2)

och därmed utsignalen

$$
V_{\rm ut} = -2V_{\rm a} - V_{\rm b}
$$

S18.13

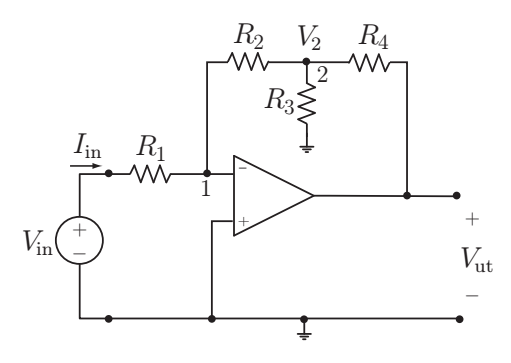

Använder nodanalys för att beräkna förstärkningen. KCL på nod 1 och 2 ger

$$
\frac{0 - V_{\text{in}}}{R_1} + \frac{0 - V_2}{R_2} = 0 \Rightarrow V_2 = -\frac{R_2}{R_1}V_{\text{in}}
$$

och

$$
\frac{V_2 - 0}{R_2} + \frac{V_2 - 0}{R_3} + \frac{V_2 - V_{\text{ut}}}{R_4} = 0
$$

 ${\it f\ddot{o}renkla}$ 

$$
V_{\rm ut} = \left(1 + \frac{R_4}{R_2} + \frac{R_4}{R_3}\right) V_2 = -\left(\frac{R_2}{R_1} + \frac{R_4}{R_1} + \frac{R_2 R_4}{R_1 R_3}\right) V_{\rm ut}
$$

a) Förstärkningen är därmed

$$
A_{\rm v} = \frac{V_{\rm ut}}{V_{\rm in}} = -\left(\frac{R_2}{R_1} + \frac{R_4}{R_1} + \frac{R_2 R_4}{R_1 R_3}\right)
$$

b) Ingångsresistansen ges av

$$
R_{\rm in} = \frac{V_{\rm in}}{I_{\rm in}} = R_1
$$

Transformerar till Laplacedomänen. Nodanalys ger

$$
\frac{0 - V_{\text{in}}(s)}{R} + \frac{0 - V_{\text{ut}}(s)}{\frac{1}{s c}} = 0
$$

förenkla

$$
V_{\rm ut}(s) = -\frac{V_{\rm in}(s)}{sRC}
$$

Transformera tillbaka till tidsdomänen

$$
v_{\rm ut}(t) = -\frac{1}{RC} \int_0^t v_{\rm in}(\tau) d\tau.
$$

Utsignalen ges därmed av integralen av insignalen, se figur.

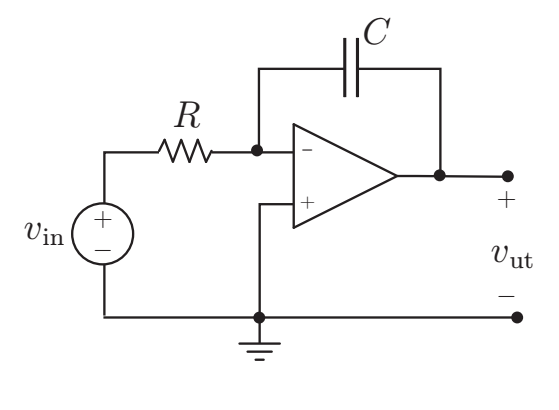

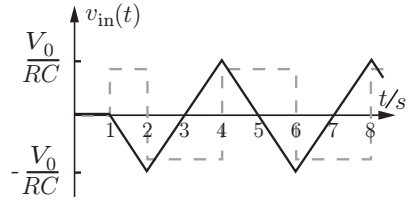

# S18.15

Noderna är numrerade 1 till 9 med tillhörande nodpotentialer  $V_1, ..., V_9$ .

- a) Potentialen i nod 1,5 är givna och nodpotentialerna i 7,9 elimineras genom att seriekoppla de kringliggande motstånden. Nodpotentialerna  ${\cal V}_n$ där  $2,3,4,6,8.$
- b) KCL på noderna  $2, 3, 4, 5, 8$ .
- c) Med  $\omega = 0$  ger kapacitanserna ett avbrott, vilket förenklar kretsen. Med  $V_3 = 0$  (ingen ström genom  $R$  mellan 3 och 5) blir KCL på nod 3

$$
\frac{0 - V_{\text{in}}}{R + R_{11}} + \frac{0 - V_6}{R + R_{12}} = 0
$$

som ger

$$
V_6 = -\frac{R + R_{12}}{R + R_{11}} V_{\text{in}} \tag{3}
$$

Förstärkningen varierar därmed mellan

$$
\frac{R}{R+R_1} = \frac{1}{11} \le |A| \le \frac{R+R_1}{R} = 11
$$

 $\sqrt{1}$  2 3 4 5 6 7 8

 $R$ 

 $t/s$ 

 $v_{\text{in}}(t)$ 

 $V_0L$ 

 $-\frac{V_0}{R}$ 

 $\underline{V_0}\,L$ 

#### S18.16

Transformerar till Laplacedomänen. Nodanalys ger

$$
\frac{0 - V_{\text{in}}(s)}{R} + \frac{0 - V_{\text{ut}}(s)}{sL} = 0
$$

förenkla

$$
V_{\rm ut}(s) = -\frac{sLV_{\rm in}(s)}{R}
$$

Transformera tillbaka till tidsdomänen

$$
v_{\rm ut}(t) = -\frac{L}{R} \frac{\mathrm{d}v_{\rm in}}{\mathrm{d}t}
$$

Utsignalen ges därmed av derivatan av insignalen, se figur.

# S18.17

Impedansen ges av  $Z = V_s/I$  där I bestäms av  $I = (V_{\rm s} - V_3)j\omega C.$ 

De idealaoperationsförstärkarna ger att potentialen i noderna 1 och 2 är $V_{\rm s}.$  Nodanalys på noderna 1 och 2

$$
\frac{V_{\rm s} - V_{\rm 3}}{R} + \frac{V_{\rm s} - V_{\rm 4}}{R} = 0 \Rightarrow V_{\rm s} - V_{\rm 3} = V_{\rm 4} - V_{\rm s}
$$

och

$$
\frac{V_s - V_4}{R} + \frac{V_s - 0}{\frac{1}{j\omega C}} = 0 \quad \Rightarrow V_4 = V_s(1 + j\omega RC)
$$

och därmed strömmen

$$
I = \frac{V_{\rm s} - V_3}{1/j\omega C} = \frac{V_4 - V_{\rm s}}{1/j\omega C} = -V_{\rm s}\omega^2 RC^2
$$

och slutligen impedansen

$$
Z = V_{\rm s}/I = \frac{-1}{\omega^2 RC^2}
$$

(en jordad frekvensberoende negativ resistans).

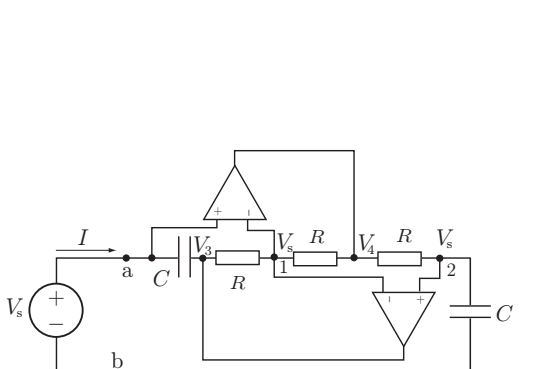

⋢
# S18.18

Impedansen ges av $Z\,=\,V_{\rm s}/I$ där $I$  bestäms av  $I = (V_{\rm s} - V_3)/R$ .

De ideala operationsförstärkarna ger att potentialen i noderna 1 och 2 är $V_{\mathrm{s}}.$  Nodanalys på noderna 1 och 2 ger

$$
\frac{V_{\rm s}-V_{\rm 3}}{\frac{1}{\rm j}\omega C}+\frac{V_{\rm s}-V_{\rm 4}}{R}=0\quad\Rightarrow V_{\rm s}-V_{\rm 3}=-\frac{V_{\rm s}-V_{\rm 4}}{\rm j}\omega RC
$$

och

$$
\frac{V_s - V_4}{R} + \frac{V_s - 0}{R} = 0 \quad \Rightarrow V_4 = 2V_s
$$

och därmed strömmen

$$
I = \frac{V_{\rm s} - V_3}{R} = \frac{V_{\rm s}}{\mathrm{j}\omega R^2 C}
$$

och slutligen impedansen

$$
Z = V_{\rm s}/I = j\omega R^2 C
$$

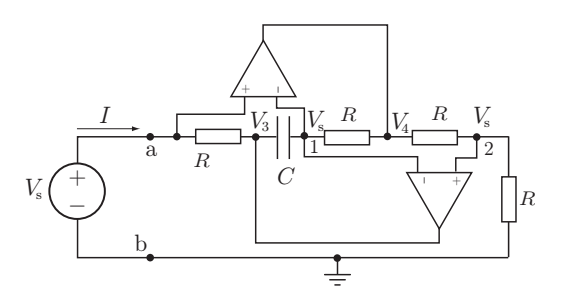

# 19 Kretssimulering med PSpice

PSpice är ett kretssimuleringsprogram (Spice = Simulation Program with Integrated Circuit Emphasis). Vi använder PSpice 9.1 (PC program gratis för studenter).

### Start av programmet

Vi ska använda 'Schematics'. Det startas till exempel genom menyvalet: Start-...-PSpice StudentSchematics Detta beror dock på installationen.

#### Kretskonstruktion

 $\cal I$  'Schematics' kan man konstruera kretsar. Några användbara kommandon är:

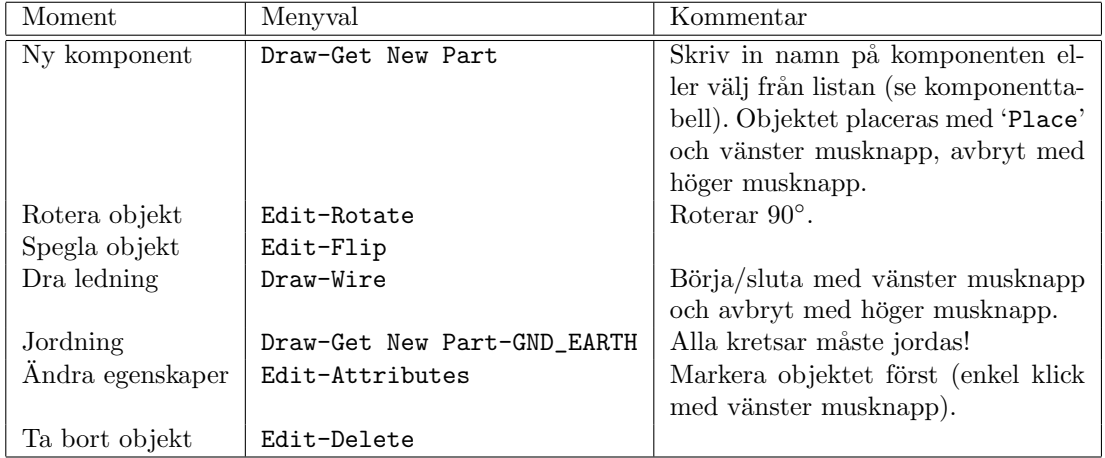

M˚anga menyval har ekvivalenta tangentval, exempelvis kan ett objekt tas bort med 'Delete' tangenten.

# Komponenter

Kretsteorikursen behandlar enbart de mest grundläggande kretselementen som ingår i programmet. Dessa komponenter är: $\,$ 

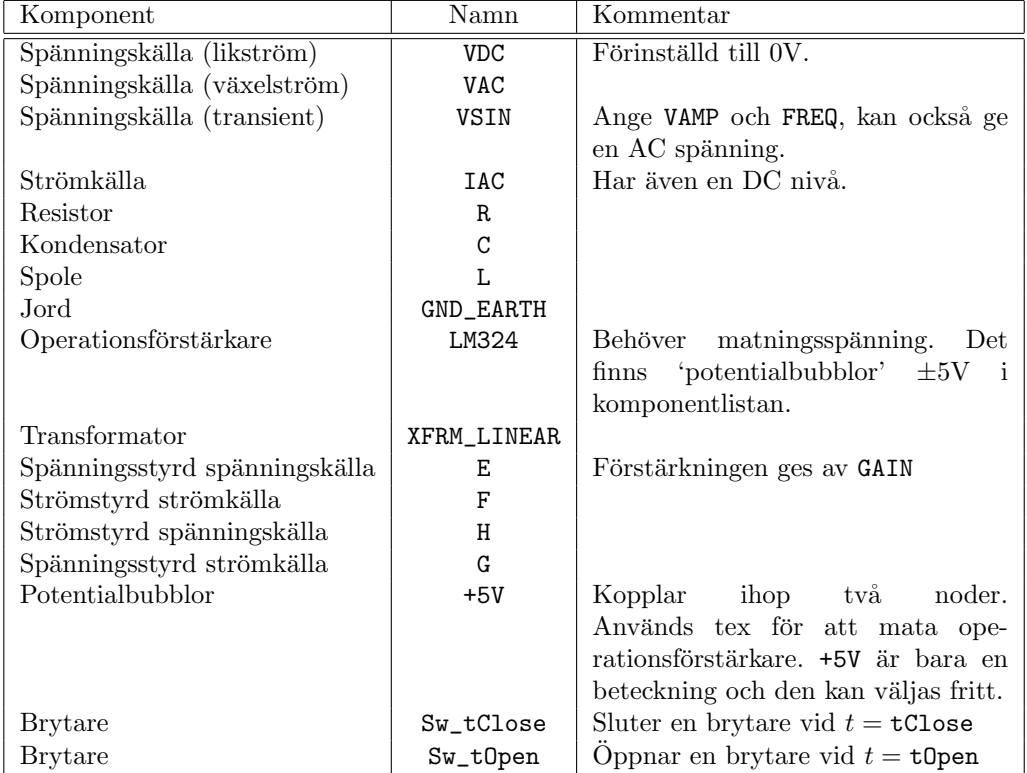

Komponenternas värden ändras genom att markera komponenten (eller beloppet) och menyvalet Edit-Attributes, eller genom att dubbelklicka på komponenten.

# Kretssimulering likström-DC

Likströmssimuleringar ger nodpotentialerna och/eller grenströmmarna i en krets.

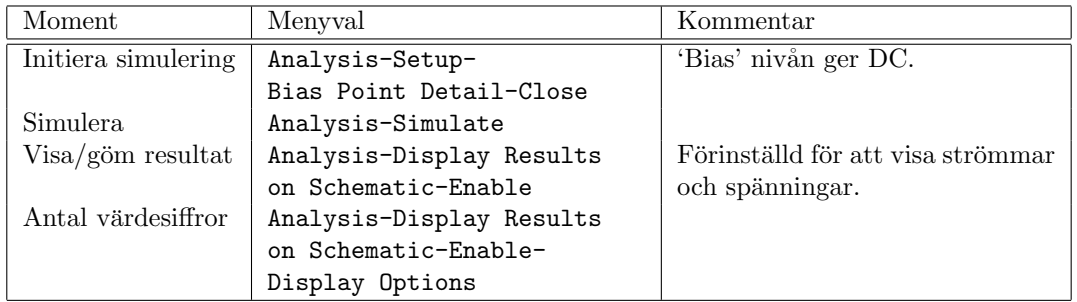

## Kretssimulering växelström-AC

I växelströmssimuleringar kan vi till exempel få en graf som beskriver hur spänningen varierar med frekvensen.

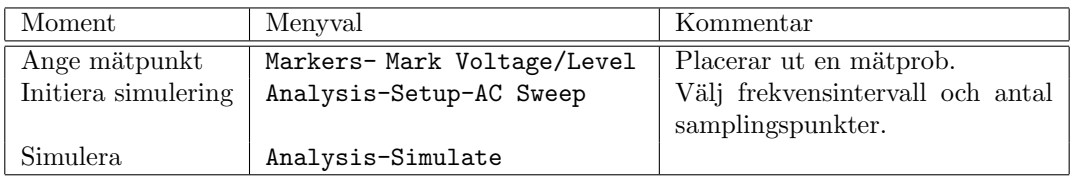

Det är ofta lämpligt att använda logaritmisk skala för frekvensplottar. Detta fås enklast genom att markera de vertikala och horisontella log-plot knapparna i plotmenyn.

## Transient kretssimulering

Med transienta simuleringar kan vi till exempel få en graf som beskriver hur spänningen varierar med tiden.

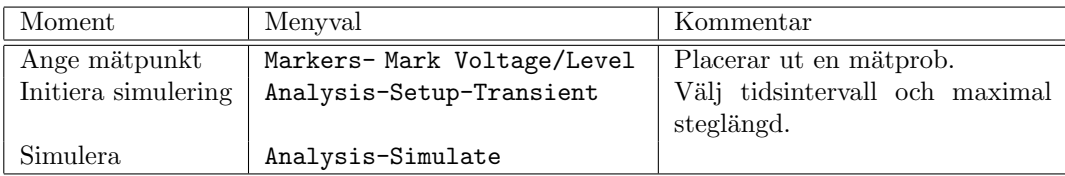

# PSpice: Uppgifter

19.1

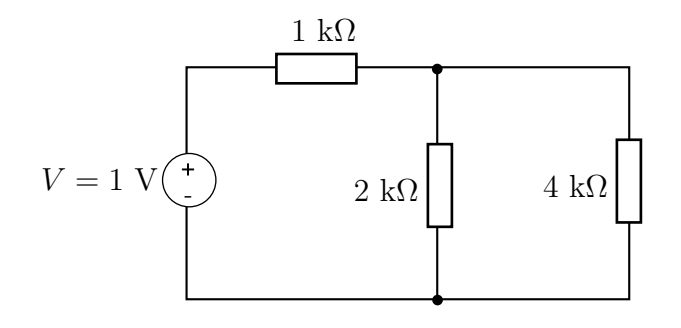

Bestäm nodpotentialerna och grenströmmarna för kretsen i figuren med PSpice och jämför med de värden du får genom att räkna för hand.

Instruktioner:

- 1. Starta MicroSim Design Manager.
- 2. Välj Schematics i menyn Tools.
- 3. Välj Get new part i menyn Draw (ctrl G).
- 4. Välj  $\bf{R}$  och markera **Place**.
- 5. Placera ut de tre motstånden genom att klicka.
- 6. En komponent tas bort genom att markera den och trycka p˚a del och den flyttas genom att markera och dra.
- 7. Du kan rotera en komponent genom att markera den och välja Rotate under menyn Edit  $\text{(eller använda $\text{ctrl } R)$$
- 8. Markera återigen Get new part i menyn Draw och välj komponenten VDC (Voltage Direct Current) vilket är en likspänningskälla.
- 9. Placera ut denna genom att först markera Place.
- 10. Nu skall komponenterna sammanbindas med ledningar. Detta gör du genom att välja Wire under menyn Draw och klicka där ledningen börjar och där den slutar.
- 11. PSpice måste ha en av noderna jordad. Välj därför komponenten GND EARTH under Get new part och placera ut jord vid någon av noderna.
- 12. Nästa steg är att ange spänningen för spänningskällan och motståndens resistanser. Enklast gör du detta genom att dubbelklicka på det värde som finns angivet för spänningskällan resp. resistanserna.
- 13. Du kan nu låta PSpice analysera kretsen genom att markera Simulate under Analysis. Om du inte sparat filen innan så ber PSpice dig spara filen. Du kan lägga den i mappen Temp.
- 14. För att du skall kunna se nodpotentialer och grenströmmar kan du klicka på fyrkanten markerad med ett stort V respektive fyrkanten markerad med ett stort I. (Det går också att gå in under **Analysis** och markera **Display results on Schematics**. Du får då upp en submeny där du markerar Enable Voltage Display och Enable Current Display)

### 19.2 Användning av Sweep Mode

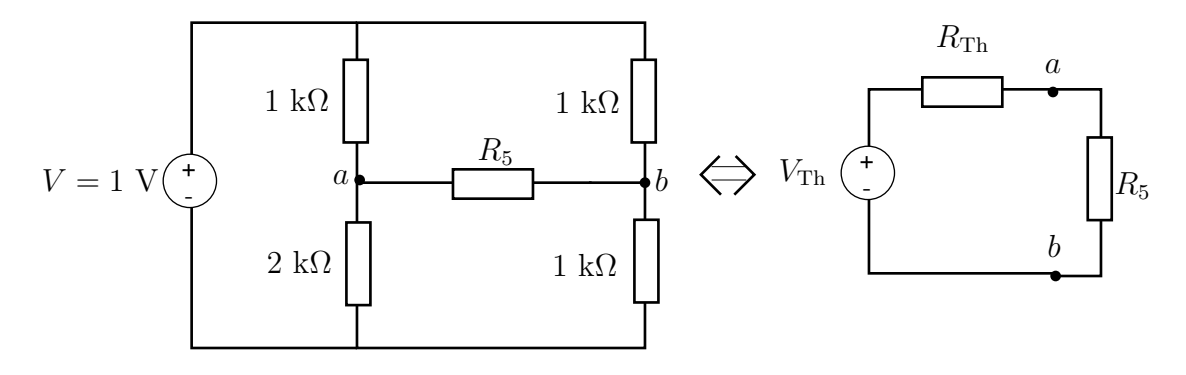

Bestäm Théveninekvivalenten till den vänstra kretsen i figuren genom att i PSpice bestämma tomgångsspänningen  $V_{ab}$  mellan noderna a och b och därefter kortslutningsströmmen  $I_{ab}$  (det enklaste sättet att få fram grenströmmen mellan  $a$  och  $b$  verkar vara att lägga in ett motstånd med mycket liten resistans t.ex.  $R_5 = 0.01 \Omega$ ). Théveninekvivalenten ges av  $V_{Th} = V_{ab}$  och  $R_{Th} = V_{ab}/I_{ab}$ . Om du gjort rätt skall  $R_{Th} = 1.167 \text{ k}\Omega$  och  $V_{Th} = 0.167 \text{ V}$ . Om vi väljer  $R_5 = R_{Th}$  får vi ut maximal effekt i  $R_5$ . Du skall kontrollera detta i PSpice genom att använda Sweep Mode. Du låter PSpice rita upp effekten i  $R_5$  som funktion av resistansen  $R_5$  och ser efter var kurvan antar sitt maximala värde.

- 1. Vi skall låta resistansen för motståndet R5 variera och inför därför den variabla resistansen R5 genom att dubbelklicka på värdet av R5 och där skriva i  ${R5}$  (med parenteser).
- 2. För att PSpice skall veta att R5 är en parameter markerar du Get new part i menyn Draw och väljer Param. Placera ut denna på ett godtyckligt ställe mha Place och dubbelklicka på den. Markera **Name1** och skriv i R5 (utan parenteser) i rutan Value. Välj sedan VALUE1 och skriv in värdet 9k (detta är ett värde som PSpice behöver, men som inte är relevant för våra beräkningar).
- 3. Välj nu Setup under Analysis. Klicka på DC Sweep. Markera Global parameter och Linear, och fyll i R5 i Name, 0.1k i Start value, 3k i End value och 1 i increment. Tryck på ok och Close. PSpice vet nu att den skall variera R5 från 0.1 k $\Omega$  till 3 k $\Omega$ .
- 4. Välj Simulate under Analysis. PSpice beräknar då nodpotentialer och grenströmmar för alla värden på R5 mellan 0.1 kΩ och 3 kΩ.
- 5. Välj Run Probe under Analysis. Välj Add under Trace. Vill du plotta effektutvecklingen i R5 klickar du fram  $R5 * I(R5) * I(R5)$  (ty  $P = RI^2$ ) och trycker på **Ok**.
- 6. Ur den uppritade kurvan kan du läsa av för vilket värde på R5 effekten är maximal och även värdet på denna effekt. Kontrollera att det stämmer med regeln för effektanpassning, dvs att man får maximal effekt i en belastning när dess resistans är lika med Théveninekvivalentens resistans.

19.3

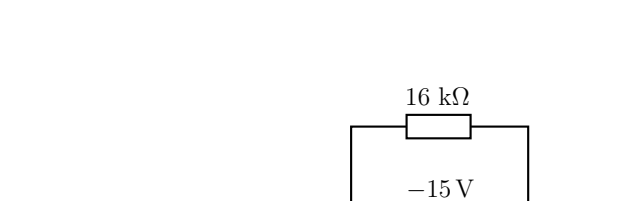

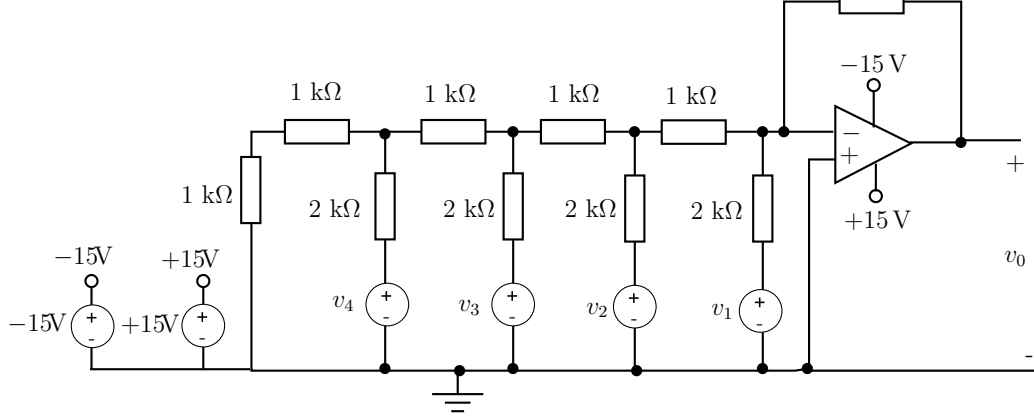

Rita upp kretsen i figuren i Schematics. Försök bestämma vad den kan användas till genom att undersöka vad utsignalen blir för olika kombinationer av insignaler. Operationsförstärkaren är en LM324. Den är nästan ideal. Du kan vrida den så den ser ut som i figuren genom att först göra Edit + Flip och sedan Edit + Rotate två gånger. Operationsförstärkaren matas med spänningskällorna till vänster i bilden. Sladdarna mellan komponenterna är inte utritade, istället skall både spänningskällorna och operationsförstärkaren matas med potentialbubblor på minst +15 V och  $-15$  V. Du kan hämta +5 V och +5 V längst upp i listan Draw + Get New Part och sedan ändra värdena till  $+15\,\mathrm{V}$  och  $+15\,\mathrm{V}.$ 

### 19.4 Icke-inverterande förstärkare

En icke-inverterande förstärkare kan användas för att förstärka en spänning (signal)  $v_s$ . Bestäm förstärkningen  $v_{ab}/v_s$ , ingångsströmmen  $i_{\rm p}$ , ingångsspänningen  $v_{\rm in}$  och utgångströmmen  $i_{\rm ut}$  då  $R_{\rm in} = 10^3$  kΩ,  $R_{\rm ut} = 0.1$  kΩ,  $R_1 = 1$  kΩ,  $R_2 = 2 \text{ k}\Omega$  och råförstärkningen, A, varierar mellan 10 och  $10^5$ . Jämför resultatet med en ideal op-koppling, dvs  $i_p = 0$ ,  $v_{\text{in}} = 0$ .

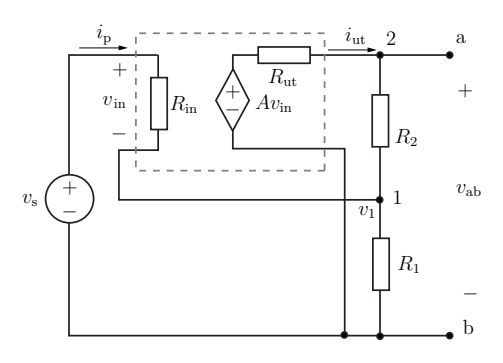

### 19.5 Inkoppling av en tidsharmonisk spänningskälla

En spänningskälla med tidsharmonisk spänning  $v_0 \sin(\omega t)$  kopplas vid tiden  $t = 0$  in med en RLkrets, dvs  $v_{\text{in}}(t) = \sin(\omega t)u(t)$ . Simulera kretsen i PSpice och studera utsignalen  $v_{\text{ut}}(t)$ . Bestäm amplituden för den tidsharmoniska (stationära) delen av utsignalen. Uppskatta efter hur lång tid signalen är tidsharmonisk. Jämför med tidskonstanten  $\tau$ .

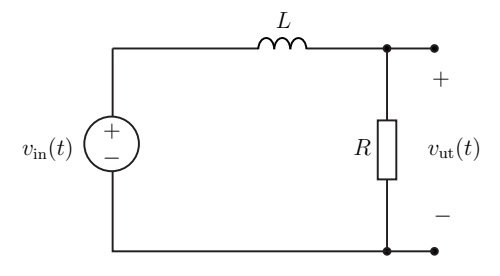

a) Låt  $R = 100 \Omega$ ,  $L = 10 \mu$ H och  $f = 10, 10^4, 10^6, 10^8$  Hz (observera att  $\omega = 2\pi \cdot f$ ).

b) Låt  $R = 1 \Omega$ ,  $L = 10 \mu$ H och  $f = 10, 10^4, 10^6, 10^8$  Hz (observera att  $\omega = 2\pi \cdot f$ ).

#### 19.6 Bandpassfilter

Ett bandpassfilter kan användas för att filtrera bort störsignaler. Antag att vi vill ta emot en signal i området 500 kHz. Källan sänder även signaler vid 100 kHz och 1 MHz vilket gör att insignalen ges av

$$
v_{\rm in}(t) = 1\sin(2\pi \cdot 10^5 \cdot t) + 2\sin(2\pi \cdot 5 \cdot 10^5 \cdot t) + 3\sin(2\pi \cdot 10^6 \cdot t)
$$

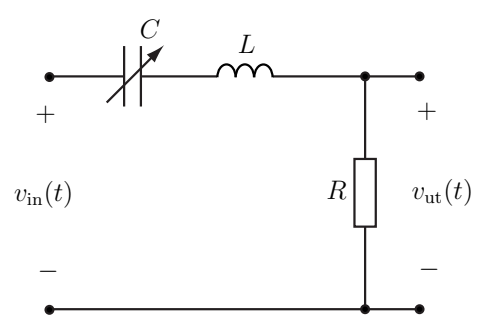

Observera att frekvensen  $500 \text{ kHz}$  motsvarar vinkelfrekvensen  $2\pi \cdot 500 \text{ rad/s}$ . För att filtrera bort störsignalerna på 100 kHz och 1 MHz använder vi en RCL krets, enligt figur. Det går att variera kapacitansen C mellan 0.1 nF och  $10 \,\mu$ F. Resistansen  $R = 0.5 \,\Omega$  och induktansen  $L = 100 \,\mu$ H är fixa.

- a) Simulera kretsen med PSpice och dimensionera  $C$  så att störsignalerna filtreras bort.
- b) Bestäm överföringsfunktionen  $H(j\omega)$  och beräkna värdet av  $|H(j\omega)|$  för de tre frekvenserna (använd värdet på  $C$  som du fick fram med PSpice).

### 19.7 Termostat

En enkel termostatkoppling ges av en komparator och en Wheatstonebrygga. Termistorns resistans  $R_{\rm T}$ minskar med ökad temperatur. Vid 20° är den  $2.8 \text{k}\Omega$ . Lampan har resistansen  $R_{\text{L}} = 0.3 \text{k}\Omega$ .

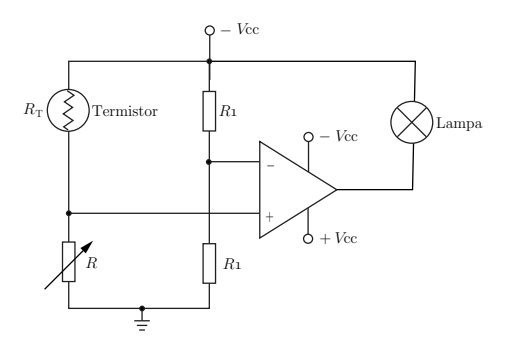

- 1. Balansera bryggan så att den är i balans vid  $20^{\circ}.$
- 2. Välj lämpliga resistanser $R_1$ och drivspänningar $V_{\rm cc}.$
- 3. Vad blir effektuvecklingen i lampan då  $R_T = 1 \text{ k}\Omega$  respektive  $R_T = 4 \text{ k}\Omega$ ?
- 4. Använd PSpice för att plotta spänningen över lampan då termistorns resistans varierar från  $1 \text{ k}\Omega \sim 50^{\circ}$  till  $5 \text{ k}\Omega \sim 10^{\circ}$ .
- 5. Hur stor är spänningen mellan operationsförstärkarens ingångar?
- 6. Vad händer om lampans resistans ändras till  $0.1 \,\mathrm{k}\Omega$  respektive  $1 \,\mathrm{k}\Omega$ ? Förklara skillnaden.

### 19.8 AD-omvandlare

En enkel och snabb, men komponentkrävande, AD-omvandlare (analog till digital omvandare) får man med figurens konstruktion. Den analoga insignalen vin omvandlas till utsignalen, dvs de tre digitala signalerna  $v_a$ ,  $v_b$  och  $v_c$ . Observera att utsignalen inte är binärkodad. Signalen binärkodas i en särskild komponent som inte är utritad i figuren.

- 1. Välj lämpliga värden på motstånden  $R_1, R_2, R_3, R_4$  och  $V_{ref}$  så att en analog signal  $0 \, \mathrm{V} < v_{\mathrm{in}} < 2 \, \mathrm{V}$  omvandlas till en digital sinal.
- 2. Vad blir utsignalen då  $v_{\text{in}} = 1.7 \text{ V}$ ,  $v_{\text{in}} =$ 1.3 V,  $v_{\rm in} = 0.7$  V,  $v_{\rm in} = 0.5$  V?
- 3. Använd PSpice för att plotta utsignalerna som funktion av tiden  $(0 < t < 1$  s) för insignalen  $v_{\text{in}} = (1 + \sin(10t))$  V.
- 4. Hur ska  $R_1, R_2, R_3, R_4$  och  $V_{\text{ref}}$  väljas för att omvandla en analog signal  $0 V < v_{\text{in}} <$  $5V$  så att  $v_a$ ,  $v_b$  och  $v_c$  anger om signalen är större eller mindre än  $1V$ ,  $3V$  respektive 4 V.

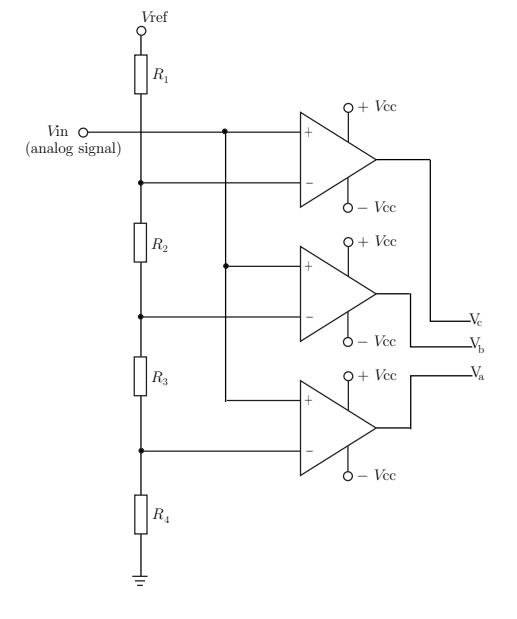

## 19.9 Högtalare

Vanligtvis består ett högtalarsytem av två eller flera högtalarelement som är konstruerade för att ta hand om olika delar av det hörbara frekvensområdet. I ett högtalarsystem med tre element tar baselementet (woofer), mellanelementet (midrange) och diskantelementet (tweeter) hand om låga, mellen respektive höga frekvenser.

Ett trevägsfilter delar upp signalen från förstärkaren i tre frekvensband som är anpassade till högtalarelementen. Det finns många olika varianter på trevägsfilter. Ett av de enklaste bygger på RC, RCL och RL kretsar, se figur. Antag att högtalarna är rent resistiva med resistans  $R$  och högtalarsignalen ges av  $v_{\text{in}}(t) = V_{\text{m}} \sin(\omega t)$ .

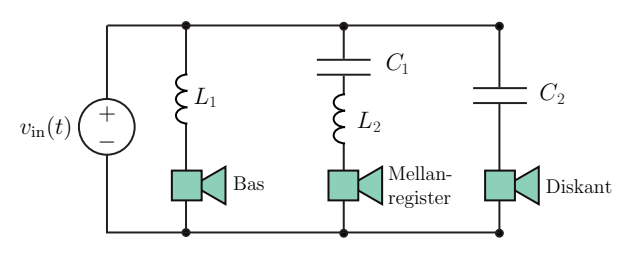

- a) Beräkna spänningarna över de tre högtalarelementen.
- b) Använd PSpice för att plotta högtalarelementens spänningsamplitud i frekvensintervallet 10 Hz till 20 kHz då  $R = 8 \Omega$ ,  $L_1 = 2.5$  mH,  $L_2 = 0.364$  mH,  $C_1 = 34.82 \mu$ F och  $C_2 = 5 \mu$ F. För vilka frekvensintervall används de olika högtalarelementen?
- c) Använd PSpice för att plotta högtalarelementens spänningsamplitud i logaritmisk skala, dvs  $log(|V|)$  som funktion av  $log(\omega)$ . Vad är det för fördelar med den logaritmiska skalan?
- d) Hur ska man ändra på parametervärderna för att mellanelementet ska centreras till 900 Hz?